# МИНИСТЕРСТВО ПРОСВЕЩЕНИЯ РОССИЙСКОЙ ФЕДЕРАЦИИ<br>Министерство образования Новгородской области<br>Администрация Старорусского муниципального района ГЕРСТВО ПРОСВЕЩЕНИЯ РОССИЙСКОЙ ФЕДЕРАЦИИ<br>Министерство образования Новгородской области<br>министрация Старорусского муниципального района<br>Школа д.Сусолово ІСТЕРСТВО ПРОСВЕЩЕНИЯ РОССИЙСКОЙ ФЕДЕРАЦИИ<br>Министерство образования Новгородской области<br>Администрация Старорусского муниципального района<br>Школа д.Сусолово ЕВЕЩЕНИЯ РОССИЙСКОЙ ФЕДЕРАЦИИ<br>бразования Новгородской области<br>гарорусского муниципального района<br>Школа д.Сусолово

РАССМОТРЕНО

педагогический совет МИНИСТЕРСТВО ПРОСВЕЩЕНИЯ РОССИЙСКОЙ ФЕДЕР.<br>
Министрация Старорусского муниципального района<br>
Школа д.Сусолово<br>
Школа д.Сусолово<br>
ССМОТРЕНО<br>
Дагогический совет<br>
МАОУ"СШ д. Сусолово"<br>
МАОУ"СШ д. Сусолово"<br>
МАОУ"СШ д. Сусол МИНИСТЕРСТВО ПРОСВЕЩЕНИЯ РОССИЙСКОЙ ФЕДЕН МИНИСТЕРСТВО 0бразования Новгородской области<br>
— Администрация Старорусского муниципального района<br>
— Школа д.Сусолово<br>
— Школа д.Сусолово<br>
— УТВЕРЖДЕНО<br>
— Проекторе МАО<br>
— Дирек **Министрация Старорусского муниципального рай**<br> **Администрация Старорусского муниципального рай**<br> **Школа д.Сусолово**<br> **РАССМОТРЕНО**<br> **РАССМОТРЕНО**<br> **РАССМОТРЕНО**<br> **Директора МАОУ"СШ д. Сусолово"**<br> **Д.Сусолово"**<br> **Д.Сусол** УТВЕРЖДЕНО Директор∉ МАОУ"СШ д.Сусолово" ДЕРАЦИИ<br><sup>йона</sup><br>1АОУ"СШ<br><sup>Черцова</sup> Н.А.<br><sup>Т «29»</sup> иской области<br>Пального района<br>Директоре МАОУ"СШ<br>д.Сусолово™<br>Дефеское Мерцова Н.А.<br>Приказ № 38 от «29»<br>августа 2023 г. цской области<br>пального района<br>Директоре МАОУ"СШ<br>д.Сусолово<sup>вани</sup>я<br>Де∤ Сукта — Черцова Н.А.<br>Приказ № 38 от «29»<br>августа — 2023 г. УТВЕРЖДЕНО<br>Директоре МАОУ СШ<br>д.Сусолово<br>*Дергерия* Н.А.<br>Дергерия Н.А.<br>Приказ № 38 от «29»<br>августа 2023 г.<br>**РАБОЧАЯ ПРОГРАММА**<br>(ID 3291769) УТВЕРЖДЕНО<br>
Директор<sup>а</sup> МАОУ"СШ<br>
д.Сусолово"<br> *Д.Сусолово"*<br> *Д.Сусолово"*<br> *Д.Сусолово"*<br>
 Дернова Н.А.<br>
Приказ № 38 от «29»<br>
августа 2023 г.<br>
2023 г.<br>
<br> **ЧАЯ ПРОГРАММА**<br>
(ID 3291769)<br> **редмета «Технология»** директоре МАОУ"СШ<br>
л.Сусолово<sup>в</sup><br>
<sup>100"</sup><br>
<sup>100"</sup><br>
<sup>1</sup> *LCF00b*<br>
<sup>1</sup> *LCF00b*<br>
<sup>100</sup> <sup>4</sup> *LCF00b*<br>
<sup>40</sup> <sup>46</sup> *ADOUASI* IIPOIPAMMA<br>
(ID 3291769)<br>
Учебного предмета «Технология»<br>
для обучающихся 5 – 9 классов  $A = \begin{pmatrix} 1 & 0 & 0 \\ 0 & 1 & 0 \\ 0 & 0 & 0 \\ 0 & 0 & 0 \end{pmatrix}$  (Приказ № 38 от «29» anycra 2023 г.<br>anycra 2023 г.<br>PA**GOЧАЯ ПРОГРАММА**<br>(ID 3291769)<br>**небного предмета «Технология»**<br>для обучающихся 5 – 9 классов

# ного предмета «Технология»<br>обучающихся 5 – 9 классов<br>Сусолово 2023

ПОЯСНИТЕЛЬНАЯ ЗАПИСКА<br>Программа по технологии интегрирует знания по разным учебным<br>предметам и является одним из базовых для формирования у обучающихся СНИТЕЛЬНАЯ ЗАПИСКА<br>Программа по технологии интегрирует знания по разным учебным<br>метам и является одним из базовых для формирования у обучающихся<br>циональной грамотности, технико-технологического, проектного,<br>гивного и крит ПОЯСНИТЕЛЬНАЯ ЗАПИСКА<br>Программа по технологии интегрирует знания по разным учебным<br>предметам и является одним из базовых для формирования у обучающихся<br>функциональной грамотности, технико-технологического, проектного,<br>кре **ПОЯСНИТЕЛЬНАЯ ЗАПИСКА**<br>Программа по технологии интегрирует знания по разным учебным<br>предметам и является одним из базовых для формирования у обучающихся<br>функциональной грамотности, технико-технологического, проектного,<br>к **ПОЯСНИТЕЛЬНАЯ ЗАПИСКА**<br>Программа по технологии интегрирует знания по разным учебным<br>предметам и является одним из базовых для формирования у обучающихся<br>функциональной грамотности, технико-технологического, проектного,<br>к **ПОЯСНИТЕЛЬНАЯ ЗАПИСКА**<br>— Программа по технологии интегрирует знания по разны<br>предметам и является одним из базовых для формирования у об<br>— функциональной грамотности, технико-технологического,<br>креативного и критического ||СНИТЕЛЬНАЯ ЗАПИСКА<br>||Программа по технологии интегрирует знания по разным учебным<br>||иональной грамотности, технико-технологического, проектного,<br>|инисительной грамотности, технико-технологического, проектного,<br>|инисител **ПОЯСНИТЕЛЬНАЯ ЗАПИСКА**<br>— Программа по технологии интегрирует знания по разным учебным<br>иредметам и является одним из базовых для формирования у обучающихся<br>функциональной грамотности, технико-технологического, проектного

ПОЯСНИТЕЛЬНАЯ ЗАПИСКА<br>Программа по технологии интегрирует знания по разным учебным<br>предметам и является одним из базовых для формирования у обучающихся<br>функциональной грамотности, технико-технологического, проектного,<br>кре ПОЯСНИТЕЛЬНАЯ ЗАПИСКА<br>— Программа по технологии интегрирует знания по разным учебным<br>предметам и является одним из базовых для формирования у обучающихся<br>креитивнологии, технологии, технологического, проектносу на<br>ориенти ПОЯСНИТЕЛЬНАЯ ЗАПИСКА<br>— Программа по технологии интегрирует знания по разным учебным<br>иредметам и является одним из базовых для формирования у обучающихся<br>еративного и критического мышления на основе практико-<br>ориентирован ПОЯСНИТЕЛЬНАЯ ЗАПИСКА<br>— Программа по технологии интегрирует знания по разным учебным<br>предметам и является одним из базовых для формирования у обучающихся<br>функциональной грамотности, технико-технологического, проектного,<br> ПОЯСНИТЕЛЬНАЯ ЗАПИСКА<br>— Программа по технологии интегрирует знания по разным учебным<br>предметам и является одним из базовых для формирования у обучающихся<br>функциональной грамотности, технико-технологического, проектного,<br> Программа по технологии интегрирует знания по разным учебным<br>метам и является одним из базовых для формирования у обучающихся<br>пиональной грамотности, технико-технологического, проектного,<br>инного и критического мышления на ирораммы по теклюлогии интерирует знаних по разным учесным предметам и является одним из базовых для формирования обучающихся функциональной грамотности, технико-технологического, проектного, креативного и критического мы предметам и вымется одним из оазовых для формирования у обучающихся<br>и крассиональной грамотности, технико-технологического, проектного, крестного,<br>ориентированного и критического мышления на основе практико-<br>ориентированн

иульпиональное черчение, технологичины на основе практико-<br>сретивного и критического мышления на основе практико-<br>ориентированного обучения и системно-деятельностного подхода в<br>реализации содержания.<br>Программа по технолог вреитивного и критического мышления на основе практико-<br>реализации содержания. и системно-деятельностного подхода в<br>реализации содержания. Программа по технологии знакомит обучающихся с различными,<br>технологиями, в том чис римативно от технологии знакомит обучающихся с различными предлигивными, в том числе материальными, информационными, коммуникационными, когнитивными, социальными. В рамках освоения программы по гехнологии происходит приоб реализации подержания.<br>
Портрамма по технологии знакомит обучающихся с различными<br>
технологиями, в том числе материальными. В рамках освоения<br>
программы по технологии происходит приобретение базовых навыков работы с<br>
совр ирораммы по технологии знакомит обучающихся с разничным<br>гехнологиями, в том чисе материальными, информационными,<br>коммуникационными, когнитивными, социальными, В рамках освоения<br>программы по технологии происходит приобрет гемомуникация, в гом числе магериальными, инирормационными, инирормационными, согиативными, социальными. В рамках освоения<br>программы по гехнологии происходит приобретение базовых навыков работы с<br>овременным технологии пр гуникационными, когнитивными, социальными. В рамках освоения<br>иммы по технологии происходит приобретение базовых навыков работы с<br>именным технологичным оборудованием, освоение современных<br>испий, знакомство с миром професси программы по технологичным оборудование, освоение с современным технологичным технологичным обучающихся в сферах трудовой деятельности.<br>
технологий, знакомство с миром профессий, самоопределение и ориентация<br>
обучающихся еменным технологичным ооорудованнем, освоение современных<br>иопий, знакомство с миром профессий, самоопределение и ориентация<br>изающихся в сферах трудовой деятельности.<br>Программа по технологии раскрывает содержание, адекватн искнологии, знамемного смиром процессии, самоопределение и ориентации обучающихся в сферах трудовой деятельности.<br>
Пограмма по технологии раскрывает содержание, адекватно<br>
отражающее смену жизненных реалий и формирование обучающихся в серем грудовом деятельности.<br>
огражающее смену жизненных раский и формирование пространства<br>
профессиональной ориентации и самоопределения личности, в том числе:<br>
компьютерное черчение, промышленный дизайн, программа по технологии раскрывает содержание, адекватно<br>испортавивной жизненный и формирование пространется<br>ессиональной ориентации и самоопределения личности, в том числе:<br>ьютерное черчение, промышленный дизайн, 3D-мод огражание смену жизненных реалии и формирование пространение и постолнной ориентации и самопределения дичности, в том чисе:<br>профессиональной ориентации и самопределения дичности, в том чисе:<br>поготипирование, технологии ци ьютерное черчение, промышленный дизаин, эл-моделирование,<br>отищование, технологии инфрового производства в области обработки<br>ряалов, аддитивные технологии, нанотехнологии, робототехника и<br>энки автоматического управления; овливование, технологии ничности призводства в ооласти оорасотки<br>и автоматического управления; технологии, робототехника и<br>мы автоматического управления; технологии электротехники,<br>гроники и электроэнергетики, строительст материалов, аддитивные технологии, нанотехнологии, росистемы автоматического управления; технологии электронники атлектронергетики, строительство, транстительногогии, обработка пищевых продуктов.<br>
биотехнологии, обработка

мышления. овлики и электронерники, технологии электронехники, сехнологии электронехники, строники, строники, строники, строники, строники, строники подавление предметные и личностные результаты.<br>Стратегическими по технологии конкр знаниями и энекироэнергинки, строительство, транспорт, агро- и<br>биотехнологии, обработка пищевых продуктов. Программа по технологии конкретизирует содержание, предметные,<br>метапредметные и личностные результаты.<br>Стратегичес оиотемологии порасотла пишевых продуктов.<br>
Программа по технологии конкретизирует содержание, предметные,<br>
метапредметные и личностные результаты,<br>
стратегическими документами, определяющими направление<br>
модернизации соде

экологических, эстетических критериев, а также критериев личной и<br>общественнойбезопасности;<br>формирование у обучающихся культуры проектной и<br>исследовательской деятельности, готовности к предложению и экологических, эстетических критериев, а также критериев ли<br>общественнойбезопасности;<br>формирование у обучающихся культуры проектнисследовательской деятельности, готовности к предложен<br>осуществлениюновыхтехнологическихреше огических, эстетических критериев, а также критериев личной и<br>ственнойбезопасности;<br>формирование у обучающихся культуры проектной и<br>едовательской деятельности, готовности к предложению и<br>ествлениюновых технологических реш экологических, эстетических критериев, а также критериев личной и<br>общественнойбезопасности;<br>формирование у обучающихся культуры проектной и<br>исследовательской деятельности, готовности к предложению и<br>осуществлению новых те

экологических, эстетических критериев, а также критериев личной и<br>общественнойбезопасности;<br>исследовательской деятельности, готовности к предложению и<br>осуществлению новых технологических решений;<br>формирование у обучающихс огических, эстетических критериев, а также критериев личной и<br>ественнойбезопасности;<br>формирование у обучающихся культуры проектной и<br>ествлению новых технологических решений;<br>формирование у обучающихся навыка использования экологических, эстетических критериев, а также критериев личной и<br>общественнойбезопасности;<br>формирование у обучающихся культуры проектной и<br>исследовательской деятельности, готовности к предложению и<br>осуществлению новых те

экологических, эстетических критериев, а также критериев личной и<br>общественнойбезопасности;<br>формирование у обучающихся культуры проектной и<br>исследовательской деятельности, готовности к предложению и<br>осуществлению новых те ргических, эстетических критериев, а также критериев личной и<br>формирование у обучающихся культуры проектной и<br>едовательской деятельности, готовности к предложению и<br>ествлению новых технологических решений;<br>деремирование у экологических, эстетических критериев, а также критериев личной и<br>общественной безопасности;<br> $\phi$ ормирование у обучающихся культуры проектной и<br>осуществлению новых технологических решений;<br> $\phi$ ормирование у обучающихся н

экологических, эстетических критериев, а также критериев личной и<br>общественной безопасности;<br> $\phi$ ормирование у обучающихся культуры проектной и<br>исследовательской деятельности, готовности к предложению и<br>осуществлению нов огических, эстетических критериев, а также критериев личной и<br>ественной-безопасности;<br>формирование у обучающихся культуры проектной и<br>ествлению новых технологических решений;<br>формирование у обучающихся навыка использовани экологических, эстетических критериев, а также критериев личной и<br>
общественной безопасности;<br>
формирование у обучающихся культуры проектной и<br>
осуществлению новых технологических решений;<br>
сотридования у обучающихся нав экологических, эстетических критериев, а также критериев личной и<br>
общественной безопасности;<br>
формирование у обучающихся культуры проектной и<br>
исследовательской деятельности, готовности к предложению и<br>
осуществльности экологических, этогической критериских критериских критернов личног и поблистетенной безопасности; формирование у обучающихся культуры проектной и исследовательской деятельности, готовности к предложению и осуществлению п оонестного осыласности, потомасности, потовности и предложению и испедиование у обучающихся навыка использования в трудовой деятельности иифровых инструментов и программных еервисов, контигивных инструментов и технологий; испедивания у обучающихся культуры проектной и подполние и подполнительно и и передложению и<br>осуществлению повых технологических решений;<br>формирование у обучающихся навыка использования в трудовой<br>деятельности цифровых ин иследовательской и истенических ранициативности, пособитической и других сосуществлению новых технологических ранный испрументов и программных сервисов, когнитивных инструментов и технологий; развитие умений оценивать сво осуществлению новых технологических решении, программных и егрудовой формирование у обучающихся навыка использования в трудовой деятельности цифровых инструментов и технологий;<br>развитие умений оценивать свои профессиональ рорманования у олучающих и авыка использования в трудовой<br>истельности инфровых инструментов и программных сервисов,<br>когнитивных инструментов и технологий;<br>развитие умений оценивать свои профессиональные интересы и<br>склонно деятельности и инерьным инерументов и груденности и принимать и сервисов, развитие умений оценивать свои профессиональные интересы и<br>склонности в плане подготовки к будущей профессиональные интересы и<br>склонности в плане п ивынах инструменнов и нехнологии,<br>развитие умений оценкать свои профессиональные интересы и<br>нности в плане подготовки к будущей профессиональных предпочтений.<br>Технологическое образование обучающихся носит интегративный<br>кт и и сумении умении оцения связан свои профессиональные интереснии и сидель профессиональный деятельности,<br>владение методиками оценки своих профессиональных предпочтений.<br>
Технологическое образование обучающихся носит инт склонности в плане подготовки к оудущей прорессионального деятельности,<br>пладение методиками оценки своих профессиональных предпотитений.<br>Texнологическое образование обучающихся посит интегративный<br>характер и строится на н ние методиками оценки своих прорессиональных предпочтении.<br>Технологическое образование обучающихся носит интегративный<br>Texnonorivecкое образование обучающихся носит интегративный<br>бразовательной продуктивной деятельности, технологическое ооразование ооучающихся носит интегративным<br>пер и строится на неразрывной взаимосвязи с трудовым городик поисоссом,<br>вет возможность применения научно-теоретических знаний в<br>бразовательной продуктивной леят характер и строится на неразрывной взаимосвязи с трудовым процессом,<br>поздаёт возможность применения научно-теоретических знаний в<br>преобразовательной продуктивной леятельности, включения обучающихся в<br>реальные трудовые отн создает возможность применении научно-теоретических знании в прообразовательной предусивной деятельности, включения обучающихся в реальных представлях постигния культуры личности во всех её проявлениях (культуры труда, эс пресоразовательной продуктивной деятельности, включения обучающихся в продельные трудовые отношения в процесс созидательной деятельности, воспитания культуры личности во всех её проявлениях (культуры труда, эстетической, иные трудовые отношения в процессе созидательной деятельности,<br>итания культуры личности во всех сё проявлениях (культуры труда,<br>ической, правовой, экологической, технологической и других ее<br>изситии компетенций, позволяющи

иниеском, правовом, экологическом, технологическом и других ее<br>проявлениях), самостоятельности, инициативности, предприимчивости,<br>азвитии компетенций, позволяющих обучающимся осванает новые виды<br>руда и готовности принима ынних), самостоятельности, инициативности, предприимчивости,<br>итии компетенций, позволяющих обучающимся осванвать новые виды<br>и и готовности принимать нестандартные решения.<br>Основной методический принцип программы по технол

вариативные.

ими компетенции, позволяющих ооучающимся осваивать новые виды<br>Основной методический принцип программы по технологии: освоение<br>Основной методический принцип программы по технологии: освоение<br>ости и структуры технологии пео 1992) и и отовности принимать нестандартные решении.<br>Основной методический принцип программы по технологии: освоение<br>сущности и структуры технологии неразрывно связано с освоением процесса<br>познания – построения и анализа Основном методическим принцип программы по технологии: освоение<br>сущности и структуры технологии перазывно совоением процесса<br>познания – построения и анализа разнообразных моделей.<br>
Программа по технологии построена по мод сущности и структуры технологии неразрывно связано с освоением процесса<br>позния – постремени и анализа разнообразных моделей.<br>Программа по технологии построена по модульному принципу.<br>Модульная программа по технологии – эт

Особенностью современной техносферы является распространение<br>элогического подхода на когнитивную область. Объектом технологий<br>рвятся фундаментальные составляющие цифрового социума: данные,<br>рмация, знание. Трансформация да Особенностью современной техносферы является распространение<br>технологического подхода на когнитивную область. Объектом технологий<br>становятся фундаментальные составляющие цифрового социума: данные,<br>информация, знание. Тран Особенностью современной техносферы является распространение<br>технологического подхода на когнитивную область. Объектом технологий<br>становятся фундаментальные составляющие цифрового социума: данные,<br>информация, знание. Тран Особенностью современной техносферы является распространение<br>технологического подхода на когнитивную область. Объектом технологий<br>становятся фундаментальные составляющие цифрового социума: данные,<br>информация, знание. Тран Особенностью современной техносферы является распространение<br>технологического подхода на когнитивную область. Объектом технологий<br>становятся фундаментальные составляющие цифрового социума: данные,<br>информация, знание. Тран Особенностью современной техносферы является распространение<br>технологического подхода на когнитивную область. Объектом технологий<br>становятся фундаментальные составляющие цифрового социума: данные,<br>информация, знание. Тран Особенностью современной техносферы является распространение<br>ологического подхода на когнитивную область. Объектом технологий<br>рвятся фундаментальные составляющие цифрового социума: данные,<br>рмация, знание. Трансформация да Особенностью современной техносферы является распространение<br>технологического подхода на котнитивную область. Объектом технологий<br>становятся фундаментальные составляющие цифрового социума: данные,<br>информация, знание. Тран Особенностью современной техносферы является распространение технологического подхода на когнитивную область. Объектом технологий становятся фундаментальные составляющие цифрового социума: данные, информация, знание. Тран Особенностью современной техносферы является распространение<br>технологического подхода на когнитивную область. Объектом технологий<br>становятся фундаментальные составляющие цифрового социума: данные,<br>информация, знание. Тран Особенностью современной техносферы является распространение<br>технологического подхода на когнитивную область. Объектом технологий<br>становятся фундаментальные составляющие щифрового социума: данные,<br>информация, знание. Тран Эсобенностью современной техносферы является распространение<br>логического подхода на когнитивную область. Объектом технологий<br>вятся фундаментальные составляющие цифрового социума: данные,<br>эмация, знание. Трансформация данн обенностью современной техносферы является распространение<br>огического подхода на когнитивную область. Объектом технологий<br>тея фундаментальные составляющие цифрового социума: данные,<br>ация, знание. Трансформация данных в ин Особенностью современной техносферы является распространение<br>технологического подхода на когнитивную область. Объектом технологий<br>становятся фундаментальные составляющие цифрового социума: данные,<br>информация, знание. Тран олосимось но современном исклюереры мылкиские распортивались совернились совернились совернились область. Объектом технологий новится фундаментальные составляющие щифрового сощима: данные, ормация, знание. Трансформация д

инопоимическим подхода на контитивую окласть. Совестом технологии и динии динии и динии и ниформация данные, формация данные в условиях появления феномена «больших данных» является одной из нимых и востребованиях в профе правила безопасного использования инструментов и приспособлений, инирования, изание. Грансорования данных в инорования и инорования использование в условиях поведения форменности дере технологий.<br>Вначимых и востребованных в профессиональной сфере технологий.<br>Освоение содержания модуля линии в условия помысния челокого и продесленно связание с последственно с последственно с связания модуля деуществляется на протяжении всего курса технологии на уровне основного общего образования. Содержание модуля пос NEW MEX В БОСОБАННЫХ В прорессиональном срере технологии.<br>Освоение содержания модуля осуществлятся на протяжении всего<br>
2 технологии на уровне основного общего образования. Содержание<br>
ля построено на основе последователь

одение содержания могуля осуществляется в производение и прове технологии на урове последовательного общего образования. Содержание модуля построено на основе последовательного знакомства обучающихся с<br>
технологическими курь а технологии на урыне основного онисто онисто основно собедими. Содержание соверданных и продессиональной деятельность онисовленных принимах с пехнологическими процессиональной деятельностью.<br>
Модуль «Технологии обр обучающими построе последовательного знакомства обучающихся с<br>
технологическими процессами, техническими системами, материалами,<br>
Модуль «Технологии обработки материалов и пищевых продуктов»<br>
В модуле на конкретных пример гехнологическими процесскими системного и посвоении системного и производством и продесиональной деятельностью.<br>
Модуль «Технологии обработки материалов и пищевых продуктов»<br>
В модуле на конкретных примерах представлено о зводсном и прорессиональной деятельностью.<br>
Модуль «Технологии обработки материалов и пищевых продуктов»<br>
В модуль «Технологии обработки материалов по единой схеме: историко-культурное значение<br>
атериала, экспериментально В модуль «технологии оправотки материалов и пицевых продуктов»<br>В модуле на конкретных примерах представлено освоение технологий<br>ботки материалов по единой схеме: историко-культурное значение<br>истериала, экспериментальное

и молуле на коньреных примерах представлено освоение технологии<br>обработки материала, экспериконтальное изучение свойств материала, экспериментальное изучение свойств материала, знакомство с<br>инструментами, технологиями об графических материалов по сдиног схеме. историал измерние сиатель интернулентал, знакомиство интернулентал, и<br>первида десопасного использования инструментов и приспособлений,<br>экологические последствия использования матери инсермента, экспериментальное изучение своисти материала, знакомство испулителеми, принимала безопасного использования инструментов и приспособлений, экологические последствия использования материалов и применения техноло инструментами, технологиями обрасотки,организация расочето места,<br>правила безопасного использования инструментов и принособлений,<br>технологий, а также характеризуются профессии, непосредственно связанные<br>
с получением и о ираила освоиасного использования инструментов и применения и<br>технологические последствия использования материалов и применения<br>технологий, а также характеризуются профессии, непосредственно связанные<br>с получением и обрабо и областию и рисунских конструкторских профессии, непоредственно связанные<br>поситий, а также характеризуются профессии, непосредственно связанные<br>гехнологий предполагается в процессе выполнения учебного проекта,<br>результат гехнонии и обработкой данных материалов. Изучение с получением и обработкой данных материалов. Изучение и способ<br>получением и обработки и совералов. Изучение материалов и<br>результатом которого будет продукт-изделие, изгото с нолучением и оророгом данных магериалов. изучение магериалов и<br>технологий персполагается в процесс выполнения учебного проекта,<br>результатом которого будет продукт-изделие, изготовленный<br>обучающимися. Модуль может быть п гехнологии и преднолагется и продукт-изделие, и изотовленный результатом которого придки-азделие, изготовленный обучающими которого придки след продукт-изделие, изготовленный освоению технологии обработки материалов.<br>В ра и волини и согрупном волини и собучает продукт-изделие, изготовленный обучаещилився. Модуль может быть представлен как проектный цикл по своенно недими областями применения графика. Черчение» В рамках данного модуля обуча ионимися. молуль может оыть представлен как проектным цикл по сеноцимися. молуль может оыть представлен как проектным цикл по Модуль Модиль ографика. Черчение»<br>В рамках данного модуля обучающиеся знакомятся с основными ви освоения новых технологий материалов.<br>• Модуль «Компьютерная графика. Черчение»<br>• В рамках данного модуля обучающиеся знакомятся с основными типами<br>и областями применения графической информации, с различными типами<br>графич

производства.

решение задачи укрепления кадрового потенциала российского<br>производства.<br>Содержание модуля «Компьютерная графика. Черчение» может быть<br>представлено, в том числе, и отдельными темами или блоками в других ние задачи укрепления кадрового потенциала российского<br>зводства.<br>Содержание модуля «Компьютерная графика. Черчение» может быть<br>ставлено, в том числе, и отдельными темами или блоками в других<br>лях. Ориентиром в данном случа решение задачи укрепления кадрового потенциала российского<br>производства.<br>Содержание модуля «Компьютерная графика. Черчение» может быть<br>представлено, в том числе, и отдельными темами или блоками в других<br>модулях. Ориентиро решение задачи укрепления кадрового потенциала российского<br>производства.<br>Содержаниемодуля «Компьютерная графика. Черчение» может быть<br>представлено, в том числе, и отдельными темами или блоками в других<br>модулях. Ориентиром решение задачи укрепления кадрового потенциала россий<br>производства.<br>Содержание модуля «Компьютерная графика. Черчение» может<br>представлено, в том числе, и отдельными темами или блоками в д<br>модулях. Ориентиром в данном случ ние задачи укрепления кадрового потенциала розводства.<br>Содержаниемодуля «Компьютерная графика. Черчение» мо<br>ставлено, в том числе, и отдельными темами или блоками<br>лях. Ориентиром в данном случае будут планируемые пр<br>пьтат ние задачи укрепления кадрового потенциала российского<br>вводства.<br>Содержание модуля «Компьютерная графика. Черчение» может быть<br>ставлено, в том числе, и отдельными темами или блоками в других<br>лях. Ориентиром в данном случа решение задачи укрепления кадрового потенциала российского<br>производства.<br>Представлено, в том числе, и отдельными темами или блоками в других<br>модулях. Ориентиром в данном случае будут планируемые предметные<br>результаты за г решение задачи укрепления кадрового потенциала российского<br>производства.<br>Содержание модуля «Компьютерная графика. Черчение» может быть<br>представлено, в том числе, и отдельными темами или блоками в других<br>модулях. Ориентиро решение задачи укрепления кадрового потенциала российского<br>производства.<br>Содержание модуля «Компьютерная графика. Черчение» может быть<br>представлено, в том числе, и отдельными темами или блоками в других<br>модулях. Ориентиро

ние задачи укрепления кадрового потенциала российского<br>зводства.<br>Содержание модуля «Компьютерная графика. Черчение» может быть<br>главлено, в том числе, и отдельными темами или блоками в других<br>лях. Ориентиром в данном случа решение задачи укрепления кадрового потенциала российского<br>производства.<br>Содержание модуля «Компьютерная графика. Черчение» может быть<br>представлено, в том числе, и отдельными темами или блоками в других<br>модулях. Ориентиро решение задачи укрепления кадрового потенциала российского<br>производства.<br>
Содержание модуля «Компьютерная графика. Черчение» может быть<br>
представлено, в том числе, и отдельными темами или блоками в других<br>
модулях. Ориент решение задачи укрепления кадрового потенциала россинского производства.<br>Представлено, в том числе, и отдельными темами или блоками в других<br>модулях. Ориентиром в данном случае будут планируемые предметные<br>результаты за г производена.<br>
Содержание модуля «Компьютерная графика. Черчение» может быть<br>
представлено, в том числе, и отдельными темами или блоками в других<br>
модулях. Ориентиром в данном случае будут планируемые предметные<br>
результат Содержание модуля «компьютерная графика. черчение» может обыть<br>главлено, в том числе, и отдельными темами или блоками в других<br>пях. Ориентиром в данном случае будут планируемые предметные<br>пьтаты за год обучения.<br>Модуль «Р лавлено, в том числе, и отдельными темами или олоками в других<br>иях. Ориентиром в данном случае будут планируемые предметные<br>Бтаты за год обучения.<br>Модуль «Робототехника»<br>В модуль карбототехника»<br>В модуль карбототехника»<br>Ф

модулях. Ориентирование и данном случае судут шланируемые предметные<br>результаты за под обучения.<br>В модуль наболее полно реализуется идея конвергенции материальных<br>и информационных технологий. Значимость данного модуля зак изуль на год обучение<br>
Модуль «Роботогеника»<br>
В модуле наиболее полно реализуется идея конвергенции материальных<br>
и информационных технологий. Значимость данного модуля заключается в<br>
том, что при его освоении формируются имдуль котого и подгиться модели и споры познания и и информационных и информационных технологий. Значимость данного модуля заключается в том, что при его освоении формируются навыки работы с когнитивной составляющей (де и информационных технологиче полнического принципе и соврешних позволяет выдели с соврешних технологических позволяет в происсе конструирования, Модуль «Робототехника» позволяет в происсе конструирования, создания действ и информационных гекиологии. Эненикогь данного модуля заключается в состантяющей гостовии добротовления работы с когнитивной состантя нобого технических моделей роботов интегрировать знания о технических устройствах, элек том, что при его освоении чормаруются навыки расоставляющего составляющего настоляющего настоляющего настоляющего настоляющего настояния и создания действующих моделей роботов интегрировать знания о технических устройства поснанию и денствия или познания и эламии и знании солдания действующих моделей роботов игтерирования, поздания о технических устройствах, электронике, программировании, фундаментальные знания, полученные в рамках учебных имих и соотого позволяет в процесс конструирования и соотого интересновали и постоленно и скине и<br>гехнических устройствах, электронике, программирования,<br>фундаментальные знания, полученные в рамках учебных предметов, а та создания денения и совоения моделей росогов интегрировать знания о технике и<br>технических и устройствах, электорнике, программировании,<br>фундаментальные знания и самообразования.<br>Модуль **«3D-моделирование, прототипирование,** ехнических устроислах, электронаные в рамках учебных предлегиов, а также программировании, подуменные в рамках учебных предметов, а также ополнительного образования и самообразования. Модуль с значительной мере нацелен на аментальные знания, полученные в рамках учесных предметок, а также инвентать собразования и самообразования с<br>
Модуль «3D-моделирования самообразования.<br>
Модуль из значительной мере нацелен на реализацию основного<br>
дическ имиельного ооразования и самоооразования.<br>
Модуль в значительной мере нацелен на реализацию основного<br>
Модуль в значительной мере нацелен на реализацию основного<br>
инческого принципа модульного курса технологии совоение те имихиы в значительной мер на проитивнование, массирование, массирование, массирование основного методического принципа модульного курса технологии познания, основой которого является моделирование. При этом связь техноло ичилуны в значительном мере нацелен на реализации основного принципа модульного принципа модульного грести познания, основой которого и или странения нестили и их практической реализации нестили познания нестили позволяе менодического принциа модульного курса технологии госвоение технологии познания, основне технологии познания при<br>извенет и при сосвоение проспологии познания, основой которого<br>извлется моделирование. При этом связь технол идет неразрывают с освоением месодологии познании, основои тоэнания<br>изляется моделирование. При этом связь технологии с процессои поэнания<br>посит двусторонний характер: анализ модели позволяет выделить<br>составляющие её элем

имитирующий работу автоматизирование и полного и процессом испонтитивосого полнания<br>посит двусторонний характер: анализ моделей, необходимых для<br>познания объекта. Модуль играет важную роль в формирования изнаний и<br>умений, иосит двустороннии характер. анализ модели позволяет выделить детствителем и открывает возможность использовать<br>осставляющие её элементы и открывает возможность использовать<br>познания объекта. Модуль играет важную роль в ф Модули «Животноводство» и «Растениеводство» и прочее).<br>Модули подход при построении моделей, необходимых для<br>нии объекта. Модуль играет важную роль в формирования тродуктов<br>инго будимых для проектирования и усовершенствов

Модули знакомят обучающихся с традиционными и современными<br>ологиями в сельскохозяйственной сфере, направленными на природные<br>кты, имеющие свои биологические циклы.<br>В курсе технологии осуществляется реализация межпредметны Модули знакомят обучающихся с традиционными и современными<br>технологиями в сельскохозяйственной сфере, направленными на природные<br>объекты, имеющие свои биологические циклы.<br>В курсе технологии осуществляется реализация межп Модули знакомят обучающихся с традиционными и современными<br>технологиями в сельскохозяйственной сфере, направленными на природные<br>объекты, имеющие свои биологические циклы.<br>В курсе технологии осуществляется реализация межп

Модули знакомят обучающихся с традиционными и современными<br>логиями в сельскохозяйственной сфере, направленными на природные<br>ты, имеющие свои биологические циклы.<br>В курсе технологии осуществляется реализация межпредметных Модули знакомят обучающихся с традиционными и современными<br>ологиями в сельскохозяйственной сфере, направленными на природные<br>кты, имеющие свои биологические циклы.<br>В курсе технологии осуществляется реализация межпредметны Модули знакомят обучающихся с традиционными и современными<br>
технологиями в сельскохозяйственной сфере, направленными на природные<br>
объекты, имеющие свои биологические циклы.<br>
В курсе технологии осуществляется реализация м Модули знакомят обучающихся с традиционными и современными<br>
технологиями в сельскохозяйственной сфере, направленными на природные<br>
объекты, имеющие свои биологические циклы.<br>
В курсе технологии осуществляется реализация Модули знакомят обучающихся с традиционными и современными<br>илогиями в сельскохозяйственной сфере, направленными на природные<br>сты, имеющие свои биологические циклы.<br>В курсе технологии осуществляется реализация межпредметны Модули знакомят обучающихся с традиционными и современными<br>пехнологиями в сельскохозяйственной сфере, направленными на природные<br>объекты, имеющие свои биологические циклы.<br>В курсе технологии осуществляется реализация меж Модули знакомят обучающихся с традиционными и современными<br>илогиями в сельскохозяйственной сфере, направленными на природные<br>сты, имеющие свои биологические циклы.<br>и и теометрией при изучении модулей «Компьютерная<br>ика.<br>ис Модули знакомят обучающихся с традиционными и современными<br>
технологиями в сельскохозяйственной сфере, направленными на природные<br>
объекты, имеющие свои биологические циклы.<br>
В курсе технологии осуществляется реализация Модули знакомят обучающихся с традиционными и современными<br>плогиями в сельскохозяйственной сфере, направленными на природные<br>кты, имеющие свои биологические циклы.<br>В курсе технологии осуществляется реализация межпредметны Модули знакомят обучающихся с традиционными и современными<br>
реклюпогиями в сельскохозяйственной сфере, направленными на природные<br>
объекты, имеющие свои биологические циклы.<br>
В курсе технологии осуществляется реализация

«Животноводство»;

имодули знакоми обучающихся с традиционными и современными<br>
технологиями в сельскохозяйственной сфере, направленными на природные<br>
объекты, имеющие свои биологические циклы.<br>
В курсе технологии осуществляется реализация 2011 и и и и совеснии совере, направленными на природные<br>
КТЫ, имеющие свои биологические циклы.<br>
В курее технологии осуществляется реализация межпредметных связей:<br>
с алгеброй и геометрией при изучении модулей «Компьюте оъекна, месцие с вои омошо ические инклы.<br>
В курсе технологии осуществляется реализация межпредметных связей:<br>
с алгеброй и геометрией при изучении модулей «Компьютерная<br>
графика. Черчение», «3D-моделирование, прототипиро простенно с анесно с совения и передачи и передачи и передачи и передачи и передачи и передачи и передачи и передачи и передачи и передачи и передачи и передачи и передачи и передачи и передачи и передачи и передачи и пе с анеорой и геометрием при изучении модулей «компьютерная графика. Черчение», «3D-моделирование, протогинирование, прогоденном, «3D-моделирование и пишевых продуктов»; с химней при освоении разделов, связанных системологи сервисов; ирование», «технологии оораоотки материалов и пищевых продуктов»;<br>
с иммей при освоении разделов, связанных с технологиями химической<br>
ышленности в инвариантных модулях;<br>
с биологией при изучении современных биотехнологий е хамных при освоении разделов, связанных стехнологиями химической<br>промышленности в инвариантных модулях и при освоении вариантных модулей «Растениеводство» и<br>«Животноводство»; с физикой при освоении моделей машин и меха с обществознанием при освоении темы «Технология и мир.<br>или и при освоении вариативных модулей «Растениеводство» и<br>изитоводство»;<br>с физикой при освоении моделей машин и механизмов, модуля<br>оготехника», «3D-моделирование, пр водулях в при освоении варианивных модулей «гастениеводство» и<br>«Животноводство»; с физикой при освоении моделей машин и механизмов, модуля<br>«Гехнологии обработки материалов и пицевых продуктов»;<br>с информатикой и информацио о сризикой при освоении моделей машин и механизмов, модуля<br>оготехника», «3D-моделирование, прототиирование, масстирование»,<br>нологии обработки материалов и пицевых продуктов»;<br>с информатикой и информационно-коммуникационн

технологии»;

технологии».

частноого политиках, частноого и индивности и мисленности и методологии обработки материалов и пищеных продуктов»;<br>
с информатикой и информационных и вариативных модулях информационных<br>
при освоении в инвариантных и вари итехнологии и сораются материалов и индевых продуктов», передачи и дередачи и с информационных и вариативных модулях информационных процессов сбора, хранения, преобразования и передачи информации, протекающих в техническ ни отверения в инварианных и воросния и клюском и вирориационных процессов сбора, хранения, преобразования и передачи информационных протекающих в технических системах, использовании программных сервисов;<br>
с историей и и при солонии в инварианных и варианных и передаливных модулах информационных<br>протекающих в технических системах, использования программник,<br>протекающих в технических системах, использования программных<br>сервисов;<br>с историе нронессь соврад и инередатия и передачи информации,<br>протекающих в технических системах, использовании программных<br>сервисов;<br>с историей и искусством при освоении элементов промышленной<br>эстетики, народных ремёсел в инвариа

# СОДЕРЖАНИЕ ОБУЧЕНИЯ<br>ИНВАРИАНТНЫЕ МОДУЛИ<br>Модуль «Производство и технологии»<br>5 КЛАСС СОДЕРЖАНИЕ ОБУЧЕНИЯ<br>ИНВАРИАНТНЫЕ МОДУЛИ<br>Модуль «Производство и технологии»<br>5 КЛАСС<br>Технологии вокруг нас. Потребности человека. Преобразующая СОДЕРЖАНИЕ ОБУЧЕНИЯ<br>ИНВАРИАНТНЫЕ МОДУЛИ<br>Модуль «Производство и технологии»<br>5 КЛАСС<br>Технологии вокруг нас. Потребности человека.<br>ельность человека и технологии. Мир идей и создание<br>уктов. Производственная деятельность.

СОДЕРЖАНИЕ ОБУЧЕНИЯ<br>ИНВАРИАНТНЫЕ МОДУЛИ<br>Модуль «Производство и технологии»<br>5 КЛАСС<br>Технологии вокруг нас. Потребности человека. Преобразующая<br>льность человека и технологии. Мир идей и создание новых вещей и СОДЕРЖАНИЕ ОБУЧЕНИЯ<br>ИНВАРИАНТНЫЕ МОДУЛИ<br>Модуль «Производство и технологии»<br>5 КЛАСС<br>Технологии вокруг нас. Потребности человека. Преобразующая<br>льность человека и технологии. Мир идей и создание новых вещей и<br>уктов. Произво СОДЕРЖАНИЕ ОБУЧЕНИЯ<br>ИНВАРИАНТНЫЕ МОДУЛИ<br>Модуль «Производство и технологии»<br>5 КЛАСС<br>Технологии вокруг нас. Потребности человека. Преобразующая<br>деятельность человека и технологии. Мир идей и создание новых вещей и<br>продуктов СОДЕРЖАНИЕ ОБУЧЕНИЯ<br>
ИНВАРИАНТНЫЕ МОДУЛИ<br>
Модуль «Производство и технологии»<br>
5 КЛАСС<br>
Технологии вокруг нас. Потребности человека. Преобразующая<br>деятельность человека и технологии. Мир идей и создание новых вещей и<br>
прод СОДЕРЖАНИЕ ОБУЧЕНИЯ<br>ИНВАРИАНТНЫЕ МОДУЛИ<br>Модуль «Производство и технологии»<br>5 КЛАСС<br>Технологии – вокруг – нас. – Потребности – человека. – Преобразующая<br>гльность человека и технологии. Мир идей и создание новых вещей и<br>укт СОДЕРЖАНИЕ ОБУЧЕНИЯ<br>ИНВАРИАНТНЫЕ МОДУЛИ<br>Модуль «Производство и технологии»<br>5 КЛАСС<br>Технологии – вокруг – нас. – Потребности – человека. – Преобразующая<br>гльность человека и технологии. Мир идей и создание новых вещей и<br>укт СОДЕРЖАНИЕ ОБУЧЕНИЯ<br>ИНВАРИАНТНЫЕ МОДУЛИ<br>Модуль «Производство и технологии»<br>5 КЛАСС<br>Технологии – вокруг – нас. – Потребности – человека. – Преобразующая<br>льность человека и технологии. Мир идей и создание новых вещей и<br>Мате СОДЕРЖАНИЕ ОБУЧЕНИЯ<br>ИНВАРИАНТНЫЕ МОДУЛИ<br>Мидуль «Производство и технологии»<br>5 КЛАСС<br>Технологии – вокруг – нас. – Потребности – человека. – Преобразующая<br>льность человека и технологии. Мир идей и создание новых вещей и<br>укто СОДЕРЖАНИЕ ОБУЧЕНИЯ<br>
ИНВАРИАНТНЫЕ МОДУЛИ<br>
Модуль «Производство и технологии»<br>
5 КЛАСС<br>
Технологии вокруг нас. Потребности человека. Преобр<br>
деятельность человека и технологии. Мир идей и создание новых<br>
продуктов. Произво СОДЕРЖАНИЕ ОБУЧЕНИЯ<br>
ИНВАРИАНТНЫЕ МОДУЛИ<br>
Модуль «Производство и технологии»<br>
Технологии вокруг нас. Потребности человека. Преобразующая<br>
сльпоги вокруг нас. Потребности человека. Преобразующая<br>
сльпость человека и технол СОДЕРЖАНИЕ ОБУЧЕНИЯ<br>
ИНВАРИАНТНЫЕ МОДУЛИ<br>
Модуль «Производство и технологии»<br>
5 КЛАСС<br>
— Технологии вокруг нас. Потребности человека. Преобразующая<br>
деятельность человека и технологии. Мир идёй и создание новых вещей<br>
ир ИНВАРИАНТНЫЕ МОДУЛИ<br>Модуль «Производство и технологии»<br>5 КЛАСС<br>Технологии вокруг нас. Потребности человека. Преобразующая<br>2льность телювека и технологии. Мир идей и создание новых вещей и<br>Материальный мир и потребности че Модуль «Производство и технологии»<br>
5 КЛАСС Технологии вокруг нас. Потребности человека. Преобразующая<br>
деятельность человека и технологии. Мир идей и создание новых вещей и<br>
продуктов. Производственная деятельность.<br>
Ма 5 КЛАСС Технологии вокруг нас. Потребности человека. Преобразующая деятельность человека и технологии. Мир идей и создание новых вещей и продуктов. Производственная деятельность.<br>
Материальный мир и потребности человека. Технологии вокруг нас. Потребности человека. Преобразую:<br>льность человека и технологии. Мир идей и создание новых веще<br>уктов. Производственная деятельность.<br>Материальный мир и потребности человека. Свойства вещей.<br>Материа

материалы.

уктов. Производственная деятельность.<br>Материальный мир и потребности человека. Свойства вещей.<br>Материальные технологии. Технологический процесс.<br>Производство и техника. Роль техники в производственной<br>Производство и техно Материальный мир и потребности человека. Свойства вещей.<br>Материальные технологии. Технологический процесс.<br>Производство и техника. Роль техники в производственной<br>Когнитивные технологии: мозговой штурм, метод интеллект-ка Материалы и сырьё. Естественные (природные) и искусственные материалы. Материалыные гехнологии. Технологический процесс.<br>
Производство и техника. Роль техники в производственной деятельности человека.<br>
Когнитивные технол малы.<br>Материальные технологии. Технологический процесс.<br>Производство и техника. Роль техники в производственной<br>льности человека.<br>Когнитивные технологии: мозговой штурм, метод интеллект-карт, метод<br>Проекты и ресурсы в про Материальные технологии. Технологический процесс.<br>
Производство и техника. Роль техники в производственной<br>
котнитивные технологии: мозговой штурм, метод интеллект-карт, метод<br>
фокальных объектов и другие.<br>
Проекты и рес Производство и техника. Роль техники в производственной неятельности человека.<br>
Когнитивные технологии: мозговой штурм, метод интеллект-карт, метод окальных объектов и другие.<br>
2. Проектна документация.<br>
2. Проектна доку льности человека.<br>
Жогнитивные технологии: мозговой штурм, метод интеллект-карт, метод<br>
льных объектов и другие.<br>
Проекты и ресурсы в производственной деятельности человека. Проекти<br>
форма организации деятельности. Виды п Когнитивные технологии: мозговой штурм, метод интеллект-карт, метод фокальных объектов и другие.<br>
Проекты и ресурсы в производственной деятельности человека. Проектной деятельности. Проектна деятельности. Виды проектов. льных объектов и другие.<br>Проекты и ресурсы в производственной деятельности человека. Проект<br>форма организации деятельности. Виды проектов. Этапы проектной<br>Ключе бывают профессии.<br>6 КЛАСС Производственно-технологические за

6 КЛАСС

форма организации деятельности. Виды проектов. Этапы проектной льности. Проектная документация.<br>Какие бывают профессии.<br>
6 КЛАСС<br>
Производственно-технологические задачи и способы их решения.<br>
Модели и моделирование. Виды деятельности. Проектная документация.<br>
Какие бывают профессии.<br>
6 КЛАСС Производственно-технологические задачи и способы их ре<br/> $\label{eq:1}$  Модели и моделирование. Виды машин и механизмов. М<br/> $\begin{minipage}{0.5\textwidth} \begin{tabular}{ll} \$ Какие бывают профессии.<br>
• КЛАСС<br>
Производственно-технологические задачи и способы их решения.<br>
Модели и моделирование. Виды машин и механизмов. Моделирование<br>
ических устройств. Кинематические схемы.<br>
Жонструирование и п Производственно-технологические задачи и способы их решения.<br>Модели и моделирование. Виды машин и механизмов. Моделирование<br>ических устройств. Кинематические схемы.<br>Конструирование и производство техники. Усовершенствован Модели и моделирование. Виды машин и механизмов. Моделирование ических устройств. Кинематические схемы.<br>
Конструирование изделий. Ионструкторская документация.<br>
труирование и производство техники. Усовершенствование итрук технических устройств. Кинематические схемы.<br>
Конструирование изделий. Конструкторская д<br/><br>
Донструирование и производство техники. Усовершисиструкции. Основы изобретательской и рационализаторской д<br/> $\begin{array}{ll} \textbf{Tek$ Конструирование изделий. Конструкторская документация.<br>
«Труирование и производство техники. Усовершенствование<br>
«Трукции. Основы изобретательской и рационализаторской деятельности.<br>
Технологические задачи, решаемые в про  $\label{P5.1}$  Ионструирование и производство техники. Усовершенствование конструкции. Основы изобретательской и рационализаторской деятельности. Технологические задачи, решаемые в процессе производства и создания издели Ипф

7 КЛАСС

Дизайн.

Понятие высокотехнологичных отраслей. «Высокие технологии»<br>ного-назначения.<br>Разработка и внедрение технологий многократного использования<br>риалов, технологий-безотходного-производства. Понятие высокотехнологичных отраслей. «Высокие<br>двойного назначения.<br>Разработка и внедрение технологий многократного и<br>материалов, технологий безотходного производства.<br>Современная техносфера. Проблема взаимодействия

Понятие высокотехнологичных отраслей. «Высокие технологии»<br>ного-назначения.<br>Разработка и внедрение технологий многократного использования<br>риалов,-технологий-безотходного-производства.<br>Современная техносфера. Проблема взаи Понятие высокотехнологичных отраслей. «Высокие технологии»<br>двойного назначения.<br>Разработка и внедрение технологий многократного использования<br>материалов, технологий безотходного производства.<br>Современная техносфера. Пробл Понятие высокотехнологичных отраслей. «Высокие технологии»<br>ного назначения.<br>Разработка и внедрение технологий многократного использования<br>риалов, технологий-безотходного-производства.<br>Современная техносфера. Проблема взаи техносферы. Понятие высокотехнологичных отраслей. «Высокие технологии»<br>ного-назначения.<br>Разработка и внедрение технологий многократного использования<br>риалов, технологий-безотходного-производства.<br>Современный транспорт и перспективы е Понятие высокотехнологичных отраслей. «Высокие технологии»<br>ного-назначения.<br>Разработка и внедрение технологий многократного использования<br>умалов, технологий-безотходного-производства.<br>Освременный транспорт и перспективы е Понятие высокотехнологичных отраслей. «Высокие технологии»<br>двойного назначения.<br>Разработка и внедрение технологий многократного использования<br>материалов, технологий безотходного производства.<br>Современный транспорт и персп Понятие высокотехнологичных отраслей. «Высокие технологии»<br>Разработка и внедрение технологий многократного использования<br>риалов, технологий безотходного производства.<br>Современная техносфера. Проблема взаимодействия природ Понятие высокотехнологичных отраслей. «Высокие технологии»<br>Разработка и внедрение технологий многократного использования<br>риалов, технологий<br>безотка техносфера. Проблема взаимодействия природы и<br>осферы.<br>Современный транспо Понятие высокотехнологичных отраслей. «Высокие технологии»<br>двойного назначения.<br>Pаэработка и внедрение технологий многократного использования<br>Marepuaлов, технологий безотходного производства.<br>Cовременный транспорт и перс Понятие высокотехнологичных отраслей. «Высокие технологии»<br>
разработка и внедрение технологий многократного использования<br>
разработка и внедрение технологий многократного использования<br>
современная техносфера. Проблема вз Понятие высокотехнологичных отраслей. «Высокие технологии»<br>
ного назначения.<br>
Разработка и внедрение технологий многократного использования<br>
риалов, технологий безотходного производства.<br>
Современная техносфера. Проблема ного назначения.<br>Разработка и внедрение технологий многократного использования<br>риалов, технологий безотходного производства.<br>Современный транспорт и перспективы его развития.<br>**8 КЛАСС**<br>Общие принципы управления. Самоуправ

8 КЛАСС

9 КЛАСС

Разработка и висдрение технологий многократного использования<br>риалов, технологий безотходного производства.<br>Современный транспорт и перспективы его развития.<br>**8 КЛАСС**<br>Общие принципы управления. Самоуправляемые системы.<br>И Современная техносфера. Проблема взаимодействия природы и<br>осферы.<br>Современный транспорт и перспективы его развития.<br> **8 КЛАСС**<br>
Общие принципы управления. Самоуправляемые системы.<br>
Производство и его виды.<br>
Производство и техносферы.<br> **8 КЛАСС**<br> **8 КЛАСС**<br>
Общие иринципы управления. Самоуправляемые системы.<br>
Устойчивость систем управления. Устойчивость технических систем.<br>
Производство и его виды.<br>
Биотехнологии в решении экологических пр предпринимательской деятельности. Типы организаций. Сфера принятия 8 КЛАСС Общие принципы управления. Самоуправляемые системы. Vетойчивость систем управления. Устойчивость технических систем. Производство и его виды.<br>
Вногехнологии в решении экологических проблем. Биоэнергетика.<br>
Перспе Общие принципы управления. Самоуправляемые системы.<br>
Устойчивость систем управления Устойчивость технических систем.<br>
Производство и его виды.<br>
Виотехнопогии в решении экологических проблем. Биоэнергетика.<br>
Персискивные Устойчивость систем управления. Устойчивость технических систем.<br>
Производство и его виды.<br>
Биотехнологии в решении экологических проблем. Биоэнергети Перспективные технологии (в том числе нанотехнологии).<br>
Сферы примене Производство и его виды.<br>
Биотехнологии в решении экологических проблем. Биоэнергетика.<br>
Пективные технологии (в том числе нанотехнологии).<br>
Сферы применения современных технологий.<br>
Мы профессий. Профессия, квалификация Биотехнологии в решении экологических проблем. Биоэнергетика.<br>Перепективные технологии (в том числе нанотехнологии).<br>
Сферы применения современных технологий.<br>
Выпор профессий. Профессия, квалификация и компетенции.<br>
Выбо Перепективные технологии (в том числе нанотехнологии).<br>
Сферы применения современных технологий.<br>
Рынок труда. Функции рынка труда. Трудовые ресурсы.<br>
Мир профессий. Профессии дависимости от интересов и способностей челов Сферы применения современных технологий.<br>
Рынок труда. Функции рынка труда. Трудовые ресурсы.<br>
Мир профессий. Профессия, квалификация и компетенции.<br>
Выбор профессии в зависимости от интересов и способностей человека.<br>
Пр Рынок труда. Функции рынка труда. Трудовые ресурсы.<br>
Мир профессий. Профессия, квалификация и компетенции.<br>
Выбор профессии в зависимости от интересов и способностей человека.<br>
9 КЛАСС Предпринимательской деятельности. Г Мир профессий. Профессия, квалификация и компетенции.<br>
Выбор профессии в зависимости от интересов и способностей человека.<br>
9 КЛАСС<br>
Гредпринимательской сультура. Предпринимательская этика. Виды<br>
предпринимательской деяте Выбор профессии в зависимости от интересов и способностей человека.<br>
9 КЛАСС Предпринимательство. Сущность культуры предпринимательства.<br>
Корпоративная культура. Предпринимательская этика. Виды предпринимательской деятел 9 КЛАСС Предпринимательство. Сущность культуры предпринимательства.<br>Предпринимательской деятельности. Типы организаций. Сфера принятия вленческих решений. Внутренняя и внешняя среда<br>инрование цены товаря. Базовые составл Предпринимательство. Сущность культуры предпринимательства.<br>
Корпоративная культура. Предпринимательская этика. Виды<br>
предпринимательской деятельности. Типы организаций. Сфера принития среда<br>
тредпринимательской ренений. Корноративная культура. Предпринимательская этика. Виды предпринимательской деятельности. Типы организаций. Сфера принятия способно составляют и внутренний среды.<br>Предпринимательства. Базовые составляютие внутренней среды предпринимательской деятельности. Типы организаций. Сфера принятия управленческих рептений. Внутренняя и внешняя среда предпринимательска. Базовые составляющие внутренней среды.<br>Формирование цены товара.<br>Элементы механизм

аленческих решений. Внутренняя и внешняя среда<br>принимательства. Базовые составляющие внутренней среды.<br>Инфование цены товара.<br>Внешние и внутренние угрозы безопасности фирмы. Основные<br>енты механизма защиты предприниматель принимательства. Базовые составляющие внутрирование цены товара.<br>Внешние и внутренние угрозы безопасности фиренты механизма защиты предпринимательской принимательской тайны и обеспечение безопасности фиренты и полни и пол ирование цены товара.<br>
Внешние и внутренние утрозы безопасности фирмы. Основные<br>
енты механизма защиты предпринимательской тайны. Защита<br>
принимательской деятельности и технологии имитационного моделирования<br>
Мотки бизнес

Проектирование, моделирование, конструирование – основные<br>вляющие технологии. Основные элементы структуры технологии:<br>гвия,операции,этапы.Технологическая карта.<br>Бумага и её свойства.Производство бумаги,история и современн Проектирование, моделирование, конструирование – основные<br>составляющие технологии. Основные элементы структуры технологии:<br>действия, операции, этапы. Технологическая карта.<br>Бумага и её свойства. Производство бумаги, истор Проектирование, моделирование, конструирование – основные<br>составляющие технологии. Основные элементы структуры технологии:<br>действия, операции, этапы. Технологическая карта.<br>Бумага и её свойства. Производство бумаги, истор Проектирование, моделирование, конструирование – основные<br>изляющие технологии. Основные элементы структуры технологии:<br>гвия, операции, этапы. Технологическая карта.<br>Бумага и её свойства. Производство бумаги, история и сов

технологии.

Проектирование, моделирование, конструирование – основные<br>изляющие технологии. Основные элементы структуры технологии:<br>гвия, операции, этапы. Технологическая карта.<br>Бумата и её свойства. Производство бумаги, история и сов Проектирование, моделирование, конструирование – основные<br>составляющие технологии. Основные элементы структуры технологии:<br>действия, операции, этапы. Технологическая карта.<br>Бумага и её свойства. Производство бумаги, истор Проектирование, моделирование, конструирование – основные<br>составляющие технологии. Основные элементы структуры технологии:<br>действия, операции, этапы. Технологическая карта.<br>Гехнологии.<br>Использование древесины человеком (и Проектирование, моделирование, конструирование – основные<br>составляющие технологии. Основные элементы структуры технологии:<br>действия, операции, этапы. Технологическая карта.<br>Бумата и её свойства. Производство бумати, истор Проектирование, моделирование, конструирование – основные<br>иляющие технологии. Основные элементы структуры технологии:<br>гвия, операции, этапы. Технологическая карта.<br>Умага и её свойства. Производство бумаги, история и совре Проектирование, моделирование, конструирование – основные<br>инизионие технологии. Основные элементы структуры технологии:<br>Гвия, операции, этапы. Технологическая карта.<br>Бумата и её свойства. Производство бумати, история и со Проектирование, моделирование, конструирование – оставляющие технологии. Основные элементы структуры технистиенном, операции, этапы. Технологическая карта.<br>
Бумата и её свойства. Производство бумати, история и современно Проектирование, моделирование, конструирование – основные<br>изия, операции, этапы. Технологическая карта.<br>Бумага и её свойства. Производство бумаги, история и современные Бумага и её свойства. Производство бумаги, история и Проектирование, моделирование, конструирование – основные<br>инлиоцие технологии. Основные элементы структуры технологии:<br>гвия, операции, этапы. Технологическая карта.<br>Бумага и её свойства. Производство бумаги, история и сов Проектирование, моделирование, конструирование – основные<br>иляющие технологии. Основные элементы структуры технологии:<br>гвия, операции, этапы. Технологическая карта.<br>Бумага и её свойства. Производство бумаги, история и совр гвия, операции, этапы. Технологическая карта.<br>Бумага и её свойства. Производство бумаги, история и современные<br>ологии.<br>Использование древесины человеком (история и современность).<br>льзование древесины и охрана природы. Общ Бумага и её свойства. Производство бумаги, история и современные<br>использование древесины человеком (история и современность).<br>инзование древесины и охрана природы. Общие сведения о древесине<br>ных и лиственных пород. Пилома люгии.<br>Использование древесины человеком (история и современность).<br><br/>иьзование древесины и охрана природы. Общие сведения о древесине<br>вых и лиственных пород. Пиломатериалы. Способы обработки<br>Ручной и электрифицированн Использование древесины человеком (история и современность).<br>льзование древесины и охрана природы. Общие сведения о древесине<br>ных и лиственных пород. Пиломатериалы. Способы обработки<br>сины. Организация рабочего места при р Использование древесины и охрана природы. Общие сведения о древесине<br>хвойных и лиственных пород. Пиломатериалы. Способы обработки<br>древесины. Организация рабочего места при работе с древесиной.<br>Pyчной и электрифицированный

древесины».

хвойных и инственных пород. Пиломатериалы. Способы обработки<br>древесины. Организация рабочего места при работе с древесиной.<br>
Ручной и электрифицированный инструмент для обработки древесины.<br>
Операции (основные): разметка, есины. Организация рабочего места при работе с древесиной.<br>Ручной и электрифицированный инструмент для обработки древесины.<br>Операции (основные): разметка, пиление, сверление, зачистка,<br>Инродение превесины.<br>Професеии, связ

Ручной и электрифицированный инструмент для обработки древесины.<br>
Операции (основные): разметка, пиление, сверление, зачистка,<br>
декорирование древесины.<br>
Народные промыслы по обработке древесины.<br>
Профессии, связанные с Операции (основные): разметка, пиление, сверление, зачистка,<br>энрование древесины.<br>Народные промыслы по обработке древесины.<br>Профессии, связанные с производством и обработкой древесины.<br>Индивидуальный творческий (учебный) декорирование древесины.<br>
Народные промыслы по обработке древесины.<br>
Профессии, связанные с производством и обработкой древесины.<br>
Индивидуальный и творческий (учебный) проект «Изделие из<br>
древесины».<br>
Технологии обработк Народные промыслы по обработке древесины.<br>
Профессии, связанные с производством и обработкой древесины.<br>
Индивидуальный творческий (учебный) проект «Издел<br>
древесины».<br>
Технологии обработки пищевых продуктов.<br>
Общие свед Профессии, связанные с производством и обработкой древеснны.<br>Индивидуальный изорческий (учебный) проект «Изделие из сины».<br>Технологии обработки пищевых продуктов.<br>Общие сведения о питании и технологиях приготовления пищи. Индивидуальный творческий (учебный) проект «Изделие из древеснны».<br>
Tехнологии обработки инцевых продуктов.<br>
Общие сведения о питании и технологиях приготовления инци.<br>
Рациональное, здоровое питание, режим питания, пище есины».<br>
Технологии обработки пищевых продуктов.<br>
Общие сведения о питании и технологиях приготовления пищи.<br>
Рациональное, здоровое питание, режим питания, пищевая пирамида.<br>
Значение выбора продуктов для здоровья челове Общие сведения о питании и технологиях приготовления пищи.<br>Рациональное, здоровое питание, режим питания, пищевая пирамида.<br>Значение выбора продуктов для здоровья человека. Пищевая ценность<br>их продуктов питания. Пищевая ц Рациональное, здоровое питание, режим питания, пишевая пирамида.<br>Значение выбора продуктов для здоровья человека. Пищевая ценность<br>их продуктов питания. Пищевая ценность яиц, круп, овощей.<br>Систим обработки овощей, круп.<br>Т Значение выбора продуктов для здоровья человека. Пищевая ценность<br>их продуктов питания. Пищевая ценность яиц, круп, овошей.<br>Опогии обработки овощей, круп.<br>Гехнология приготовления блюд из яиц, круп, овощей. Определение<br>Ин разных продуктов питания. Пищевая ценность яиц, круп, овощей.<br>
Технологии обработки овощей, круп.<br>
Технология приготовления блюд из яиц, круп, овощей. Определение качества продуктов, правила хранения продуктов.<br>
Интерьер ологии обработки овощей, круп.<br>Технология приготовления блюд из яиц, круп, овощей. Определение<br>гла продуктов, правила хранения продуктов.<br>Интерьер кухни, рациональное размещение мебели. Посуда,<br>рументы, пригособления для Технология приготовления блюд из яиц, круп, овошей. Определение<br>гля продуктов, правила хранения продуктов.<br>Интерьер кухни, рациональное размещение мебели. Посуда,<br>рументы, приспособления для обработки пишевых продуктов,<br>п качества продуктов, правила хранения продуктов.<br>
Интерьер кухни, рациональное размещение мебели. Посуда,<br>
инструменты, приспособления для обработки пищевых продуктов,<br>
притоповления бытовых и пищевых отходов.<br>
Профессии, Интерьер кухни, рациональное размещение мебелиструменты, приспособления для обработки пищевых приготовления блюд.<br>
Правила этикета за столом. Условия хранения продукт инцевых гулализация бытовых и пищевых отходов.<br>
Профе

продуктов.

Основы технологии изготовления изделий из текстильных материалов.<br>Последовательность изготовления швейного изделия. Контроль<br>тва готового изделия.<br>Устройство швейной машины: виды приводов швейной машины, Основы технологии изготовления изделий из текстильных материалов.<br>Последовательность изготовления швейного изделия. Контроль<br>ства готового изделия.<br>Устройство швейной машины: виды приводов швейной машины, Основы технологии изготовления изделий из текстильных материал<br>Последовательность изготовления швейного изделия. Конт<br>качества готового изделия.<br>Устройство швейной машины: виды приводов швейной маш<br>регуляторы.<br>Виды стежко

регуляторы.

Основы технологии изготовления изделий из текстильных материалов.<br>Последовательность изготовления швейного изделия. Контроль<br>этва готового изделия.<br>Устройство швейной машины: виды приводов швейной машины,<br>иторы.<br>Виды стеж Основы технологии изготовления изделий из текстильных материалов.<br>Последовательность изготовления швейного изделия. Контроль<br>гва готового изделия.<br>Устройство швейной машины: виды приводов швейной машины,<br>иторы.<br>Виды стежк краевые). Основы технологии изготовления изделий из текстильных мате<br>
Последовательность изготовления швейного изделия.<br>
качества готового изделия.<br>
Устройство швейной машины: виды приводов швейной<br>
регуляторы.<br>
Виды стежков, швов Основы технологии изготовления изделий из текстильных<br>
Последовательность изготовления швейного издели<br>
качества готового изделия.<br>
Устройство швейной машины: виды приводов швей<br>
регуляторы.<br>
Виды стежков, швов. Виды ручн

Основы технологии изготовления изделий из текстильных материалов.<br>Последовательность изготовления швейного изделия. Контроль<br>тва готового изделия.<br>Устройство швейной машины: виды приводов швейной машины,<br>иторы.<br>Виды стежк Основы технологии изготовления изделий из текстильных материалов.<br>Последовательность изготовления швейного изделия. Контроль<br>иторы.<br>Индивидуальный машины: виды приводов швейной машины,<br>илды стежков, швов. Виды ручных и ма Основы технологии изготовления изделий из текстильных материалов.<br>Последовательность изготовления швейного изделия. Контроль<br>Глав потового изделия.<br>Устройство швейной машины: виды приводов швейной машины,<br>иторы.<br>Надивидуа Основы технологии изготовления изделий из текстильных материалов.<br>
Последовательность изготовления швейного изделия. Контроль<br>
качества готового изделия.<br>
Устройство швейной машины: виды приводов швейной машины,<br>
виды сте Основы технологии изготовления изделий из текстильных материалов.<br>Последовательность изготовления швейного изделия. Контроль<br>Устройство швейной машины: виды приводов швейной машины,<br>Устройство швейной машины: виды приводо Основы технологии изготовления изделий из текстильных материалов.<br>
Последовательность изготовления швейного изделия. Контроль<br>
гла готового изделия.<br>
Устройство швейной машины: виды приводов швейной машины,<br>
идивидуальный

6 КЛАСС

тва готового изделия.<br>
Устройство швейной машины: виды приводов швейной машины,<br>
иторы.<br>
Виды стежков, швов. Виды ручных и машинных швов (стачные,<br>
мер).<br>
Индивидуальный творческий (учебный) проект «Изделие из<br>
ильных мат Устройство швейной машины: виды приводов швейной машины,<br>илгоры.<br>Виды стежков, швов. Виды ручных и машинных швов (стачные,<br>sale).<br>Профессии, связанные сошвейным производством.<br>ИЛЕДИВИДУАЛЬНЫЙ творческий (учебный) проект « регуляторы.<br>
Виды стежков, швов. Виды ручных и машинных швов (стачные, красные).<br>
Профессии, связанные со швейным производством.<br>
Индивидуальный творческий (учебный) проект «Изделие из<br>
текстиныных материалов».<br>
Чертёж вы Виды стежков, швов. Виды ручных и машинных швов (стачные, краевые).<br>
Профессии, связанные со швейным производством.<br>
Индивидуальный творческий (учебный) проект «Изделие из Индивидуальный творческий (учебный) проект «Изде ные).<br>Профессии, связанные со швейным производством.<br>Индивидуальный творческий (учебный) проскт «Изделие из<br>члыных материалов».<br>Нергёж выкроек проектного швейного изделия (например, мешок для<br>Выполнение технологических оп Профессии, связанные со швейным производством.<br>Индивидуальный творческий (учебный) проект «Изделие из<br>ильных материалов».<br>Чертёж выкроек проектного швейного изделия (например, мешок для<br>вой обуви, прихватка, лоскутное шит Индивидуальный творческий (учебный) проект «Изделие из<br>ильных материалов».<br>Чертёж выкроек проектного плейного изделия (например, мешок для<br>ной обуви, прихватка, лоскутное шитьё).<br>Выполнение ехнологических операций по поши текстильных материалов».<br>
Чертёж выкроек проектного швейного изделия (например, мешеменной обуви, прихватка, лоскутное шитьё).<br>
Выполнение технологических операций по пошиву проектного из<br>
отделке изделия.<br>
Оценка качеств Чертёж выкроек проектного швейного изделия (например, мешок для<br>ной обуви, прихватка, лоскутное шитьё).<br>Выполнение технологических операций по пошиву проектного изделия,<br>ке изделия.<br>**6 КЛАСС**<br>Технологии обработки конструк Выполнение технологических операций по пошиву проектного изделия,<br>ис изделия.<br>Оценка качества изготовления проектного швейного изделия.<br>
Оценка качества изготовления метеллов.<br>
Получение и и использование металлов человек ике изделия.<br>
Оценка качества изготовления проектного швейного изделия.<br>
6 КЛАСС<br>
Технологии обработки конструкционных материалов.<br>
Получение и использование металлов человеком. Рациональное<br>
изование, бобр и переработка Оценка качества изготовления проектного швейного изделия.<br>
6 КЛАСС<br>
Технологии обработки конструкционных материалов.<br>
Получение и использование металлов человеком. Рациональное<br>
изование, сбор и переработка вторичного сы 6 КЛАСС<br>Получение и использование металлов человеком. Рациональное Получение и использование металлов человеком. Рациональное ильзование, сбор и переработка вторичного сырья. Общие сведения о<br>иметаллов и сплавах. Тонколи Получение и использование металлов человеком. Рациональное<br>пьзование, сбор и переработка вторичного сырья. Общие сведения о<br>к металлов и сплавах. Тонколистовой металла.<br>Способы обработки тонколистового металла.<br>Операций в

металла.

изделия.

пьзование, сбор и переработка вторичного сырья. Общие сведения о иметаллов и сплавах. Тонколистовой металла.<br>Иародные промыслы по обработке металла.<br>Способы обработки тонколистового металла.<br>Олесарный верстак. Инструменты х металлов и сплавах. Тонколистовой металл и проволока.<br>Народные промыслы по обработке металла.<br>Способы обработки тонколистового металла.<br>Опесарный верстак. Инструменты для разметки, правки, резания<br>Операции (основные): п Народные промыслы по обработке металла.<br>
Слесарный верстак. Инструменты для разметки, правки, резания<br>
тонколистового металла.<br>
Операции (основные): правка, разметка, резание, гибка тонколистового<br>
Металла.<br>
Профессии, св Способы обработки тонколистового металла.<br>
Слесарный верстак. Инструменты для разметки, прав тонколистового металла.<br>
Операции (основные): правка, разметка, резание, гибка то<br/>металла.<br>
Металла.<br>
Индивидуальный творче Слесарный верстак. Инструменты для разметки, правки, резания<br>олистового металла.<br>Операции (основные): правка, разметка, резание, гибка тонколистового<br>ша.<br>Индивидуальный творческий (учебный) проект «Изделие из металла».<br>Ин

продуктов.

Виды теста. Технологии приготовления разных видов теста (тесто для<br>иков, песочное тесто, бисквитное тесто, дрожжевое тесто).<br>Профессии, связанные с пищевым производством.<br>Групповой проект по теме «Технологии обработки пищ

Виды теста. Технологии приготовления разных видов теста (тесто для вареников, песочное тесто, бисквитное тесто, дрожжевое тесто).<br>Профессии, связанные с пищевым производством.<br>Групповой проект по теме «Технологии обработк Виды теста. Технологии приготовления разных видов теста (тесто для иков, песочное тесто, бисквитное тесто, дрожжевое тесто).<br>Профессии, связанные с пищевым производством.<br>Групповой проект по теме «Технологии обработки пищ Виды теста. Технологии приготовления разных видов теста (тесто для<br>иков, песочное тесто, бисквитное тесто, дрожжевое тесто).<br>Профессии, связанные с пищевым производством.<br>Групповой проект по теме «Технологии обработки пищ продуктов». Виды теста. Технологии приготовления разных видов теста (тесто для<br>иков, песочное тесто, бисквитное тесто, дрожжевое тесто).<br>Профессии, связанные с пищевым производством.<br>Групповой проект по теме «Технологии обработки пищ Виды теста. Технологии приготовления разных видов теста (тесто для иков, песочное тесто, бисквитное тесто, дрожжевое тесто).<br>Профессии, связанные с пищевым производством.<br>Групповой проект по теме «Технологии обработки пищ Виды теста. Технологии приготовления разных видов теста (тесто для<br>иков, песочное тесто, бисквитное тесто, дрожжевое тесто).<br>Профессии, связанные с пищевым производством.<br>Уктов».<br>Уктов».<br>Современные текстильные материалы, Виды теста. Технологии приготовления разных видов теста (тесто для<br>иков, песочное тесто, бисквитное тесто, дрожжевое тесто).<br>Профессии, связанные с пищевым производством.<br>Уктов».<br>Технологии обработки текстильных материало Виды теста. Технологии приготовления разных видов теста (тесто для<br>иков, песочное тесто, бисквитное тесто, дрожжевое тесто).<br>Профессии, связанные с пищевым производством.<br>Уктов».<br>Уктов».<br>Современные текстильные материалы, Виды теста. Технологии приготовления разных видов теста (вареников, песочное тесто, бисквитное тесто, дрожжевое тесто).<br>
Профессии, связанные с пищевым производством.<br>
Групповой проект по теме «Технологии обработки<br>
проду

Виды теста. Технологии приготовления разных видов теста (тесто для<br>инков, несочное тесто, бисквитное тесто, дрожжевое тесто).<br>Професеин, связанные с пищевым производством.<br>Гехнологии обработки текстнинных материалов.<br>Совр Виды теста. Технологии приготовления разных видов теста (тесто для<br>вареников, несочное тесто, бисквитное тесто, дрожжевое тесто).<br>Ipopeccom, связанные с пищевым производством.<br>Ipopykros».<br>Texнологии обработки текстильных Виды теста. Технологии приготовления разных видов теста (тесто для<br>имов, песочное тесто, бисквитное тесто, дрожжевое тесто).<br>Профессии, связанные с пищевым производством.<br>Технологии обработки текстильных материалов.<br>Совре Виды теста. Технологии приготовления разных видов теста (тесто для вареников, песочное тесто, бисквитное тесто, дрожжевое тесто).<br>
Профессии, связанные с пишевым произволством.<br>
Трупповой проект по теме «Технологии обраб ников, песочное тесто, бисквитное тесто, дрожжевое тесто).<br>Профессии, связанные с пищевым производством.<br>Групповой проект по теме «Технологии обработки пищевых уктов».<br>Технологии обработки текстильных материалов.<br>Сравнени

7 КЛАСС

Групповой проект по теме «Технологии обработки пищевых уктов».<br>Технологии обработки текстильных материалов.<br>Современные текстильные материалы, получение и свойства.<br>Сравнение свойств тканей, выбор ткани с учётом эксплуата

истов».<br>Истов».<br>Пехнологии обработки текстильных материалов.<br>Современные текстильные материалы, получение и свойства.<br>Одежда, виды одежды. Мода и стиль.<br>Индивидуальный творческий (учебный) проект «Изделие из<br>ильных матери Технологии обработки текстильных материалов.<br>
Современные текстильные материалы, получение и свойства.<br>
Сравнение свойств тканей, выбор ткани с учётом эксплуатации изделия.<br>
Одежда, виды одежды. Мода и стнль.<br>
Индивидуал Современные текстильные материалы, получение и свойства.<br>Сравнение свойств тканей, выбор ткани с учётом эксплуатации изделия.<br>Одежда, виды одежды. Мода и стиль.<br>Индивидуальный и творческий (учебный) проект «Изделие из<br>иде Сравнение свойств тканей, выбор ткани с учётом эксплуатации изделия.<br>
Одежда, виды одежды. Мода и стиль.<br>
Индивидуальный творческий (учебный) проект «Изделие из<br>
текстильных материалов».<br>
Чертёж выкроек проектного швейно Одежда, виды одежды. Мода и стиль.<br>
Индивидуальный творческий (учебный) проект «Изделие из<br>текстиныных материалов».<br>
Чертёж выкроек проектного пвейного изделия (например, укладка для<br>
инструментов, сумка, рюкзак; изделие Индивидуальный творческий (учебный) проект «Изделие из текстильных материалов».<br>
Чертёж выкроек проектного швейного изделия (например, укладка для инструментов, сумка, рюкзак; изделие в технике лоскутной пластики).<br>
Выпол ильных материалов».<br>Чертёж выкроек проектного швейного изделия (например, укладка для<br>рументов, сумка, рюкзак; изделие в технике лоскутной пластики).<br>Выполнение технологических операций по раскрою и пошиву<br>Спента качества рументов, сумка, рюкзак; изделие в технике лоскутной пластики).<br>Выполнение технологических операций по раскрою и пошиву<br>ктного изделия, отделке изделия.<br>Оценка качества изготовления проектного швейного изделия.<br>TKJIACC<br>Об Выполнение технологических операций по раскрою и пошиву проектного изделия, отделка атества изготовления проектного швейного изделия.<br>
7 КЛАСС Гехнологии обработки конструкционных материалов.<br>
Сбработка древесины. Технол ктного изделия, отделке изделия.<br>
Оценка качества изготовления проектного швейного изделия.<br>
7 КЛАСС<br>
Технологии обработки конструкционных материалов.<br>
Обработка — девесины. — Технологии оказанической — обработки<br>
Обработ

использование.

Оценка качества изготовления проектного швейного изделия.<br>7 КЛАСС<br>Технологии обработки конструкционных материалов.<br>Обработка — девесины. — Технологии — механической — обработки<br>рукционных материалов. Технологии отделки ме 7 КЛАСС – Технологии обработки конструкционных материалов.<br>
— Обработка — древеснны. — Технологии отделки изделий из древеснны.<br>
соверхиционных материалов. Технологии отделки изделий из древеснны.<br>
Собработка металлов. Т Технологии обработки конструкционных материалов. <br>
Обработка древеснны. Технологии отделки изделий из древеснны.<br>
Моказатели свежести свежести свежести и свежести и свежести.<br>
Ставлю - Водого-вынатов. Гехнологии обработк Обработка древесины. Технологии механической обработки конструкционных материалов. Технологии обработки изделий из древесины.<br>
Обработка металлов. Технологии обработки металлов. Конструкционная сгашь. Токарно-вингорезный конструкционных материалов. Технологии отделки изделий из древесины.<br>
Обработка металлов. Технологии обработки металлов. Конструкционная<br>
сталь. Токарно-винторезный станок. Изделия из металлопроката. Резьба и<br>
резьбовые с Обработка металлов. Технологии обработки металлов. Конструкционная<br>• Токарно-винторезный станок. Изделия из металлопроката. Резьба и<br>бовые соединения. Нарезание резьбы. Соединение металлических<br>най-менем Отделка деталей.<br> сталь. Токарно-винторезный станок. Изделия из металлопроката. Резьба и<br>резьбовые соединения. Нарезание резьбы. Соединение металлических<br>деталей клеем. Отделка деталей.<br>Индивидуальный творческий (учебный) проект «Изделие и резьбовые соединения. Нарезание резьбы. Соединение металлических деталей клеем. Отделка деталей.<br>
— Пластмасса и другие современные материалы: свойства, получение и<br>
использование.<br>
— Индивидуальный творческий (учебный) п Пластмасса и другие современные материалы: свойства, получение и<br>пызование.<br>Индивидуальный творческий (учебный) проект «Изделие из<br>грукционных и поделочных материалов».<br>Технологии обработки пицевых продуктов.<br>Пицевая ценн

мяса.

Групповой проект по теме «Технологии обработки пищевых<br>уктов».<br>Модуль «Робототехника»<br>5 КЛАСС продуктов». Групповой проект по теме «Технологии обработки<br>уктов».<br>**Модуль «Робототехника»**<br>5 КЛАСС<br>Автоматизация и роботизация. Принципы работы робота.<br>Классификация современных роботов. Виды роботов, их функі Групповой проект по теме «Технологии обработки пищевых<br>уктов».<br>Модуль «Робототехника»<br>5 КЛАСС<br>Автоматизация и роботизация. Принципы работы робота.<br>Классификация современных роботов. Виды роботов, их функции и<br>чение.<br>Взаим Групповой проект по теме «Технологии обработки пищевых<br>уктов».<br>**Модуль «Робототехника»**<br>**5 КЛАСС**<br>Автоматизация и роботизация. Принципы работы робота.<br>Классификация современных роботов. Виды роботов, их функции и<br>чение.<br>В

Групповой проект по теме «Технологии обраб<br>уктов».<br>Модуль «Робототехника»<br>5 КЛАСС<br>Автоматизация и роботизация. Принципы работы робота<br>Классификация современных роботов. Виды роботов, и<br>чение. назначение.

Групповой проект по теме «Технологии обработки пищевых<br>уктов».<br>**Модуль «Робототехника»**<br>5 КЛАСС<br>Автоматизация и роботизация. Принципы работы робота.<br>Классификация современных роботов. Виды роботов, их функции и<br>ччение.<br>Ро Групповой проект по теме «Технологии обработки пищевых<br>**Модуль «Робототехника»**<br>**5 КЛАСС**<br>Автоматизация и роботизация. Принципы работы робота.<br>Классификация современных роботов. Виды роботов, их функции и<br>ичение.<br>Взаимосв Групповой проект по теме «Технологии обработки пищевых<br>Модуль «Робототехника»<br>1 КЛАСС<br>Классификация и роботизация. Принципы работы робота.<br>Классификация современных роботов. Виды роботов, их функции и<br>ичение.<br>Взаимосвязь Групповой проект по теме «Технологии обработки пищевых<br>**Модуль «Робототехника»**<br>**5 КЛАСС**<br>Автоматизация и роботизация. Принципы работы робота.<br>Классификация современных роботов. Виды роботов, их функции и<br>ичение.<br>Взаимосв Групповой проект по теме «Технологии обработки пищевых<br>Ислую.<br>**5 к.ПАСС**<br>**Автоматизация и** роботизация. Принципы работы робота.<br>Классификация современных роботов. Виды роботов, их функции и<br>ичение.<br>Взаимосвязь конструкции Групповой проект по теме «Технологии обработки пищевых<br>уктов».<br>Модуль-«Робототехника»<br>5-КЛАСС<br>Автоматизация и роботизация. Принципы работы робота.<br>Классификация современных роботов. Виды роботов, их функции и<br>ичение.<br>Взаи Модуль «Робототехника»<br>5 КЛАСС<br>5 КЛАСС<br>Автоматизация и роботизация. Принципы работы робота.<br>Классификация современных роботов. Виды роботов, их функции и<br>Робототехнический конструктор и комплектующие.<br>Чтение схем. Сборка 5 КЛАСС<br>Автоматизация и роботизация. Принципы работы робота.<br>Классификация современных роботов. Виды роботов, их функции и<br>ичение.<br>Взаимосвязь конструкции робота и выполняемой им функции.<br>Чтение схем. Сборка роботизирован

систем. продуктов».<br>
Модуль «Робототехника»<br>
5 КЛАСС<br>
Автоматизация и роботизация. Принципы работы робота.<br>
Классификация современных роботов. Виды роботов, их функции и<br>
назначение.<br>
Взаимосвязь конструкции робота и выполняемой

6 КЛАСС

Автоматизация и роботизация. Принципы работы робота.<br>Классификация современных роботов. Виды роботов, их функции и<br>ичение.<br>Взаимосвязь конструкции робота и выполняемой им функции.<br>Робототехнический конструктор и комплекту Классификация современных роботов. Виды роботов, их функции и<br>ичение.<br>Взаимосвязь конструкции робота и выполняемой им функции.<br>Робототехнический конструктор и комплектующие.<br>Чтение схем. Сборка роботизирования и пострукци ичение.<br>Взаимосвязь конструкции робота и выполняемой им функции.<br>Робототехнический конструктор и комплектующие.<br>Итенне схем. Сборка роботизирования.<br>Визуальный язык для программирования простых робототехнических<br>М.<br>6 КЛАС Взаимосвязь конструкции робота и выполняемой им функции.<br>
Робототехнический конструктор и комплектующие.<br>
Чтение схем. Сборка роботизированиюй конструкции по готовой схеме.<br>
Базовые принципы программирования простых робо

7 КЛАСС

Робототехнический конструктор и комплектующие.<br>"Чтение схем. Сборка роботизированной конструкции по готовой схеме.<br>Базовые принципы программирования.<br>"М. Визуальный язык для программирования простых робототехнических<br>"Моб использование.

Базовые принципы программирования.<br>
Визуальный язык для программирования простых робототехнических<br>
M.<br>
M. CKJIACC и фобототехника. Сортанизация перемещения<br>
Пранспортные роботы. Назначение, особенности.<br>
Энакомство с ко ем.<br>
Мобильная робототехника. Организация перемещения<br>
Мобильная робототехника. Организация перемещения<br>
Транспортные роботы. Назначение, особенности.<br>
Сборка мобильного робота.<br>
Принципы программирования мобильных робот 6 КЛАСС Мобильная робототехника. Организация иеремецения робототехнических устройств.<br>
Пригеноритье роботы. Назначение, особенности.<br>
Знакомство с контроллером, моторами, датчиками.<br>
Сборка мобильного робота.<br>
Изучение и роботов. готехнических устройств.<br>
Транспортные роботы. Назначение, особенности.<br>
Знакомство с контроллером, моторами, датчиками.<br>
Сборка мобильного робота.<br>
Иручение интерфейса визуального языка программирования, основные ументы Транспортные роботы. Назначение, особенности.<br>
3<br/>накомство с контроллером, моторами, датчиками.<br>
Сборка мобильного робота.<br>
Принципы программирования мобильных роботов.<br>
Изучение интерфейса визуального языка программ Энакомство с контроллером, моторами, датчиками.<br>
Сборка мобильного робота.<br>
Принципы программирования мобильных роботов.<br>
Изучение интерфейса визуального языка программирования, основные<br>
Учебный проект по робототехнике.<br> Сборка мобильного робота.<br>
Принципы программирования мобильных роботов.<br>
Изучение интерфейса визуального языка программирования,<br>
инструменты и команды программирования роботов.<br>
Учебный проект по робототехнике.<br>
7 КЛАСС Принципы программирования мобильных роботов.<br>Изучение интерфейса визуального языка программирования, основные<br>рументы и команды программирования роботов.<br>Учебный проект по робототехнике.<br>Промышленные и бытовые роботы, их рументы и команды программирования роботов.<br>Учебный проект по робототехнике.<br>7 КЛАСС<br>Промышленные и бытовые роботы, их классификация, назначение,<br>льзование.<br>Порграммирования, основные инструменты и команды программировани "Учебный проект по робототехнике.<br>
7 КЛАСС Промышленные и бытовые роботы, их классификация, и<br>
использование.<br>
Программирование контроллера, в среде конкретни<br>
программирования, основные инструменты и команды програм<br>
р 7 КЛАСС<br>Промышленные и бытовые роботы, их классификация, назначение,<br>пьзование.<br>Программировання, основные инструменты и команды программирования<br>Реализация алгоритмов управления отдельными компонентами и<br>гизированными си Промышленные и бытовые роботы, их классификация, назначение,<br>использование. Программирование контроллера, в среде конкретного языка<br>программирования, основные инструменты и команды программирования<br>роботов.<br>Реализация ал

8 КЛАСС

Основные принципы теории автоматического управления и<br>ирования. Обратная связь.<br>Датчики, принципы и режимы работы, параметры, применение.<br>Отладка роботизированных конструкций в соответствии с

Основные принципы теории автоматического управления и<br>регулирования. Обратная связь.<br>Датчики, принципы и режимы работы, параметры, применение.<br>Отладка роботизированных конструкций в соответствии с<br>поставленными задачами. Основные принципы теории автоматического управления и<br>ирования. Обратная связь.<br>Датчики, принципы и режимы работы, параметры, применение.<br>Отладка роботизированных конструкций в соответствии с<br>авленными задачами.<br>Бесп Основные принципы теории автоматического управления и<br>ирования.Обратная связь.<br>Датчики, принципы и режимы работы, параметры, применение.<br>Отладка роботизированных конструкций в соответствии с<br>ввленными задачами.<br>Беспр

Основные принципы теории автоматического управления.<br>Поступирования.<br>Обратная связь.<br>Датчики, принципы и режимы работы, параметры, применение.<br>Отладка роботизированных конструкций в соответств<br>поставленными задачами.<br>Бесп Основные принципы теории автоматического управления и ирования. Обратная связь.<br>Датчики, принципы и режимы работы, параметры, применение.<br>Отладка роботизированных конструкций в соответствии с<br>ввленными задачами.<br>Беспровод Основные принципы теории автоматического управления и<br>ирования Обратная связь.<br>Датчики, принципы и режимы работы, параметры, применение.<br>Отладка роботизированных конструкций в соответствии с<br>ввленными задачами.<br>Беспроводн Основные принципы теории автоматического управления и<br>регулирования, Обратная связь.<br>Датчики, принципы и режимы работы, параметры, применение.<br>Поставленными задачами.<br>Постраммирование роботом.<br>Программирования, основные и роботов. Основные принципы теории автоматического управления и<br>датчики, принципы и режимы работы, параметры, применение.<br>Отладка роботизированных конструкций в соответствии с<br>выенными задачами.<br>Программирование роботом.<br>Программир Основные принципы теории автоматического управления и допования. Обратная связь.<br>Датчики, принципы и режимы работы, параметры, применение.<br>Отладка роботизированных конструкций в соответствии с<br>Беспроводное управление робо Основные принципы теории автоматического управления<br>
регулирования. Обратная связь.<br>
Датчики, принципы и режимы работы, параметры, применение.<br>
Отладка роботизированных конструкций в соответствии<br>
поставленным задачами.<br> Основные принципы теории автоматического управления и<br>ирования.Обратная связь.<br>Датчики, принципы и режимы работы, параметры, применение.<br>Отладка роботизированных конструкций в соответствии с<br>изденными задачами.<br>Программир ирования. Обратная связь.<br>Датчики, принципы и режимы работы, параметры, применение.<br>Отладка — роботизированных конструкций в — соответствии с<br>выенными задачами.<br>Порграммирование — роботов — в — среде — конкретного — языка Датчики, принципы и режимы работы, параметры, применение.<br>Отладка роботизированных конструкций в соответствии с<br>инденными задачами.<br>Беспроводное управление роботов в среде конкретного языка<br>и Программирования, основные ин Отладка роботизированных конструкций в соответствии с поставленными задачами.<br>
Беспроводное управление роботов в среде конкретного языка Программирование роботов в среде конкретного языка программирования, основные инстр ивленными задачами.<br>
Программирование роботов в среде конкретного языка<br>
Программирования, основные инструменты и команды программирования<br>
V96.<br>
Учебный проект по робототехнике (одна из предложенных тем на<br>
V96.<br>
9 КЛАС Беспроводное управление роботом.<br>
Программирование роботов в среде конкретного язы<br>
программирования, основные инструменты и команды программирован<br>
роботов.<br>
Учебный проект по робототехнике (одна из предложенных тем<br>
вы Программирование роботов в среде конкретного<br>раммирования, основные инструменты и команды программир<br>гов.<br>Учебный проект по робототехнике (одна из предложенных тр).<br>**9 КЛАСС**<br>Робототехнические системы. Автоматизированные )<br><br/>иммирования, основные инструменты и команды программирования гов.<br>Учебный проект по робототехнике (одна из предложенных тем на p).<br>Poбототехнические системы. Автоматизированные и роботизированные взюдственные лини

выбор).

## 9 КЛАСС

Учебный проект по робототехнике (одна из предложенных тем на<br>p).<br>**9 КЛАСС**<br>**Р**обототехнические системы. Автоматизированные и роботизированные<br>Водственные линии.<br>Система интернет вещей. Элементы «Умного дома».<br>Конструирова р).<br>• МЛАСС<br>Робототехнические системы. Автоматизированные и роботизированные<br>вводственные линии.<br>Потребительский интернет вещей. Элементы «Умного дома».<br>Конструирование и моделирование с использованием<br>аятизированных сист 9 КЛАСС<br>Роботогехнические системы. Автоматизированные и роботизированные<br>зводственные линии.<br>Система интернет вещей. Промышленный интернет вещей.<br>Потребительский интернет вещей. Элементы «Умного дома».<br>Конструированных си Робототехнические системы. Автоматизированные и розводственные линии.<br>Cистема интернет вещей. Промышленный интернет веш<br>Потребительский интернет вещей. Элементы «Умного донструирование и моделирование с<br>изтизированных сис

ограничения.

3водственные линии.<br>
Система интернет вещей. Промышленный интернет вещей.<br>
Потребительский интернет вещей. Элементы «Умного дома».<br>
Конструирование и моделирование с использованием<br>
Составление алгоритмов и программ по уп Система интернет вещей. Промышленный интернет вещей.<br>
Потребительский интернет вещей. Элементы «Умного дома».<br>
Конструирования систем с обратной связи.<br>
20 ставления системом обратном по управлению беспроводными<br>
роботиз Погребительский интернет вещей. Элементы «Умного дома».<br>
Конструирование и моделирование с использованием<br>
атизированных систем с обратной связью.<br>
Составление алгоритмов и программ по управлению беспроводными<br>
Тиротоколы И Монструирование и моделирование с использованием<br>изгоматизированных систем с обратной связью.<br>
Составление апгоритмов и программ по управлению беспроводными<br>
Портоколы связи.<br>
Прогоколы связи.<br>
Прогоколы связи.<br>
Прогоко автоматизированных систем с обратной связью.<br>
Составление алгоритмов и программ по управлению беспроводными<br>
роботизированным системами.<br>
Протоколы связи.<br>
Перепективы автоматизации и роботизации: возможности и<br>
Ограничен Составление алгоритмов и программ по управлению беспроводными<br>Гизированными системами.<br>Протоколы связи.<br>Перспективы — автоматизации и роботизации: возможности и ичения.<br>Научно-практический проект по робототехнике.<br>Модуль гизированными системами.<br>Прогоколы связи.<br>Перспективы автоматизации и роботизации: возможности и<br>ичения.<br>Имучно-практический проект по робототехнике.<br>Модуль «ЭD-моделирование, прототипирование, макетирование»<br>7 КЛАСС<br>Виды Протоколы связи.<br>
Перепективы автоматизации и роботизации: возможности и спрофессии в области робототехники.<br>
Научно-практический проект по робототехнике.<br>
Модуль «3D-моделирование, прототицирование, макетирование»<br>
7 КЛ Перспективы автоматизации и роботизации: возможности и<br>ичения.<br>Профессии в области робототехники.<br>Маучно-практический проект по робототехнике.<br>**7 КЛАСС**<br>Виды и свойства, назначение моделей. Адекватность модели<br>Понятие о м ограничения.<br>
Профессии в области робототехники.<br>
Научно-практический проект по робототехнике.<br>
Модуль «ЭD-моделирование, ирототицирование, макетирование»<br>
7 КЛАСС<br>
Виды и свойства, назначение моделей. Адекватность модел

8 КЛАСС

3D-моделирование как технология создания визуальных моделей.<br>Графические примитивы в 3D-моделировании. Куб и кубоид. Шар и<br>огранник. Цилиндр, призма, пирамида.<br>Операции над примитивами. Поворот тел в пространстве.

3D-моделирование как технология создания визуальных моделей.<br>Графические примитивы в 3D-моделировании. Куб и кубоид. Шар и<br>огранник. Цилиндр, призма, пирамида.<br>Операции над примитивами. Поворот тел в пространстве.<br>итабиро 3D-моделирование как технология создания визуальных моделей.<br>Графические примитивы в 3D-моделировании. Куб и кубоид. Шар и<br>многогранник. Цилиндр, призма, пирамида.<br>Операции над примитивами. Поворот тел в пространстве.<br>Мас 3D-моделирование как технология создания визуальных моделей.<br>Графические примитивы в 3D-моделировании. Куб и кубоид. Шар и<br>огранник. Цилиндр, призма, пирамида.<br>Операции над примитивами. Поворот тел в пространстве.<br>итабиро 3D-моделирование как технология создания визуальных моделей.<br>
Графические примитивы в 3D-моделировании. Куб и кубоид. Шар и<br>
многогранник. Цилиндр, призма, пирамида.<br>
Операции над примитивами. Поворот тел в пространстве. 3D-моделирование как технология создания визуальных моделей.<br>
Графические примитивы в 3D-моделировании. Куб и кубоид.<br>
многогранник. Цилиндр, призма, пирамида.<br>
Операции над примитивами. Поворот тел в простр<br>
Масштабирова 3D-моделирование как технология создания визуальных моделей.<br>Графические примитивы в 3D-моделировании. Куб и кубоид. Шар и<br>огранник. Цилиндр, призма, пирамида.<br>Операции над примитивами. Поворот тел в пространстве.<br>итабиро 3D-моделирование как технология создания визуальных моделей.<br>Графические примитивы в 3D-моделировании. Куб и кубоид. Шар и<br>огранник. Цилиндр, призма, пирамида.<br>Операции над примитивами. Поворот тел в пространстве.<br>итабиро 3D-моделирование как технология создания визуальных моделей.<br>Графические примитивы в 3D-моделировании. Куб и кубоид. Шар и<br>огранник. Цилиндр, призма, пирамида.<br>Сперации над примитивами. Поворот тел в пространстве.<br>етричес 3D-моделирование как технология создания визуальных моделей.<br>Графические примитивы в 3D-моделировании. Куб и кубоид. Шар и<br>Операции – над примитивами. Поворот – тел – в – пространстве.<br>Птабирование – тел. – Вычитание, – п 3D-моделирование как технология создания визуальных моделей.<br>Графические примитивы в 3D-моделировании. Куб и кубоид. Шар и<br>операции. Цилиндр, примитивами. Поворот тел в пространстве.<br>птабирование тел. Вычитание, пересечен В<br>D-моделирование как технология создания визуальных моделей.<br>Графические примитивы в 3D-моделировании. Куб и кубоид. Шар и<br>огранник. Цилиндр, призма, пирамида.<br>Поворот тел в пространстве.<br>примение тел. Вычитание, пересеч моделирование как технология создания визуальных моделей.<br>фические примитивы в 3D-моделировании. Куб и кубоид. Шар и<br>анник. Цилиндр, призма, пирамида.<br>верации над примитивами. Поворот тел в пространстве.<br>бирование тел. Вы Графические примитивы в 3D-моделировании. Куб и кубоид. Шар и многогранник. Цилиндр, призма, пирамида.<br>
Операции над примитивами. Поворот тел в пространстве.<br>
Масштабирование тел. Вычитание, пересечение и объединение сем огранник. Цилиндр, призма, пирамида.<br>
Операции над примитивами. Поворот тел в пространстве.<br>
игабирование тел. Вычитание, пересечение и объединение<br>
грических тел.<br>
Понятие «прототипирование». Создание цифровой объёмной м Операции над примитивами. Поворот тел в пространстве.<br>итабирование тел. Вычитание, пересечение и объединение<br>етрических тел.<br>Поиятие «прототипирование». Создание цифровой объёмной модели.<br>Иструменты для создания цифровой

9 КЛАСС

принтеры.

итабирование тел. Вычитание, пересечение и объединение<br>етрических тел.<br>Понятие «прототипирование». Создание цифровой объёмной модели.<br>Инструменты для создания цифровой объёмной модели.<br>Моделирование сложных объектов. Ренд етрических тел.<br>Понятие «прототипирование». Создание цифровой объё<br>Инструменты для создания цифровой объёмной модели.<br>9 КЛАСС<br>Моделирование сложных объектов. Рендеринг. Полигон<br>Понятие «аддитивные технологии».<br>Технологиче Понятие «прототипирование». Создание цифровой объёмной модели.<br>Инструменты для создания цифровой объёмной модели.<br>9 КЛАСС<br>Моделирование сложных объектов. Рендеринг. Полигональная сетка.<br>Понятие «адлитивные технологии».<br>Te Инструменты для создания инфровой объёмной модели.<br>
9 КЛАСС Моделирование сложных объектов. Рендеринг. Политональная сетка.<br>
Понятие «аддитивные технологии».<br>
Технологическое оборудование для аддитивных технологий: 3D-<br>
п 9 КЛАСС Моделирование сложных объектов. Рендеринг. Полигональная сетка.<br>
Понятие «аддитивные технологии».<br>
Технологическое оборудование для аддитивных технологий: 3D-<br>
технологическое оборудование для аддитивных технолог Моделирование сложных объектов. Рендеринг. Политональная сетка.<br>Понятие «аддитивные технологии».<br>Технологическое оборудование для аддитивных технологий: 3D-<br>геры.<br>Области применения трёхмерной печати. Сырьё для трёхмерной Поиятие «аддитивные технологии».<br>
Технологическое оборудование для аддитивных технологий: 3D-<br>
теры.<br>
Области применения трёхмерной печати. Сырьё для трёхмерной печати.<br>
Этапы аддитивного производства. Правила безопасного Технологическое оборудование для аддитивных технологий: 3D-<br>принтеры. Области применения трёхмерной печати. Сырьё для трёхмерной печати.<br>Этапы аддитивного производства. Правила безопасного пользования<br>3D-принтером. Основ теры.<br>
Области применения трёхмерной печати. Сырьё для трёхмерной печати.<br>
Этапы аддитивного производства. Правила безопасного пользования<br>
ринтером. Основные настройки для выполнения печати на 3D-принтере.<br>
Подготовка к Области применения трёхмерной печати. Сырьё для трёхмерной печати.<br>
Этапы аддитивного производства. Правила безопасного пользования<br>
13D-принтером. Основные настройки для выполнения печати на 3D-принтере.<br>
Подфессии, связ Этапы адинтивного производства. Правила безопасного пользования<br>ринтером. Основные настройки для выполнения печати на 3D-принтере.<br>Подготовка к печати. Печать 3D-модели.<br>Модуль «Компьютериая графика. Черчение»<br>5 КЛАСС<br>Гра 3D-принтером. Основные настройки для выполнения печати на 3D-при<br>
Подготовка к печати. Печать 3D-модели.<br>
Профессии, связанные с 3D-печатью.<br>
Модуль «Компьютерная графика. Черчение»<br>
5 КЛАСС<br>
Графическая информация как ср Подготовка к печати. Печать 3D-модели.<br>Профессии, связанные с 3D-печатью.<br>Модуль «Компьютерная графика. Черчение»<br>5 КЛАСС<br>Графическая информация как средство передачи информальном мире (вещах). Виды и области применения г Модуль «Компьютерная графика. Черчение»<br>5 КЛАСС<br>5 КЛАСС<br>Графическая информация как средство передачи информации о<br>риальном мире (вещах). Виды и области применения графической<br>риации (графических изображений).<br>Основы трафи 5 КЛАСС<br>Графическая информация как средство передачи информации о риальном мире (вещах). Виды и области применения графической<br>рмации (графических изображений).<br>Основы графических изображений (рисунок, диаграмма, графики, Графическая информация как средство передачи информа<br>
материальном мире (вещах). Виды и области применения графи<br>
информации (графических изображений).<br>
Основы графических изображений (рисунок, диаграмма, графики,<br>
эскиз риальном мире (вещах). Виды и области применения графи<br>рмации (графических изображений).<br>Основы графических изображений).<br>Основы графических изображений (рисунок, диаграмма, графики,<br>Типы графических изображений (рисунок,

6 КЛАСС

рмации (графических изображений).<br>Основы графической грамоты. Графические материалы и инструменты.<br>Типы графических изображений (рисунок, диаграмма, графики, графы,<br>, гехнический рисунок, чергёж, схема, карта, пиктограмма Основы графической грамоты. Графические материалы и инструменты.<br>Типы графических изображений (рисунок, диаграмма, графики, графы,<br>, технический рисунок, чертёж, схема, карта, пиктограмма и другое.).<br>Основные элементы гра

редакторе.

Инструменты для создания и редактирования текста в графическом<br>сторе.<br>Создание печатной продукции в графическом редакторе.<br>7 КЛАСС редакторе.

7 КЛАСС

Инструменты для создания и редактирования текста в графическом<br>сторе.<br>Создание печатной продукции в графическом редакторе.<br>7 КЛАСС<br>Понятие о конструкторской документации. Формы деталей и их<br>груктивные элементы. Изображени Инструменты для создания и редактирования текста в графическом<br>сгоре.<br>Оздание печатной продукции в графическом редакторе.<br>**7 КЛАСС**<br>Понятие о конструкторской документации. Формы деталей и их<br>груктивные элементы. Изображен Инструменты для создания и редактирования текста в графическом редакторе.<br>
Создание печатной продукции в графическом редакторе.<br> **7 КЛАСС** Понятие о конструкторской документации. Формы деталей и их конструктивные элементы Инструменты для создания и редактирования текста в графи<br>редакторе.<br>Создание печатной продукции в графическом редакторе.<br>7 КЛАСС<br>Понятие о конструкторской документации. Формы деталей<br>конструктивные элементы. Изображение и Инструменты для создания и редактирования текста в графическом<br>создание печатной продукции в графическом редакторе.<br>7 КЛАСС<br>Понятие о конструкторской документации. Формы деталей и их<br>груктивные элементы. Изображение и пос Инструменты для создания и редактирования текста в графическом редакторе.<br>
Создание печатной продукции в графическом редакторе.<br>
7 КЛАСС<br>
Понятие о конструкторской документации. Формы деталей и их<br>
конструктивные элементы

Инструменты для создания и редактирования текста в графическом<br>сторе.<br>Создание печатной продукции в графическом редакторе.<br>Понятие о конструкторской документации. Формы деталей и их<br>ряхивные элементы. Изображение и послед Инструменты для создания и редактирования текста в графическом<br>сторе.<br>Создание печатной продукции в графическом редакторе.<br>7 КЛАСС<br>Понятие о конструкторской документации. Формы деталей и их<br>руктивные элементы. Изображение Инструменты для создания и редактирования текста в графическом редакторе.<br>
Создание печатной продукции в графическом редакторе.<br>
7 КЛАСС Понятие о конструкторской документации. Формы деталей и их конструктивные элементы. Инструменты для создания и редактирования текста в графическо<br>редакторе.<br>Coздание нечатной продукции в графическом редакторе.<br>7 КЛАСС<br>Понятие о конструкторской документации. Формы деталей и<br>конструктивные элементы. Изобра Инструменты для создания и редактирования текста в графическом<br>сторе.<br>Создание печатной продукции в графическом редакторе.<br>Понятие о конструкторской документации. Формы деталей и их<br>пруктивные элементы. Изображение и посл Инструменты для создания и редактирования текста в графическом<br>сторе.<br>Создание печатной продукции в графическом редакторе.<br>7 КЛАСС<br>Понятие о конструкторской документации. Формы деталей и их<br>руктивные элементы. Изображение сторе.<br>
Создание печатной продукции в графическом редакторе.<br>
7 КЛАСС<br>
Понятие о конструкторской документации. Формы деталей и их<br>
руктивные элементы. Изображение и последовательность выполнения<br>
Сбщие сведения о сборочны 7 КЛАСС<br>Понятие о конструкторской документации. Формы деталей и их<br>груктивные элементы. Изображение и последовательность выполнения<br>жа. ЕСКД. ГОСТ.<br>Общие сведения о сборочных чертежей.<br>Понятие графической модели.<br>Понятие Понятие о конструкторской документации. Формы деталей и их конструктивные элементы. Изображение и последовательность выполнения чертежа. ЕСКД. ГОСТ.<br>
общие сведения о сборочных чертежей. Оформление сборочного общие ведени груктивные элементы. Изображение и последовательность выполнения<br>ежа. ЕСКД. ГОСТ.<br>Общие сведения о сборочных чертежах. Оформление сборочного<br>жа. Правила чтения сборочных чертежей.<br>Понятие графической модели.<br>Применение ко -<br>2. ЕСКД. ГОСТ.<br>Общие сведения о сборочных чертежей.<br>Общие сведения о сборочных чертежей.<br>Понятие графической модели.<br>Применение компьютеров для разработки графической документации<br>проение гоометрических фитур, чертежей Общие сведения о сборочных чертежах. Оформление сборочного<br>жа. Правила чтения сборочных чертежей.<br>Понятие графической модели.<br>Применение компьютеров для разработки графической документации.<br>Применение геометрических фигур ежа. Правила чтения сборочных чертежей.<br>Поиятие графической модели.<br>Применение компьютеров для разработки графической документации.<br>Применение компьютеров для разработки графической документации.<br>Математические, физически Понятие графической модели.<br>Применение компьютеров для разработки графической документации.<br>Применение компьютеров для разработки графической документации.<br>Прафические модели. Виды графических моделей.<br>Количественная и ка Применение компьютеров для разработки графической документационные геометрических фигур, чертежей деталей в систоитизрованного проектирования.<br>
Математические, физические и информационные модели.<br>
Графические модели. Виды роение геометрических фитур, чертежей деталей в системе<br>иатизированного проектирования.<br>Математические, физические и информационные модели.<br>Графические модели. Виды графических моделей.<br>**КОЛИЧЕСТВЕННА**Я и качественная оце

8 КЛАСС

# 9 КЛАСС

автоматизированного проектирования.<br>
Математические, физические и информационные модели.<br>
Графические модели. Виды графических моделей.<br>
Количественная и качественная оценка модели.<br> **8 К.ПАСС**<br>
Применение программного о Графические модели. Виды графических моделей.<br>
Количественная и качественная оценка модели.<br>
8 КЛАСС<br>
Применение — программного — обеспечения — для — создания — проектной<br>
ментации: моделей объектов и их чертежей.<br>
Создан Количественная и качественная оценка модели.<br>
8 КЛАСС Применение программного обеспечения для создания проектной<br>
документов, виды документов. Основная надпись.<br>
Создание документов, виды документов. Основная надпись.<br>
Г 8 КЛАСС<br>
Применение программного обеспечения для создания проектной<br>
документации: моделей объектов и их чергежей.<br>
Создание, редактирование и трансформация графических объектов.<br>
Геометрические примитивы.<br>
Создание, ред Применение программного обеспечения для создания проектной<br>ментации: моделей объектов и их чертежей.<br>Создание документов, виды документов. Основная надпись.<br>Геометрические примитивы.<br>Создание, редактирование и трансформац

документации: моделей объектов и их чертежей.<br>
Создание документов, виды документов. Основная надпись.<br>
Геометрические примитивы.<br>
Создание, редактирование и грансформация графических объектов.<br>
Сложные 3D-модели и сборо Создание документов, виды документов. Основная надпись.<br>
Геометрические примитивы.<br>
Создание, редактирование и трансформация графических объектов.<br>
Сложные 3D-модели и сборочные чертежи.<br>
Изделия и их модели. Анализ формы Геометрические примитивы.<br>
Создание, редактирование и трансформация графических объектов.<br>
Сложные 3D-модели и сборочные чертежи.<br>
Изделия и их модели. Ормодобразование детали. Способы редактирования<br>
План создания 13D-м Создание, редактирование и трансформация графических объектов.<br>
Сложные 3D-модели и сборочные чертежи.<br>
Изделия и их модели. Анализ формы объекта и синтез модели.<br>
План создания 3D-модели.<br>
Дерево модели. Формообразовани

Профессии, связанные с изучаемыми технологиями, черчением,<br>ктированием с использованием САПР, их востребованность на рынке<br>а.<br>М Профессии, связанные с изучаемыми технологиями, черчением,<br>проектированием с использованием САПР, их востребованность на рынке<br>труда.<br>**ВАРИАТИВНЫЕ МОДУЛИ**<br>Модуль «Автоматизированные системы» труда. Профессии, связанные с изучаемыми технологиями, черчением,<br>ктированием с использованием САПР, их востребованность на рынке<br>а.<br>**ВАРИАТИВНЫЕ МОДУЛИ**<br>Модуль «Автоматизированные системы»<br>8–9 КЛАССЫ<br>Введение в автоматизированн Профессии, связанные с изучаемыми технологиями, черчением,<br>ктированием сиспользованием САПР, их востребованность на рынке<br>а.<br>**ВАРИАТИВНЫЕ МОДУЛИ**<br>**Модуль «Автоматизированные системы»**<br>**8–9 КЛАССЫ**<br>Введение вавтоматизирова Профессии, связанные с изучаемыми технологиями, черч<br>итированием с использованием САПР, их востребованность на<br>a.<br>**ВАРИАТИВНЫЕ МОДУЛИ**<br>Модуль «Автоматизированные системы»<br>8–9 КЛАССЫ<br>Введение в автоматизированные системы.<br> Профессии, связанные с изучаемыми технологиями, черчением,<br>истированием сиспользованием САПР, их востребованность на рынке<br>ВАРИАТИВНЫЕ МОДУЛИ<br>Модуль «Автоматизированные системы»<br>8–9 КЛАССЫ<br>Введение в автоматизированные си Профессии, связанные с изучаемыми технологиями, черчением,<br>ктированием с использованием САПР, их востребованность на рынке<br>а.<br>**ВАРИАТИВНЫЕ МОДУЛИ**<br>**Модуль «Автоматизированные системы»**<br>**8–9 КЛАССЫ**<br>Определение автоматизац Профессии, связанные с изучаемыми технологиями, черчением,<br>проектированием с использованием САПР, их востребованность на рынке<br>груда.<br>**ВАРИАТИВНЫЕ МОДУЛИ**<br>Модуль «Автоматизированные системы»<br>**8-9 КЛАССЫ**<br>Введение в автома Профессии, связанные с изучаемыми технологиями, черчением,<br>проектированием с использованием САПР, их востребованность на рынке<br>груда.<br>**ВАРИАТИВНЫЕ МОДУЛИ**<br>Модуль «Автоматизированные системы.<br>8-9 КЛАССЫ<br>Введение в автомат Профессии, связанные с изучаемыми технологиями, черчением,<br>игированием с использованием САПР, их востребованность на рынке<br>и.<br>ВАРИАТИВНЫЕ МОДУЛИ<br>Управление автоматизированные системы.<br>Определение автоматизированные систем Профессии, связанные с изучаемыми технологиями, черчением,<br>проектированием с использованием САПР, их востребованность на рынке<br>rpyдa.<br>**ВАРИАТИВНЫЕ МОДУЛИ**<br>Модуль «Автоматизированные системы»<br>8-9 КЛАССЫ<br>Введение в автомат Профессии, связанные с изучаемыми технологиями, черчением,<br>
илованием с использованием САПР, их востребованность на рынке<br>
ВАРИАТИВНЫЕ МОДУЛИ<br>
Модуль «Автоматизированные системы»<br>
8–9 КЛАССЫ<br>
Введение в автоматизированные

Профессии, связанные с изучаемыми технологиями, черчением,<br>
ктированием с использованием САПР, их востребованность на рынке<br> **ВАРИАТИВНЫЕ МОДУЛИ**<br> **ЭЛЕМАТИВНЫЕ МОДУЛИ**<br>
Введение в автоматизированные системы.<br>
Элементная б Профессии, связанные с изучаемыми технологиями, черчением,<br>илированием с использованием САПР, их востребованность на рынке<br>a.<br>**ВАРИАТИВНЫЕ МОДУЛИ**<br>**Модуль «Автоматизированные системы»**<br> $\mathbb{R}\rightarrow \mathbb{K} \mathbb{I}\mathbb{K}$ ССЫ<br>Введен проектированием с использованием САПР, их востребованность на рынке<br>груда.<br>**ВАРИАТИВНЫЕ МОДУЛИ**<br>Модуль «Автоматизированные системы»<br>8-9 КЛАССЫ<br>Введение в автоматизированные системы.<br>Определение автоматизированные системы. труда.<br> **ВАРИАТИВНЫЕ МОДУЛИ**<br>
Модуль «Автоматизированные системы»<br>
8-9 КЛАССЫ<br>
Введение в автоматизации, общие принципы управления<br>
стехнологическим процессом. Автоматизированные системы, используемые<br>
и травляющие и упра ВАРИАТИВНЫЕ МОДУЛИ Модуль «Автоматизированные системы»<br>
8-9 КЛАССЫ Введение в автоматизированные системы.<br>
Определение в автоматизированные системы, принципы управления системно<br>
технологическим процессом. Автоматизирова Модуль «Автоматизированные системы»<br>
8–9 КЛАССЫ<br>
Введение в автоматизированные системы.<br>
определение автоматизации, общие принципы управления<br>
гехнологическим процессом. Автоматизированные системы, используемые<br>
на промы системы. Введение в автоматизированные системы.<br>
Определение — автоматизации, — общие — принципы — управления<br>
ологическим процессом. Автоматизированные системы, используемые<br>
омышленных предприятиях региона.<br>
Управляющие и управл Определение автоматизации, общие принципы управления<br><br/>элогическим процессом. Автоматизированные системы, используемые омышленных предприятиях региона.<br>Иравляющие и управляемые системы. Понятие обратной связи, ошибка<br>и лехнологическим процессом. Автоматизированные системы, используемые на промышленных предприятиях региона.<br>
— Управляющие и управляемые истесны. Понятие обратной связи, опибка<br>
регулирования, корректирующие устройства.<br>
 на промышленных предприятиях региона.<br>
Управляющие и управляемые системы. Понятие обратной связи, опибка<br>
регулирования, корректирующие устройства.<br>
Виды автоматизированных систем.<br>
их применение на производстве.<br>
Элемен Управляющие и управлемые системы. Понятие обратной связи, ошибка<br>регулирования, корректирующие устройства.<br>Виды автоматизированных систем, их применение на производстве.<br>Электрикие база атоматизированных систем.<br>Понятие регулирования, корректирующие устройства.<br>
Виды автоматизированных систем, их применение на производстве.<br>
Элементная база автоматизированных систем.<br>
Понятие об электрических токе, проводники и диэлектрики. Создание<br>
эле Виды автоматизированных систем, их применение на производ<br>Элементная база автоматизированных систем.<br>Понятие об электрическом токе, проводники и диэлектрики.<br>Грических цепей, соединение проводников. Основные электриских ц Элементная база автоматизированных систем.<br>
Понятие об электрическом токе, проводники и диэлектрики. Со<br>
рических цепей, соединение проводников. Основные электри<br>
элементы управл<br>
элементы управл<br>
элементы управление сист Понятие об электрическом токе, проводники и диэлектрики. Создание<br>грических ценей, соединение проводников. Основные электрические<br>picra и системы: щиты и оборудование щитов, элементы управления и<br>minsaum, силовое оборудов рических цепей, соединение проводников. Основные электрические<br>ийства и системы: щиты и оборудование щитов, элементы управления и<br>плизации, силовое оборудование, кабеленесущие системы, провода и<br>и. Разработка стенда прогр

ойства и системы: щиты и оборудование щитов, элементы управления и<br>ллизации, силовое оборудование, кабеленесущие системы, провода и<br>и. Разработка стенда программирования модели автоматизированной<br>NEMI.<br>NEMI.<br>Tехнические с оборудование, уход. и. Разработка стенда программирования модели автоматизированной<br>Мы.<br>Управление техническими системами.<br>Технические средства и системы управления. Программируемое<br>веское реле в управлении и автоматизации процессов. Графиче мы.<br>Vиравление техническими системами.<br>Tехнические средства и системы управления. Программируемое неское реле в управлении и автоматизации процессов. Графический язык<br>раммирования, библиотеки блоков. Создание простых алго Управление техническими системами.<br>Технические средства и системы управления. Программируемое неское реле в управлении и автоматизации процессов. Графический язык измищирования, библиотеки блоков. Создание простых апгорит Технические средства и системы управления. Программируемое<br>есское реле в управлении и автоматизации процессов. Графический язык<br>раммирования, библиотеки блоков. Создание простых алгоритмов и<br>мидуль «Животноводство»<br>**Модул** неское реле в управлении и автоматизации процессов. Графический язык раммирования, библиотеки блоков. Создание простых апторитмов и ан и реверса электродвигателя. Управление освещением в помещениях.<br>**Модуль «Животноводств** )<br>имм для управления технологическим процессом. Создание алгоритма<br>и реверса электродвигателя. Управление освещением в помещениях.<br>**Модуль «Животноводство»**<br>**7-8 КЛАССЫ**<br>Элементы технологий выращивания сельскохозяйственны

проблемы.

Животноводческие предприятия. Оборудование и микроклимат<br>тноводческих и птицеводческих предприятий. Выращивание животных.<br>льзование и хранение животноводческой продукции.<br>Использование цифровых технологий в животноводстве Животноводческие предприятия. Оборудование и микроклимат<br>животноводческих и птицеводческих предприятий. Выращивание животных.<br>Использование и хранение животноводческой продукции.<br>Использование цифровых технологий в животн Животноводческие предприятия. Оборудование и микроклимат<br>животноводческих и птицеводческих предприятий. Выращивание животных.<br>Использование и хранение животноводческой продукции.<br>Использование цифровых технологий в животн Животноводческие предприятия. Оборудование и микроклимат<br>тноводческих и птицеводческих предприятий. Выращивание животных.<br>льзование и хранение животноводческой продукции.<br>Использование цифровых технологий в животноводстве Животноводческие предприятия. Оборудование и микроноводческих и птицеводческих предприятий. Выращивание жильзование и хранение животноводческой продукции.<br>Использование и хранение животноводческой продукции.<br>Использование Животноводческие предприятия. Оборудование и микроклимат<br>тноводческих и птицеводческих предприятий. Выращивание животных.<br>льзование и хранение животноводческой продукции.<br>Использование цифровых технологий в животноводстве Животноводческие предприятия. Оборудование и микроклим<br>итноводческих и птицеводческих предприятий. Выращивание животны<br>льзование и хранение животноводческой продукции.<br>Использование цифровых технологий в животноводстве.<br>Ц Животноводческие предприятия. Оборудование и микроклимат<br>тноводческих и птицеводческих предприятий. Выращивание животных.<br>льзование и хранение животноводческой продукции.<br>Использование цифровых технологий в животноводстве Животноводческие предприятия. Оборудование и микроклимат<br>иноводческих и птицеводческих предприятий. Выращивание животных.<br>Льзование и хранение животноводческой продукции.<br>Цифровая ферма:<br>автоматическое кормление животных;

животноводстве.

Животноводческие предприятия. Оборудование и микроклимат<br>иноводческих и птицеводческих предприятий. Выращивание животных.<br>льзование и хранение животноводческой продукции.<br>Использование цифровых технологий в животноводстве Животноводческие предприятия. Оборудование и микроклимат<br>иноводческих и птицеводческих предприятий. Выращивание животных.<br>льзование и хранение животноводческой продукции.<br>Инфровая ферма:<br>автоматическое кормление животных; Животноводческих предприятия. Оборудование и микроклимат<br>животноводческих и птицеводческих предприятий. Выращивание животных.<br>Использование и хранение животноводческой продукции.<br>Использование гифровых технологий в животн Животноводческие предприятия. Оборудование и микроклимат<br>животноводческих и итицеводческих предприятий. Выращивание животных.<br>Использование и хранение животноводческой продукции.<br>Ilифровая ферма:<br>aвтоматическое кормление Животноводческие предприятия. Оборудование и мик<br>иноводческих и птицеводческих предприятий. Выращивание и<br>льзование и хранение животноводческой продукции.<br>Использование цифровых технологий в животноводстве.<br>Цифровая ферма тноводческих и птицеводческих предприятий. Выращивание жив<br>льзование и хранение животноводческой продукции.<br>Использование цифровых технологий в животноводстве.<br>Цифровая ферма:<br>автоматическая дойка;<br>автоматическая дойка;<br>у льзование и хранение животноводческой продукции.<br>Использование цифровых технологий в животноводстве.<br>Цифровая ферма:<br>автоматическая дойка;<br>автоматическая дойка;<br>Инфровая «умная» ферма — перспективное направление роботизац Использование цифровых технологий в животноводстве.<br>Цифровая ферма:<br>автоматическое кормление животных;<br>изборка помещения и другое.<br>Профовая «умная» ферма — перспективное направление роботизации в<br>идфровая «умная» ферма — Цифровая ферма:<br>
автоматическая дойка;<br>
автоматическая дойка;<br>
уборка помещения и другое.<br>
Цифровая «умная» ферма — перспективное направление роботизации в<br>
животноводстве.<br>
— Профессии, связанные с деятельностью животно автоматическое кормление животных;<br>автоматическое кормление животных;<br>уборка помещения и другое.<br>Пифровая «умная» ферма — перспективное направление роботизации в<br>тноводстве.<br>Зоотехник, зоониженер, ветеринар, оператор птиц автоматическая дойка;<br>уборка помещения и другое.<br>Цифровая «умная» ферма — перспективное направление роботизации в<br>тноводстве.<br>Торотехник, зоониженер, ветерныер, оператор птицефабрики, оператор<br>Этотехник, зоониженер, ветер уборка помещения и другое.<br>
Цифровая «умная» ферма — перспективное направление роботизации в инвогноводстве.<br>
Профессии, связанные с деятельностью животновода.<br>
Зоотехник, зоониженер, ветеринар, оператор птицефабрики, оп .<br>Цифровая «умная» ферма — перспективное направление роботизации в<br>тноводстве.<br>Профессии, связанные с деятельностью животновода.<br>Зоотехник, зоониженер, ветеринар, оператор птицефабрики, оператор<br>индионных цифровых техноло имиродстве.<br>19 порфессии, связанные с деятельностью животновода.<br>19 отехник, зооинженер, ветеринар, оператор птицефабрики, оператор<br>19 подуда «Редениеводство»<br>19 подуда «Растениеводство»<br>19 национных цифровых технологий в Профессии, связанные с деятельностью животновода.<br>Зоотехник, зооинженер, ветеринар, оператор птицефабрики, оператор<br>гиоводческих ферм и другие профессион. Использование<br>равционных цифровых технологий в профессиональной де Зоотехник, зоониженер, ветеринар, оператор птицефабрики, оператор<br>тноводческих ферм и другие профессиональной деятельности.<br>PMAILMOHHEM IIIdpobEM технологий в профессиональной деятельности.<br>Molyub «Pactel Molyub и удивици

животноводческих ферм и другие профессии. Использование информационных цифровых технологий в профессиональной деятельности.<br> **Модуль «Растиеводство»**<br>
7-**8 КЛАССЫ**<br>
Элементы технологий выращивания сельскохозяйственных ку безопасности. Модуль «Растениеводство»<br>7-8 КЛАССЫ<br>Элементы технологий выращивания сельскохозяйственных культур.<br>3емледелие как поворотный пункт развития человеческой цивилизации.<br>Почвы, виды повы Плодородие почв.<br>2 Инструменты обработк

7–8 КЛАССЫ<br>
Элементы технологий выращивания сельскохозяйственных культур.<br>
Земледелие как поворотный пункт развития человеческой цивилизации.<br>
Почвы, виды почв. Плодородие почв.<br>
Инструменты обработки почвы: ручные и меха Элементы технологий выращивания сельскохозяйственных культур.<br>Земледелие как поворотный пункт развития человеческой цивилизации.<br>Ilочвы, виды почв. Плодородие почв.<br>Ilиструменты обработки почвы: ручные и механизированные. Земледелие как поворотный пункт развития человеческой цивилизации.<br>
Земля как величайшая ценность человечества. История земледелия.<br>
Почвы, виды почвы Историе почв.<br>
Инструменты обработки почвы: ручные и механизированные Земля как величайшая ценность человечества. История земледелия.<br>
Почвы, виды почв. Плодородие почв.<br>
Инструменты обработки почвы: ручные и механизированные.<br>
Сельскохозяйственная техника.<br>
Культурные растений на школьном Почвы, виды почв. Плодородие почв.<br>
Инструменты обработки почвы: ручные и механизированные.<br>
Сельскохозяйственная техника.<br>
Культурные растений на школьном/приусадебном участке.<br>
Полезные для человека дикорастушие растени Инструменты обработки почвы: ручные и механизированные.<br>
скохозяйственная техника.<br>
Культурные растений н<br/>и классификация.<br>
Выращивание растений на школьном/приусадебном участке.<br>
Полезные для человека дикорастущие ра скохозяйственная техника.<br>
Культурные растения и их классификация.<br>
Выращивание растений на школьном/приусадебном участке.<br>
Полезные для человека дикорастущие растения и их классификация.<br>
Сбор, заготовка и хранение поле Культурные растения и их классификация.<br>
Выращивание растений на школьном/приусадебном участке.<br>
Полезные для человека дикорастущие растения и их классификация.<br>
Сбор, заготовка и хранение полезных для человека дикорастущ Вырашивание растений на школьном/приусадебном участке.<br>Полезные для человека дикорастущие растения и их классификация.<br>Сбор, заготовка и хранение полезных для человека дикорастущих<br>ний и их плодов. Сбор и заготовка грибов

датчиков;

внесение удобрения на основе данных от азотно-спектральных<br>иков;<br>ков;<br>ков; внесение удобрения на основе данных от азотно-спектральных<br>иков;<br>определение критических точек полей с помощью спутниковых<br>ков;<br>использование БПЛА и другое.<br>Генно-модифицированные растения: положительные и отрицательные снимков; внесение удобрения на основе данных от азотно-спектральных<br>иков;<br>определение критических точек полей с помощью спутниковых<br>ков;<br>использование БПЛА и другое.<br>Сельскохозяйственные растения: положительные и отрицательные<br>сты внесение удобрения на основе данных от азотно-спектральных<br>иков;<br>определение критических точек полей с помощью спутниковых<br>ков;<br>использование БПЛА и другое.<br>Сельскохозяйственные реофессии.<br>Фессии в сельском хозяйстве: агр

аспекты.

внесение удобрения на основе данных от азотно-спектральных иков;<br>определение критических точек полей с помощью спутниковых<br>ков;<br>использование БПЛА и другое.<br>Сельскохозяйственные профессии.<br>Ослыскохозяйственные профессии.<br> внесение удобрения на основе данных от азотно-спектральных<br>атчиков;<br>определение критических точек полей с помощью спутниковых<br>нимков;<br>использование БПЛА и другое.<br>Генно-модифицированные растения: положительные и отрицател внесение удобрения на основе данных от азотно-спектральных атчиков;<br>атчиков;<br>определение критических точек полей с помощью спутниковых<br>нимков;<br>использование БПЛА и другое.<br>Генно-модифицированные растения: положительные и внесение удобрения на основе данных от азотно-спектральных атчиков;<br>проделение критических точек полей с помощью спутниковых<br>нимков;<br>использование БПЛА и другое.<br>Генно-модифицированные растения: положительные и отрицател инесение удобрения на основе данных от азотно-спектральных атчиков;<br>инмиков;<br>определение критических точек полей с помощью спутниковых<br>нимков;<br>использование БПЛА и другое.<br>сельскомозяйственные растения: положительные и о деятельности.

# ПЛАНИРУЕМЫЕ РЕЗУЛЬТАТЫ ОСВОЕНИЯ ПРОГРАММЫ ПО<br>НОЛОГИИ НА УРОВНЕ ОСНОВНОГО ОБЩЕГО ОБРАЗОВАНИЯ<br>Л**ИЧНОСТНЫЕ РЕЗУЛЬТАТЫ**<br>В результате изучения технологии на уровне основного общего

ПЛАНИРУЕМЫЕ РЕЗУЛЬТАТЫ ОСВОЕНИЯ ПРОГРАММЫ ПО<br>ТЕХНОЛОГИИ НА УРОВНЕ ОСНОВНОГО ОБЩЕГО ОБРАЗОВАНИЯ<br>Л**ИЧНОСТНЫЕ РЕЗУЛЬТАТЫ**<br>В результате изучения технологии на уровне основного общего<br>образования у обучающегося будут сформиров ПЛАНИРУЕМЫЕ РЕЗУЛЬТАТЫ ОСВОЕНИЯ ПРОГРАММЫ ПО<br>НОЛОГИИ НА УРОВНЕ ОСНОВНОГО ОБЩЕГО ОБРАЗОВАНИЯ<br>Л**ИЧНОСТНЫЕ РЕЗУЛЬТАТЫ**<br>В результате изучения технологии на уровне основного общего<br>зования у обучающегося будут сформированы сле ПЛАНИРУЕМЫЕ РЕЗУЛЬТАТЫ ОСВОЕНИЯ ПРОГРАММЫ ПО<br>НОЛОГИИ НА УРОВНЕ ОСНОВНОГО ОБЩЕГО ОБРАЗОВАНИЯ<br>Л**ИЧНОСТНЫЕ РЕЗУЛЬТАТЫ**<br>В результате изучения технологии на уровне основного общего<br>зования у обучающегося будут сформированы сле ПЛАНИРУЕМЫЕ РЕЗУЛЬТАТЫ ОСВОЕНИЯ ПРОГРАММЫ ПО<br>ТЕХНОЛОГИИ НА УРОВНЕ ОСНОВНОГО ОБЩЕГО ОБРАЗОВАНИЯ<br>ЛИЧНОСТНЫЕ РЕЗУЛЬТАТЫ<br>В результате изучения технологии на уровне основного общего<br>образования у обучающегося будут сформирован ПЛАНИРУЕМЫЕ РЕЗУЛЬТАТЫ ОСВОЕНИЯ ПРОГРАМ<br>ТЕХНОЛОГИИ НА УРОВНЕ ОСНОВНОГО ОБЩЕГО ОБРАЗОВА<br>ЛИЧНОСТНЫЕ РЕЗУЛЬТАТЫ<br>В результате изучения технологии на уровне основного<br>образования у обучающегося будут сформированы следующие ли<br> ПЛАНИРУЕМЫЕ РЕЗУЛЬТАТЫ ОСВОЕНИЯ ПРОГРАММЫ П<br>
ТЕХНОЛОГИИ НА УРОВНЕ ОСНОВНОГО ОБЩЕГО ОБРАЗОВАНИЯ<br> **ЛИЧНОСТНЫЕ РЕЗУЛЬТАТЫ**<br>
В результате изучения технологии на уровне основного общег<br>
бразования у обучающегося будут сформиро ПЛАНИРУЕМЫЕ РЕЗУЛЬТАТЫ ОСВОЕНИЯ ПРОГРАММЫ ПО<br>НОЛОГИИ НА УРОВНЕ ОСНОВНОГО ОБЩЕГО ОБРАЗОВАНИЯ<br>Л**ИЧНОСТНЫЕ РЕЗУЛЬТАТЫ**<br>В результате изучения технологии на уровне основного общего<br>вования у обучающегося будут сформированы сле ПЛАНИРУЕМЫЕ РЕЗУЛЬТАТЫ ОСВОЕНИЯ ПРОГ<br>ПЕХНОЛОГИИ НА УРОВНЕ ОСНОВНОГО ОБЩЕГО ОБРАЗ<br>ЛИЧНОСТНЫЕ РЕЗУЛЬТАТЫ<br>В результате изучения технологии на уровне осно<br>образования у обучающегося будут сформированы следующ<br>результаты в час ПЛАНИРУЕМЫЕ РЕЗУЛЬТАТЫ ОСВОЕНИЯ ПРОГРАММЫ ПО<br>НОЛОГИИ НА УРОВНЕ ОСНОВНОГО ОБЩЕГО ОБРАЗОВАНИЯ<br>ЛИЧНОСТНЫЕ РЕЗУЛЬТАТЫ<br>В результате изучения технологии на уровне основного общего<br>издания у обучающегося будут сформированы следу

ПЛАНИРУЕМЫЕ РЕЗУЛЬТАТЫ ОСВОЕНИЯ ПРОГРАММЫ ПО<br>
ЕХНОЛОГИИ НА УРОВНЕ ОСНОВНОГО ОБЩЕГО ОБРАЗОВАНИЯ<br>
- ЛИЧНОСТНЫЕ РЕЗУЛЬТАТЫ<br>
- В результате изучения технологии на уровне основного общего<br>
бразования у обучающегося будут сформ ПЛАНИРУЕМЫЕ РЕЗУЛЬТАТЫ ОСВОЕНИЯ ПРОГРАММЫ ПО<br>НОЛОГИИ НА УРОВНЕ ОСНОВНОГО ОБЩЕГО ОБРАЗОВАНИЯ<br>ЛИЧНОСТНЫЕ РЕЗУЛЬТАТЫ<br>В результате изучения технологии на уровне основного общего<br>вования у обучающегося будут сформированы следу ПЛАНИРУЕМЫЕ РЕЗУЛЬТАТЫ ОСВОЕНИЯ ПРОГРАММЫ ПО<br>
ТЕХНОЛОГИИ НА УРОВНЕ ОСНОВНОГО ОБЩЕГО ОБРАЗОВАНИЯ<br> **ИИЧНОСТНЫЕ РЕЗУЛЬТАТЫ**<br>
В результате изучения технологии на уровне основного общего<br>
образования у обучающегося будут сформ ПЛАНИРУЕМЫЕ РЕЗУЛЬТАТЫ ОСВОЕНИЯ ПРОГРАММЫ ПО<br>
ТЕХНОЛОГИИ НА УРОВНЕ ОСНОВНОГО ОБЩЕГО ОБРАЗОВАНИЯ<br> **ЛИЧНОСТНЫЕ РЕЗУЛЬТАТЫ**<br>
В результате изучения технологии на уровне основного общего<br>
образования у обучающегося будут сформ ПЛАНИРУЕМЫЕ РЕЗУЛЬТАТЫ ОСВОЕНИЯ ПРОГРАММЫ ПО<br>НОЛОГИИ НА УРОВНЕ ОСНОВНОГО ОБЩЕГО ОБРАЗОВАНИЯ<br>ЛИЧНОСТНЫЕ РЕЗУЛЬТАТЫ<br>В результате изучения технологии на уровне основного общего<br>изывания у обучающегося будут сформированы след ТЕХНОЛОГИИ НА УРОВНЕ ОСНОВНОГО ОБЩЕГО ОБРАЗОВАНИЯ<br> **ЛИЧНОСТНЫЕ РЕЗУЛЬТАТЫ**<br>
В результате изучения технологии на уровне основного общего<br>
образования у обучающегося будут сформированы следующие личностные<br>
результаты в час ЛИЧНОСТНЫЕ РЕЗУЛЬТАТЫ<br>В результате изучения технологии на уровне основного общего<br>вования у обучающегося будут сформированы следующие личностные<br>игриотического воспитания:<br>игриотического воспитания:<br>и и технологии;<br>ценнос В результате изучения технологии на уровне основного общего<br>образования у обучающегося будут сформированы следующие личностные<br>результаты в части:<br>1) патриотического воспитания:<br>проявление интереса к истории и современно езультаты в части:<br>
1) патриотического воспитания:<br>
проявление интереса к истории и современному состоянию россий<br>
ауки и технологии;<br>
пенностное отношение к достижениям российских инженеров и учён<br>
2) гражданского и духо атриотического воспитания:<br>проявление интереса к истории и современному состоянию российской<br>и и технологии;<br>ценностное отношение к достижениям российских инженеров и учёных.<br>периость к активному участию в обсуждении обще проявление интереса к истории и современному состоянию российской<br>и и технологии;<br>ценностное отношение к достижениям российских инженеров и учёных.<br>ражданского и духовно-нравственного воспитания:<br>гических проблем, связанн ценностное отношение к достижениям российских инженеров и учёных.<br>
ражданского и духовно-нравственного воспитания:<br>
готовность к активному участию в обсуждении общественно значимых<br>
гических проблем, связанных с современн 2) гражданского и духовно-нравственного воспитания:<br>
тотовность к активному участию в обсуждении общественно значимых<br>
и этических проблем, связанных с современными технологиями, в<br>
особенности технологиями четвёртой про осовность к активному участию в обсуждении общественно значимых инческих проблем, связанных с современными технологиями, в енности технологиями четвёргой промышленной революции; осознание важности морально-этических принц

сообщества. и этических проблем, связанных с современными технологиями, в особенности технологиями четвёртой промышленной революции;<br>
совзанной средиизацией технологиий;<br>
совзанной средиизацией технологиий;<br>
связанной средиизацией т собенности технологиями четвёртой промышленной революции;<br>осознание важности морально-этических принципов в деятельности,<br>вязанной среализацией технологий;<br>освоение социальных иорм и правил поведения, роли и формы<br>осношес осознание важности морально-этических принципов в деятельности,<br>иной с реализацией технологий;<br>освоение социальных норм и правил поведения, роли и формы<br>альной жизни в группах и сообществах, включая взрослые и социальные<br> иной с реализацией технологий;<br>освоение социальных норм и правил поведения, роли и формы<br>альной жизни в группах и сообществах, включая взрослые и социальные<br>цества.<br>умение создавать эстетических значимые изделия из различ освоение социальных норм и правил поведения, роли и форми<br>
социальной жизни в группах и сообществах, включая взрослые и социальны<br>
сообщества.<br>
3) эстетического воспитания:<br>
исприятие эстетических качеств предметов труда

материалов;

оциальной жизни в группах и сообществах, включая взрослые и социальные<br>
ообщества.<br>
3) эстетического воспитания:<br>
восприятие эстетических качеств предметов труда;<br>
умение создавать эстетически значимые изделия из различны иества.<br>
истического воспитания:<br>
восприятие эстетических качеств предметов труда;<br>
имение создавать эстетически значимые изделия из различных<br>
идий и народного творчества в декоративно-прикладном искусстве;<br>
сознание рол 3) эстетического воспитания:<br>
восприятие эстетических качеств предметов труда;<br>
митериалов;<br>
митериалов;<br>
ионимание ценности отечественного и мирового искусства, народных<br>
градиций и народного творчества в декоративно-при инструментами; умение создавать эстетически значимые изделия из различных риалов;<br>понимание ценности отечественного и мирового искусства, народных<br>ций и народного творчества в декоративно-прикладном искусстве;<br>сосознание роли художестве и и примения и совмения и совмения и совмения и совмения и совмения и совмения и совмения в современном обществе.<br>
«Сознание роли художественной культуры как средства коммуника<br>
самовыражения в современном обществе.<br>
4) понимание ценности отечественного и мирового искусства, н<br>радиций и народного творчества в декоративно-прикладном искусство осознание роли художественной культуры как средства коммуни<br>aмовыражения в современном обществе.

людей);

уважение к труду, трудящимся, результатам труда (своего и других<br>й);<br>ориентация на трудовую деятельность, получение профессии,<br>остное самовыражение в продуктивном, нравственно достойном труде в уважение к труду, трудящимся, результатам труда (своего и других<br>й);<br>ориентация на трудовую деятельность, получение профессии,<br>остное самовыражение в продуктивном, нравственно достойном труде в<br>ийском обществе;<br>готовность уважение к труду, трудящимся, результатам труда (своего и других<br>людей);<br>ориентация на трудовую деятельность, получение профессии,<br>личностное самовыражение в продуктивном, нравственно достойном труде в<br>российском обществе

уважение к труду, трудящимся, результатам труда (своего<br>пюдей);<br>ориентация на трудовую деятельность, получение<br>личностное самовыражение в продуктивном, нравственно достойн<br>российском обществе;<br>готовность к активному участ уважение к труду, трудящимся, результатам труда (своего и других<br>й);<br>ориентация на трудовую деятельность, получение профессии,<br>остное самовыражение в продуктивном, нравственно достойном труде в<br>иском обществе;<br>готовность уважение к труду, трудящимся, результатам труда (своего и других<br>людей);<br>ориентация на трудовую деятельность, получение профессии,<br>личностное самовыражение в продуктивном, нравственно достойном труде в<br>российском обществе уважение к труду, трудящимся, результатам труда (своего и других<br>подей);<br>ориентация на трудовую деятельность, получение профессии,<br>личностное самовыражение в продуктивном, нравственно достойном труде в<br>российском обществ уважение к труду, трудящимся, результатам труда<br>людей);<br>ориентация на трудовую деятельность, получи<br>личностное самовыражение в продуктивном, нравственно р<br>оссийском обществе;<br>готовность к активному участию в решении возн уважение к труду, трудящимся, результатам труда (своего и других й);<br>ориентация на трудовую деятельность, получение профессии,<br>остное самовыражение в продуктивном, нравственно достойном труде в<br>иском обществе;<br>отовность к уважение к труду, трудящимся, результатам труда (своего и других<br>ii);<br>ii);<br>остное самовыражение в продуктивном, нравственно достойном труде в<br>иском обществе;<br>готовность к активному участию в решении возникающих практическ уважение к труду, трудящимся, результатам труда (своего и других<br>пюдей);<br>ориентация на трудовую деятельность, получение профессии,<br>личностное самовыражение в продуктивном, нравственно лостойном труде в<br>российском обществ уважение к труду, трудящимся, результатам труда (своего и других<br>ii);<br>ориентация на трудовую деятельность, получение профессии,<br>остное самовыражение в продуктивном, нравственно достойном труде в<br>иском обществе;<br>готовность уважение к труду, трудящимся, результатам труда (своего и др<br/>подей); ориентация на трудовую деятельность, получение профессииском обществе;<br>оничностное самовыражение в продуктивном, нравственно достойном тру<br>российск уважение к труду, трудящимся, результатам труда (своего и друниной);<br>
ориентация на трудовую деятельность, получение професс<br>
ичностное самовыражение в продуктивном, нравственно достойном труд<br>
оссийском обществе;<br>
готов воспитания на трудовую деятельность, получение профессии,<br>остное самовыражение в продуктивном, нравственно достойном труде в<br>иском обществе;<br>готовность к активному участию в решении возникающих практических<br>повых дел, за ориентация на трудовую деятельность, получение профессии,<br>личностное самовыражение в продуктивном, нравственно достойном труде в<br>российском обществе;<br>потовность к активному участию в решении возникающих практических<br>груд остное самовыражение в продуктивном, нравственно достойном труде в<br>ийском обществе;<br>готовность к активному участию в решении возникающих практических<br>рыдх дел, задач технологической и социальной направленности,<br>бность ини ийском обществе;<br>
готовность к активному участию в решении возникающих практических<br>
ловых дел, задач технологической и социальной направленности,<br>
обность инициировать, планировать и самостоятельно выполнять такого<br>
дея готовность к активному участию в решении возникающих практических<br><br/><br>DBЫХ дел, задач технологической и социальной направленности, обность инициировать, планировать и самостоятельно выполнять такого<br>деятельность;<br>умение

трудовых дел, задач технологической и социальной направленности,<br>способность инициировать, планировать и самостоятельно выполнять такого<br>pola деятельность;<br>y мение оронанно выбирать индивидуальную траекторию развития с<br>yч пособность инициировать, шланировать и самостоятельно выполнять такого рода<br>
деятельность;<br>
умение ориентироваться в мире современных профессий;<br>
учетне составинно выбирать индивидуальную траекторию развития с<br>
учётом лич рода деятельность;<br>
умение ориентироваться в мире современных профессий;<br>
умение осознание выбирать индивидуальную траскторию развития с<br>
учётом личных и общественных интересов, потребностей;<br>
ориентация на достижение выд умение ориентироваться в мире современных профессий;<br>умение осознанно выбирать индивидуальную траекторию развития с<br>чётом личных и общественных интересов, потребностей;<br>выдающихся результатов в рофессиональной деятельност им личных и общественных интересов, потребностей;<br>ориентация на достижение выдающихся результатов в<br>ессиональной деятельности.<br>сологического воспитания:<br>кологического воспитания:<br>осложнание бережного отношения к окружающе воринтация на достижение выдающихся результатов в ессиональной деятельности.<br>воспитание бережного отношения к окружающей среде, понимание водимости соблюдения баланса между природой и техносферой;<br>постяните предслов преоб и и последники и последники и последники и системи соблидения и состимения и последникости.<br>
7) экологического воспитания:<br>
воспитание бережного отношения к окружающей среде, п<br>
необходимости соблюдения баланса между прир **емлениемого воспитания:**<br>
и сологического воспитания:<br>
и солитание бережного отношения к окружающей среде, понимание<br>
ходимости соблюдения баланса между природой и техносферой;<br>
осознание пределов преобразовательной дея и соспитание бережного отношения к окружающей среде, по воспитание бережного отношения к окружающей среде, по<br>пеобходимости соблюдения баланса между природой и техносферой<br>осознание пределов преобразовательной деятельнос выявлять и характерности и противоречия в рассматриваемых фактах, недолодения баланса между природой и техносферой;<br>
осознание пределов преобразовательной деятельности человека.<br>
МЕТАПРЕДМЕТНЫЕ РЕЗУЛЬТАТЫ<br>
В результате из листологии продавления с посознание пределов преобразовательной деятельности человека.<br>
МЕТАПРЕДМЕТНЫЕ РЕЗУЛЬТАТЫ<br>
В результате изучения технологии на уровне основного общего<br>
образования у обучающегося будут сформирован **МЕТАПРЕДМЕТНЫЕ РЕЗУЛЬТАТЫ**<br>
В результате изучения технологии на уровне основного общего<br>
вования у обучающегося будут сформированы универсальные<br>
ваятельные учебные действия, универсальные регулятивные учебные<br>
ваятельны и произведения и противорения и противорения в простительные использования и обучающегося будут сформированы универсальные познавательные учебные действия, универсальные реулятивные учебные действия.<br> **Универсальные позна** случите и поставленные сважи поставленные для или и поставления для этого необходимые материальные рействия, универсальные ручабные действия, универсальные ручабные действия.<br> **БАЗОВЫЕ ЛОГИЧЕСКИЕ ДЕЙСТВИЯ:**<br> **БАЗОВЫЕ ЛОГИ** используя для этого необходимых судественные регулятивные учебные действия, универсальные коммуникативные учебные действия.<br> **Универсальные познавательные учебные действия**.<br> **Базовые логические действия:**<br>
Базовые логиче

ния, универсальные коммуникативные учебные действия.<br>Геня, универсальные коммуникативные учебные действия.<br>Вазовые логические действия:<br>Базовые логические действия:<br>Базовые логические, действия:<br>устанавливать существенный иверсальные познавательные учебные действия<br>
Базовые логические действия:<br>
Выявлять и характеризовать существенные признаки природных и<br>
творных объектов;<br>
испиваливать существенный признак классификации, основание для<br>
п Базовые логические действия:<br>
Базовые логические действия:<br>
выявлять и характеризовать существенные признаки природных и<br>порных объектов;<br>
устанавливать существенный признак классификации, основание для<br>
шения и сравнени Базовые логические действия:<br>
выявлять и характеризовать существенные признаки прирукотворных объектов;<br>
устанавливать существенный признак классификации, основан<br>
обобщения и сравнения;<br>
выявлять закономерности и против

оценивать полноту, достоверность и актуальность полученной<br>рмации;<br>опытным путём изучать свойства различных материалов;<br>овладевать навыками измерения величин с помощью измерительных информации;

оценивать полноту, достоверность и актуальность полученной<br>рмации;<br>опытным путём изучать свойства различных материалов;<br>овладевать навыками измерения величин с помощью измерительных<br>рументов, оценивать погрешность измерен оценивать полноту, достоверность и актуальность полученной<br>рмации;<br>опытным путёмиизучать свойства различных материалов;<br>овладевать навыками измерения величин с помощью измерительных<br>рументов, оценивать погрешность измерен оценивать полноту, достоверность и актуальность полученной<br>информации;<br>опытным путём изучать свойства различных материалов;<br>овладевать навыками измерения величин с помощью измерительных<br>инструментов, оценивать погрешност оценивать полноту, достоверность и актуальность полученной<br>информации;<br>опытным путём изучать свойства различных материалов;<br>овладевать навыками измерения величин с помощью измерительных<br>инструментов, оценивать погрешност оценивать полноту, достоверность и актуальность полученной<br>рмации;<br>опытным путём изучать свойства различных материалов;<br>овладевать навыками измерения величин с помощью измерительных<br>рументов, оценивать погрешность измерен оценивать полноту, достоверность и актуальность полученной<br>рмации;<br>опытным путём изучать свойства различных материалов;<br>овладевать навыками измерения величин с помощью измерительных<br>рументов, оценивать погрешность измерен оценивать полноту, достоверность и актуальность полученной<br>информации;<br>опытным путём изучать свойства различных материалов;<br>овладевать навыками измерения величин с помощью измерительных<br>инструментов, оценивать погрешность оценивать полноту, достоверность и актуальность полученной<br>рмации;<br>опытным путём изучать свойства различных материалов;<br>овладевать навыками измерения величин с помощью измерительных<br>метические действия погрешность измерен оценивать полноту, достоверность и актуальность полученной<br>информации;<br>опытным путём изучать свойства различных материалов;<br>овладевать навыками измерения величин с помощью измерительных<br>инструментов, оценивать погрешность оценивать полноту, достоверность и актуальность полученной<br>рмации;<br>опытным путём изучать свойства различных материалов;<br>овладевать навыками измерения величин с помощью измерительных<br>рументов, оценивать погрешность измерен оценивать полноту, достоверность и актуальность получ<br>информации;<br>опытным путём изучать свойства различных материалов;<br>овладевать навыками измерения величина с помощью измерите<br>инструментов, оценивать погрешность измерени оценивать полноту, достоверность и актуальность по<br>рмации;<br>опытным путём изучать свойства различных материалов;<br>овладевать навыками измерения величин с помощью измер<br>ументов, оценивать погрешность измерения, уметь осуп<br>ме оценивать полноту, достоверность и актуальность полученной<br>рмации;<br>опытным путём изучать свойства различных материалов;<br>овладевать навыками измерения величин с помощью измерительных<br>ументоские действия с приближёнными вел информации;<br>
опытным путём изучать свойства различных материалов;<br>
овладевать навыками измерения величин с помощью измер<br>инструментов, оценивать погрешность измерения, уметь осуп<br>
арифметические действия с приближёнными понтным путём изучать свойства различных материалов;<br>овладевать навыками измерения величин с помощью измерительных<br>рументов, оценивать погрешность измерения, уметь осуществлять<br>метические действия с приближёнными величина овладевать навыками измерения величин с помощью измерительных<br>рументов, оценивать погрешность измерения, уметь осуществлять<br>метические действия с приближёнными величинами;<br>сгроить и оценивать модели объектов, явлений и пр владеть поленивать погрешность измерения, уметь осуществлять<br>метические действия с приближёнными величинами;<br>сгроить и оценивать модели объектов, явлений и процессов;<br>уметь создавать, применять и преобразовывать знаки и с

арифметические действия с приближёнными величинами;<br>
строить и оценивать модели объектов, явлений и процессов;<br>
уметь создавать, применять и преобразовывать знаки и символы<br>
и схемы для решения учебных и познавательных з

етроить и оценивать модели объектов, явлений и процессов;<br>
уметь создавать, применять и преобразовывать знаки и символы, модели<br>
схемы для решения учебных и познавательных задач;<br>
учебной задачи,<br>
учебной задачи,<br>
обстве

## Самоорганизация:

им данны у чели и планировать пути их<br>исть оценивать правильность выполнения учебной задачи,<br>прогнозировать поведение технической системы, в том числе с учётом<br>ретических эффектов.<br>**Работа с информацией**:<br>выбирать форму п достижения и совможности её решения;<br>
прогнозировать поведение технической системы, в том числе с учётом<br>
сипергетических эффектов.<br> **Работа с информацией:**<br>
поставленной задачи;<br>
понимать различие между данными, информа

и погнозировать поведение технической системы, в том числе с учётом<br>
синергетических эффектов.<br> **Работа с информацией:**<br>
выбирать форму представления информации в зависимости от<br>
поставленной задачи;<br>
понимать различие ме личения соотносить соотносить и планируемыми результатами, делять соотносить свои действия с планируемыми реблемы<br>и свои действия с планируемых действия с планируем для настолько соотносить различие между данными, информа **Работа с информацией:**<br>
выбирать форму представления информации в зависимости от<br>
поставленной задачи;<br>
понимать различие между данными, информацией и знаниями;<br>
владеть начальными навиками работы с «большими данных»;<br> выбирать форму представления информации в зависимости от<br>поставленной задачи;<br>понимать различие между данными, информацией и знаниями;<br>владеть печеногогией трансформации данных в информацию,<br>информации в знания.<br>**Регулят** поставленной задачи;<br>
понимать различие между данными, информацией и знаниями;<br>
понимать различие между данными, информацией и знаниями;<br>
владеть технологией трансформации данных в информацию,<br>
меть самостоятельно опреде лонимать различие между данными, информацией и знаниями;<br>владеть начальными навыками работы с «большими данными»;<br>владеть технологией трансформации данных в информацию,<br>рмации в знания.<br>уметь самостоятельно определять пел имими реали и между жини данными данными»;<br>владеть начальными навыками работы с «большими данных»;<br>владеть технологией трансформации данных в информаци<br>рмации в знания.<br>уметь самостоятельно определять цели и планировать п иладеть технологией трансформации данных в информацию,<br>риадеть технологией трансформации данных в информацию,<br>руметь самостоятельные учебные действия<br>испультнивные универсальные учебные действия<br>ижения, в том числе альте рмации в знания.<br>
рмации в знания.<br>
иорганизация:<br>
иорганизация:<br>
иорганизация:<br>
иорганизация: самостоятельно определять цели и планировать пути их<br>
истения, в том числе альтернативные, осознанно выбирать наиболее<br>
истен претулятивные универсальные учебные действия<br>
Самоорганизация:<br>
уметь самостоятельно определять цели и планировать пути<br>
достижения, в том числе альтернативные, осознанно выбирать наибол<br>
эффективные способы ренения учебн витными у имеревивание у только каначивник<br>уметь самостоятельно определять цели и планировать пути их<br>ижения, в том числе альтернативные, осознанно выбирать наиболее<br>ктивные способы решения учебных и познавательных задач Самоорганизация:<br>
уметь самостоятельно определять цели и планировать пути их<br>
достижения, в том числе альтернативные, осознанно выбирать наиболее<br>
эффективные способы решения учебных и познавательных задач;<br>
уметь соотно уметь самостоятельно определять цели и планировать пути их<br>ижения, в том числе альтернативные, осознанно выбирать наиболее<br>ктивные способы решения учебных и познавательных задач;<br>уметь соотносить свои действия с шанируемы необразовательно проектировать цель и процесс в состижения, в том числе альтернативные, осознанно выбирать наиболее<br>эффективные способы решения учебных и познавательных задач;<br>уметь соотносить соем действия с планируемыми

Умения принятия себя и других:<br>признавать своё право на ошибку при решении задач или при<br>изации проекта, такое же право другого на подобные ошибки.<br>муникативные универсальные учебные действия **Умения принятия себя и других:**<br>признавать своё право на ошибку при решении задач или при<br>изации проекта, такое же право другого на подобные ошибки.<br>и и при принятивные универсальные учебные действия Умения принятия себя и других:<br>признавать своё право на ошибку при решении задач или при<br>реализации проекта, такое же право другого на подобные ошибки.<br>Коммуникативные универсальные учебные действия<br>У обучающегося будут с

Умения принятия себя и других:<br>признавать своё право на ошибку при решении задач или при<br>еализации проекта, такое же право другого на подобные ошибки.<br>Коммуникативные универсальные учебные действия<br>У обучающегося будут сф Умения принятия себя и других:<br>признавать своё право на ошибку при решении задач или при<br>изации проекта, такое же право другого на подобные ошибки.<br>Муникативные универсальные учебные действия<br>У обучающегося будут сформиро **Умения принятия себя и других:**<br>признавать своё право на ошибку при решении задач или при<br>реализации проекта, такое же право другого на подобные ошибки.<br>**Коммуникативные универсальные учебные действия**<br> $\sigma$  обучающегося **Умения принятия себя и других:**<br>признавать своё право на ошибку при решении задач или при<br>изации проекта, такое же право другого на подобные ошибки.<br>**Муникативные универсальные учебные действия**<br>у обучающегося будут сфор **Умения принятия себя и других:**<br>признавать своё право на ошибку при решении задееализации проекта, такое же право другого на подобные ошибк<br>**Коммуникативные универсальные учебные действия**<br> $V$  обучающегося будут сформир **Умения принятия себя и других:**<br>признавать своё право на ошибку при решении задач или при<br>изации проекта, такое же право другого на подобные ошибки.<br>**Муникативных универсальные учебные действия**<br>У обучающегося будут сфор **Умения принятия себя и других:**<br>признавать своё право на опибку при решении задач или при<br>изации проекта, такое же право другого на подобные ошибки.<br>Муникативных универсальных учебных действия *общения* как часть<br>уникати Умения принятия себя и других:<br>признавать своё право на ошибку при решении задач или при<br>изации проекта, такое же право другого на подобные ошибки.<br>Муникативные универсальные учебные действия<br>У обучающегося будут сформиро **Умения принятия себя и других:**<br>
признавать своё право на ошибку при решении задач<br>
реализации проекта, такое же право другого на подобные ошибки.<br> **Коммуникативные универсальные учебные действия**<br>
У обучающегося будут о признавать своё право на сшибку при решении задач или<br>признавать своё право на ошибку при решении задач или<br>изации проекта, такое же право другого на подобные ошибки.<br>Муникативных универсальных учебных действий:<br>У обуча и и собудающегося будут сформированы умения общения как части<br>
У обучающегося будут сформированы умения общения как части<br>
коммуникативных универсальных учебных действий:<br>
в ходе обсуждения учебного материала, планировани

деятельности;

сервисов;

изации проекта, такое же право другого на подобные ошибки.<br> **понимативные универсальные учебных действия**<br>
У обучающегося будут сформированы умения *общения* как часть<br>
уникативных универсальных учебных действий:<br>
использ понушивание у неормированы умения *общения* как часть<br>уникативных универсальных учебных действий:<br>в ходе обсуждения учебного материала, планирования и осуществления<br>вого проекта;<br>публичного представления результатов прое У обучающегося будут сформированы умения *общения* как часть коммуникативных универсальных учебных действий:<br>
в ходе обсуждения учебного материала, шланирования и осуществления<br>
учебного проекта;<br>
в рамках иубличного пре уникативных универсальных учебных действий:<br>в ходе обсуждения учебного материала, шланирования и осуществления<br>ного проекта;<br>в рамках публичного представления результатов проектной<br>и.<br>и. совес совместного решения задачи с и коде обсуждения учебного материала, планирования и осуществления<br>учебного проекта;<br>по рамках публичного представления результатов проектной<br>деятельности;<br>коде совместного решения задачи с использованием облачных<br>сервисо ного проекта;<br>в рамках публичного представления результатов проектной<br>глыности;<br>в ходе совместного решения задачи с использованием облачных<br>ков;<br>в ходе общения с представителями других культур, в частности в<br>альных сетях. в рамках публичного представления результат<br>деятельности;<br>в ходе совместного решения задачи с использоваг<br>сервисов;<br>в ходе общения с представителями других культур, в ча<br>социальных сетях.<br>Совместная деятельность:<br>понимать льности;<br>в ходе совместного решения задачи с использованием облачных<br>исов;<br>в ходе общения с представителями других культур, в частности в<br>Совместная деятельность;<br>понимать и использовать преимущества командной работы при<br> в ходе совместного решения задачи с использованием облачных<br>исов;<br>и ходе общения с представителями других культур, в частности в<br>инных сетях.<br>**Совместная деятельность:**<br>понимать и использовать преимущества командной работ ервисов;<br>
в ходе общения с представителями других культур, в частности в<br>
сонметные тих. Совместная деятельность:<br>
пошилать и использовать преимущества командной работы при<br>
еслихациого условия успешной пресктной деятель **Совместная деятельность:**<br>
понимать и использовать преимущества командной работы при<br>
еализации учебного проекта выработки знаково-символических средств как<br>
понимать необходимого условия успешной проектной деятельности еализации учебного проекта;<br>
понимать необходимость выработки знаково-символических средств как<br>
eeoбходимого условия успешной проектной деятельности;<br>
уметь адекватно интерпретировать высказывания собеседника –<br>
частник

необходимого условия успешной проектной деятельности;<br>
уметь адекватно интерпретировать высказывания собеседника –<br>
владеть навыками отстанивания своей точки зрения, используя при этом<br>
владеть навыками отстанивания свое имка совместной деятельности;<br>
владеть навыками отстаивания своей точки зрения, используя при этом<br>
III логики;<br>
уметь распознавать некорректную аргументацию.<br>
III ред МЕТНЫЕ РЕЗУЛЬТАТЫ<br>
Для всех модулей обязательные пре

технологии»

владеть навыками отстаивания своей точки зрения, используя при этом<br>
и логики;<br>
уметь распознавать некорректную аргументацию.<br>
IIPEДМЕТНЫЕ РЕЗУЛЬТАТЫ<br>
Для всех модулей обязательные предметные результаты:<br>
соблюдать правил ны логики;<br>уметь распознавать некорректную аргументацию.<br>
IIPEДМЕТНЫЕ РЕЗУЛЬТАТЫ<br>
Для всех модулей обязательные предметные результаты:<br>
терифицированных инструментов и оборудования;<br>
соблюдать правили инструментов и обору уметь распознавать некорректную артументацию.<br> **ПРЕДМЕТНЫЕ РЕЗУЛЬТАТЫ**<br>
Для всех модулей обязательные предметные результаты:<br>
Танизовывать рабочее место в соответствии с изучаемой технологией;<br>
соблюдать и правила безопас материалы;

сравнивать и анализировать свойства материалов;<br>классифицироватьтехнику, описыватьназначение техники;<br>объяснятьпонятия «техника», «машина», «механизм», характеризовать<br>гыемеханизмы и узнаватьих в конструкцияхи разнообразн сравнивать и анализировать свойства материалов;<br>классифицировать технику, описывать назначение техники;<br>объяснять понятия «техника», «машина», «механизм», характеризовать<br>гые механизмы и узнавать их в конструкциях и разно сравнивать и анализировать свойства материалов;<br>классифицировать-технику, описывать-назначение-техники;<br>объяснять-понятия «техника», «машина», «механизм», характеризовать<br>гые механизмы и узнавать-их в конструкциях и разно сравнивать и анализировать свойства материалов;<br>илассифицировать технику, описывать назначение техники;<br>объяснять понятия «техника», «машина», «механизм», характеризовать<br>простые механизмы и узнавать их в конструкциях и р сравнивать и анализировать свойства материалов;<br>илассифицировать технику, описывать назначение техники;<br>объяснять понятия «техника», «машина», «механизм», характеризовать<br>простые механизмы и узнавать их в конструкциях и сравнивать и анализировать свойства материалов;<br>классифицировать технику, описывать назначение техники;<br>объяснять понятия «техника», «машина», «механизм», характеризовать<br>кающего предметного мира;<br>характеризовать предметы сравнивать и анализировать свойства материалов;<br>классифицировать технику, описывать назначение техники;<br>объяснять понятия «техника», «машина», «механизм», характеризовать<br>кающего предметного мира;<br>характеризовать предметы сравнивать и анализировать свойства материалов;<br>
классифицировать технику, описывать назначение техники;<br>
объяснять понятия «техника», «машина», «механизм», характеризовать<br>
простые механизмы и узнавать их в конструкциях сравнивать и анализировать свойства материалов;<br>классифицировать технику, описывать назначение техники;<br>объяснять понятия «техника», «машина», «механизм», характеризовать<br>кающего предметного мира;<br>характеризовать иредметы сравнивать и анализировать свойства материалов;<br>классифицировать технику, описывать назначение техники;<br>объяснять понятия «техника», «машина», «механизм», характеризовать<br>гиб исканизмы и узнавать их в конструкциях и разн сравнивать и анализировать свойства материалов;<br>классифицировать технику, описывать назначение техники;<br>объяснять понятия «техника», «машина», «механизм», характеризовать<br>кающего предметного мира;<br>карактеризовать предмет сравнивать и анализировать свойства материалов;<br>
классифицировать технику, описывать назначение техники;<br>
объяснять понятия «техника», «машина», «механизм», характеризовать<br>
кающего предметного мира;<br>
жарактеризовать пре сравнивать и анализировать свойства материалов;<br>классифицировать технику, описывать назначение техники;<br>объяснять понятия «техника», «машина», «механизм», характеризовать<br>кающего предметного мира;<br>характеризовать предмет илассифицировать технику, описывать назначение техники; объяснять понятия «техника», «машина», «механизм», характ<br/>простые механизмы и узнавать их в конструкциях и разнообразных окружающего предметного мира; характери объяснять понятия «техника», «машина», «механизм», характеризовать<br>пы механизмы и узнавать их в конструкциях и разнообразных модслях<br>израктеризовать предметы труда в различных видах материального<br>водства;<br>использовать мет простые механизмы и узнавать их в конструкциях и разнообразных моделях окружающего предметного мира;<br>
характеризовать предметы труда в различных видах материального производства;<br>
использовать метод мозгового штурма, мет

производства;

проекты; и и телесного мира;<br>и и телесного мира;<br>использовать предметы труда в различных видах материального<br>зводства;<br>использовать метод мозгового штурма, метод интеллект-карт, метод<br>иных объектов и другие методы;<br>кты,<br>конструкто характеризовать предметы труда в различных видах материального<br>производства;<br>использовать метод мозгового штурма, метод интеллект-карт, метод<br>использовать метод учебного проектирования, выполнять учебные<br>проекты;<br>изанать зводства;<br>использовать метод мозгового штурма, метод интеллект-карт, метод<br>инных объектов и другие методы;<br>использовать метод учебного проектирования, выполнять учебные<br>сты;<br>конструкторсния с 6 классе:<br>называть и характе использовать метод мозгового штурма, метод интеллект-карт, метод<br>льных объектов и другие методы;<br>использовать метод учебного проектирования, выполнять учебные<br>кты;<br>каняать и характеризовать профессии.<br>называть и характери использовать метод учебного проектирования, выполнять учебные<br>кты;<br>назвать и характеризовать профессии.<br>К концу обучения *в 6 классе*:<br>конструировать, оценивать и использовать модели в познавательной и<br>конструировать, оц

ироекты;<br>
назвать и характеризовать профессии.<br>
К концу обучения  $\epsilon$  **6 классе:**<br>
называть и характеризовать машины и механизмы;<br>
конструировать, оценивать и использовать модели в познавател<br>
практической деятельности;<br> назвать и характеризовать профессии.<br>
К концу обучения *в 6 классе*:<br>
называть и характеризовать машины и механизмы;<br>
конструировать, оценивать и использовать модели в познавательной и<br>
тической деятельности;<br>
ической де К концу обучения в 6 классе:<br>
называть и характеризовать машины и механизмы;<br>
называть и характеризовать машины и механизмы;<br>
конструировать, оценивать и использовать модели в познавательной и<br>
тической деятельности;<br>
на называть и характеризовать машины и механизмы;<br>конструировать, оценивать и использовать модели в познавательной и<br>ической деятельности;<br>разрабатывать и есложную технологическую, конструкторскую<br>ентацию для выполнения изо конструировать, оценивать и использовать модели в познавательной и<br>ической деятельности;<br>разрабатывать несложную технологическую, конструкторскую<br>иентацию для выполнения творческих проектных задач;<br>решать процесс изтотовл

гической деятельности;<br>разрабатывать несложную технологическую, конструкторскую<br>ментацию для выполнения творческих проектных задач;<br>решать простые изобретательские, конструкторские и технологические<br>предлатать варианты у разрабатывать несложную технологическую, конструкторскую<br>иентацию для выполнения творческих проектных задач;<br>решать простые изобретательские, конструкторские и технологические<br>и в процессе изготовления изделий из различны

производства;

ограничения;

ониченно для выполнения творческих проектных задач;<br>инститиво для выполнения творческих проектных задач;<br>решать простые изобретательские, конструкторские и технологические<br>и в процессе изготовления изделий из различных м и в процессе изготовления изделий из различных материалов;<br>предлагать варианты усовершенствования конструкций;<br>характеризовать предметы труда в различных видах материального<br>зводства;<br>карактеризовать виды современных техн предлагать варианты усовершенствования конструкций;<br>
характеризовать предметы труда в различных видах материаль<br>
производства;<br>
характеризовать виды современных технологий и оп<br/>и перспективы их развития.<br>
К концу обу характеризовать предметы труда в различных видах материального<br>зводства;<br>зарактеризовать виды современных технологий и определять<br>тективы их развития.<br>К концу обучения в 7 классе:<br>приводить примеры развития технологий;<br>пр зводства;<br>
характеризовать виды современных технологий и определять<br>
тективы их развития.<br>
К концу обучения в 7 классе:<br>
приводить примеры развития технологий;<br>
называть и характеризовать народные промышленных изделий;<br> лективы их развития.<br>
К концу обучения *в 7 классе:*<br>
приводить примеры развития технологий;<br>
приводить примеры эстетичных промышленных изделий;<br>
называть производства и производственные процессы;<br>
называть современные и

развития;

К концу обучения в 8 классе:<br>характеризовать общие принципы управления;<br>анализировать возможности и сферу применения современных<br>элогий; К концу обучения в 8 классе:<br>характеризовать общие принципы управления;<br>анализировать возможности и сферу применения современных<br>элогий;<br>характеризовать технологии получения, преобразования и К концу обучения в 8 классе:<br>характеризовать общие принципы управления;<br>анализировать возможности и сферу применения современных<br>элогий;<br>характеризовать технологии получения, преобразования и<br>пьзования энергии; технологий; К концу обучения в 8 классе:<br>характеризовать общие принципы управления;<br>анализировать возможности и сферу применения современных<br>элогий;<br>характеризовать технологии получения, преобразования и<br>называть и характеризовать б  $K$  концу обучения  $\boldsymbol{s}$  8 классе:<br>
характеризовать общие принципы управления;<br>
анализировать возможности и сферу применения совре<br>
технологий;<br>
характеризовать технологии получения, преобразованиспользования энергии;<br> К концу обучения в 8 классе:<br>
характеризовать общие принципы управления;<br>
анализировать возможности и сферу применения современных<br>
элогий;<br>
характеризовать технологии получения, преобразования и<br>
называть и характеризов К концу обучения в 8 классе:<br>характеризовать общие принципы управления;<br>анализировать возможности и сферу применения современных<br>улогий;<br>называть и характеризовать биотехнологии, их применение;<br>характеризовать направлени

технологий;

К концу обучения в 8 классе:<br>
характеризовать общие принципы управления;<br>
анализировать возможности и сферу применения современных<br>
льтования энергии;<br>
иззования энергии;<br>
иззования энергии;<br>
иззования энергии;<br>
иззовани К концу обучения в 8 классе:<br>характеризовать посицие принципы управления;<br>анализировать позможности и сферу применения современных<br>характеризовать технологии получения, преобразования и<br>изования энергии;<br>характеризовать К концу обучения в 8 классе:<br>
характеризовать общие принципы управления;<br>
анализировать возможности и сферу применения современных<br>
характеризовать технологии получения, преобразования и<br>
иззывать и характеризовать биоте деятельности, решения творческих задач, проектирования, моделирования, К концу обучения *в 8 классе*:<br>
характеризовать общие принципы управления;<br>
анализировать возможности и сферу применения современных<br>
технологий;<br>
характеризовать технологии получения, преобразования и<br>
использования эне К концу обучения *в 8 классе*:<br>характеризовать общие принципы управления;<br>анализировать возможности и сферу применения современных<br>льтования энергии;<br>изования и технологии получения, преобразования и<br>называть и характери характеризовать общие принципы управления;<br>
анализировать возможности и сферу применения современных<br>
технологий;<br>
характеризовать технологии получения, преобразования и<br>
использования энергии;<br>
называть и характеризоват анализировать возможности и сферу применения современных или<br>издактеризовать технологии получения, преобразования и пьэования энергии;<br>изавивать и характеризовать биотехнологии, их применение;<br>карактеризовать направления ллогий;<br>
характеризовать технологии получения, преобразования и<br>
пьзования энергии;<br>
называть и характеризовать биотехнологии, их применение;<br>
характеризовать направления развития и особенности перепективных<br>
предлагать характеризовать технологии получения, преобразов использования энергии;<br>иазывать и характеризовать биотехнологии, их применение;<br>характеризовать направления развития и особенности перспе<br>технологий;<br>предлагать предприним льзования энергии;<br>иазывать и характеризовать биотехнологии, их применение;<br>характеризовать направления развития и особенности перспективных<br>ллогий;<br>предлагать проблему, напизировать погребности в продукте;<br>овладеть мето называть и характеризовать биотехнологии, их применение;<br>
характеризовать направления развития и особенности перспективных<br>
недлагаты предпринимательские идеи, обосновывать их решение;<br>
определять проблему, анализировать характеризовать направления развития и особенности перспективных элогий;<br>предлагать предпринимательские идеи, обосновывать их решение;<br>предлагать проблему, анализировать потребности в продукте;<br>плыности, решения творческ технологий;<br>
предлагать предпринимательские идеи, обосновывать их решение;<br>
определять проблему, анализировать потребности в продукте;<br>
овладеть методами учебной, исследовательской и проектной<br>
деятельности, решения твор предлагать предпринимательские идеи, обосновывать их решение;<br>
определять проблему, анализировать погребности в продукте;<br>
овладеть методами учебной, исследовательской и проектной<br>
гльности, решения творческих задач, прое овладеть проблему, анализировать потребности в продукте;<br>овладеть методами учебной, исследовательской и проект<br>льности, решения творческих задач, проектирования, моделирован<br>груирования и эстепческого оформления изделий;<br> овладеть методами учебной, исследовательской и проектной льности, решения творческих задач, проектирования, моделирования, пруирования и эстетического оформления изделий;<br>и связанных с изучаемыми молектирования, моделиров льности, решения творческих задач, проектирования, моделирования,<br>груирования и эстетического оформления изделий;<br>характеризовать мир профессий, связанных с изучаемыми<br>испидими, их востребованность на рынке труда.<br>К концу

характеризовать мир профессий, связанных с изучаемыми<br>
могиями, их востребованность на рынке труда.<br>
К концу обучения *в 9 классе*:<br>
перечислять и характеризовать виды современных информационно-<br>
овладеть информационно-к

цивилизации; теметных игречислять и характеризовать виды современных информационно-<br>огнитивных технологий;<br>овладеть информационно-когнитивными технологиями преобразования<br>анных в информационно-когнитивными технологиями преобразования огнитивных технологий;<br>
овладеть информационно-когнитивными технологиями преобразования<br>
анных в информационно-когнитивными технологиями преобразования<br>
анных в информационно-когнитивными технологиями преобразования<br>
ред

карьеру.

овладеть информационно-конитивными технологиями пресоразования<br>кых в информации в информации в знание;<br>характеризовать ихультуру предпринимательства, виды<br>принимательской деятельности;<br>создавать модели экономической деяте ых в информацион и информации в знание,<br>характеризовать и культуру предпринимательства, виды<br>принимательской деятельности;<br>создавать модели экономической деятельности;<br>дарабатывать бизнес-проект;<br>пленивать эффективность марактерномать и изуни уругиринимательской поэтеменности;<br>предпринимательской деятельности;<br>создавать модели экономической деятельности;<br>правидействивать эффективность предпринимательской деятельности;<br>инвилизации; аконом предприммательском деятельности;<br>потравления полномической деятельности;<br>разрабатывать эффективность предпринимательской деятельности;<br>характеризовать закономерности технологического развития<br>пивилизации;<br>пивилизации;<br>кар и различных видовит экономической деятельности;<br>подавать видес-проект;<br>поднимательской деятельности;<br>понникизации;<br>пивилизации;<br>пивилизации;<br>пивилизации;<br>пивилизации;<br>пивилизации;<br>пивилизации;<br>пивилизации;<br>пивилизации об

создавать, применять и преобразовывать знаки и символы, модели и<br>ы; использовать средства и инструменты информационно-<br>уникационных технологий для решения прикладных учебно-<br>авательных-задач; создавать, применять и преобразовывать знаки и символы, модели и<br>схемы; использовать средства и инструменты информационно-<br>коммуникационных технологий для решения прикладных учебно-<br>познавательных-задач;<br>называть и характ создавать, применять и преобразовывать знаки и символы, модели и<br>схемы; использовать средства и инструменты информационно-<br>коммуникационных технологий для решения прикладных учебно-<br>познавательных задач;<br>называть и характ создавать, применять и преобразовывать знаки и символы, мо<br>ехемы; использовать средства и инструменты информационных технологий для решения прикладных у<br>познавательных задач;<br>называть и характеризовать виды бумаги, её сво создавать, применять и преобразовывать знаки и символы, модели и<br>ы; использовать средства и инструменты информационно-<br>уникационных технологий для решения прикладных учебно-<br>вазывать и характеризовать виды бумаги, её свой создавать, применять и преобразовывать знаки и символы, модели и<br>ы; использовать средства и инструменты информационно-<br>уникационных технологий для решения прикладных учебно-<br>вазывать и характеризовать виды бумаги, её свой создавать, применять и преобразовывать знаки и символы, модели и<br>ы; использовать средства и инструменты информационно-<br>уникационных технологий для решения прикладных учебно-<br>ваяслельных задач;<br>называть и характеризовать в создавать, применять и преобразовывать знаки и символы, модели и<br>si; использовать средства и инструменты информационно-<br>уникационных технологий для решения прикладных учебно-<br>вазывать и характеризовать виды бумаги, её сво создавать, применять и преобразовывать знаки и символы, модели и<br>ехемы; использовать средства и инструменты информационно-<br>коммуникационных технологий для решения прикладных учебно-<br>познавательных задач;<br>называть и харак создавать, применять и преобразовывать знаки и символы, модели и<br>bi, использовать средства и инструменты информационно-<br>инжидионных технологий для решения прикладных учебно-<br>называть и характеризовать виды бумаги, её свой создавать, применять и преобразовывать знаки и символы, модели и<br>bi; использовать средства и инструменты информационно-<br>изательных таките, технологий для решения прикладных учебно-<br>важелелии задате и характеризовать виды создавать, применять и преобразовывать знаки и символы, модели и<br>
схемы; использовать средства и инструменты информационно-<br>
коммуникационных технологий для решения прикладных учебно-<br>
познавательных задач;<br>
называть и х создавать, применять и преобразовывать знаки и символы, модели и<br>
схемы; использовать средства и инструменты информационно-<br>
коммуникационных технологий для решения прикладных учебно-<br>
познавательных задач;<br>
называть и х создавать, применять и преобразовывать знаки и символы, модели и<br>bi; использовать средства и инструменты информационно-<br>уникационных технологий для решения прикладных учебно-<br>вазывать и характеризовать виды бумаги, её сво схемы; использовать средства и инструменты<br>
коммуникационных технологий для решения прикл<br>
познавательных задач;<br>
называть и характеризовать виды бумаги, её свойст<br>
применение;<br>
называть народные промыслы по обработке дре

применение;

уникационных технологий для решения прикладных учебно-<br>ввательных задач;<br>называть и характеризовать виды бумаги, её свойства, получение и<br>енение;<br>карактеризовать свойства конструкционных материалов;<br>выбирать материалы для лаательных задач;<br>называть и характеризовать виды бумаги, её свойства, получение и<br>eнениe;<br>называть народные промыслы по обработке древесины;<br>карактеризовать свойства конструкционных материалов;<br>империалов, полтий обработ называть и характеризовать виды бумаги, её свойства, получение и<br>применение;<br>иазывать народные промыслы по обработке древесины;<br>характеризовать свойства конструкционных материалов;<br>инборгань материалы для изготовления из енение;<br>называть народные промыслы по обработке древесины;<br>характеризовать свойства конструкционных материалов;<br>выбирать материалы для изготовления изделий с учётом их свойств,<br>называть и характеризовать виды древесины, п называть народные промыслы по обработке древесины;<br>характеризовать свойства конструкционных материалов;<br>выбирать материалы для изготовления изделий с учётом их свойств,<br>выполнять простые ручные операции (разметка, распили выбирать материалы для изготовления изделий с учётом их свойств,<br>элогий обработки, инструментов и приспособлений;<br>называть и характеризовать виды древесины, пиломатериалов;<br>выполнять простые ручные операции (разметка, рас называть и характеризовать виды древесины, пиломатериалов;<br>выполнять простые ручные операции (разметка, распиливание, ание, сверление) по обработке изделий из древесины с учётом её<br>гтв, применять в работе столярные инстру выполнять простые ручные операции (разметка, распиливание,<br>стротание, сверление) по обработке изделий из древесины с учётом её<br>свойств, применять в работе столярные инструменты и приспособления;<br>исследовать, анализировать ание, сверление) по обработке изделий из древесины с учётом её<br>ств, применять в работе столярные инструменты и приспособления;<br>исследовать, анализировать и сравнивать свойства древесины разных<br>д деревьев;<br>приводить пример

ств, применять в работе столярные инструменты и приспособления;<br>исследовать, анализировать и сравнивать свойства древесины разных<br>д деревьев;<br>инально сохранять пищевую ценность яиц, круп, овошей;<br>инально сохранять их пище

круп;

мебели;

исследовать, анализировать и сравнивать свойства древнород деревьев;<br>пород деревьев;<br>знать и называть пищевую ценность яиц, круп, овощей;<br>приводить примеры обработки пищевых продуктов,<br>максимально сохранять их пищевую цен и и называть и нареность яиц, круп, овощей;<br>имально сохранять их пищевую ценность яиц, круп, овощей;<br>приводить примеры обработки пищевых продуктов, позволяющие<br>имально сохранять их пищевую ценность;<br>называть и выполнять т знать и называть пишевую ценность яиц, круп, овошей;<br>приводить примеры обработки пищевых продуктов, позволяющие<br>имально сохранять их пищевую ценность;<br>называть и выполнять технологии приготовления блюд из яиц, овощей,<br>наз приводить примеры обработки пищевых продуктов, позволяющие<br>
максимально сохранять их пищевую ценность;<br>
называть и выполнять технологии первичной обработки овощей, круп;<br>
называть и выполнять технологии приготовления блю иаксимально сохранять их пицевую ценность;<br>называть и выполнять технологии первичной обработки овеназывать и выполнять технологии приготовления блюд из як<br>круп;<br>называть и и идеисивновки кухни; способы рационального р<br>ме называть и выполнять технологии первичной обработки овощей, круп;<br>называть и выполнять технологии приготовления блюд из яиц, овощей,<br>;<br>;<br>называть виды планировки кухни; способы рационального размещения<br>ин;<br>нызывать и хара называть и выполнять технологии приготовления блюд из яиц, овощей,<br>круп;<br>пазывать виды планировки кухни; способы рационального размещения<br>мебели;<br>называть и характеризовать текстильные материалы, классифицировать<br>их, опи ;<br>
называть виды планировки кухни; способы рационального размещения<br>
ин;<br>
называть и характеризовать текстильные материалы, классифицировать<br>
наклизировать и сравнивать свойства текстильных материалов;<br>
выбирать материал иазывать виды планировки кухни; способы рационального размещения<br>
мебели;<br>
иазывать и характеризовать текстильные материалы, классифицировать<br>
их, описывать основные этапы производства;<br>
анализировать деравнивать свойств ли;<br>называть и характеризовать текстильные материалы, классифицировать<br>писывать основные этапы производства;<br>анализировать и сравнивать свойства текстильных материалов;<br>ных работ;<br>ных работ;<br>использовать ручные инструмент называть и характеризовать текстильные материалы, классифицировать<br>писывать основные этапы производства;<br>анализировать и сравнивать свойства текстильных материалов;<br>ных работ;<br>ных работ;<br>ных работ;<br>подготавливать пиейную

называть народные промыслы по обработке металла;<br>называть и характеризовать виды металлов и их сплавов;<br>исследовать, анализировать и сравнивать свойства металлов и их<br>зов; называть народные промыслы по обработке металла;<br>называть и характеризовать виды металлов и их сплавов;<br>исследовать, анализировать и сравнивать свойства металлов и их<br>вов;<br>классифицировать и характеризовать инструменты, п называть народные промыслы по обработке металла;<br>называть и характеризовать виды металлов и их сплавов;<br>исследовать, анализировать и сравнивать свойства металлов и их<br>вов;<br>классифицировать и характеризовать инструменты, п сплавов;

называть народные промыслы по обработке металла;<br>называть и характеризовать виды металлов и их сплавов;<br>исследовать, анализировать и сравнивать свойства металлов и их<br>зов;<br>классифицировать и характеризовать инструменты, п называть народные промыслы по обработке металла;<br>называть и характеризовать виды металлов и их сплавов;<br>исследовать, анализировать и сравнивать свойства металлов<br>сплавов;<br>классифицировать и характеризовать инструменты, п называть народные промыслы по обработке металла;<br>называть и характеризовать виды металлов и их сплавов;<br>исследовать, анализировать и сравнивать свойства металлов и их<br>soв;<br>классифицировать и характеризовать инструменты, п называть народные промыслы по обработке металла;<br>называть и характеризовать виды металлов и их сплавов;<br>исследовать, анализировать и сравнивать свойства металлов и их<br>сплавов;<br>классифицировать и характеризовать инструмен называть народные промыслы по обработке металла;<br>называть и характеризовать виды металлов и их сплавов;<br>исследовать, анализировать и сравнивать свойства металлов и их<br>классифицировать и характеризовать инструменты, приспо иазывать народные промыслы по обработке металла;<br>называть и характеризовать виды металлов и их сплавов;<br>исследовать, анализировать и сравнивать свойства металлов и их<br>сплавов;<br>классифицировать и характеризовать инструмен называть народные промыслы по обработке металла;<br>называть и характеризовать виды металлов и их сплавов;<br>исследовать, анализировать и сравнивать свойства металлов и их<br>классифицировать и характеризовать инструменты, приспо называть народные промыслы по обработке металла;<br>называть и характеризовать виды металлов и их сплавов;<br>исследовать, анализировать и сравнивать свойства металлов и их<br>классифицировать и характеризовать инструменты, приспо называть народные промыслы по обработке металла;<br>иазывать и характеризовать виды металлов и их сплавов;<br>исследовать, анализировать и сравнивать свойства металлов и их<br>классифицировать и характеризовать инструменты, приспо называть народные промыслы по обработке металла;<br>называть и характеризовать виды металлов и их сплавов;<br>исследовать, анализировать и сравнивать свойства металлов и их<br>вов;<br>классифицировать и характеризовать инструменты, п иазывать и характеризовать виды металлов и их сплавов;<br>исследовать, анализировать и сравнивать свойства мет<br>сплавов;<br>классифицировать и характеризовать инструменты, приспехнологическое оборудование;<br>использовать инструме исследовать, анализировать и сравнивать свойства металлов и их<br>вов;<br>классифицировать и характеризовать инструменты, приспособления и<br>логическое оборудование;<br>использовать инструменты, приспособления и технологическое<br>выпо называть национальные блюда из разных видов теста;<br>изывать настору, полическое оборудование;<br>использовать инструменты, приспособления и технологическое оборудование;<br>изывать технологические операции с использованием ручны классифицировать и характеризовать инструменты, приспособления и<br>могическое оборудование;<br>использовать инструменты, приспособления и технологическое<br>удование при обработке тонколистового металла, проволоки;<br>выполнять техн элогическое оборудование;<br>использовать инструменты, приспособления и технологическое<br>удование при обработке тонколистового металла, проволоки;<br>выполнять технологические операции с использованием ручных<br>рументов, приспособ

продуктов; удование при обработке тонколистового металла, проволоки;<br>выполнять технологические операции с использованием ручных<br>рументов, приспособлений, технологического оборудования;<br>обрабатывать металлы и их сплавы слесарным инст выполнять технологические операции с использованием ручных<br>рументов, приспособлений, технологического оборудования;<br>обрабатывать металлы и их сплавы слесарным инструментом;<br>знать и называть пищевую ценность молока и молоч рументов, приспособлений, технологического оборудования;<br>обрабатывать металлы и их сплавы слесарным инструментом;<br>знать и называть пищевую ценность молочных продуктов;<br>определять качество молочных продуктов, называть прав обрабатывать металлы и их сплавы слесарным инструментом;<br>
знать и называть пищевую ценность молока и молочных продуктов;<br>
определять качество молочных продуктов, называть правила хран<br>
продуктов;<br>
называть и выполнять те знать и называть пищевую ценность молока и молочных продуктов;<br>oupe, елить качество молочных продуктов, называть правила хранения<br>yктов;<br>называть и выполнять технологии приготовления блюд из молока и<br>называть виды теста, определять качество молочных продуктов, называть правила хранения продуктов;<br>
называть и выполнять технологии приготовления блюд из молока и<br>
молочных продуктов;<br>
называть национальные блюд из разных видов теста;<br>
называ

свойства;

уктов;<br>
называть и выполнять технологии приготовления блюд из молока и<br>
чных продуктов;<br>
называть виды теста, технологии приготовления разных видов теста;<br>
называть виды одежды, характеризовать стили одежды;<br>
характеризо иазывать и выполнять технологии приготовления блюд из молока и<br>чных продуктов;<br>называть виды теста, технологии приготовления разных видов теста;<br>называть виды одежды, характеризовать стили одежды;<br>характеризовать современ

чных продуктов;<br>называть виды теста, технологии приготовления разных видов теста;<br>называть национальные блюда из разных видов теста;<br>тела;<br>тананиять виды одежды, характеризовать стили одежды;<br>карактеризовать современные т называть виды теста, технологии приготовления разных видов теста;<br>называть национальные блюда из разных видов теста;<br>называть виды одежды, характеризовать стили одежды;<br>собитая;<br>собитая;<br>выбирать текстильные материалы дл называть национальные блюда из разных видов теста;<br>называть виды одежды, характеризовать стили одежды;<br>характеризовать современные текстильные материалы, их получение и<br>ства;<br>самостоятельно выполнять чертёж выкроек швейно материалов; характеризовать современные текстильные материалы, их получение и<br>выбирать текстильные материалы для изделий с учётом их свойств;<br>самостоятельно выполнять чертёж выкроек швейного изделия;<br>соблюдать последовательность техн свойства;<br>
выбирать текстильные материалы для изделий с учётом их свойств;<br>
соблюдать последовательность технологических операций по раскрою,<br>
попиву и отделке изделия;<br>
выполнять учебные проекты, соблюдая этапы и технол выбирать текстильные материалы для изделий с учётом их свойств;<br>самостоятельно выполнять чертёж выкроек швейного изделия;<br>соблюдать последовательность технологических операций по раскрою,<br>нау и отделке изделия;<br>совления п самостоятельно выполнять чертёж выкроек швейного изделия;<br>соблюдать последовательность технологических операций по раскрою,<br>нау и отделке изделия;<br>совления проектных изделий.<br>К концу обучения в 7 классе:<br>исследовать и ана соблюдать последовательность технологических операций по раскрою,<br>
иошиву и отделке изделия;<br>
выполнять учебные проекты, соблюдая этапы и технологии<br>
изготовления проектных изделий.<br>
К концу обучения в 7 классе:<br>
исследо

осуществлять изготовление субъективно нового продукта, опираясь на<br>и технологическую схему;<br>оценивать пределы применимости данной технологии, в том числе с<br>омических и экологических позиций; осуществлять изготовление субъективно нового продукта, опираясь на<br>общую технологическую схему;<br>оценивать пределы применимости данной технологии, в том числе с<br>экономических и экологических позиций;<br>знать и называть пищев осуществлять изготовление субъективно нового продукта, опираясь на<br>ио технологическую схему;<br>оценивать пределы применимости данной технологии, в том числе с<br>омических и экологических позиций;<br>знать и называть пищевую ценн осуществлять изготовление субъективно нового продукта, опираясь на<br>общую технологическую схему;<br>оценивать пределы применимости данной технологии, в том числе с<br>экономических и экологических позиций;<br>знать и называть пищев осуществлять изготовление субъективно нового продукта, опираясь на<br>ио технологическую схему;<br>оценивать пределы применимости данной технологии, в том числе с<br>омических и экологических позиций;<br>знать и называть пищевую ценн осуществлять изготовление субъективно нового продукта, опираясь<br>общую технологическую схему;<br>оценивать пределы применимости данной технологии, в том числе<br>экономических и экологических позиций;<br>знать и называть пищевую це осуществлять изготовление субъективно нового продукта, опираясь на<br>и технологическую схему;<br>оценивать пределы применимости данной технологии, в том числе с<br>эмических и экологических позиций;<br>знать и называть пищевую ценно осуществлять изготовление субъективно нового продукта, опираясь на<br>по технологическую схему;<br>оценивать пределы применимости данной технологии, в том числе с<br>энать и называть пищевую ценность рыбы, морепродуктов продуктов; осуществлять изготовление субъективно нового продукта, опираясь на<br>ио технологическую схему;<br>оценивать пределы применимости данной технологии, в том числе с<br>энать и называть пищевую ценность рыбы, морепродуктов продуктов;

осуществлять изготовление субъективно нового продукта, с<br>
общую технологическую схему;<br>
оценивать пределы применимости данной технологии, в технологических и экологических позиций;<br>
знать и называть пищевую ценность рыбы,

птицы;

называть изготовление субъективно нового продукта, опираясь на<br>ио технологическую схему;<br>оценивать пределы применимости данной технологии, в том числе с<br>омических и экологических позиций;<br>знать и называть пищевую ценность осуществлять изготовление субъективно нового продукта, опираясь на<br>ио технологическую схему;<br>оценивать пределы применимости данной технологии, в том числе с<br>омических и экологических позиций;<br>знать и называть пищевую ценн осуществлять изготовление субъективно нового продукта, опираясь на<br>
общую технологическую ехему;<br>
оценивать пределы применимости данной технологии, в том числе с<br>
экономических и экологических позиций;<br>
знать и называть Гредметные результаты с посвоения содержания и для содержания содержания содержания содержания предстать и называть пипевую ценность рыбы, морепродуктов продуктов; предстать качество рыбы;<br>предстать качество рыбы;<br>знать оценивать пределы применимости данной технологии, в том числе с<br>изнать и наологических позиций;<br>знать и называть пищевую ценность рыбы, морепродуктов продуктов;<br>делять качество рыбы;<br>знать и называть пищевую ценность мяса лянчекля и жологических позиции,<br>знать и называть пищевую ценность рыбы, морепродуктов продуктов;<br>пелять качество рыбы;<br>знать и называть пищевую ценность мяса животных, мяса птицы,<br>пелять качество;<br>называть и выполнять те знать и называть пищевую ценность рыов, морепродуктов продуктов,<br>ледять качество рыбы;<br>знать и называть пищевую ценность мяса животных, мяса птицы,<br>делять и называть пищевую ценность мяса животных, мяса птицы,<br>называть бл наль и называть инцевую ценность мяса животных, мяса птицы,<br>эналь и называть инцевую ценность мяса животных, мяса птицы,<br>пелять качество;<br>называть и выполнять технологии приготовления из мяса животных, мяса<br>ы;<br>характеризо изывать и выполнять технологии приготовления блюд из рыбы,<br>изывать и выполнять технологии приготовления из мяса животных, мяса<br>ы;<br>называть блюда национальной кухни из рыбы, мяса;<br>характеризовать мир профессий, связанных с иазывать и выполнять технологии приготовления олюд из рыові,<br>
изаистеризовать технологии приготовления из мяса животных, мяса<br>
итицы;<br>
называть блюда национальной кухни из рыбы, мяса;<br>
характеризовать мир профессий, связ ларактеризовать технологии приготовления из мяса животных, мяса<br>11;<br>называть блюда национальной кухни из рыбы, мяса;<br>характеризовать — мир — профессий, связанных с — изучаемыми<br>элогиями, их востребованность на рынке труда игицы,<br>
называть блюда национальной кухни из рыбы, мяса;<br>
характеризовать — мир — профессий, — связанных с — изучаемы<br>
технологиями, их востребованность на рынке труда.<br>
— Предмешные результаты освоения содержания модуля называть опода национальной кухни из рысы, мяса,<br>характеризовать — иир — профессий, — связанных — с изучаемыми<br>логиями, их востребованность на рынке труда.<br>*Ометные результаты освоения содержания модуля «Роботнотехника»*<br>

конструктора;

готехнического конструктора;<br>применять навыки моделирования машин и механизмов с помощьк<br>потехнического конструктора;<br>владеть навыками индивидуальной и коллективной деятельной<br>владеть навыками индивидуальной и коллективно

характеризовать мир профессии, связанных с изучаемы<br>гехнологиями, их востребованность на рынке труда.<br>IIредметиве результаты освоения содержания модуля «Робототехника<br>K концу обучения в X классе:<br>классифицировать и харак владеть навыками индивидуальной и коллективной деятельности,<br>издает назначения в 5 классе:<br>навыкать на характеризовать роботов по видам и назначению;<br>называть и характеризовать назначение деталей робототехнического<br>назыв  $\begin{array}{lllllllllllllllllllllll} \end{array} \begin{tabular}{lllllllllllllllllllllllllllllllll} \hline \textit{Hpe} \textit{O} \textit{Meme} \textit{pe} \textit{O} \textit{S} \textit{y} \textit{v} \textit{mome} \textit{N} \textit{a} \textit{b} \textit{c} \textit{b} \textit{c} \textit{b} \textit{c} \textit{b} \textit{b} \textit{c} \textit{c} \textit{c} \textit{c} \textit{c} \textit{c} \textit{c} \textit{c} \textit{$ 

 $\kappa$ онили ребульными особении сооримения вобрасти и соонношении и казывать основные законы робототехники;<br>изывать основные законы робототехники;<br>называть и характеризовать робототехники;<br>пруктора;<br>характеризовать состав К концу обучения *в 5 классе:*<br>классифицировать и характеризовать роботов по видам и назначению;<br>знать основные законы робототехники;<br>называть и характеризовать назначение деталей робототехнического<br>руктора;<br>корактеризов классифицировать и характеризовать роботов по видам и назначению;<br>знать основные законы робототехники;<br>называть и характеризовать назначение деталей робототехнического<br>груктора;<br>характеризовать составные части роботов, да конструкцию;

называть и характеризовать назначение деталей робототехнического<br>груктора;<br>характеризовать составные части роботов, датчики в современных<br>готехнических системах;<br>получить опыт моделирования машин и механизмов с помощью<br>г груктора;<br><br/>характеризовать составные части роботов, датчики в современных готехнических системах;<br>
получить опыт моделирования машин и механизмов с помощью потехнического конструктора;<br>
потехнического конструктора;<br>
г характеризовать составные части роботов, датчики в современных<br>испехнических системах;<br>получить опыт моделирования машин и механизмов с помощью<br>готехнического конструктора;<br>нарменять навыки моделирования машин и механизмо робототехнических системах;<br>
получить опыт моделирования машин и механизмов с помощью<br>
робототехнического конструктора;<br>
применять навыками моделирования машин и механизмов с помощью<br>
робототехнического конструктора;<br>
вл получить опыт моделирования машин и механизмов с помощью<br>готехнического конструктора;<br>применять навыким моделирования машин и механизмов с помощью<br>готехнического конструктора;<br>владеть навыками индивидуальной и коллективн

К концу обучения *в 7 классе*:<br>называть виды промышленных роботов, описывать их назначение и<br>ции;<br>назвать виды бытовых роботов, описывать их назначение и функции; функции;

К концу обучения *в 7 классе*:<br>называть виды промышленных роботов, описывать их назначение и<br>ции;<br>назвать виды бытовых роботов, описывать их назначение и функции;<br>использовать датчики и программировать действие учебного р К концу обучения *в 7 классе*:<br>называть виды промышленных роботов, описывать их назначение и<br>ции;<br>назвать виды бытовых роботов, описывать их назначение и функции;<br>использовать датчики и программировать действие учебного р К концу обучения в 7 классе:<br>называть виды промышленных роботов, описывать их назначение и<br>ции;<br>назвать виды бытовых роботов, описывать их назначение и функции;<br>использовать датчики и программировать действие учебного роб К концу обучения в 7 классе:<br>
называть виды промышленных роботов, описывать их назначение<br>
функции;<br>
назвать виды бытовых роботов, описывать их назначение и функци<br>
использовать датчики и программировать действие учебног К концу обучения  $\epsilon$  7 классе:<br>называть виды промышленных роботов, описывать их назначение и<br>ции;<br>назвать виды бытовых роботов, описывать их назначение и функции;<br>использовать датчики и программировать действие учебно К концу обучения в 7 классе:<br>
называть виды промышленных роботов, описывать их назначение и<br>
функции;<br>
назвать виды бытовых роботов, описывать их назначение и функции;<br>
использовать датчики и программировать действие уче

К концу обучения в 7 классе:<br>
называть виды промышленных роботов, описывать их назначение и<br>
ции;<br>
назвать виды бытовых роботов, описывать их назначение и функции;<br>
использовать датчики и программировать действие учебног К концу обучения в 7 классе:<br>называть виды промышленных роботов, описывать их назначение и<br>ции;<br>назвать виды бытовых роботов, описывать их назначение и функции;<br>имости от задач проекта;<br>осуществлять робототехнические про управления и регулирования, методы использования в робототехнических системах; К концу обучения *в 7 классе*:<br>
называть виды промышленных роботов, описывать их назначение и<br>
ник,<br>
назвать виды бытовых роботов, описывать их назначение и функции;<br>
использовать датчики и программировать действие учебн К концу обучения в 7 классе:<br>
называть виды промышленных роботов, описывать их назначение и<br>
ции;<br>
назвать виды бытовых роботов, описывать их назначение и функции;<br>
использовать датчики и программировать действие учебног К концу обучения *в 7 классе*:<br>называть виды промышленных роботов, описывать их назначение и<br>ции;<br>назвать виды бытовых роботов, описывать их назначение и функции;<br>назвать виды проскта;<br>смостно т зада проскта;<br>осуществлят называть виды промышленных роботов, описывать их назна<br>
функции;<br>
назвать виды бытовых роботов, описывать их назначение и ф<br>
использовать датчики и программировать действие учебного р<br>
зависимости от задач проекта;<br>
соущ ции;<br>
назвать виды бытовых роботов, описывать их назначение и функции;<br>
использовать датчики и программировать действие учебного робота в<br>
имости от задач проекта;<br>
грукцию, испытывать и презититетивать результат проекты иазвать виды бытовых роботов, описывать их назначение и функци<br>использовать датчики и программировать действие учебного робота<br>зависимости от задач проекта; осуществлять робототехнические проекты, совершенствова<br>конструк использовать датчики и программировать действие учебного робота в имости от задач проекта;<br>
осуществлять робототехнические проекты, совершенствовать ррукцию, испытывать и презентовать результат проекта.<br>
К концу обучения зависимости от задач проекта;<br>
осуществлять робототехнические проекты, совершенс<br>
конструкцию, испытывать и презентовать результат проекта.<br>
К концу обучения в 8 классе:<br>
называть основные законы и принципы теории автома осуществлять робототехнические проекты, совершенствовать<br>грукцию, испытывать и презентовать результат проекта.<br>К концу обучения в 8 классе:<br>называть основные законы и принципы теории автоматического<br>вления и регулировани грукцию, испытывать и презентовать результат проекта.<br>
К концу обучения в 8 классе:<br>
называть основные законы и принципы теории автоматического<br>
вления и регулирования, методы использования в робототехнических<br>
мах;<br>
кон и и сонцу обучения в аконы и принципы теории автоматичес иназывать основные законы и принципы теории автоматичес истемах;<br>
радиаления и регулирования, методы использования в робототехнические системах;<br>
реализовывать пол называть основные законы и принципы теории автоматического<br>вления и регулирования, методы использования в робототехнических<br>мах;<br>реализовывать полный цикл создания робота;<br>конструировать применения роботов из различных о вления и регулирования, методы использования в робототехнических<br>мах;<br>реализовывать полный цикл создания робота;<br>конструировать имоделировать робототехнические системы;<br>приводить применения робототехнические системы;<br>хара

енстемах;<br>
реализовывать полный цикл создания робота;<br>
конструировать и моделировать робототехнические системы;<br>
приводить применения роботов из различных областей<br>
материального мира;<br>
характеризовать конструкцию беспил реализовывать полный цикл создания робота;<br>конструировать имоделировать робототехнические системы;<br>приводить примеры применения роботов из различных областей<br>иального мира;<br>карактеризовать конструкцию беспилотных воздушны

и интернетиви и моделировать роботогехнические системы;<br>
приводить применения роботов из различных областей<br>
материального мира;<br>
характеризовать конструкцию беспилотных воздушных судов;<br>
характеризовать возможности робо приводить примеры применения роботов из различных областей<br>риального мира;<br>характеризовать конструкцию беспилотных воздушных судов;<br>кавактеризовать возможности роботов, роботехнических систем и<br>выдактеризовать возможности риального мира;<br>
характеризовать конструкцию беспилотных воздушных судов;<br>
карактеризовать возможности роботов, роботехнических систем и<br>
валения их применения.<br>
жонщу обучения в 9 классе:<br>
характеризовать автоматизирова характеризовать конструкцию беспилотных воздупных судов;<br>
описывать сферы их\_применения;<br>
характеризовать возможности роботов, роботехнических систем и направления их применения.<br>
К концу обучения в 9 классе:<br>
характериз описывать сферы их применения;<br>
характеризовать возможности роботов, роботехнических<br>
направления их применения.<br>
К концу обучения в 9 классе:<br>
характеризовать автоматизированные и роботи:<br>
производственные линии;<br>
анали характеризовать возможности роботов, роботехнических систем и<br>изления ихприменения.<br>
К концу обучения *в 9 классе*:<br>
характеризовать автоматизированные и роботизированные<br>
знадизировать перспективы развития робототехники; направления их применения.<br>
К концу обучения в 9 классе:<br>
характеризовать автоматизированные и роботизированн<br/>роботизированные производственные линии;<br>
анализировать перспективы развития робототехники;<br>
характеризова К концу обучения *в 9 классе*:<br>
характеризовать автоматизированные и роботизированные<br>
знализировать перспективы развития робототехники;<br>
анализировать перспективы развития робототехники;<br>
характеризовать мир професий, с характеризовать автоматизированные и роботизированны<br>производственные линии;<br>призводственные линии;<br>анализировать перспективы развития робототехники;<br>карактеризовать принципы работы системы интернет вещей; сферы<br>применен зводственные линии;<br>анализировать перспективы развития робототехники;<br>характеризовать мир профессий, связанных с робототехникой, их<br>ребованность на рынке труда;<br>конжеризовать принципы работы системы интернет вещей; сферы и предметные результаты освоения содержания модуля «Компьютерная содербительное результаты принципы работы системы интернет вещей; сферы рименения системы интернет вещей в промышленности и быту; реанизовывать пошьші щиси елериятивность на рынке труда;<br>испребованность на рынке труда;<br>характеризовать принципы работы системы интернет веще<br>применения системы интернет вещей в промышленности и быту;<br>реализовывать полный цикл создания робото;<br>ко

К концу обучения *в 5 классе:*<br>называть виды и области применения графической информации;<br>называть типы графических изображений (рисунок, диаграмма,<br>ики, графы, эскиз, технический рисунок, чертёж, схема, карта, К концу обучения *в 5 классе:*<br>называть виды и области применения графической информации;<br>называть типы графических изображений (рисунок, диаграмма,<br>ики, графы, эскиз, технический рисунок, чертёж, схема, карта,<br>ограмма и К концу обучения *в 5 классе:*<br>называть виды и области применения графической информации;<br>называть типы графических изображений (рисунок, диаграмма,<br>ики, графы, эскиз, технический рисунок, чертёж, схема, карта,<br>ограмма и К концу обучения *в 5 классе*:<br>
называть виды и области применения графической информации;<br>
называть типы графических изображений (рисунок, диаграмма,<br>
графики, графы, эскиз, технический рисунок, чертёж, схема, карта,<br>
пи К концу обучения  $\epsilon$  **5 классе**:<br>
называть виды и области применения графической информации;<br>
называть типы графических изображений (рисунок, диа<br>
графики, графы, эскиз, технический рисунок, чертёж, схема,<br>
пиктограмма К концу обучения *в 5 классе:*<br>называть виды и области применения графической информации;<br>называть типы графических изображений (рисунок, диаграмма,<br>ики, графы, эскиз, технический рисунок, чертёж, схема, карта,<br>ограмма и К концу обучения  $\epsilon$  5 классе:<br>
называть виды и области применения графической информации;<br>
называть типы графических изображений (рисунок, диаграмма,<br>
графы, эскиз, технический рисунок, чертёж, схема, карта,<br>
пиктограм К концу обучения  $\boldsymbol{\theta}$  5 классе:<br>называть виды и области применения графической информации;<br>называть типы графических изображений (рисунок, диаграмма,<br>ики, графы, эския, технический рисунок, чертёж, схема, карта,<br>огра К концу обучения *в 5 классе*:<br>называть виды и области применения графической информации;<br>называть тины графических изображений (рисунок, диаграмма,<br>ики, графы, эския, технический рисунок, чертёж, схема, карта,<br>ограмма и К концу обучения *в 5 классе*:<br>
называть виды и области применения графической информации;<br>
называть типы графических изображений (рисунок, диаграмма,<br>
графики, графы, эскиз, технический рисунок, чертёж, схема, карта,<br>
п К концу обучения в 5 классе:<br>
называть виды и области применения графической информации;<br>
называть типы графических изображений (рисунок, диаграмма,<br>
ики, графы, эскиз, технический рисунок, чертёж, схема, карта,<br>
эграмма К концу обучения *в 5 классе*:<br>называть виды и области применения графической информации;<br>называть типы графических изображений (рисунок, диаграмма,<br>кин, графы, эскиз, технический рисунок, чертёж, схема, карта,<br>ограмма и К концу обучения в 5 классе:<br>
называть виды и области применения графической информации;<br>
называть гипы графических изображений (рисунок, диаграмма,<br>
графики, графы, эскиз, технический рисунок, чертёж, схема, карта,<br>
пик К концу обучения *в 5 классе*:<br>называть виды и области применения графической информации;<br>называть типы графических изображений (рисунок, диаграмма,<br>кик, графы, эских, технический рисунок, чертёж, схема, карта,<br>называть К концу обучения *в 5 классе*:<br>
называть виды и области применения графической информации<br>
называть типы графических изображений (рисунок, д<br/>графики, графы, эскиз, технический рисунок, чертёж, схема<br>
пиктограмма и др называть виды и области применения графической информации;<br>называть типы графических изображений (рисунок, диаграмма,<br>ики, графы, эскиз, технический рисунок, чертёж, схема, карта,<br>ограмма и другие);<br>называть основные эле называть типы графических изображений (рисунок, диаграмма, графиче, прафы, эскиз, технический рисунок, чертёж, схема, карта, пиктограмма и другие);<br>
иазывать основные элементы графических изображений (точка, линия, контр ики, графы, эскиз, технический рисунок, чертёж, схема, карта,<br>ограмма и другие);<br>называть основные элементы графических изображений (точка, линия,<br>ур, буквы и цифры, условные знаки);<br>называть и применять чертёжные инстру

ограмма и другие);<br>
называть основные элементы графических изображений (точка, линия,<br>
ур, буквы и цифры, условные знаки);<br>
называть и применять чертёжные инструменты;<br>
титать и выполнять чертёжные инструменты;<br>
К концу называть основные элементы графических изображений (точка, линия,<br>называть основные элементы графических изображений (точка, линия,<br>изывать и применять чертёжные инструменты;<br>читать и выполнять чертёжные инструменты,<br>к ко

масштаб, виды, нанесение размеров).<br>
К концу обучения в 6 классе:<br>
знать и выполнять основные правила выполнения чертежей использованием чертёжных инструментов;<br>
трафического редактора;<br>
трафического редактора;<br>
понимать энать и выполнять основные правила выполнения чертежей инспользованием чертежных инструментов;<br>
энать и использовать для выполнения чертежей инструменты<br>
графического редактора;<br>
понимать смысл условных графических обозн

ур, буквы и цифры, условные знаки);<br>называть и применять чертёжные инструменты;<br>читать и выполнять чертёжные инструменты;<br>тиать и выполнять об классе:<br>К концу обучения в 6 классе:<br>называть и пыполнять основные правила вы называть и применять чертёжные инструменты;<br>называть и применять чертёжные инструменты;<br>титать и выполнять чертежи на листе A4 (рамка, основная надпись,<br>глаб, виды, нанесение размеров).<br>К концу обучения в 6 классе:<br>назов читать и выполнять чертежи на листе А4 (рамка, основная надпись,<br>глаб, виды, нанесение размеров).<br>К концу обучения *в 6 классе*:<br>знать и выполнять основные правила выполнения чертежей с<br>льзованием чертёжных инструментов;<br> К концу обучения *в 6 классе*:<br>
энать и выполнять основные правила выполнения чертежей с пызованием чертёжных инструментов;<br>
энать и использовать для выполнения чертежей инструменты<br>
ического редактора;<br>
индивать смысл у льзованием чертёжных инструментов;<br><br/>энать и использовать для выполнения чертежей инструменты ического редактора;<br>инского редактора;<br>понимать смысл условных графических обозначений, создавать с их<br>ицыо графические тек знать и использовать для выполнения чертежей инструменты<br>ического редактора;<br>понимать смысл условных графических обозначений, создавать с их<br>понимать смысл условных графическом редакторе.<br>К концу обучения в 7 классе:<br>наз

ического редактора;<br>ионимать смысл условных графических обозначений, создавать с их<br>ицыо графические тексты;<br>иззывать виды конструкторской документации;<br>называть виды конструкторской документации;<br>называть и характеризов документации; шью графические тексты;<br>
создавать тексты, рисунки в графическом редакторе.<br>
К концу обучения *в 7 классе*:<br>
называть виды конструкторской документации;<br>
называть и характеризовать виды графических моделей;<br>
владеть ручн

создавать тексты, рисунки в графическом редакторе.<br>
К концу обучения *в 7 классе*:<br>
называть виды конструкторской документации;<br>
называть и характеризовать виды графических моделей;<br>
выполнять и оформиять сборочный черте К концу обучения в 7 классе:<br>
называть виды конструкторской документации;<br>
называть и характеризовать виды графических моделей;<br>
выполнять и оформлять сборочный чертеж;<br>
видеть ручными способами вычерчивания чертежей, э<br> называть виды конструкторской документации;<br>называть и характеризовать виды графических моделей;<br>выполнять и оформлять сборочный чертёж;<br>владеть ручными способами вычерчивания чертежей, эскизов и<br>ческих рисунков деталей;<br> иазывать и характеризовать виды графических моделей;<br>
выполнять и оформлять сборочный чертёж;<br>
иладегь ручными способами вычерчивания чертежей, эскизов и технических рисунков;<br>
использовать видисиков деталей;<br>
эскизов и обеспечения; владеть ручными способами вычерчивания чертежей, эскизов и ических рисунков деталей;<br>владеть автоматизированными способами вычерчивания чертежей, кон и технических рисунков;<br>и редактививать сложные и осуществлять расчёты ических рисунков деталей;<br>владеть автоматизированными способами вычерчивания чертежей,<br>владеть автоматизированными способами вычерчивания чертежам.<br>К концу обучения в 8 классе:<br>К концу обучения в 8 классе:<br>ментации;<br>созд

выполнять эскизы, схемы, чертежи с использованием чертёжных<br>рументов и приспособлений и (или) в системе автоматизированного<br>ктирования (САПР);<br>создавать 3D-модели в системе автоматизированного проектирования выполнять эскизы, схемы, чертежи с использованием чертёжных<br>инструментов и приспособлений и (или) в системе автоматизированного<br>проектирования (САПР);<br>создавать 3D-модели в системе автоматизированного проектирования<br>(САПР выполнять эскизы, схемы, чертежи с использованием черт<br>инструментов и приспособлений и (или) в системе автоматизиров<br>проектирования (САПР);<br>создавать 3D-модели в системе автоматизированного проектир<br>(САПР);<br>оформлять конс выполнять эскизы, схемы, чертежи с использованием чертёжных<br>рументов и приспособлений и (или) в системе автоматизированного<br>ктирования (САПР);<br>создавать 3D-модели в системе автоматизированного проектирования<br>IP);<br>оформлят выполнять эскизы, схемы, чертежи с использованием чертёжных<br>рументов и приспособлений и (или) в системе автоматизированного<br>ктирования (САПР);<br>093двать 3D-модели в системе автоматизированного проектирования<br>IP);<br>оформлять выполнять эскизы, схемы, чертежи с использованием чертёжных<br>инструментов и приспособлений и (или) в системе автоматизированного<br>проектирования (САПР);<br>cоздавать 3D-модели в системе автоматизированного проектирования<br>(САП выполнять эскизы, схемы, чертежи с использованием чертёжных рументов и приспособлений и (или) в системе автоматизированного кинорованного кладавать 3D-модели в системе автоматизированного проектирования (P);<br>(оздавать 3D выполнять эскизы, схемы, чертежи с использованием чертёжных инструментов и приспособлений и (или) в системе автоматизированного проектирования (CAIIP);<br>
создавать 3D-модели в системе автоматизированного проектирования (C выполнять эскизы, схемы, чертежи с использованием чертёжных иструментов и приспособлений и (или) в системе автоматизированного роектирования (CAIIP);<br>
создавать 3D-модели в системе автоматизированного проектирования (CAI выполнять эскизы, схемы, чертежи с использованием чертёжных иструментов и приспособлений и (или) в системе автоматизированного роектированного роектирования (САПР);<br>
создавать 3D-модели в системе автоматизированного прое выполнять эскизы, схемы, чертежи с использованием чертёжных<br>рументов и приспособлений и (или) в системе автоматизированного<br>ктирования (САПР);<br>создавать 3D-модели в системе автоматизированного проектирования<br>physical SPвыполнять эскизы, схемы, чергежи с использованием чертёжных<br>рументов и приспособлений и (или) в системе автоматизированного<br>клирования (CAIIP);<br>создавать 3D-модели в системе автоматизированного проектирования<br>IP);<br>пызован выполнять эскизы, следы, чертежи с использованием чертежных<br>вументов и приспособлений и (или) в системе автоматизированного<br>стирования (CAIIP);<br>создавать 3D-модели в системе автоматизированного проектирования<br>IP);<br>оформля

 $(CA\Pi P);$ 

суменнов и приспосолении и (или) в системе автоматизированного<br>создавать 3D-модели в системе автоматизированного проектирования<br>IP);<br>оформлять конструкторскую документацию, в том числе с<br>пьзованием систем автоматизированн просктирования (САПГ),<br>
создавать 3D-модели в системе автоматизированного проекти<br>
(САПР);<br>
оформлять конструкторскую документацию, в том ч<br>
использованием систем автоматизированного проектирования (САПГ<br>
характеризовать создавать эл-модели в системе автоматизированного проектирования<br>ПР);<br>Пр);<br>Пр);<br>аврактеризовать мир профессий, связанных с изучаемыми<br>логиями, их востребованность на рынке труда.<br>*Ометные результаты освоения содержания м* н дорого пользу документацию, в том числе с оформлять конструкторскую документацию, в том числе с названием систем автоматизированного проектированных с изучаемыми элотиями, их востребованность на рынке труда.<br> *Эметные* орорядания конструкторскую документацию; в том числе с<br>изованием систем автоматизированного проектирования (CAIIP);<br>израктеризовать мир профессий, связанных с изучаемыми<br>инстивими, их востребованность на рынке труда.<br> *О* ивованием систем автомативрованно относктировании селти и девазанных с изучаемыми плотиями, их востребованность на рынке труда.<br> *Ометные результаты освоения содержания модуля «ЗD-*<br> *елирование, протитипирование, макети* 

марактеризовать — инр — профессии, связанных с — изучаемыми<br> *Предменные* — *результаты* — *освоения* — *содержания* — **модуля** — «ЗD-<br> *модецирование, прототицирование, макетирование»*<br>
К концу обучения в 7 классе:<br>
наз К концу обучения в 8 классе: *ометные результаты освоения содержания модуля «ЗD-*<br>елирование, прототипирование, макетирование»<br>К концу обучения в 7 классе:<br>называть виды, свойства и назначение;<br>создавать виды макетов и их назначение;<br>создавать виды моделирование, протолинирование, макетирование»<br>
К концу обучения в 7 классе:<br>
называть виды, свойства и назначение моделей;<br>
называть виды, свойства и назначение;<br>
создавать макеты различных видов, в том числе с использ исосынрования в 7 классе:<br>
называть виды, свойства и назначение моделей;<br>
называть виды макетов и их назначение;<br>
создавать макеты различных видов, в том числе с использованием<br>
программного обеспечения;<br>
выполнять развё К концу обучения *в 7 классе:*<br>называть виды, свойства и назначение моделей;<br>называть виды макетов и их назначение;<br>создавать макеты различных видов, в том числе с использованием<br>выполнять развёртку и соединять фрагменты называть виды, свойства и назначение моделей;<br>называть виды макетов и их назначение;<br>создавать макеты различных видов, в том числе с использованием<br>раммного обеспечения;<br>выполнять сборку деталей макета;<br>разрабатывать гра называть виды макетов и их назначение;<br>coздавать макеты различных видов, в том числе с использованием<br>раммного обеспечения;<br>выполнять графическую документацию;<br>выполнять графическую документацию;<br>характеризовать прировес создавать макеты различных видов, в том числе с использованием<br>раммного обеспечения;<br>выполнять развёртку и соединять фрагменты макета;<br>карактеризовать мир професский, связанных с изучаемыми технологиями<br>игрования, их вост программного обеспечения;<br>
выполнять развёртку и соединять фрагменты макета;<br>
разрабатывать графическую документацию;<br>
характеризования, их востребованность на рынке труда.<br>
К концу обучения в в классе:<br>
разрабатывать ор выполнять развёртку и соединять фрагменты макета;<br>выполнять сборку дегалей макета;<br>разрабатывать графическую документацию;<br>карактеризовать мир профессий, связанных с изучаемыми технологиями<br>и робучения в в классе:<br>к сонщ выполнять сборку деталей макета;<br>разрабатывать графическую документацию;<br>уарактеризовать мир профессий, связанных с изучаемыми технологирования, их востребованность на рынке труда.<br>К концу обучения в 8 классе:<br>разрабатыв разрабатывать графическую документацию;<br>
характеризовать мир профессий, связанных с изучаемыми технологиями<br>
гирования, их востребованность на рынке труда.<br>
К концу обучения в 8 классе:<br>
разрабатывать оригинальные констр характеризовать мир профессий, связанных с изучаемыми технологиями<br>гирования, их востребованность на рынке труда.<br>К концу обучения *в 8 классе*:<br>разрабатывать оригинальные конструкции с использованием 3D-<br>ней, проводить макетирования, их востребованность на рынке труда.<br>
К концу обучения в  $\theta$  классе:<br>
разрабатывать оритинальные конструкции с использованием 3D-<br>
моделей, проводить их испытания;<br>
зависимости от результатов испытания;<br>
с К концу обучения е 8 классе:<br>разрабатывать оригинальные конструкции с использованием 3D-<br>лей, проводить их испытание, анализ, способы модернизации в<br>создавать 3D-модели, используя программное обеспечение;<br>устанавливать а разрабатывать оригинальные конструкции с использованием 3D-<br>моделей, проводить их испытания, анализ, способы модернизации в аависимости от результатов испытания;<br>coздавать 3D-модели, используя программное обеспечение;<br>yc ний, проводить их испытание, анализ, способы модернизации в имости от результатов испытания;<br>создавать 3D-модели, используя программное обеспечение;<br>создавать 3D-модели, используя программное обеспечение;<br>испиваливать аде

модернизировать прототип в соответствии с поставленной задачей;<br>называть области применения 3D-моделирования;<br>характеризовать мир профессий, связанных с изучаемыми технологиями<br>оделирования, их востребованность на рынке т модернизировать прототип в соответствии с поставленной задачей;<br>называть области применения 3D-моделирования;<br>характеризовать мир профессий, связанных с изучаемыми технологиями<br>оделирования, их востребованность на рынке т модернизировать прототип в соответствии с поставленной задачей;<br>называть области применения 3D-моделирования;<br>характеризовать мир профессий, связанных с изучаемыми технологиями<br>оделирования, их востребованность на рынке т модернизировать прототип в соответствии с поставленной задачей;<br>называть области применения 3D-моделирования;<br>характеризовать мир профессий, связанных с изучаемыми технологиями<br>3D-моделирования, их востребованность на ры модернизировать прототип в соответствии с поставленной задачей;<br>называть области применения 3D-моделирования;<br>характеризовать мир профессий, связанных с изучаемыми технологиями<br>D-моделирования, их востребованность на рын модернизировать прототип в соответствии с поставленной задачей;<br>называть области применения 3D-моделирования;<br>характеризовать мир профессий, связанных с изучаемыми технологиями<br>D-моделирования, их востребованность на рын модернизировать прототип в соответствии с поставленной задачей;<br>называть области применения 3D-моделирования;<br>характеризовать мир профессий, связанных с изучаемыми технологиями<br>оделирования, их востребованность на рынке модернизировать прототип в соответствии с поставленной задачей;<br>называть области применения 3D-моделирования;<br>характеризовать мир профессий, связанных с изучаемыми технологиями<br>оделирования, их востребованность на рынке модернизировать прототип в соответствии с поставленной задачей;<br>называть области применения 3D-моделирования;<br>характеризовать мир профессий, связанных с изучаемыми технологиями<br>*дметные результаты освоения содержания вари* модернизировать прототип в соответствии с поставленной задачей;<br>казывать области применения 3D-моделирования;<br>характеризовать мир профессий, связанных сизучаемыми технологиями<br>оделирования, их востребованность на рынке т модернизировать прототип в соответствии с поставленной <br/>называть области применения 3D-моделирования; характеризовать мир профессий, связанных с изучаемыми 13D-моделирования, их востребованность на рынке труда.<br> *Пре* модернизировать прототип в соответствии с поставленной задачей;<br>называть области применения 3D-моделирования;<br>характеризовать мир профессий, связанных с изучаемыми технологиями<br>оделирования, их востребованность на рынке модернизировать прототип в соответствии с поставленной задачей;<br>называть области применения 3D-моделирования;<br>характеризовать мир профессий, связанных с изучаемыми технологиями<br>оделирования, их востребованность на рынке модернизировать прототип в соответствии с поставленной задачей;<br>называть области применения 3D-моделирования;<br>характеризовать мир профессий, связанных с изучаемыми технологиями<br>олелирования, их востребованность на рынке

иазывать области применения 3D-моделирования;<br>
характеризовать мир профессий, связанных с изучаемыми технологиями<br>
3D-моделирования, их востребованность на рынке труда.<br> *Предметные результаты освоения содержания «ариати* характеризовать мир профессий, связанных с изучаемыми технологиями<br>оделирования, их востребованность на рынке труда.<br>*дметные результаты освоения содержания вариативного модуля*<br>*томатизированные системы»*<br>К концу обучени выполнять сборку электрических схем с использованием электрических инспектривления генетали содержения в своим<br>и содели содержения в совения содержения в содержения в содержения в содержения в смону обучения в 8-9 классах и системи системи собержания вариаливной и собержания вариаливной «Автоматизированные результаты освоения содержания вариативной «Автоматизированные системы»<br>
К концу обучения в 8-9 классах:<br>
называть принципы управления определять результат работы электрических схемы при использования длинать соверения длинать приними с использованных систем, называть приними игравляющие и управляюмие системы, функции кного использованые учебными технич и концу обучения в 8-9 классах:<br>
называть признаки автоматизированных систем, их ви,<br>
называть принципы управления технологическими процессам<br>
характеризовать управление и управление системы<br>
обратной связи;<br>
осуществлят

К концу обучения *в 8–9 классах:*<br>называть признаки автоматизированных систем, их виды;<br>называть принципы управляющие и управляемые системы, функции<br>сорществлять управляение учебными техническими системами;<br>конструироват иазывать признаки автоматизированных систем, их виды;<br>иазывать принципы управления технологическими процессами;<br>характеризовать управляемие и управляемые системы, функции<br>обратной связи;<br>осуществиять управление учебными называть принципы управления технологическими процессами;<br>характеризовать управляющие и управляюмые системы, функции<br>гной связи;<br>осуществлять основные электрических честемы;<br>ини автоматизированных систем;<br>нни автоматизиро характеризовать управляющие и управляемые системы, функции<br>обратной связи;<br>осуществлять управление учебными техническими системами;<br>конструировать автоматизированные системы;<br>называть основные электрические устройства и быту; осуществлять управление учебными техническими системами;<br>
конструировать автоматизированные системы;<br>
называть основные электрические устройства и их функции для<br>
ния автоматизированных систем;<br>
объяснять принцип сборки конструировать автоматизированные системы;<br>
называть основные электрические устройства и их функции для<br>
создания автоматизированных систем;<br>
объяснять принцип сборку электрических схем с использованием электрических<br>
ус предметные открытиватись и предметных систем;<br>
объяснять принцип сборки электрических схем;<br>
выполнять сборку электрических схем с использованием электрических<br>
спределенть результат работы электрической схемы при исполь имомии в соору электрических есем с использованием электрических<br>определять соорку электрических сесм с использованием электрических<br>огределять результат работы электрической схемы при использовании<br>тных элементов;<br>осущес имень и соском,<br>ины элементь результат работы электрической схемы при использовании<br>иных элементов;<br>осуществлять программированных логических реле;<br>поводатывать проскты автоматизированных систем, направленных на<br>карактери определять результат работы электрической схемы при использовании<br>ичных элементов;<br>посуществиять программированных логических реле;<br>позования программированных логических реле;<br>разрабатывать проскты автоматизированных сис и соуществлять программирование автоматизированных систем на сосуществлять программированных логических реле;<br>подолжния программированных логических реле;<br>разрабатывать проекты автоматизированных систем, направленн<br>эффек осуществять программирование автоматизированных систем на основе разрабатывать программированных логических рене;<br>ползования протраммированных логических рене;<br>глявное управление технологическими процессами на производст использования программированных логических релец,<br>правдаты произведение технологическими процессими на производстве и в<br>3pфективное управление технологическими процессими на производстве и в<br>6ыту;<br>xapakrepusoaari. мир пр разраситывать проские автоматизированных систем, направленных на игонодическими процессами на производстве и в<br>
карактеризовать мир профессий, связанных с автоматизированными<br>
мами, их востребованность на региональном рын

«Животноводство» и и процессия и процессия и процессия и процессия и пробыту;<br>
характеризовать мир профессий, связанных с автомат<br>
системами, их востребованность на региональном рынке труда<br> *Предметные* результаты освоения содержани<br>
«**Ж** 

оценивать условия содержания животных в различных условиях;<br>владеть навыками оказания первой помощи заболевшим или<br>неннымживотным;<br>характеризовать способы переработки и хранения продукции оценивать условия содержания животных в различных условиях;<br>владеть навыками оказания первой помощи заболевшим или<br>неннымживотным;<br>характеризовать способы переработки и хранения продукции<br>тноводства; оценивать условия содержания животных в различных услови<br>владеть навыками оказания первой помощи заболеви<br>пораненным животным;<br>животноводства;<br>животноводства;<br>характеризовать пути цифровизации животноводческого прои: оценивать условия содержания животных в различных условиях;<br>владеть инавыками оказания первой помощи заболевшим или<br>ненным животным;<br>характеризовать способы переработки и хранения продукции<br>тноводства;<br>характеризовать пут оценивать условия содержания животных в различных условиях;<br>владеть иавыками оказания первой помощи заболевшим или<br>енным животным;<br>характеризовать способы переработки и хранения продукции<br>тноводства;<br>характеризовать пути оценивать условия содержания животных в различных условиях;<br>владеть иавыками оказания первой помощи заболевшим или<br>ненным животным;<br>характеризовать способы переработки и хранения продукции<br>тноводства;<br>характеризовать пути оценивать условия содержания животных в различных условиях;<br>владеть навыками оказания первой помощи заболевшим или<br>иснным животным;<br>тноводства;<br>характеризовать пути цифровизации животноводческого производства;<br>характеризо

животноводства;

региона;

оценивать условия содержания животных в различных условиях;<br>владеть навыками оказания первой помощи заболевшим или<br>пораненным животным;<br>характеризовать способы переработки и хранения продукции<br>животноводства;<br>характеризо оценивать условия содержания животных в различных условиях;<br>
владеть навыками оказания первой помощи заболевшим или<br>
ораненным животноводства;<br>
характеризовать способы переработки и хранения продукции<br>
кнютноводства;<br>
ха «Растениеводство» оценивать условия содержания животных в различных условиях;<br>владеть навыками оказания первой помощи заболевшим или<br>ненным животным;<br>характеризовать способы переработки и хранения продукции<br>тноводства;<br>характеризовать пут оцения и содержания животных в различных услових,<br>владеть навыками оказания первой помощи заболевшим или<br>ненным животным;<br>характеризовать способы переработки и хранения продукции<br>тноводства;<br>характеризовать путицифровиза владеть навыками оказания первои помощи заослевним или<br>изнаным животным;<br>характеризовать способы переработки и хранения продукции<br>тиоводства;<br>характеризовать путицифровизации животноводческого производства;<br>объяснять осо порагники живогники, способы переработки и хранения продукции животноводства;<br>
характеризовать путицифровизации животноводческого производства;<br>
объяснять особенности сельскохозяйственного производства своего<br>
региона;<br> характеризовать спосоот перерасотки и хранения продукции<br>и хранетеризовать пути цифровизации животноводческого производства;<br>объяснять особенности сельскохозяйственного производства своего<br>рна;<br>характеризовать мир професс называть и механизирования животноводческого производства;<br>характеризовать пути цифровизации животноводческого производства своего<br>объяснять особенности сельскохозяйственного производством, их<br>характеризовать мир професс характеризовать нути цирровизации животноводческого производства,<br>объяснять особенности сельскохозяйственного производства своего<br>характеризовать мир профессий, связанных с животноводством, их<br>ебованность на ретиональном оовженив особенности сельскохозяиственного производства своего<br>издактеризовать мир профессий, связанных с животноводством, их<br>небованность на региональном рынке труда.<br> *Ометные результаты освоения содержания модуля*<br> **И** ла,<br>
медактеризовать мир профессий, связанных с животноводством, их<br>
собованность на региональном рынке труда.<br> *Ометные* результаты освоения содержания модуля<br> **Сигииеводство**<br>
К концу обучения в 7–8 классах:<br>
характери ларактеризовать мир профессии, связанных с животноводством, их<br>ебованность на региональном рынке труда.<br> *Ометные* результаты освоения содержания **модуля**<br> **Синицеводством**<br>
К концу обучения в 7-8 классах:<br>
характеризова называть опасные для человека грибы; *ометные результаты освоения содержания модуля*<br> **стениеводство**»<br>
К концу обучения в 7–8 классах:<br>
характеризовать основные направления растениеводства;<br>
оппсывать полный технологический цикл получения наиболее<br>
оостран

и и их плодовании и их плодов;<br>и их планение оденных в соберений и и и и и и и и и и и и и для для соправления растениеводческой продукции своего региона;<br>плисывать полный технологический цикл получения наиболее распрост иненнеевеннов,<br>и характеризовать основные направления растениеводства;<br>характеризовать основные направления растениеводства;<br>поисыпать полный технологический цикл получения наиболее<br>изарактеризовать виды и свойства потв характеризовать основные направления растениеводства;<br>описывать полный технологический цикл получения наиболее<br>оостранённой растениеводческой продукции своего региона;<br>характеризовать виды и свойства почв данного региона;

характеризовать виды и свойства почв данного региона;<br>называть ручные и механизированные инструменты обработки почвы;<br>классифицировать культурные растения по различным основаниям;<br>называть полезные дикорастущие растения

грибов; ространённой растениеводческой продукции своего региона;<br>характеризовать виды и свойства почв данного региона;<br>называть ручные и механизированные инструменты обработки почвы;<br>классифицировать культурные растения и знать и называть ручные и механизированные инструменты обработки почвы;<br>классифицировать культурные растения по различным основаниям;<br>называть полезные дикорастущие растения и знать их свойства;<br>называть полезные для человека дик классифицировать культурные растения по различным основаниям;<br>называть полезные дикорастущие растения и знать их свойства;<br>называть полезные для человека дикорастущие растения;<br>называть полезные для человека рибы;<br>называ

растениеводстве;

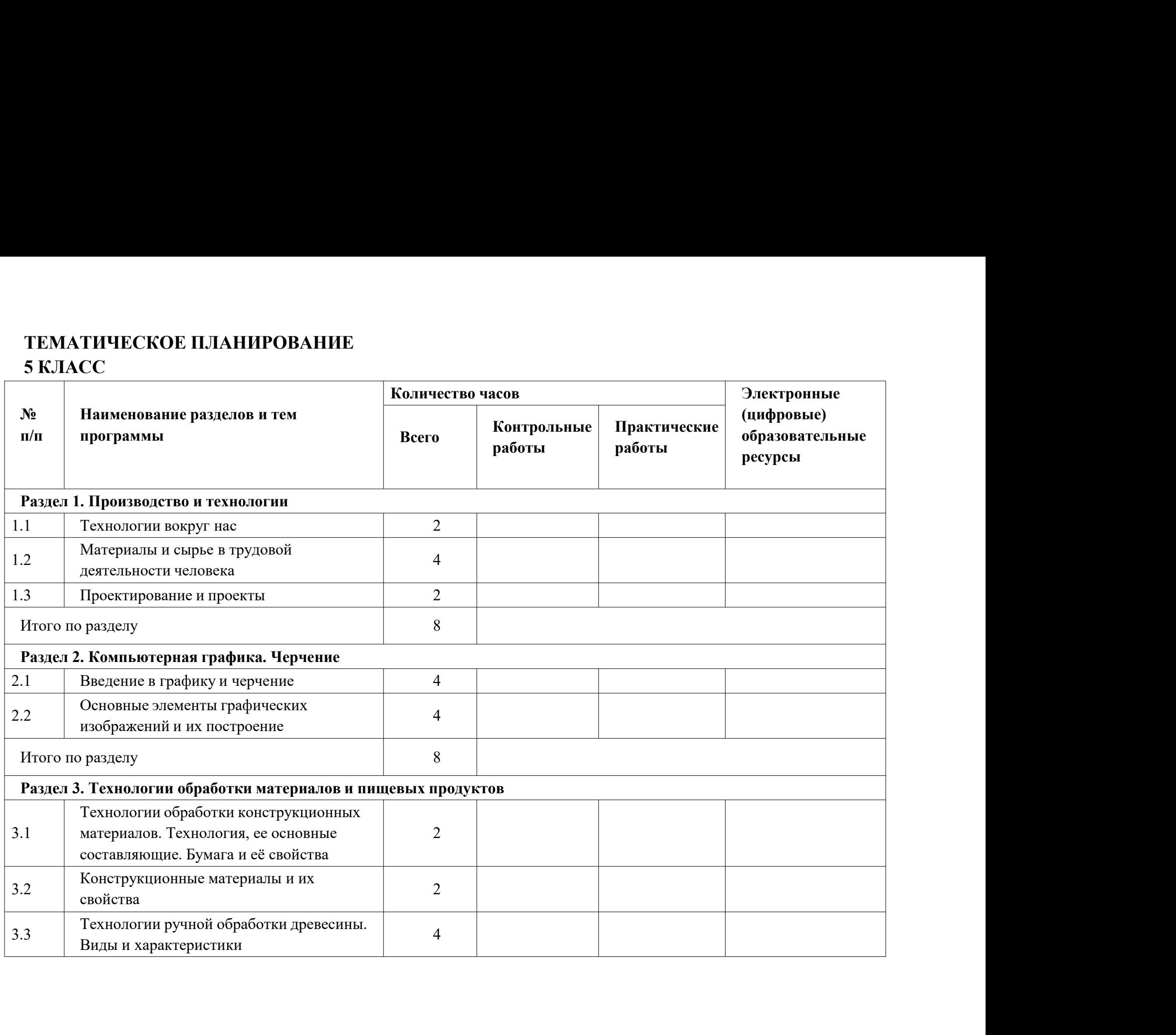

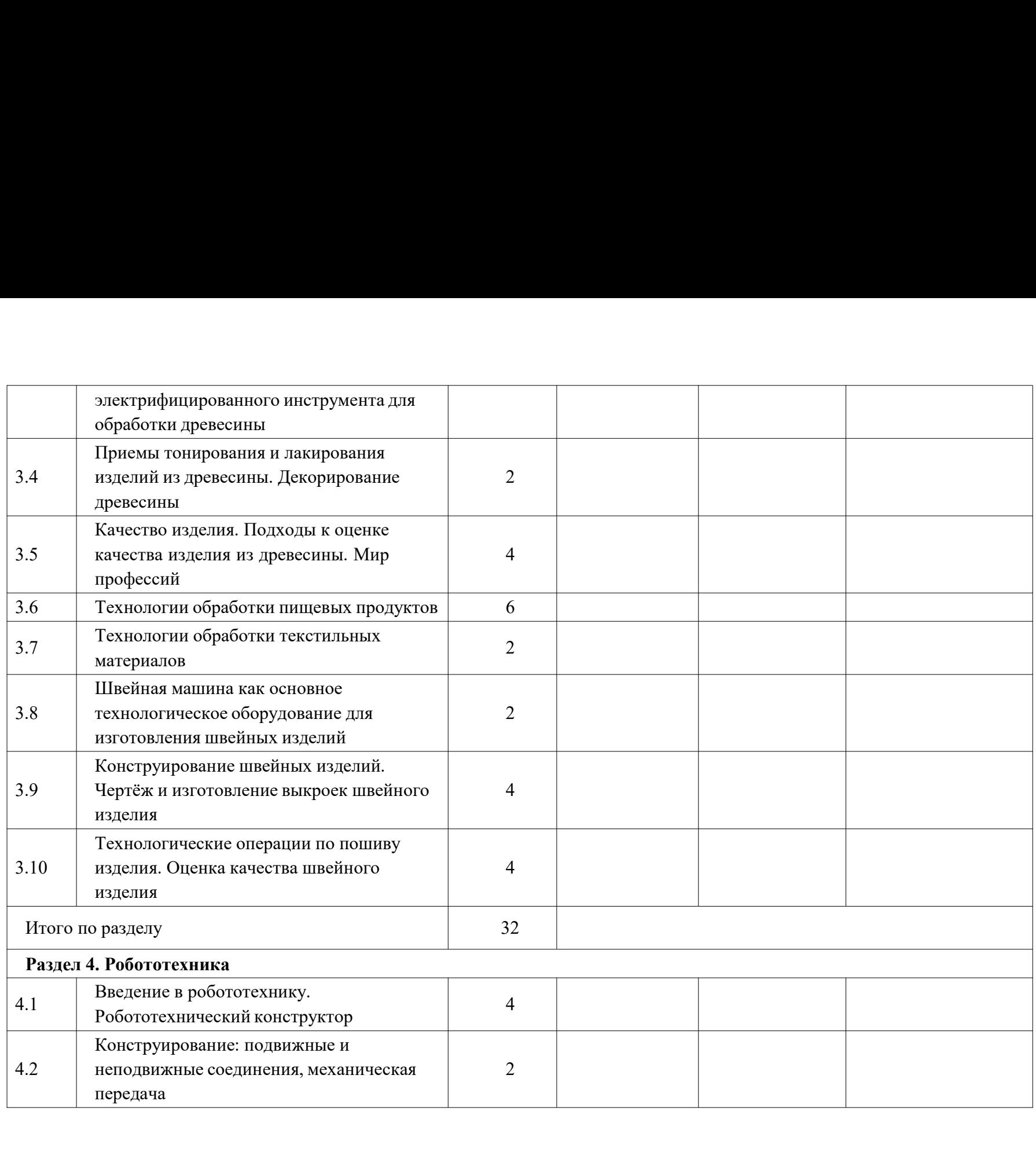

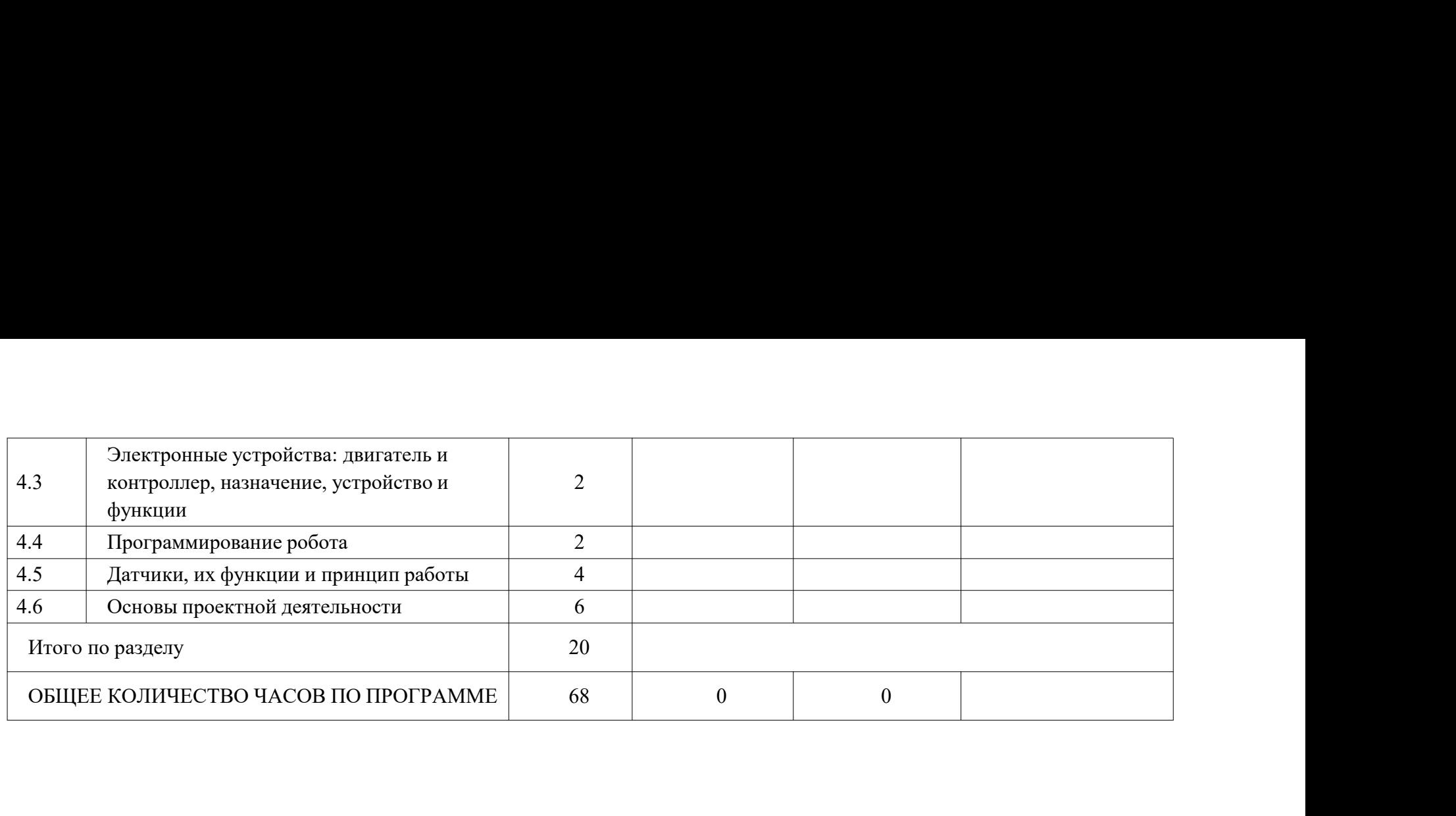

# 6 КЛАСС

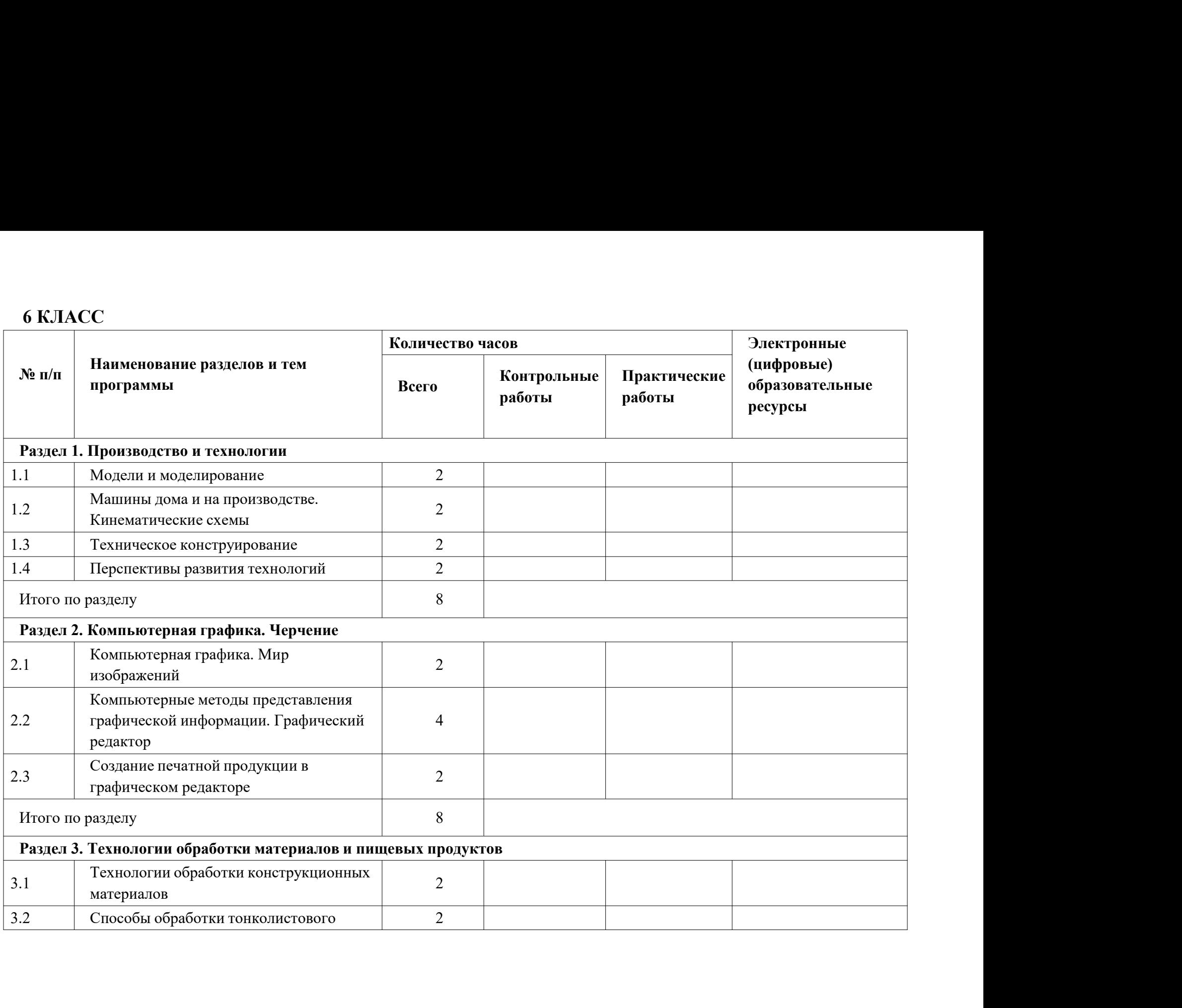
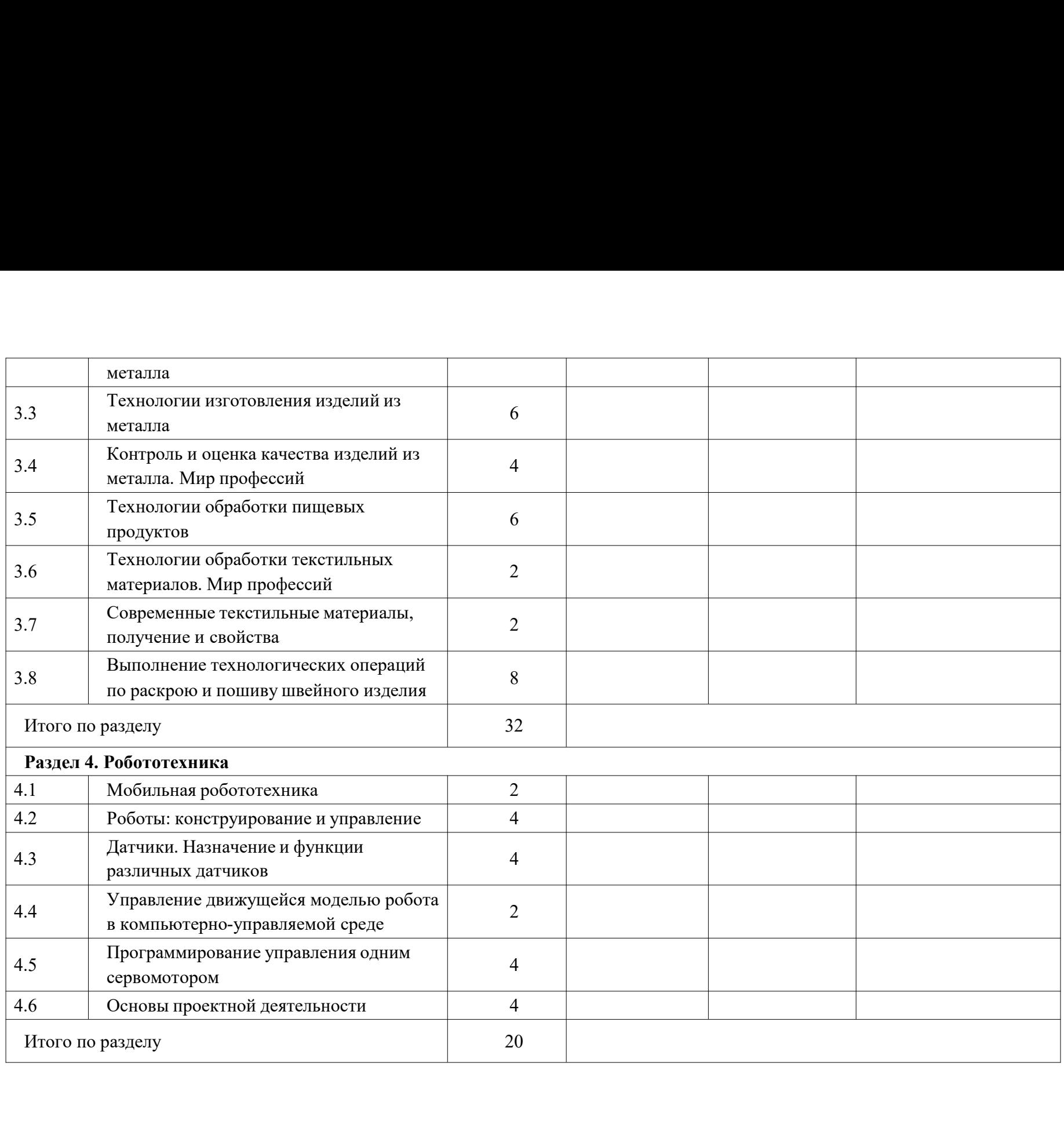

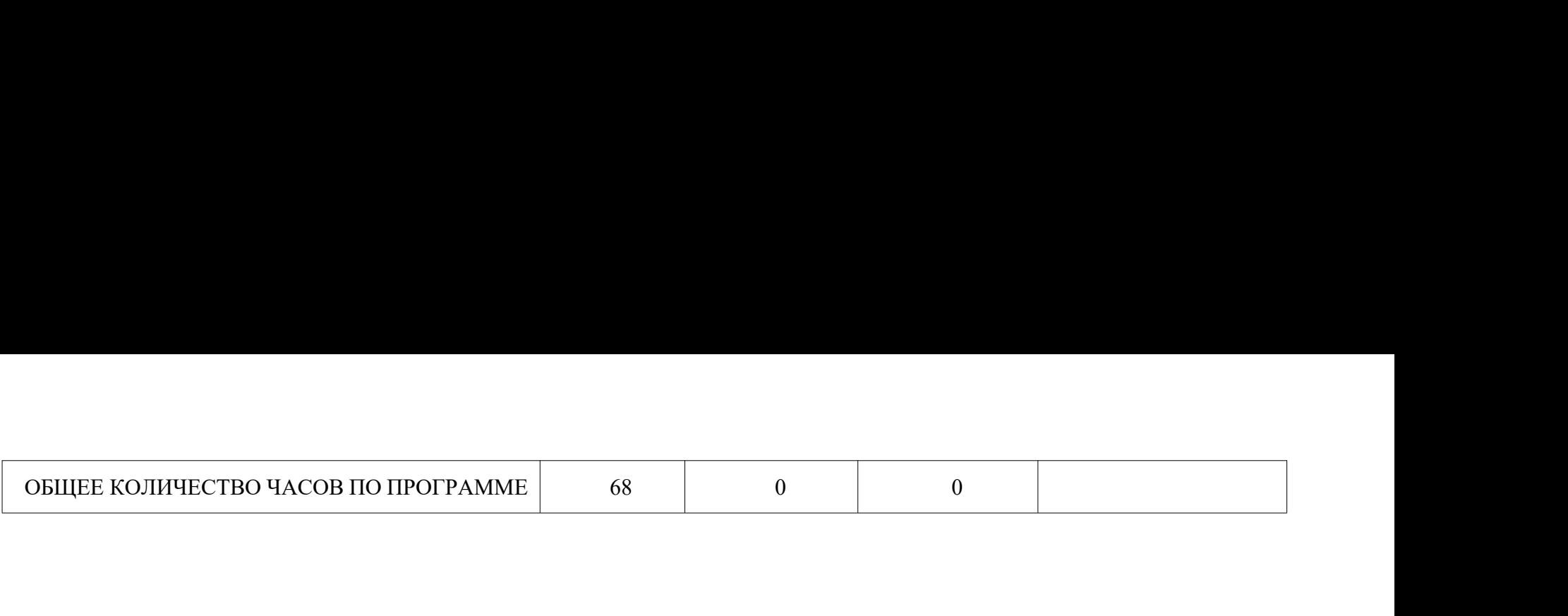

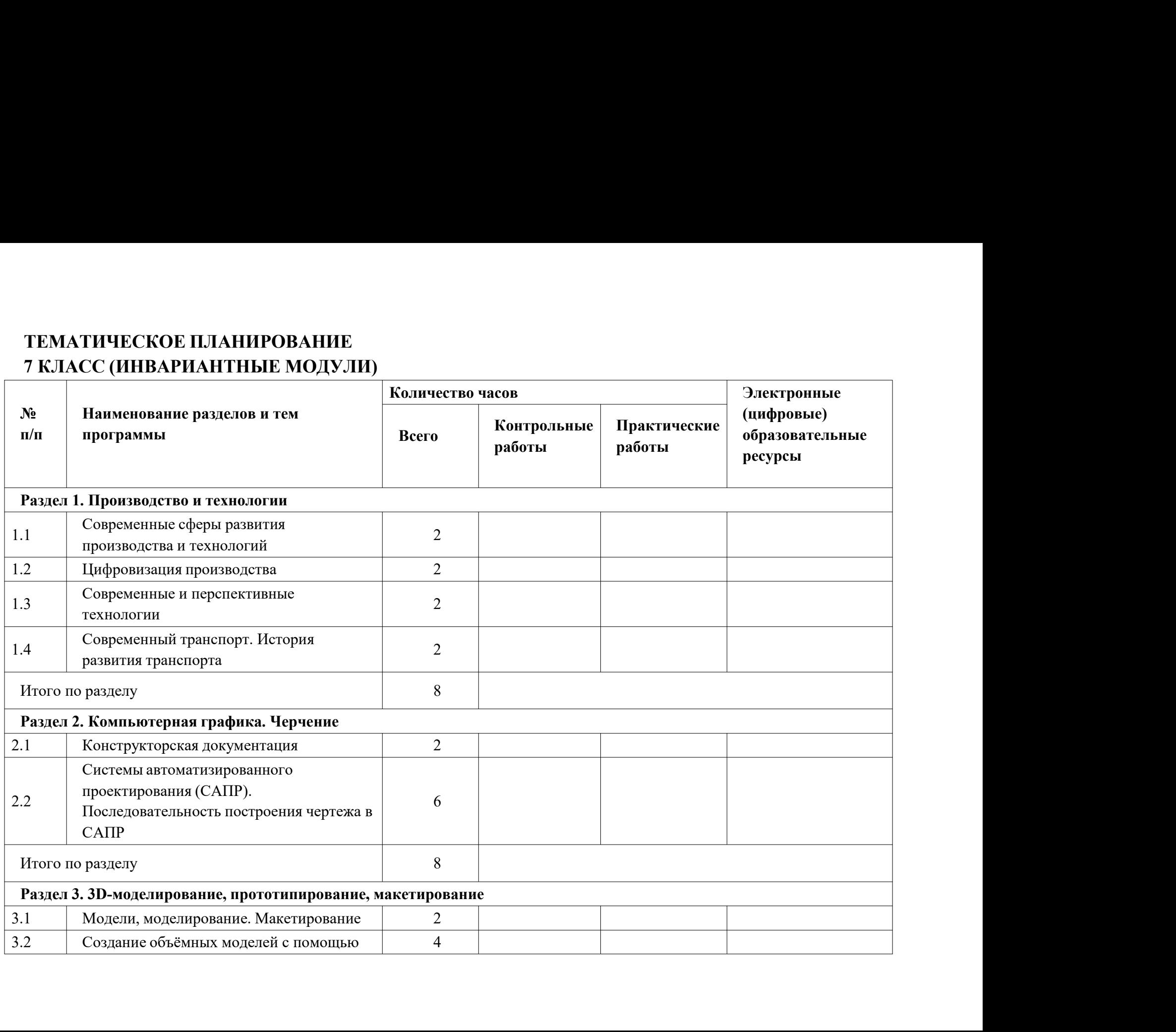

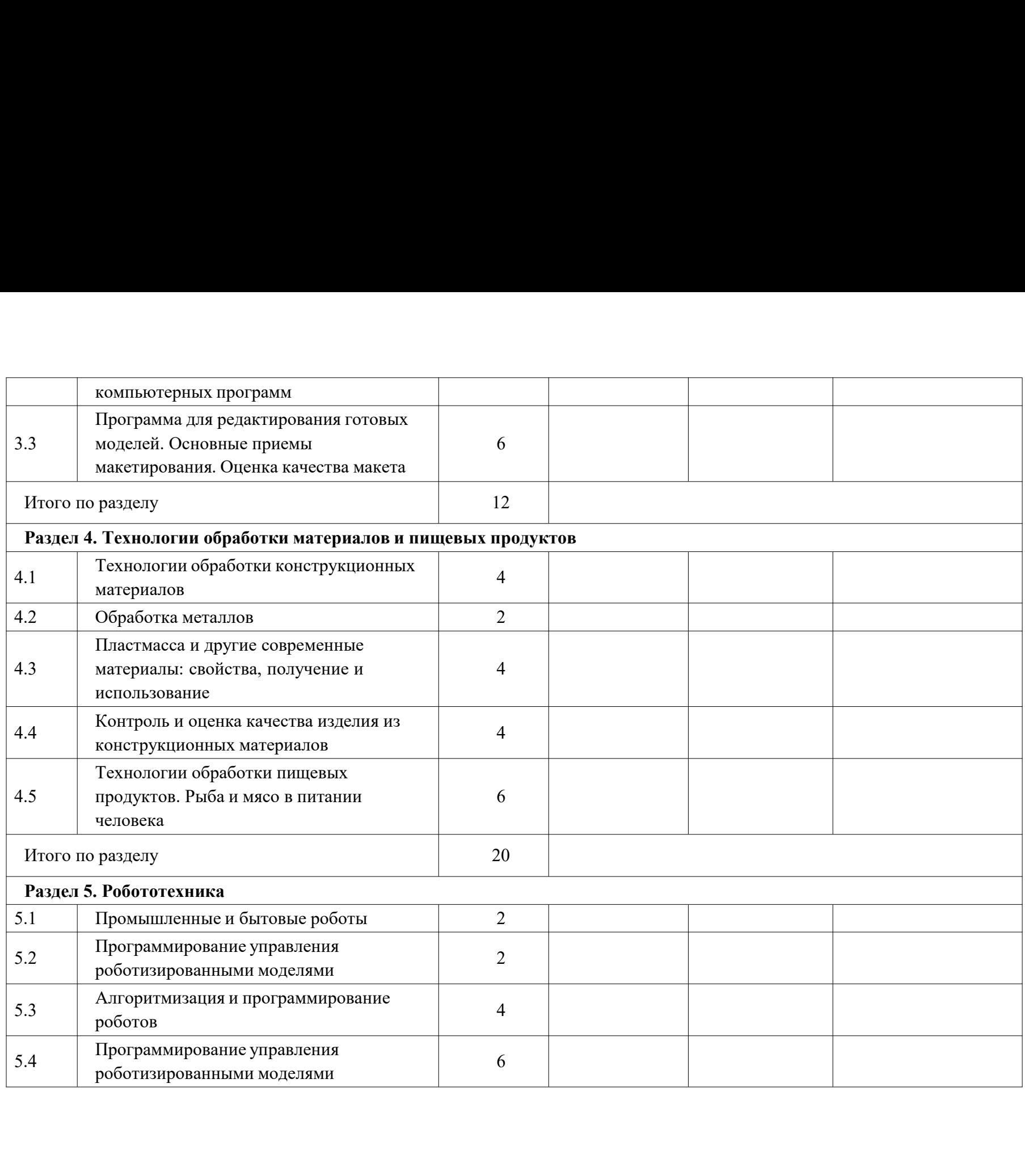

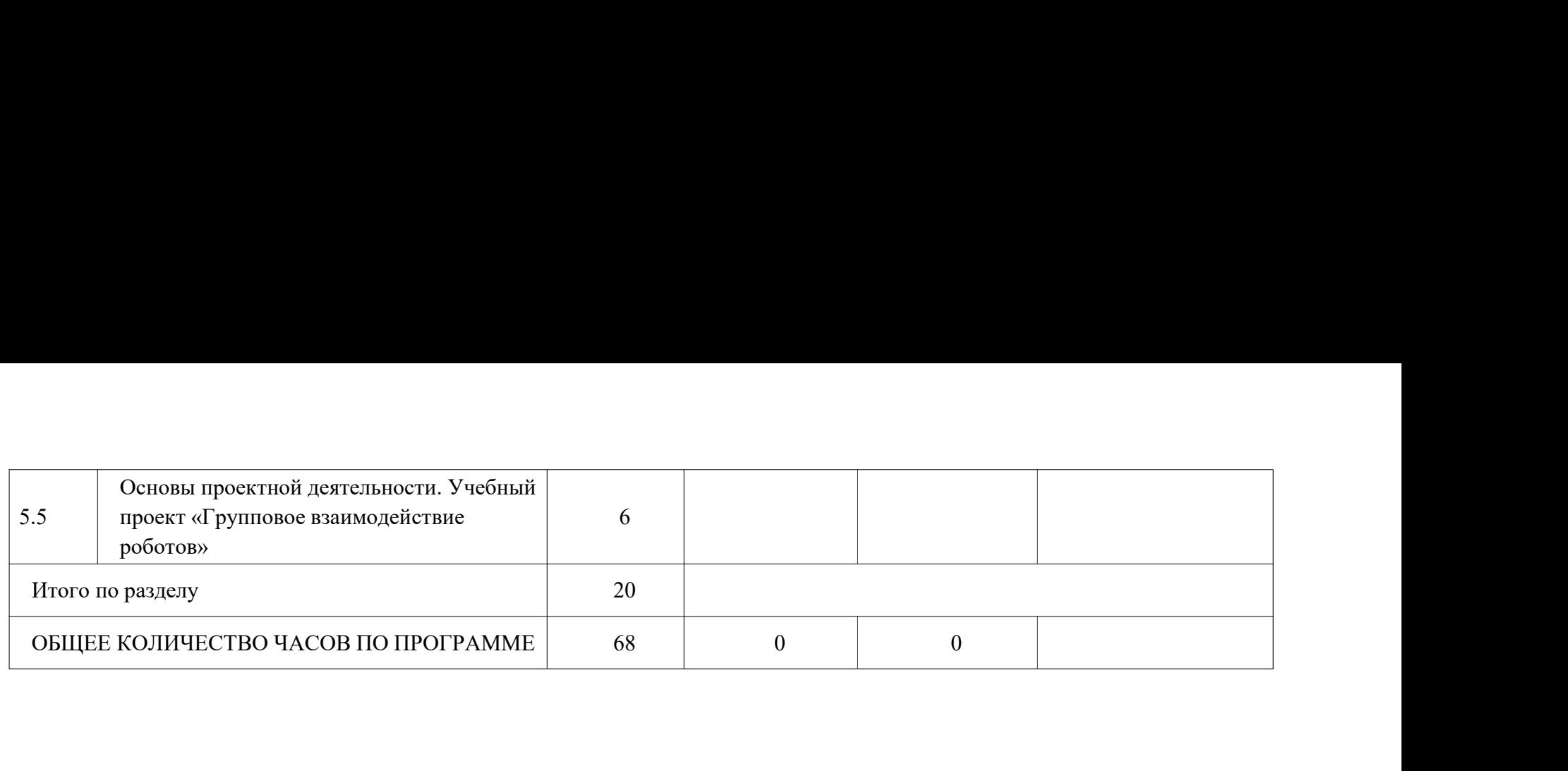

# ТЕМАТИЧЕСКОЕ ПЛАНИРОВАНИЕ<br>7 КЛАСС (ИНВАРИАНТНЫЕ + ВАРИАТИВНЫЕ МОДУЛИ «РАСТЕН<br>«ЖИВОТНОВОДСТВО»)<br><u>Количество</u> часов <sup>7</sup> КЛАСС (ИНВАРИАНТНЫЕ + ВАРИАТИВНЫЕ МОДУЛИ «РАСТЕНИЕВОДСТВО», «ЖИВОТНОВОДСТВО»)

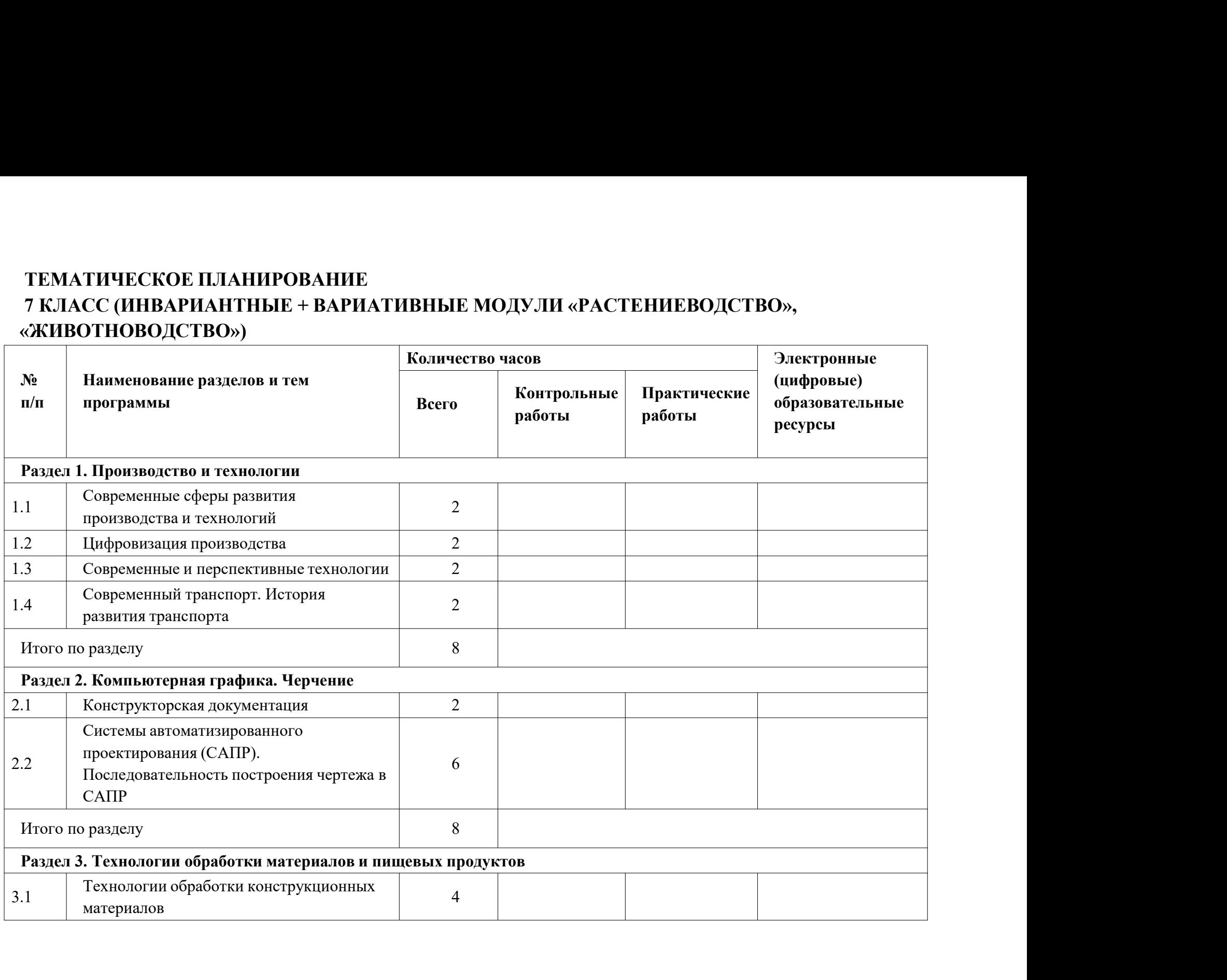

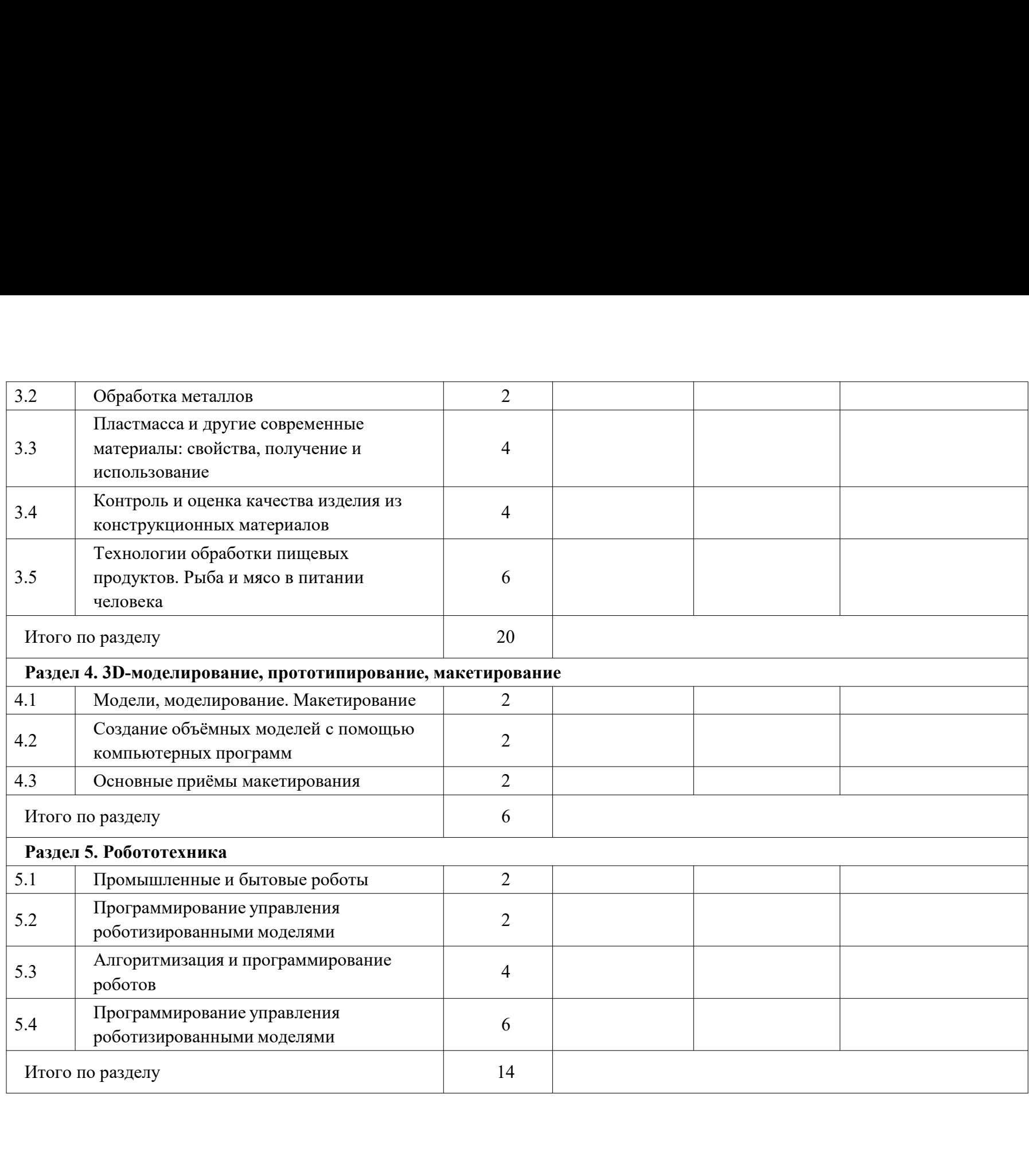

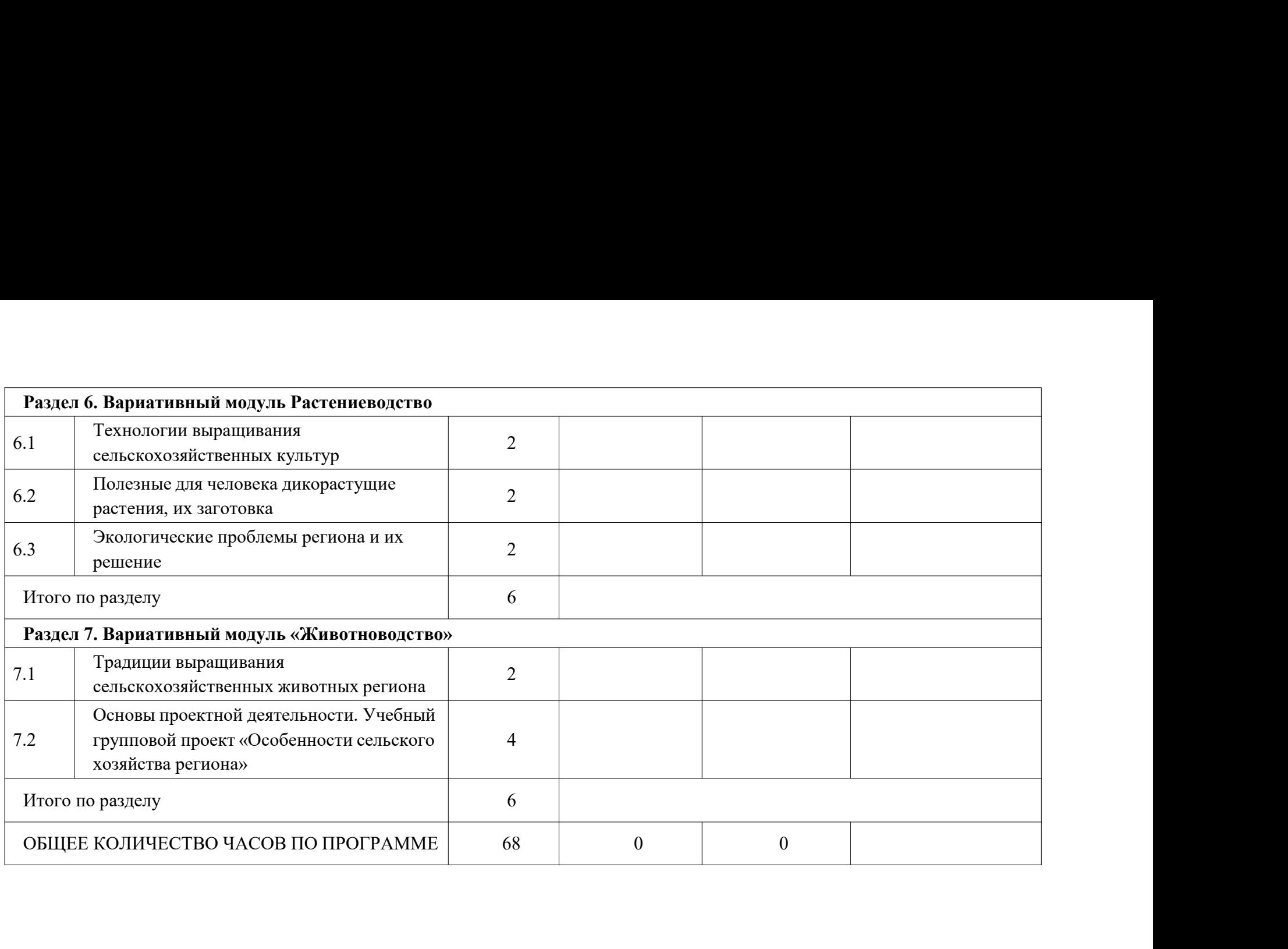

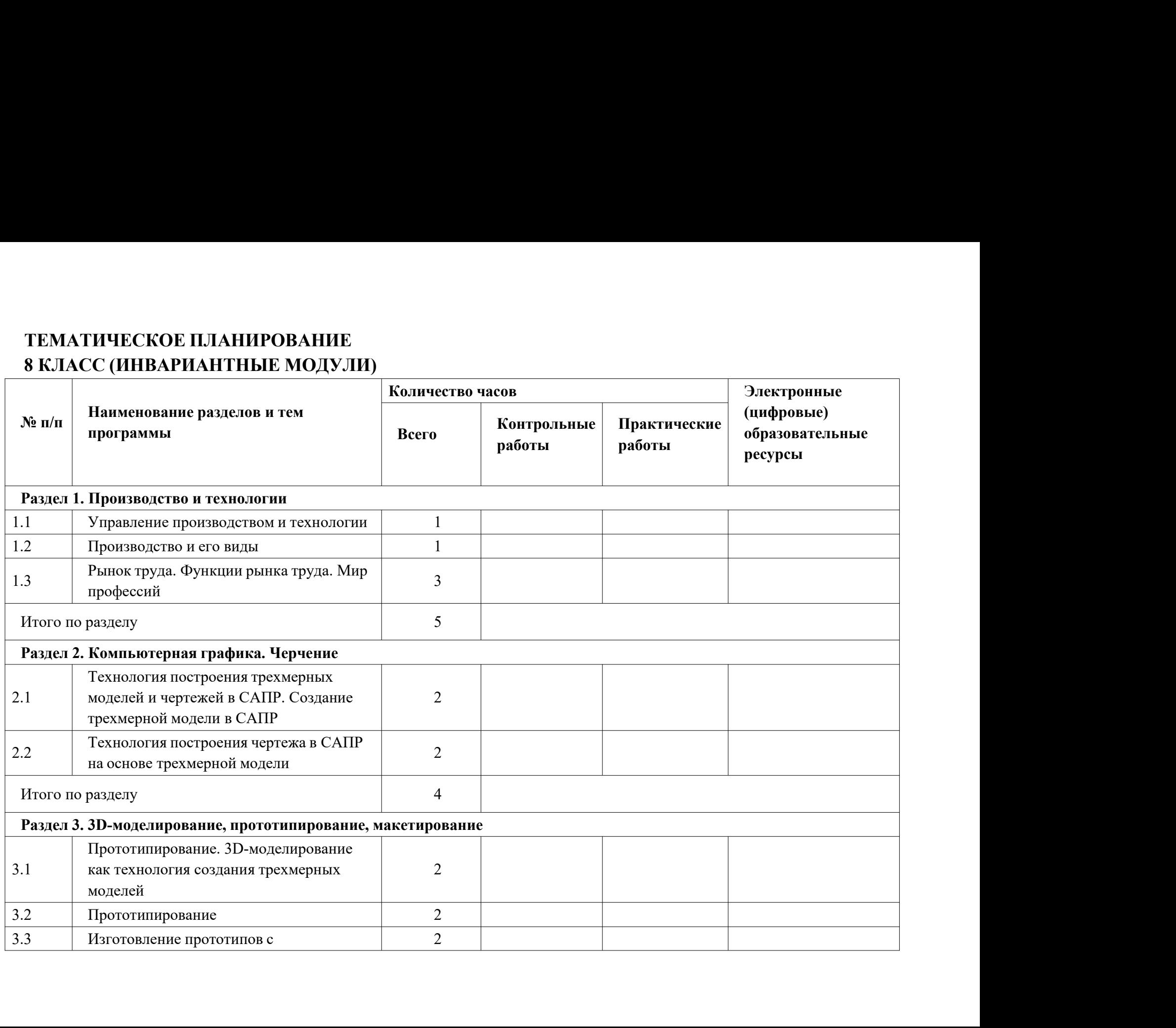

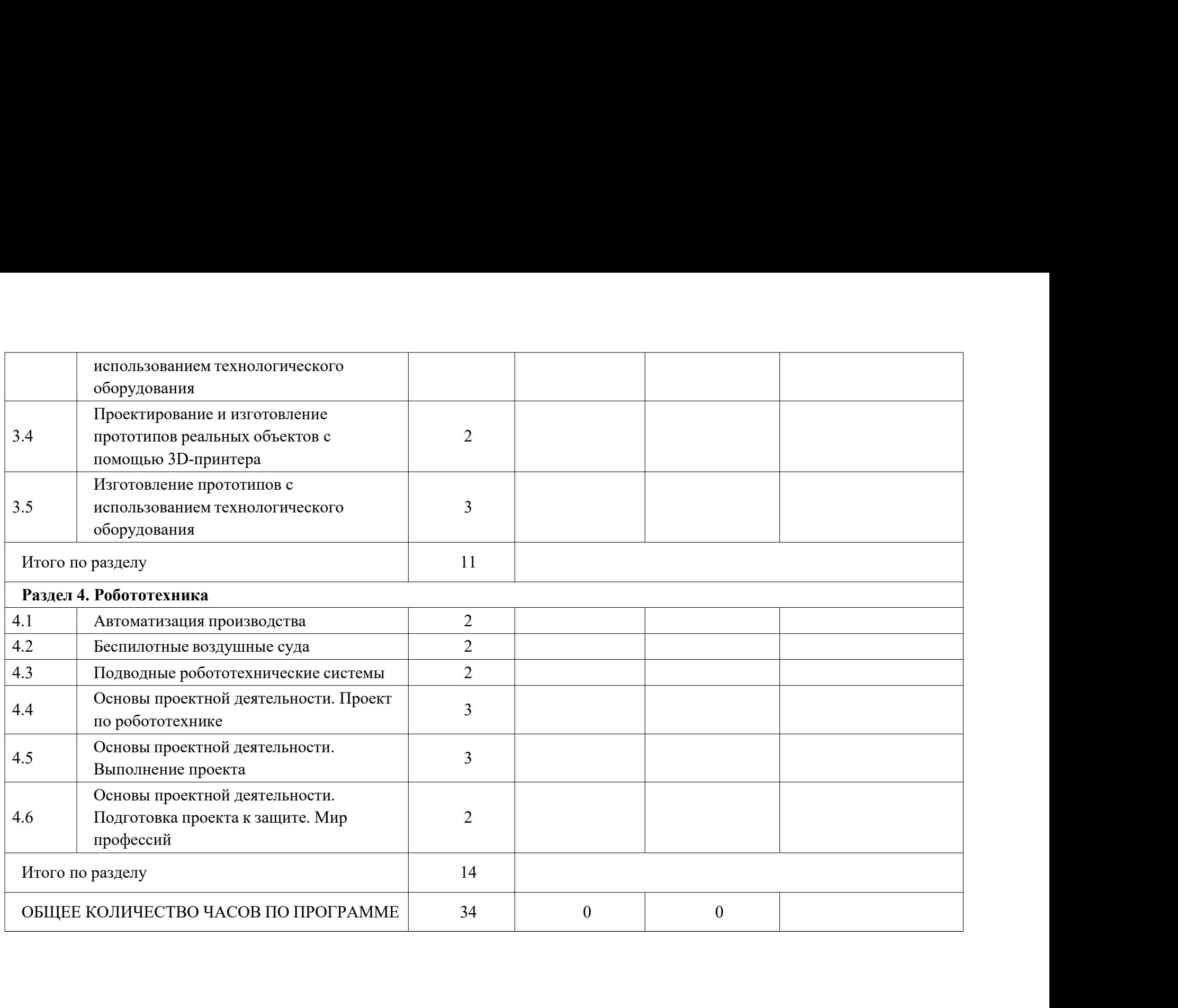

# ТЕМАТИЧЕСКОЕ ПЛАНИРОВАНИЕ 8 КЛАСС (ИНВАРИАНТНЫЕ + ВАРИАТИВНЫЕ МОДУЛИ «РАСТЕНИЕВОДСТВО», «ЖИВОТНОВОДСТВО»)

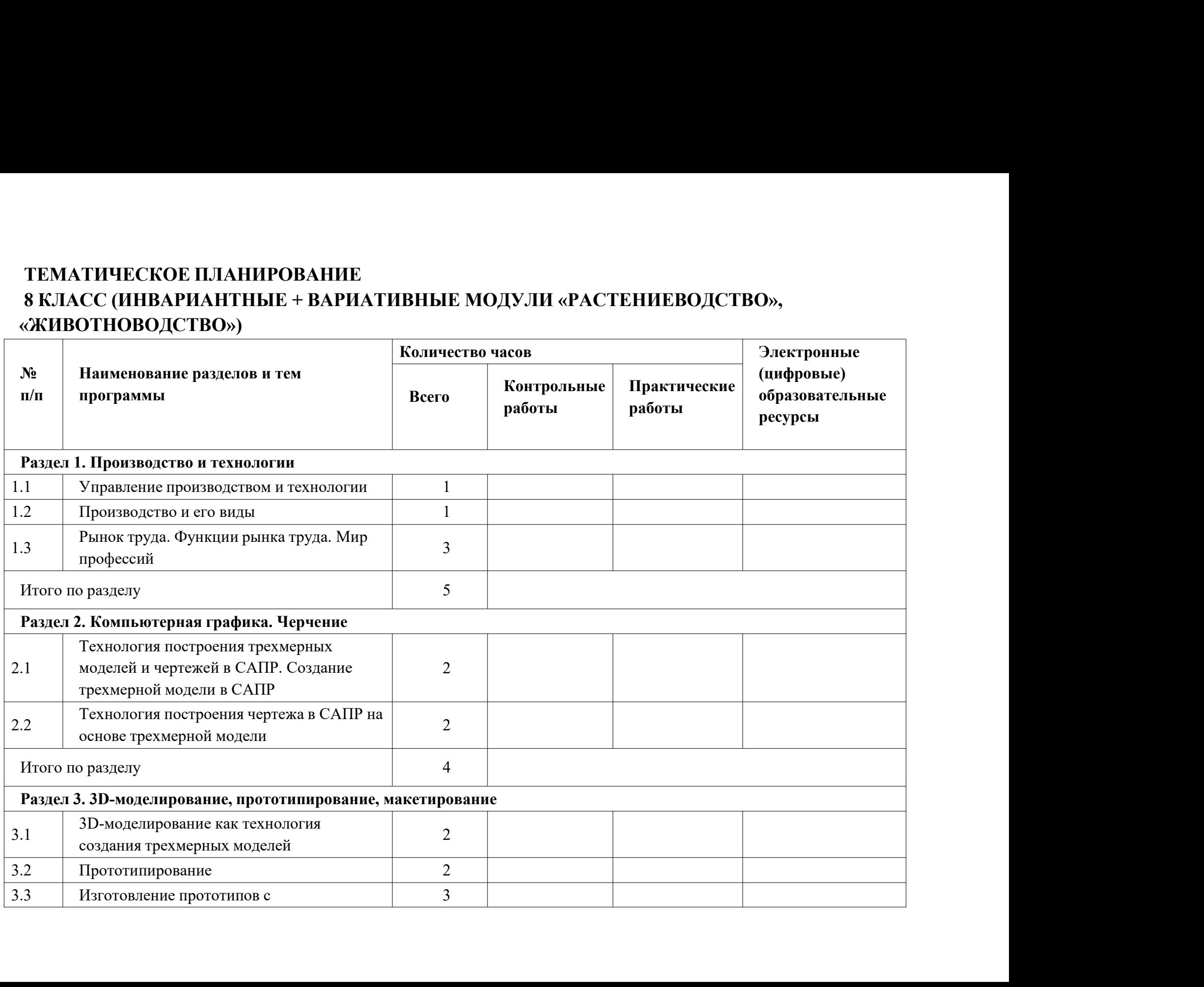

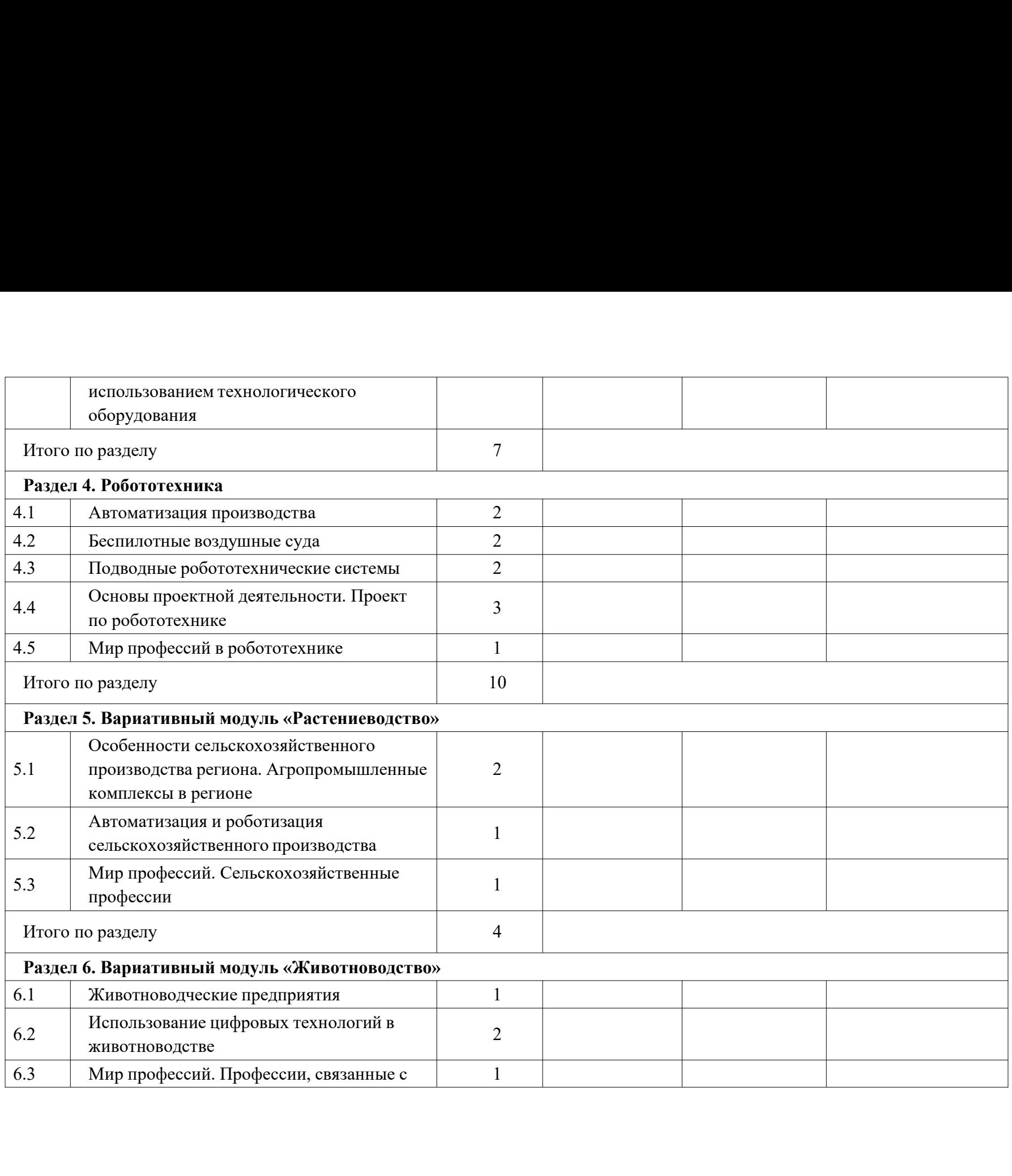

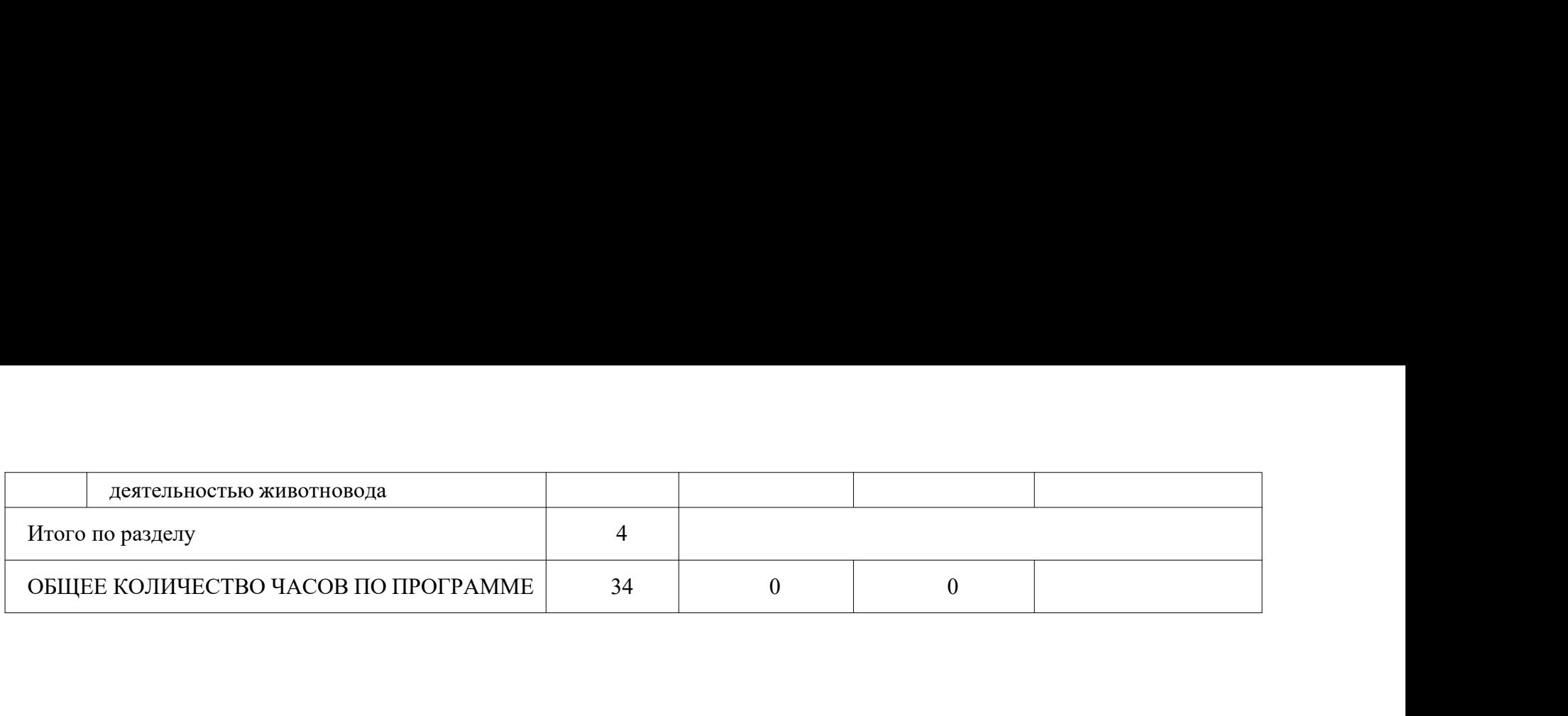

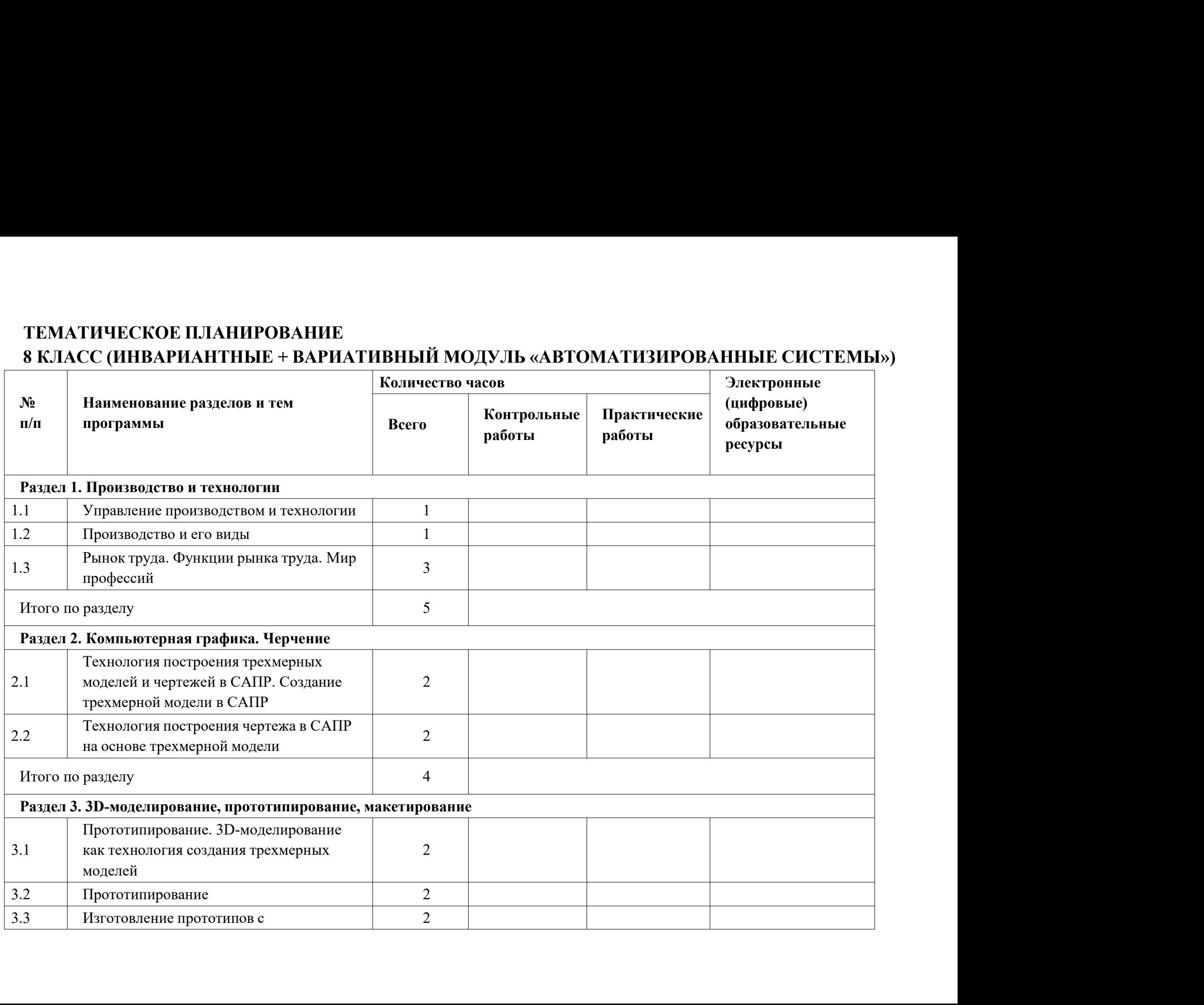

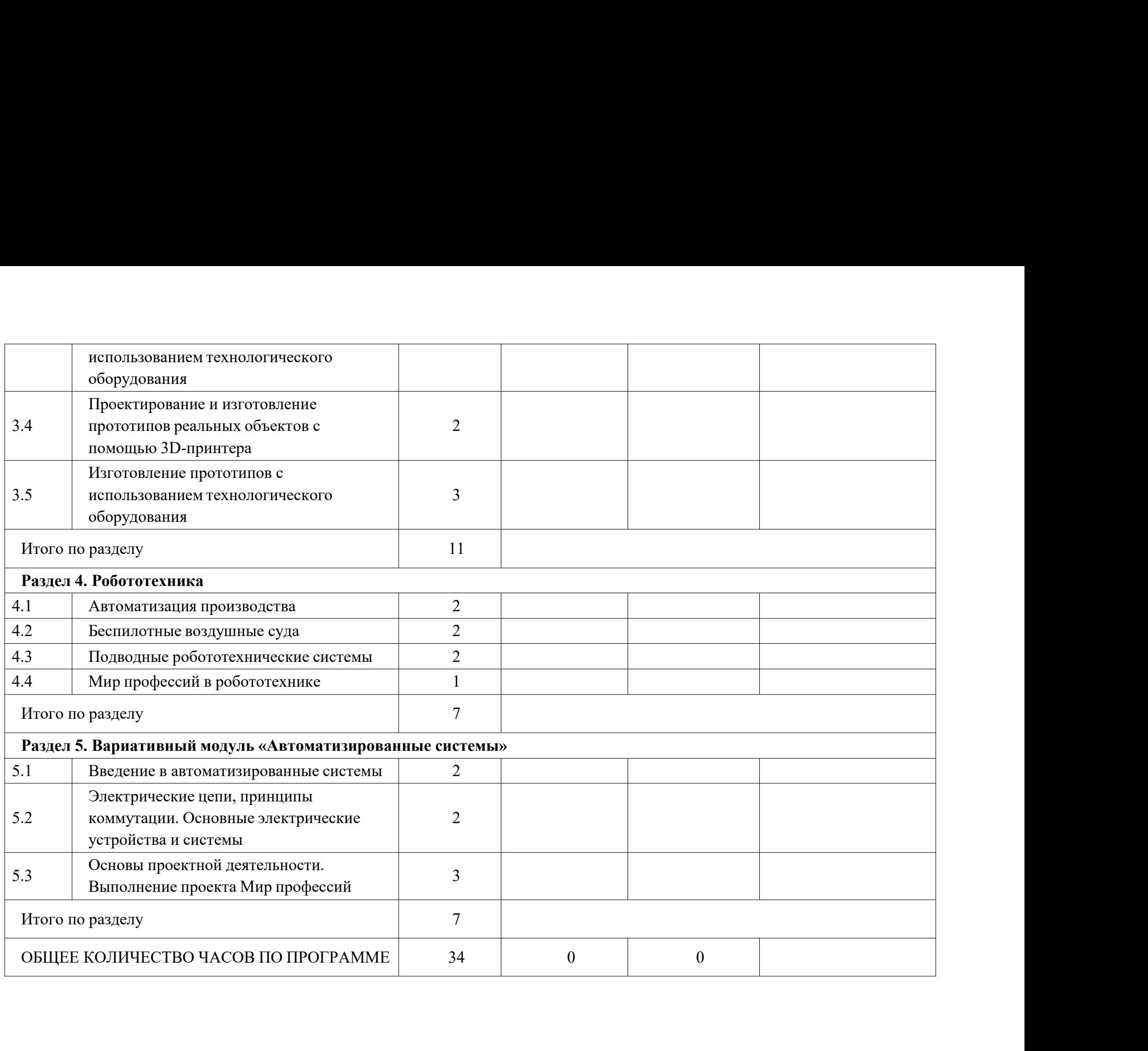

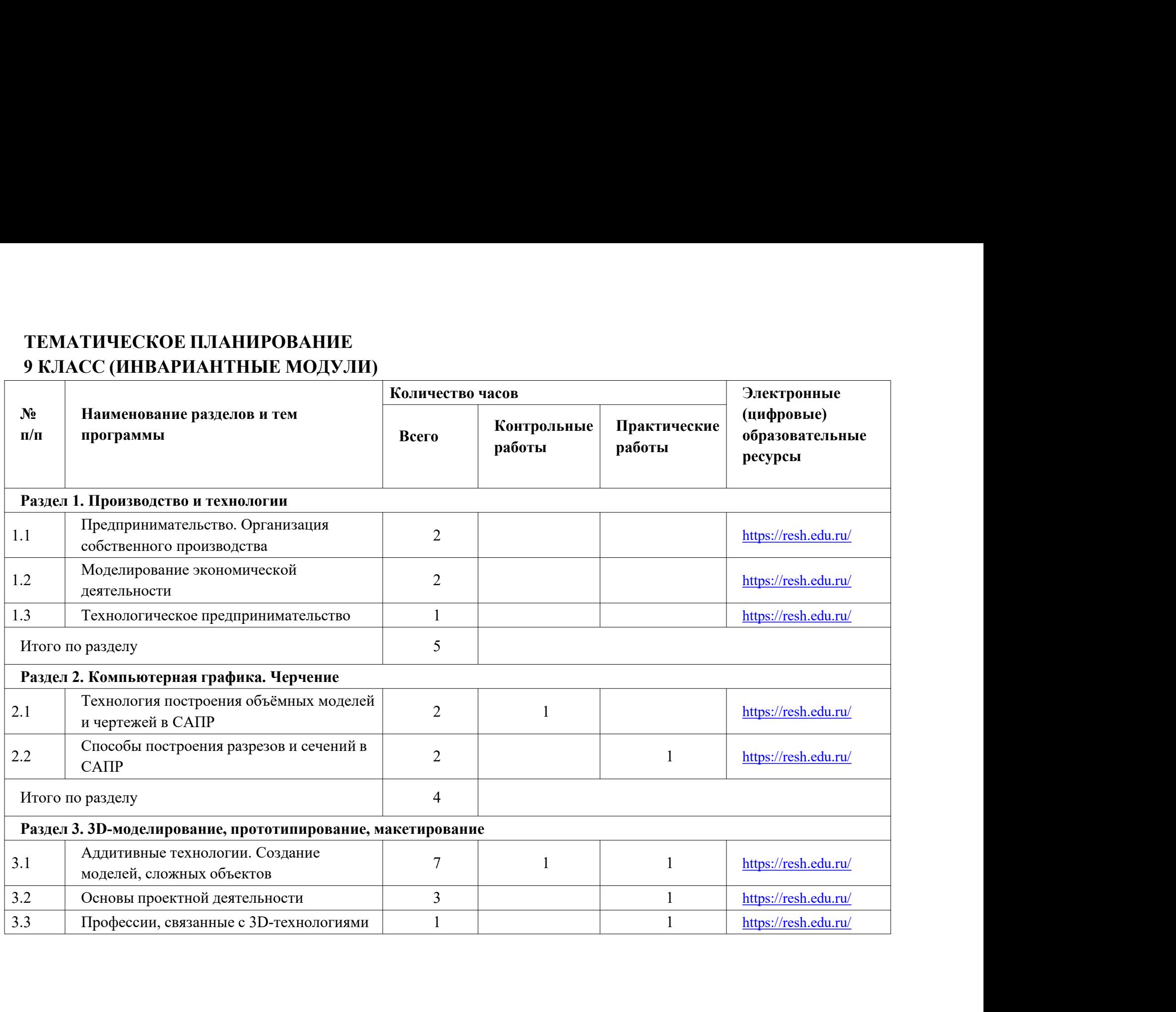

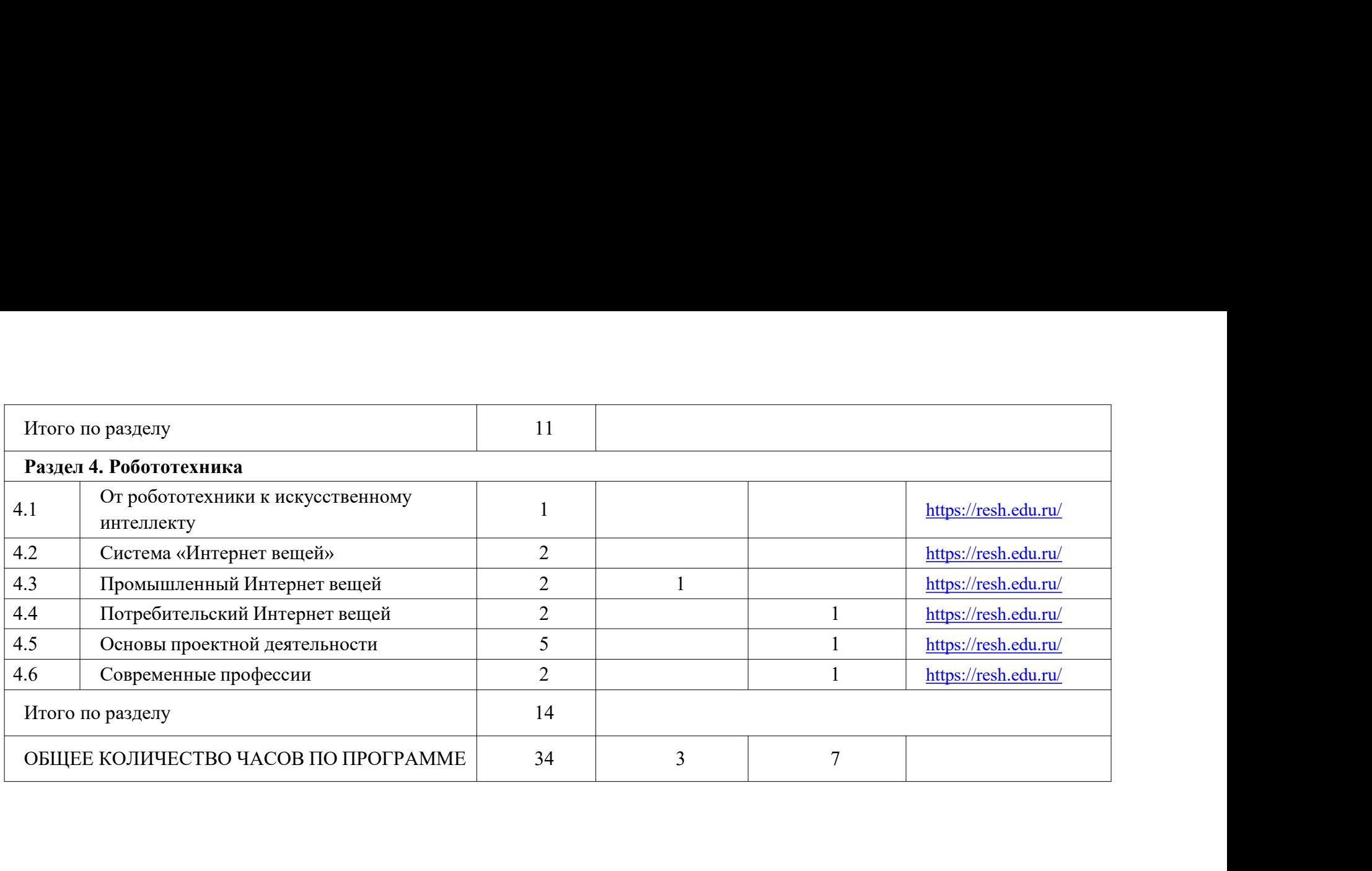

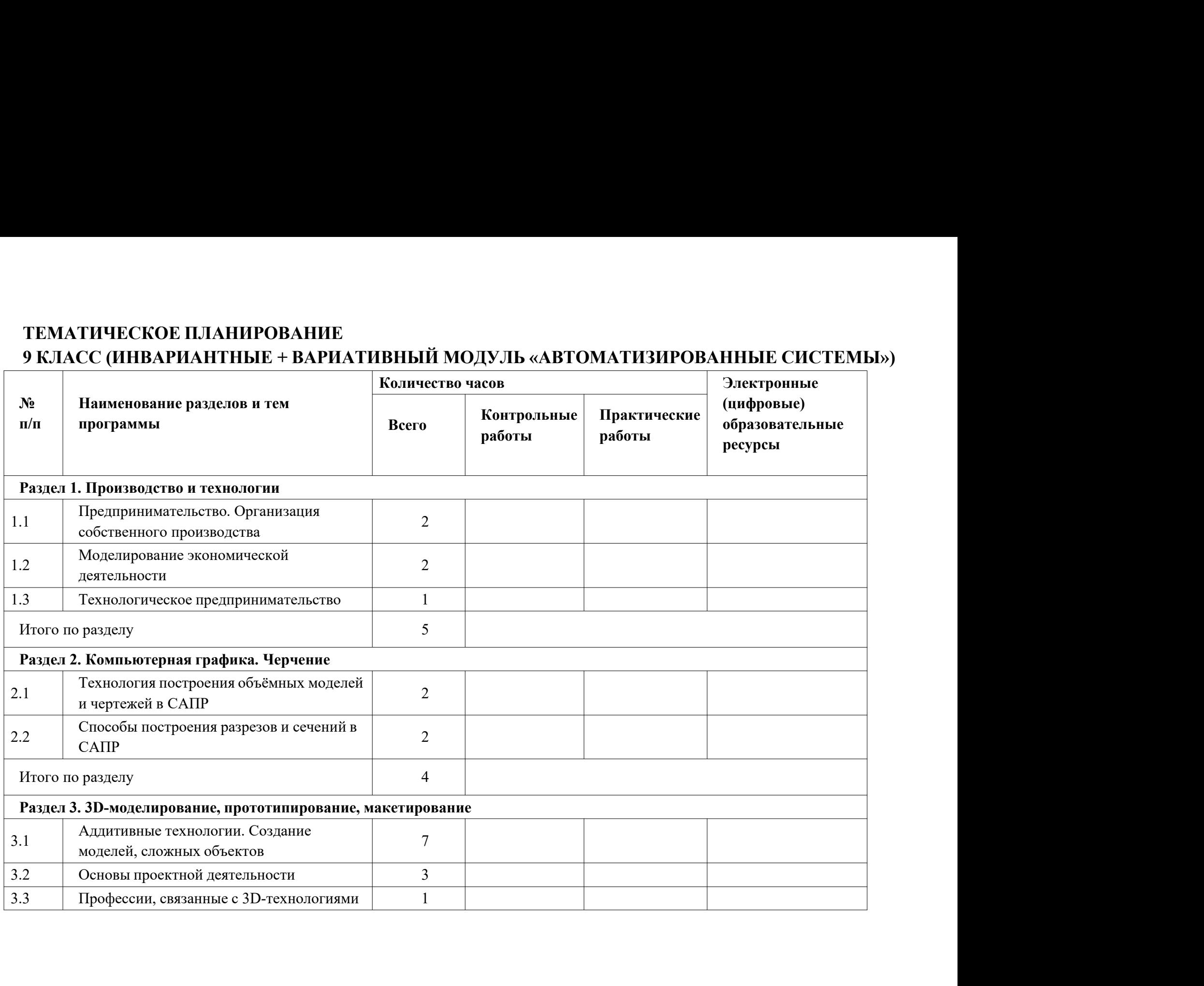

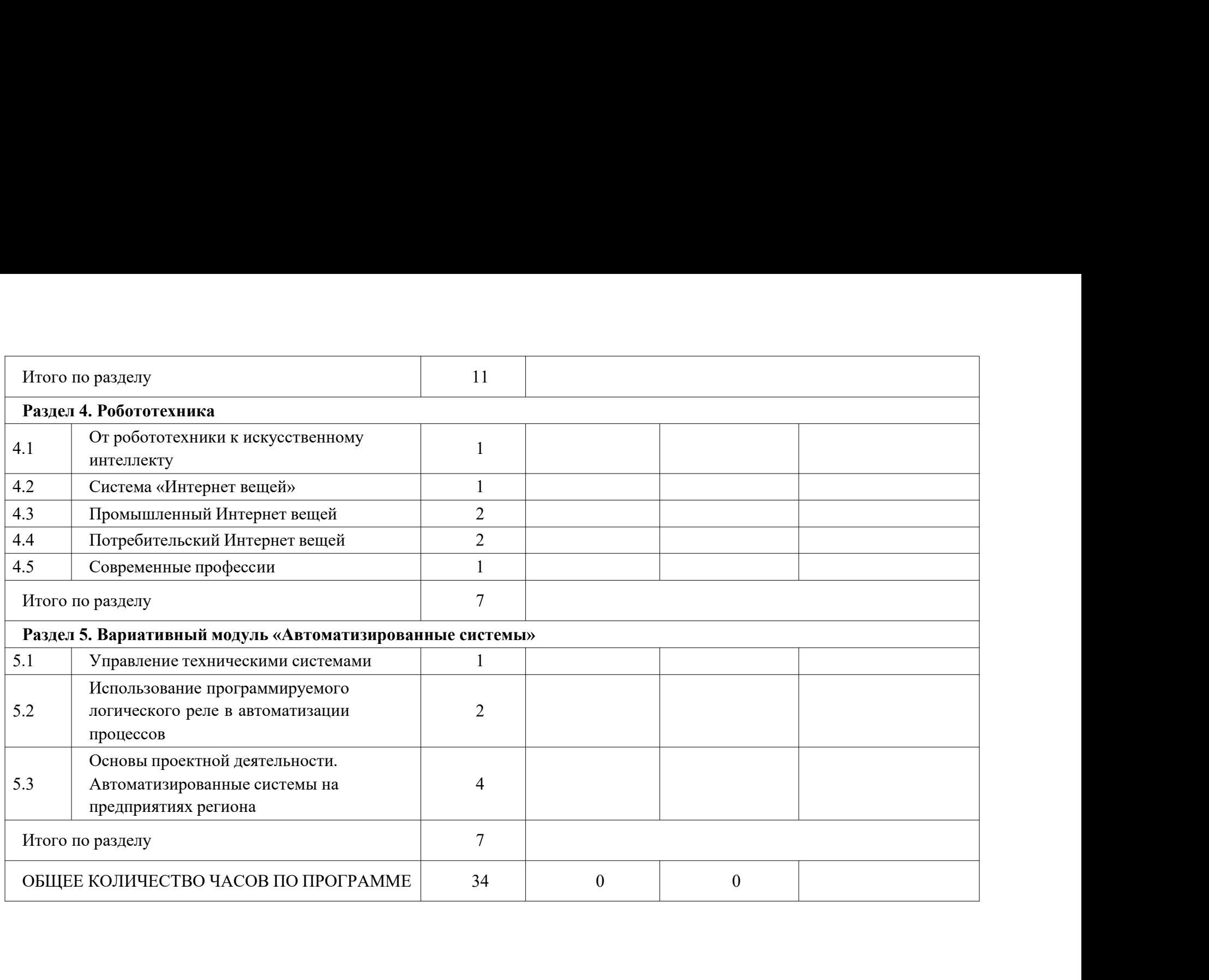

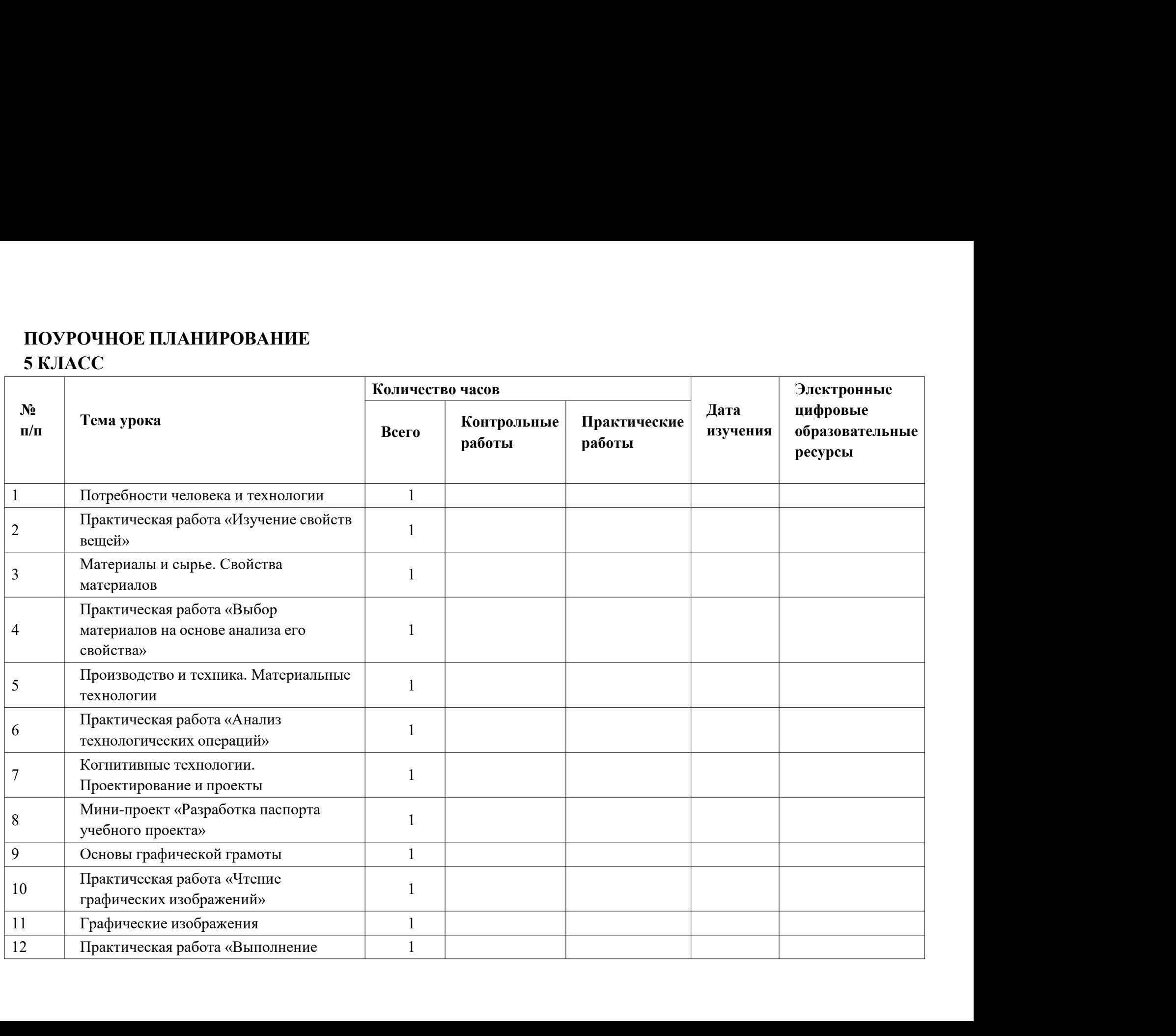

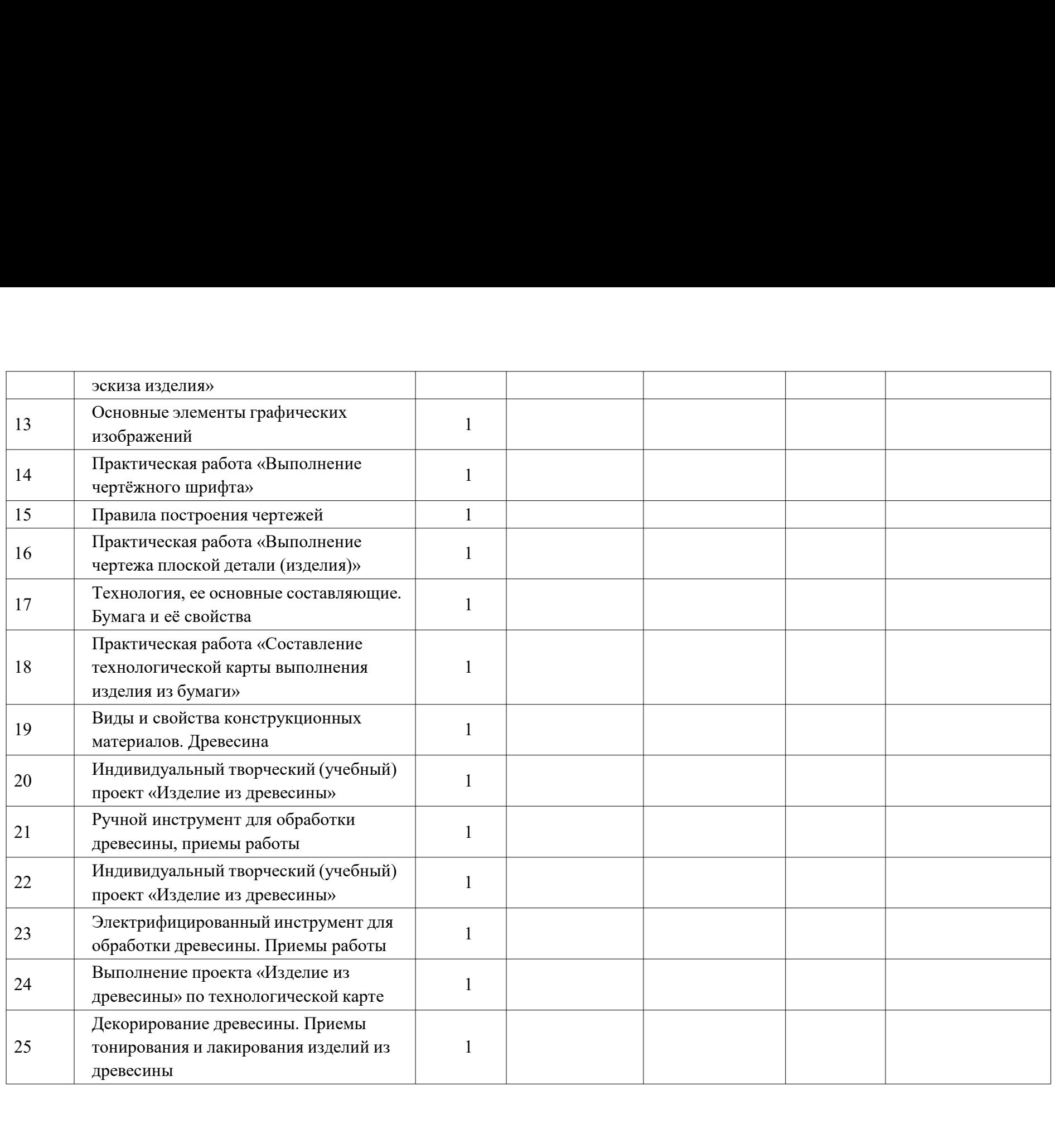

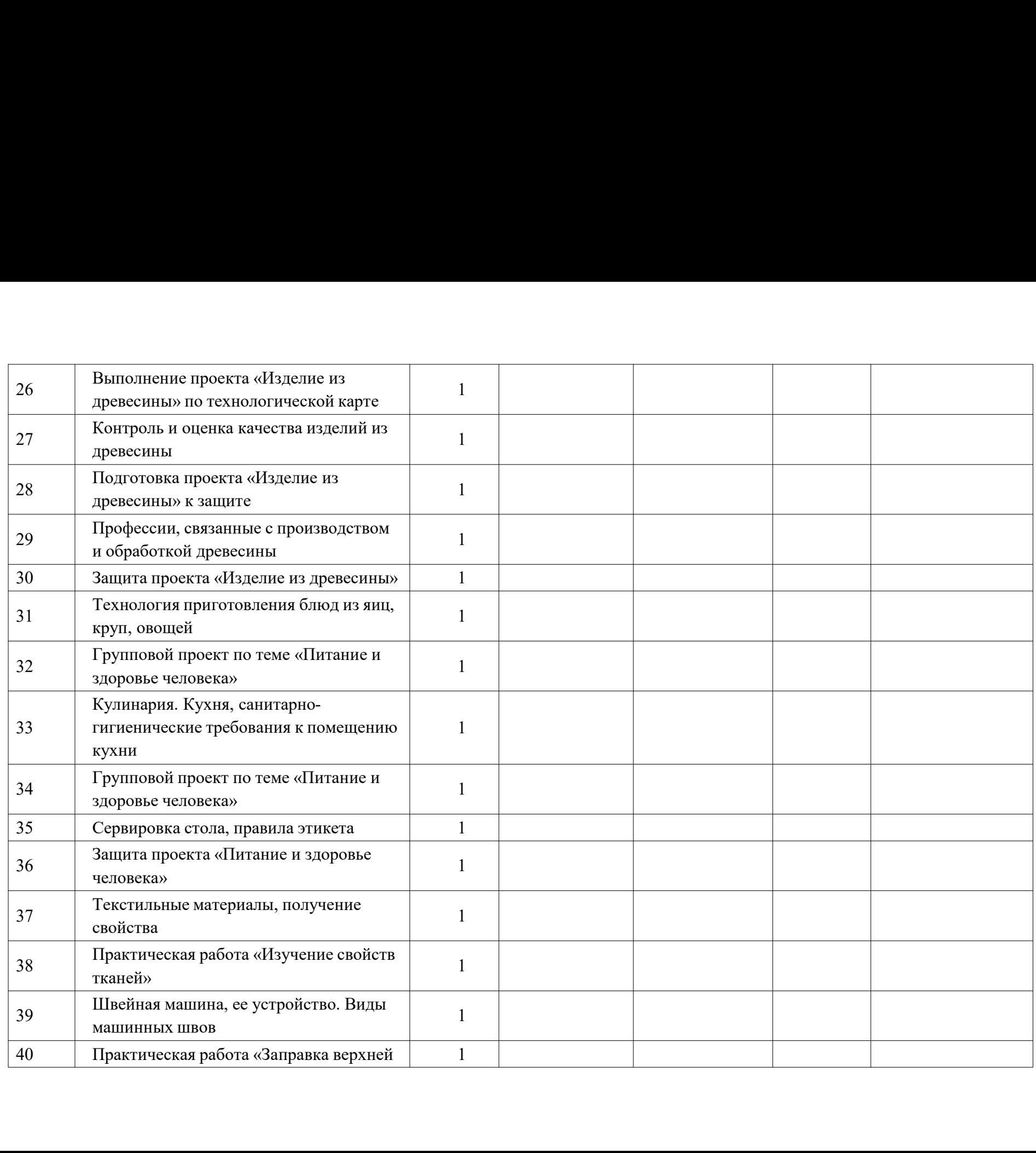

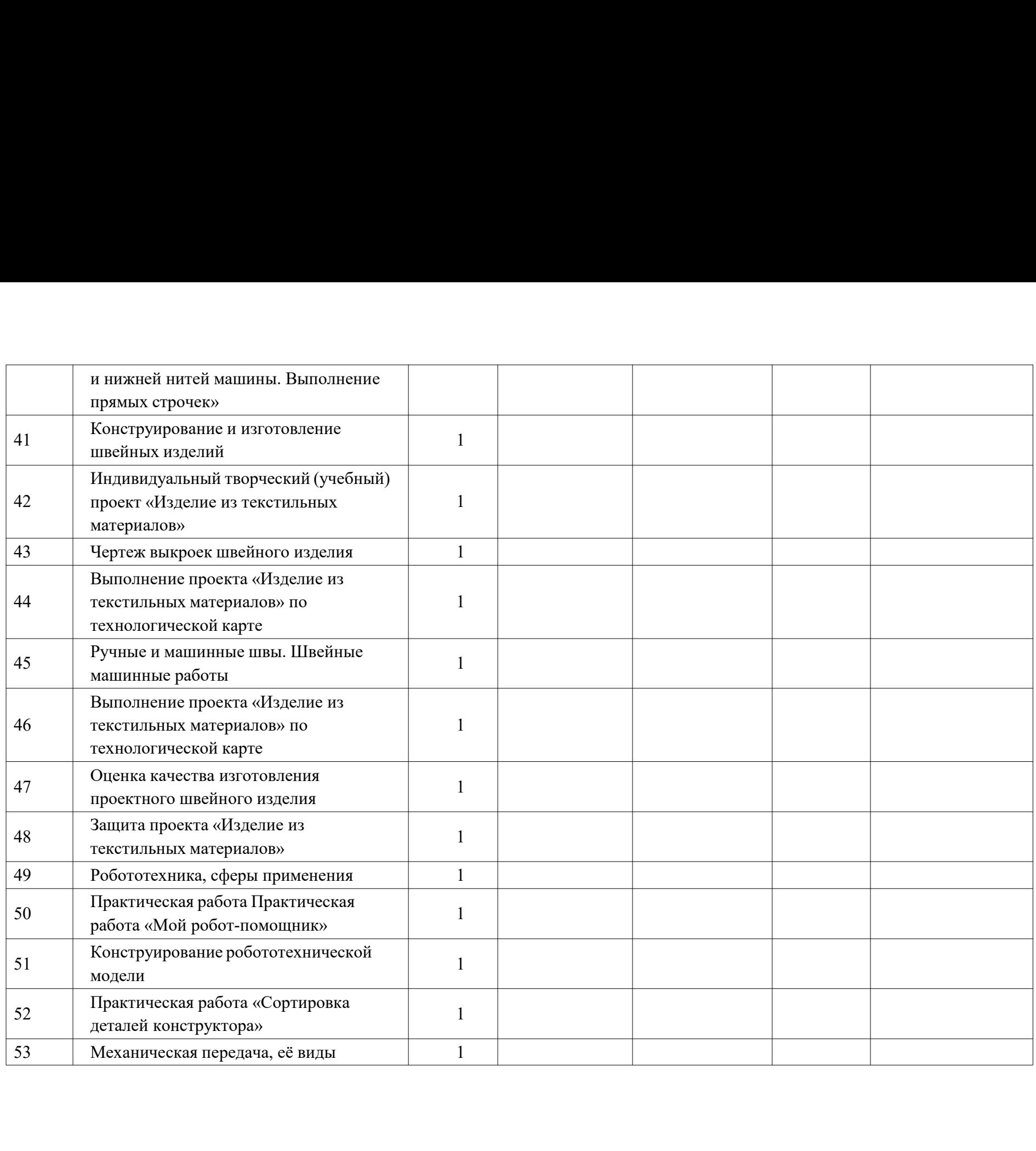

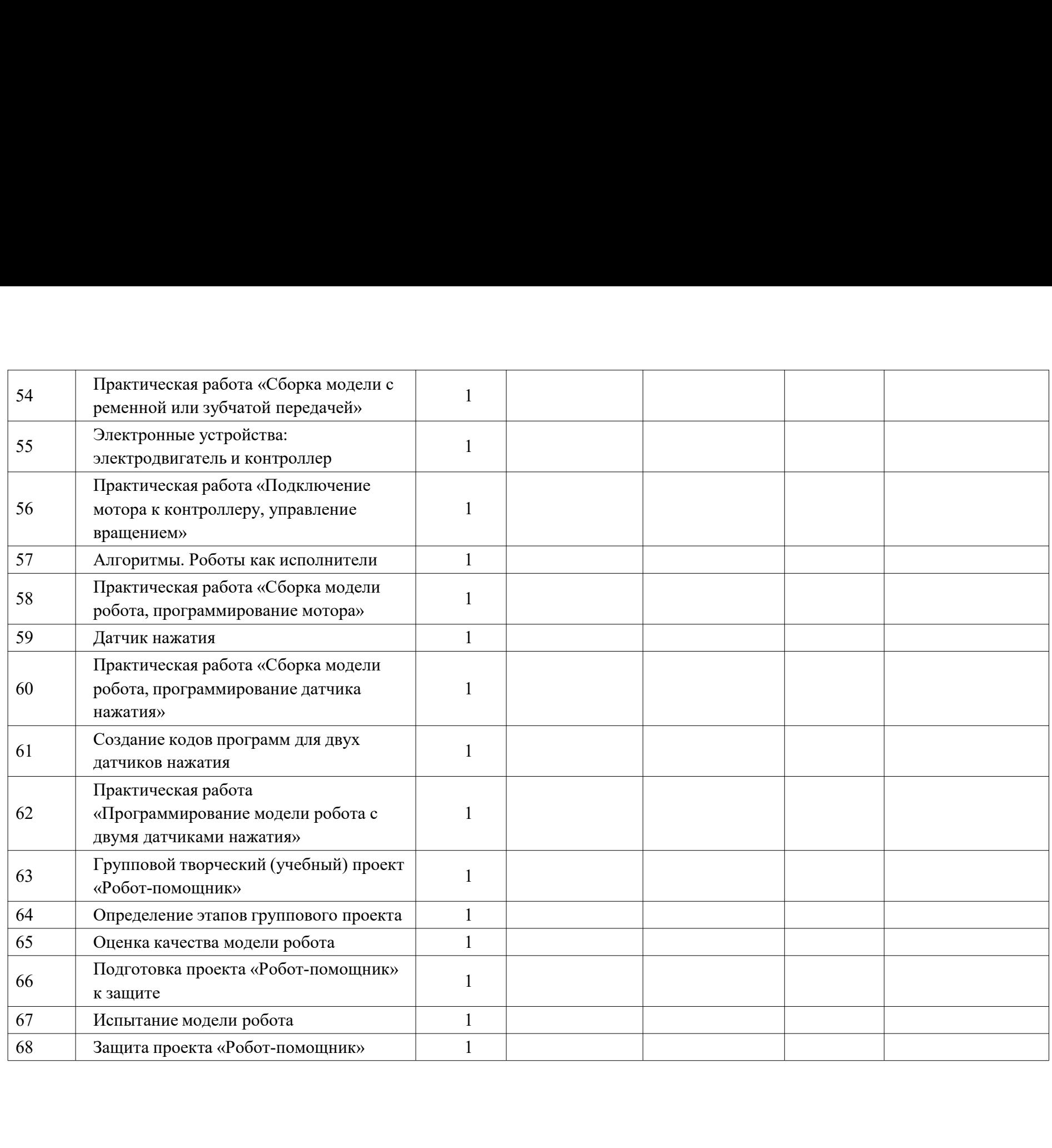

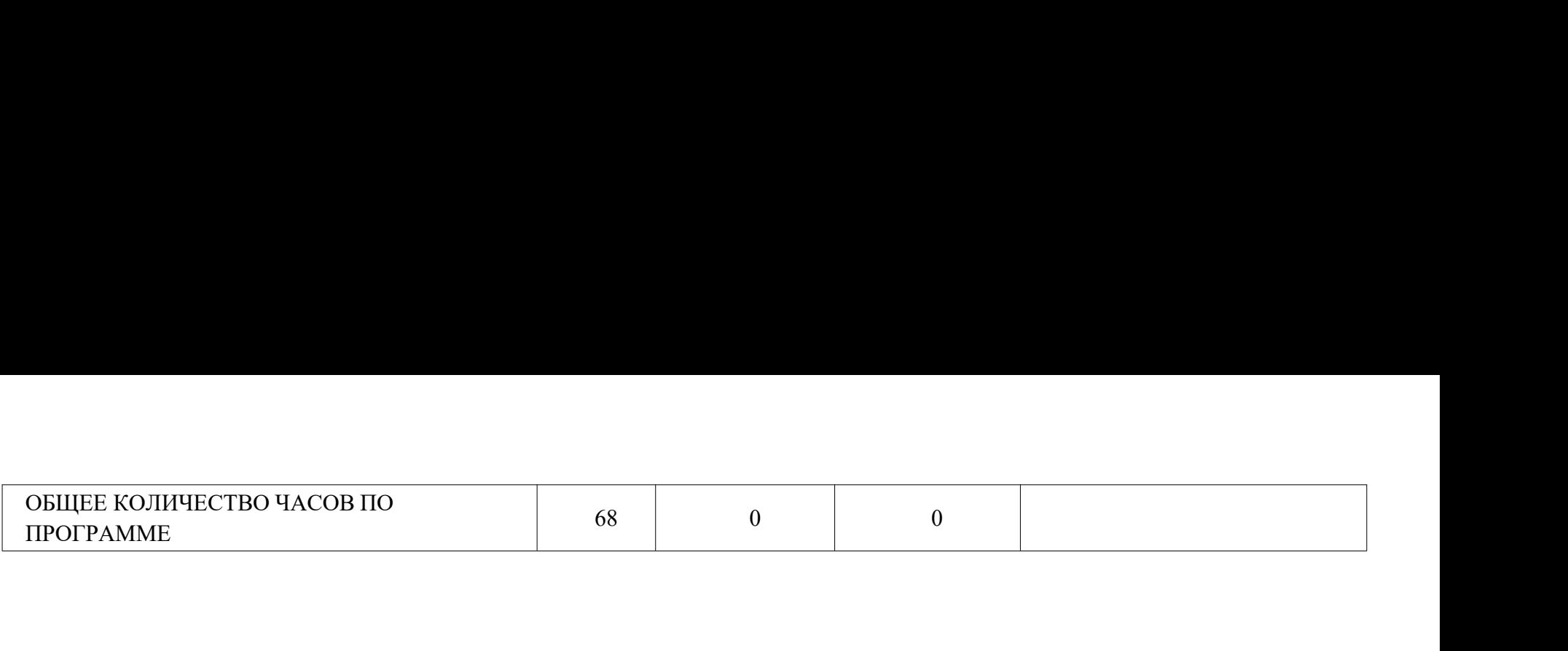

## 6 КЛАСС

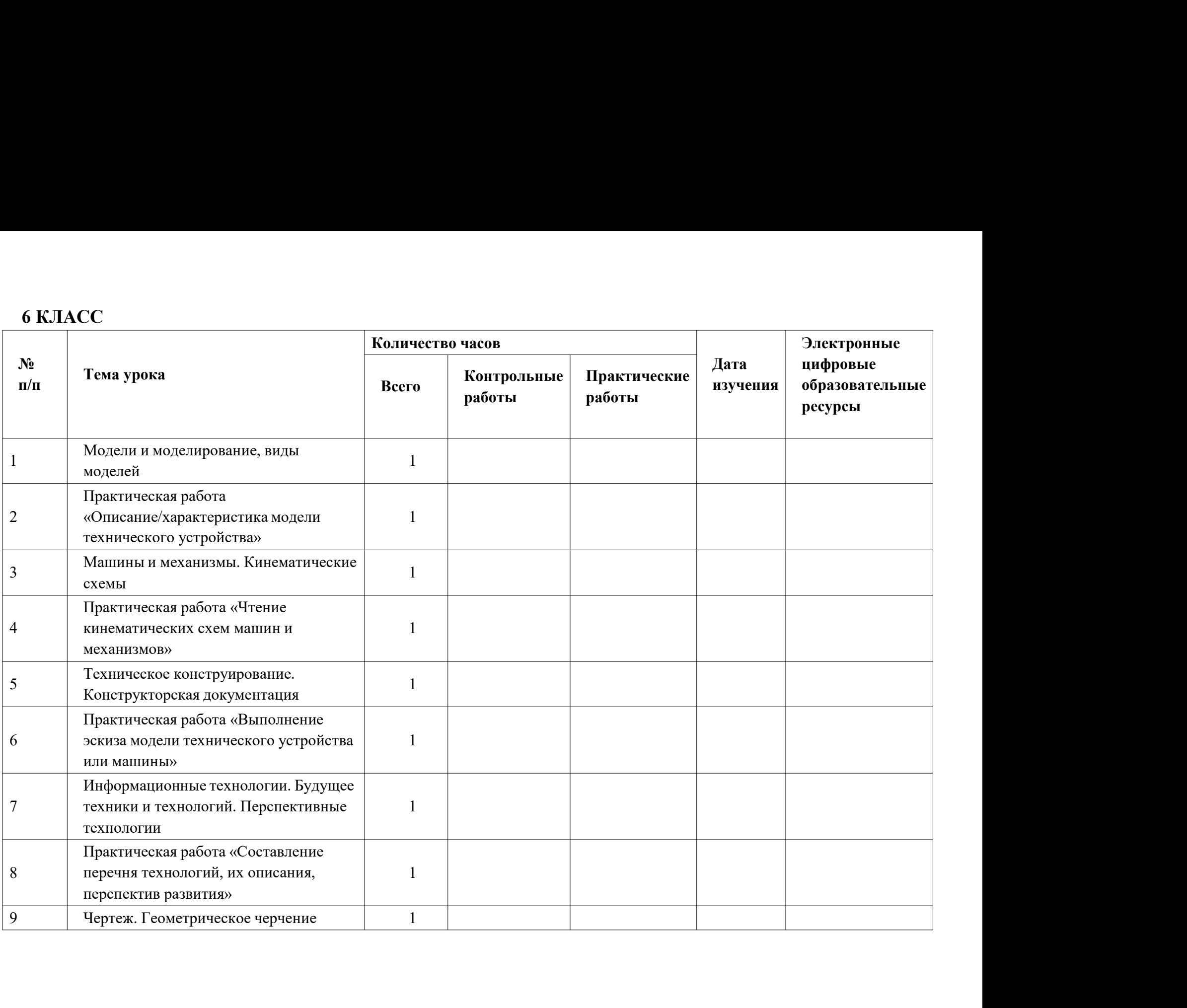

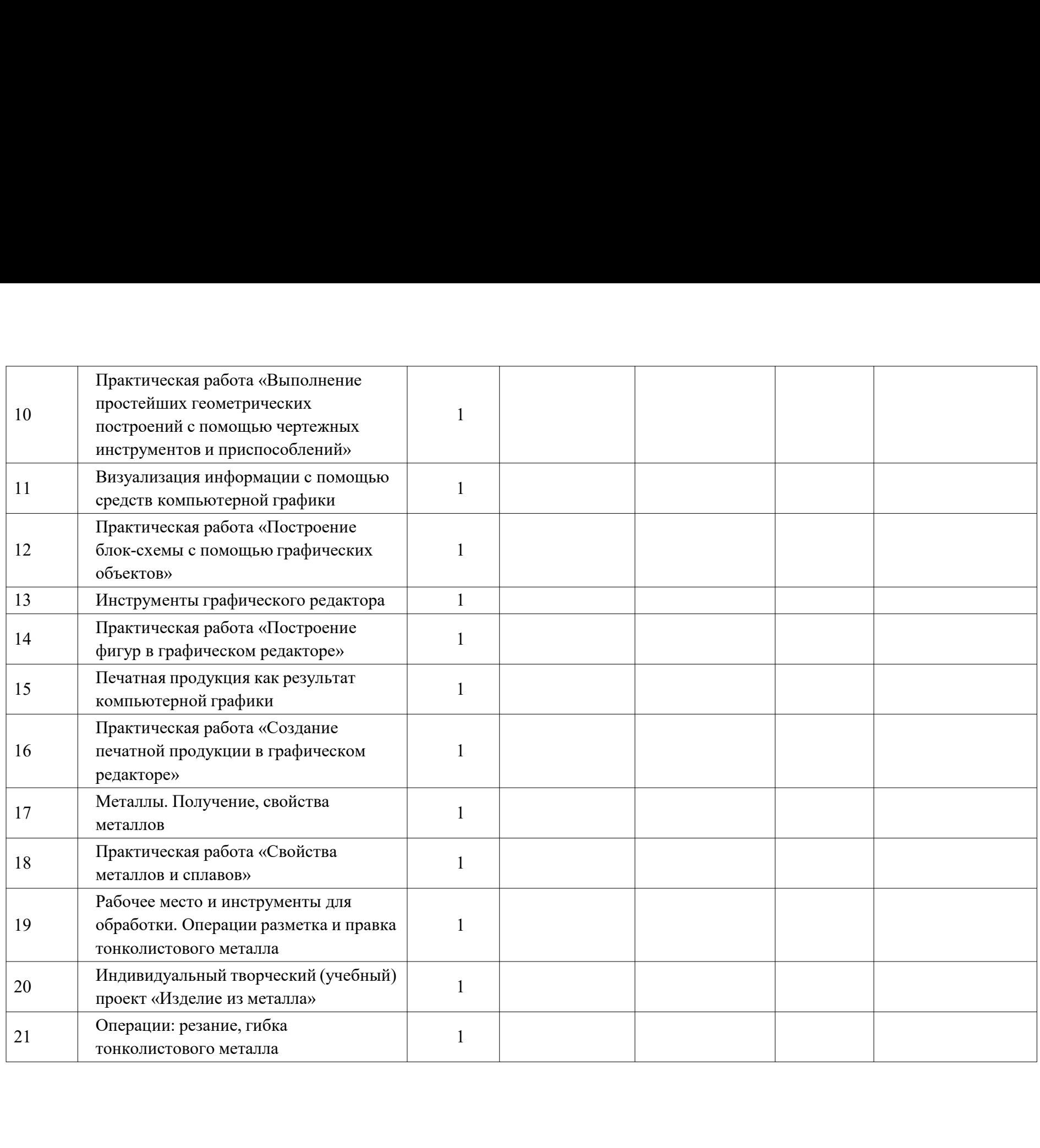

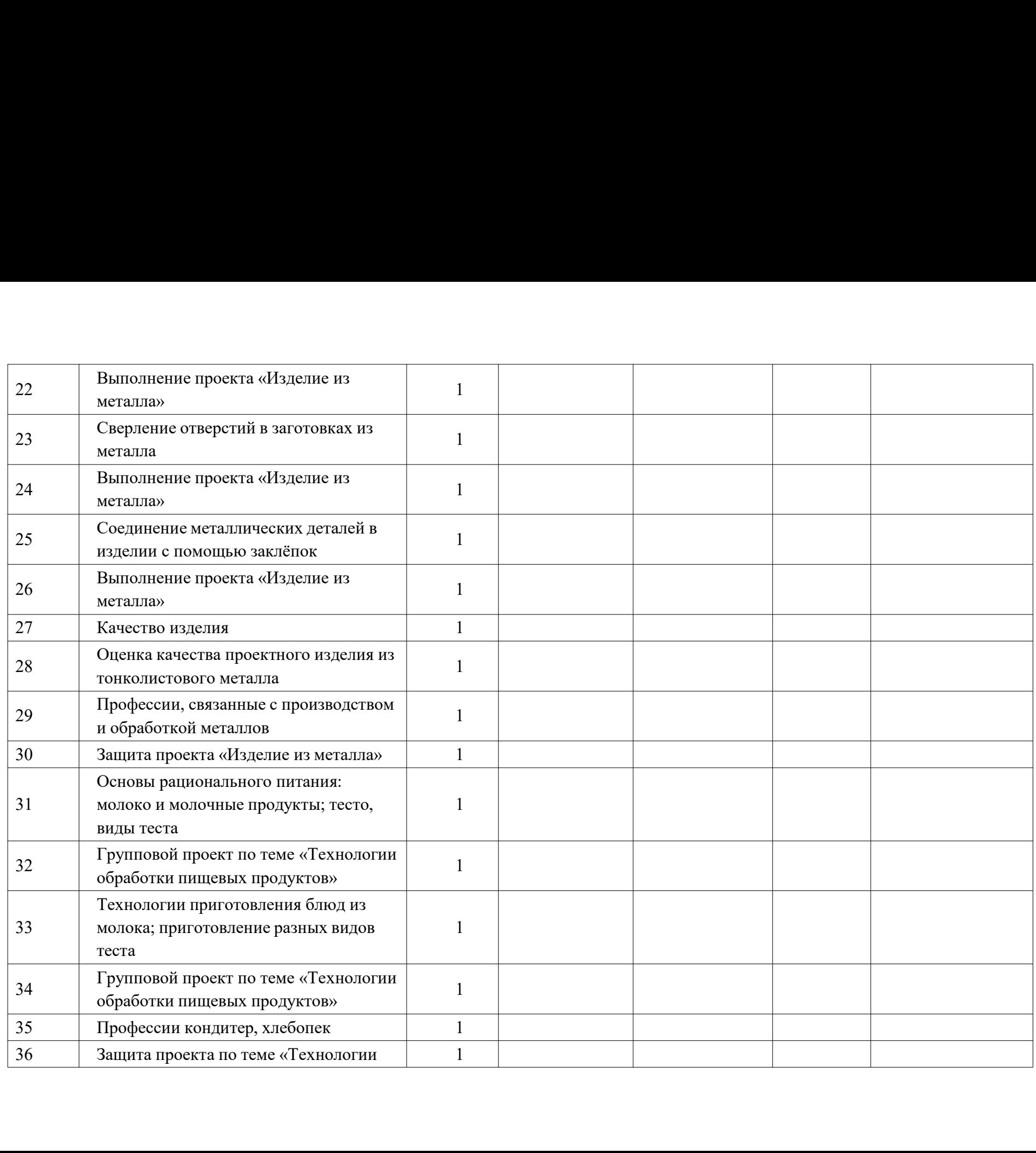

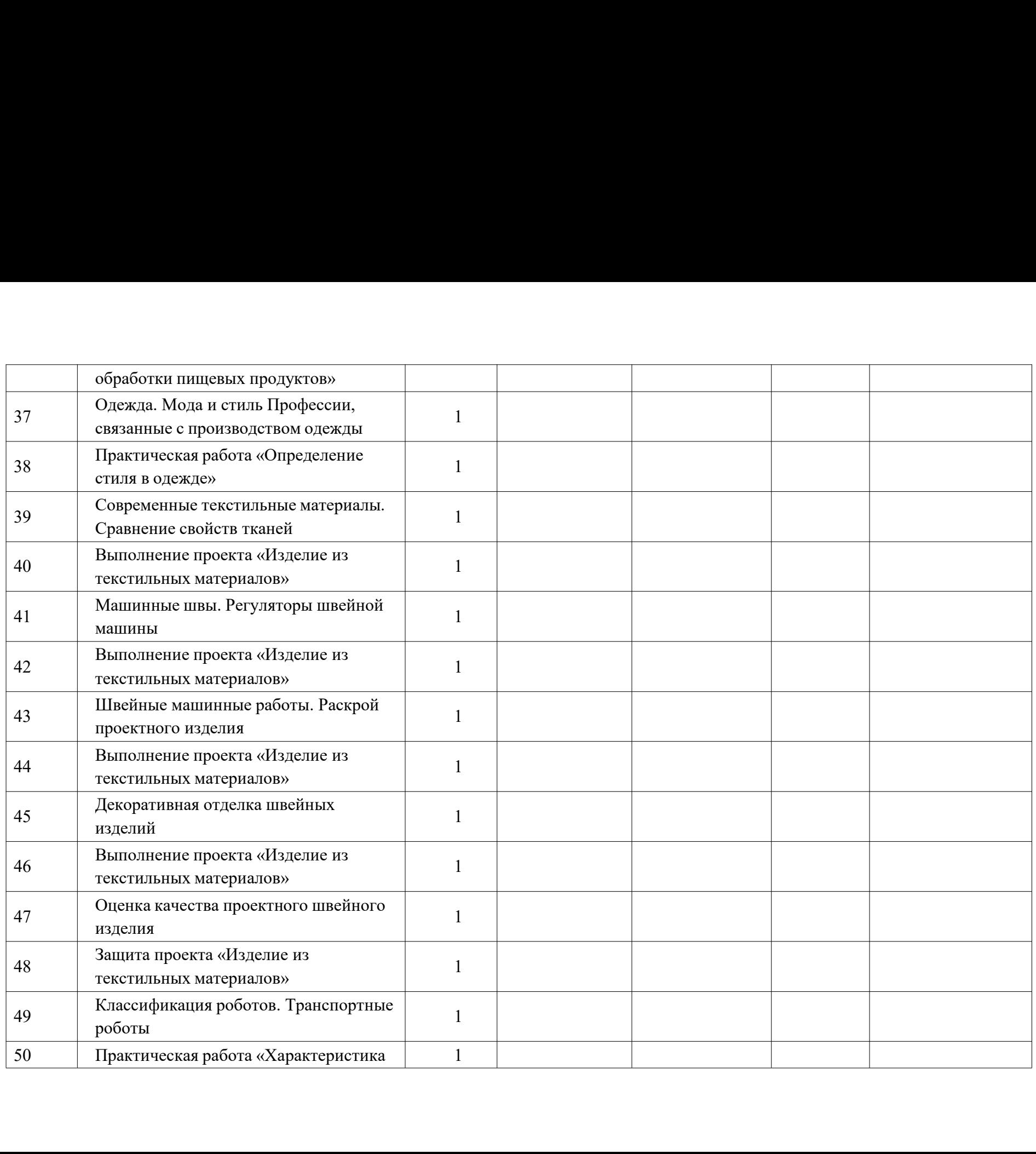

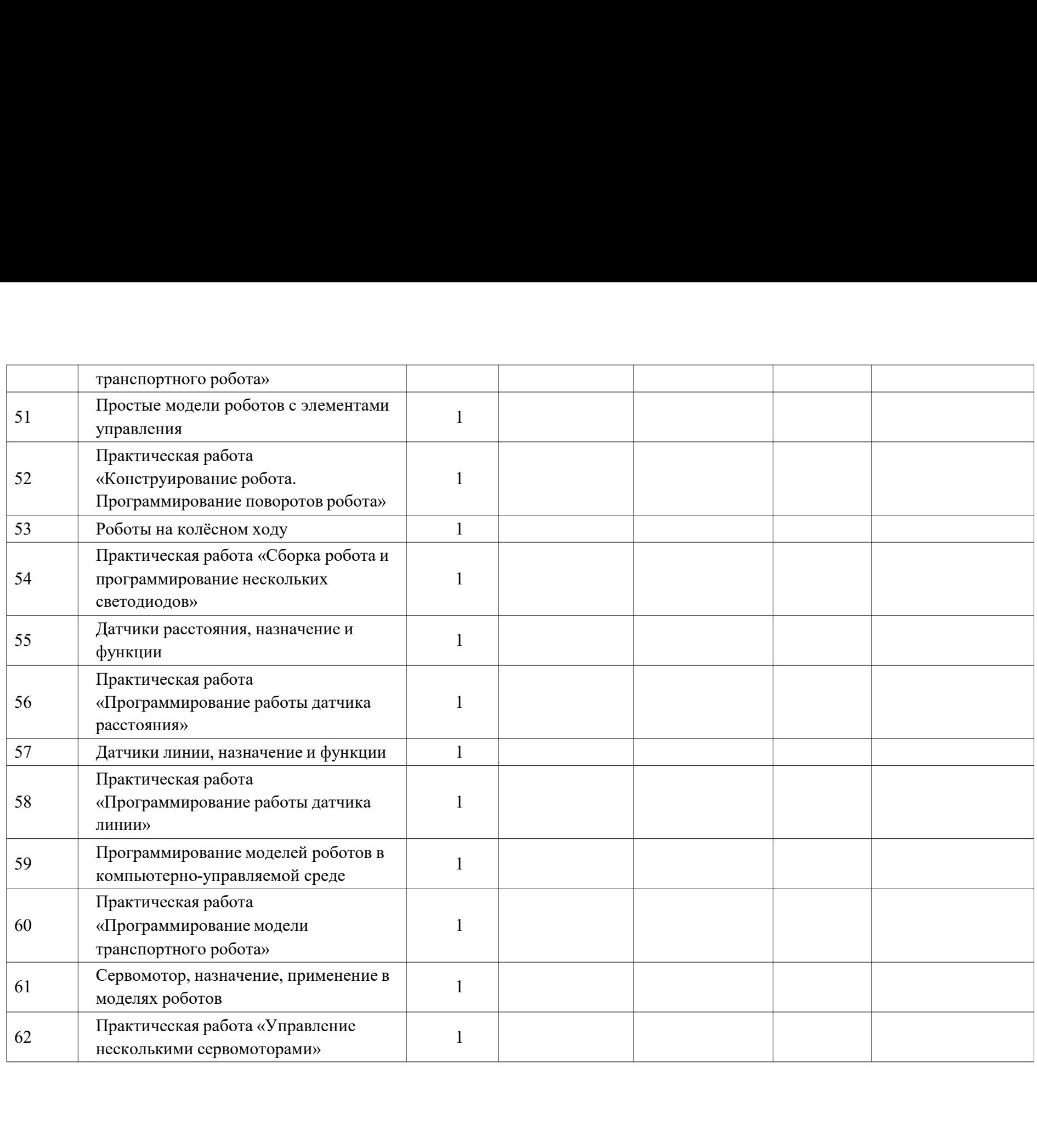

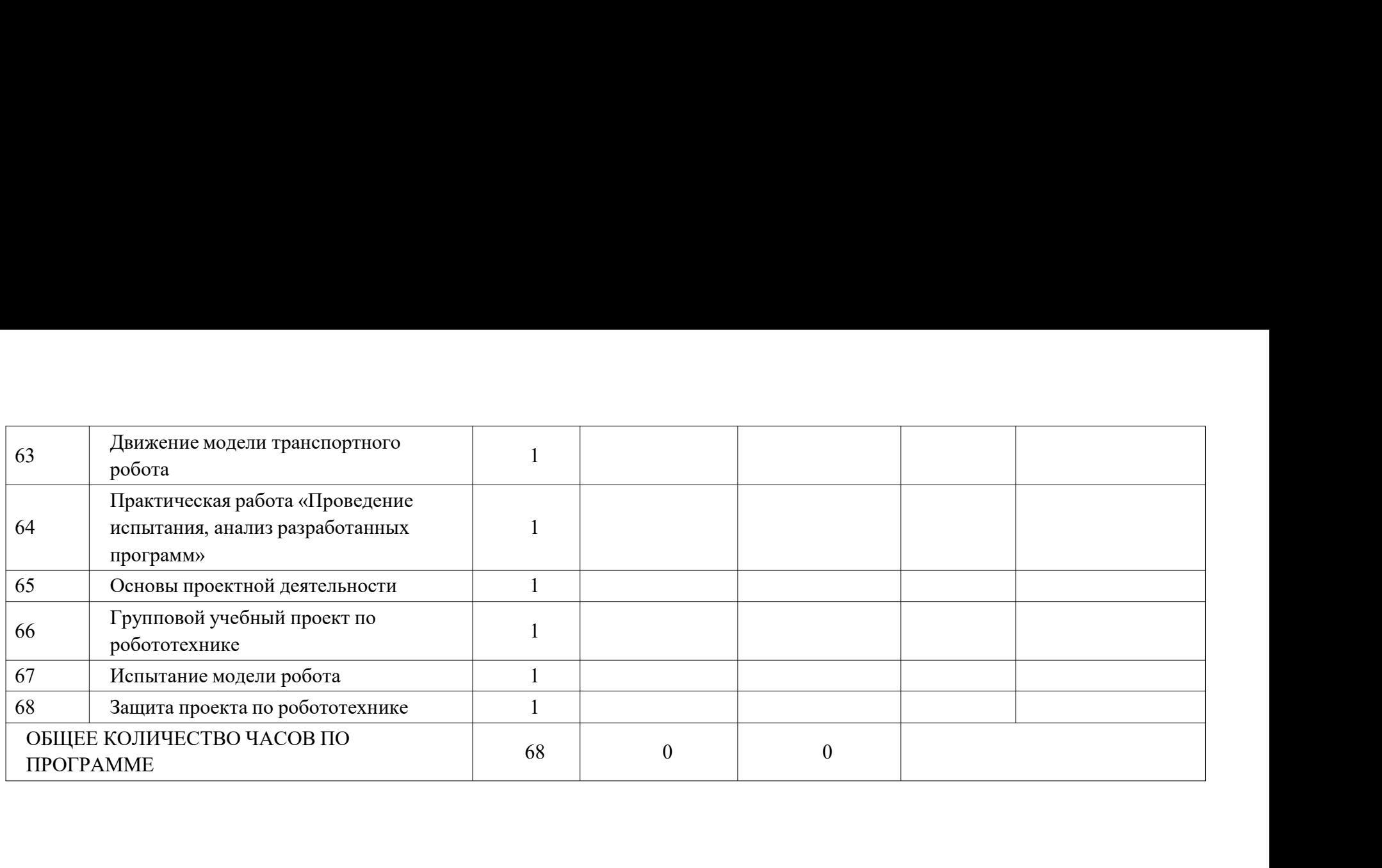

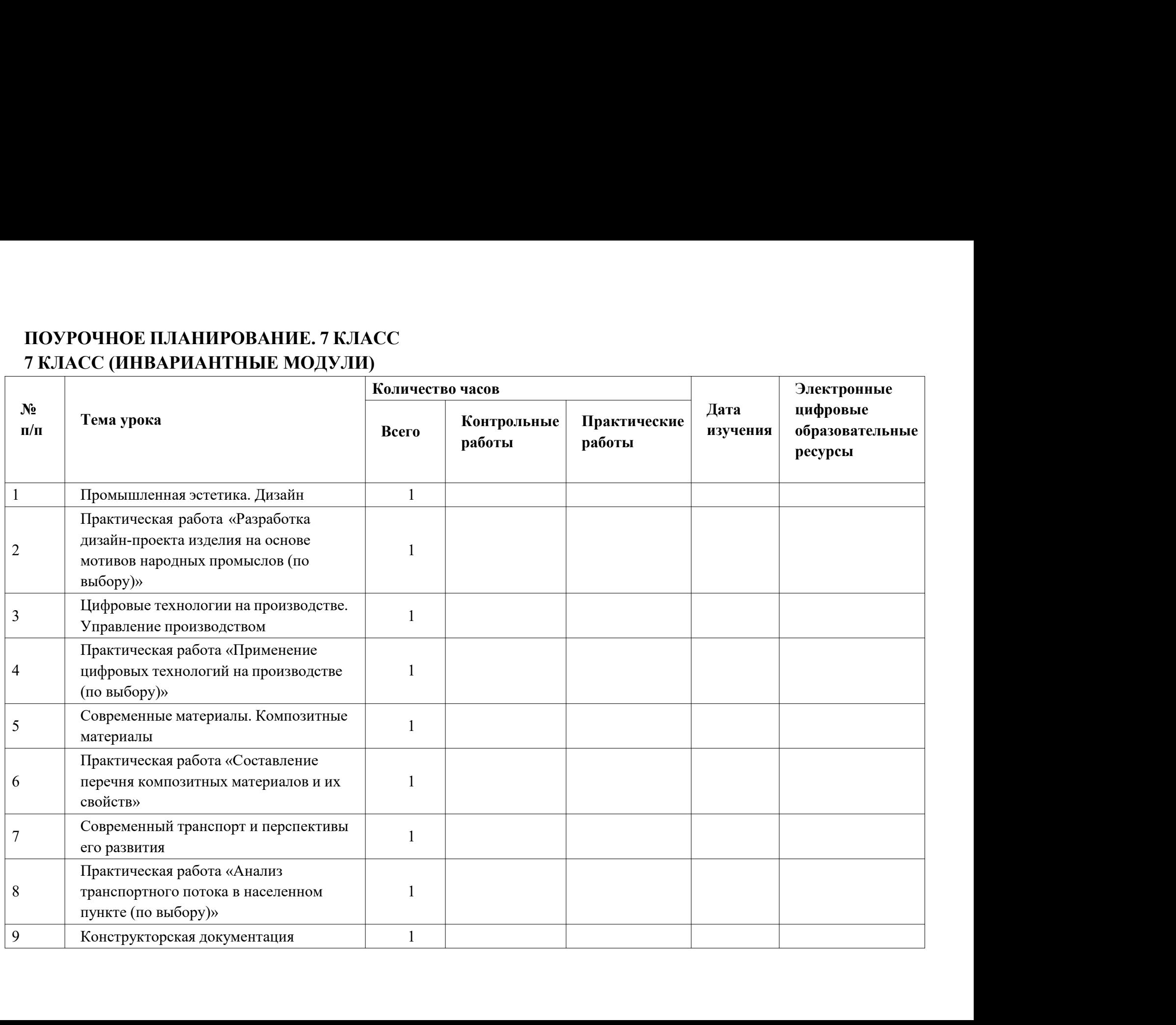

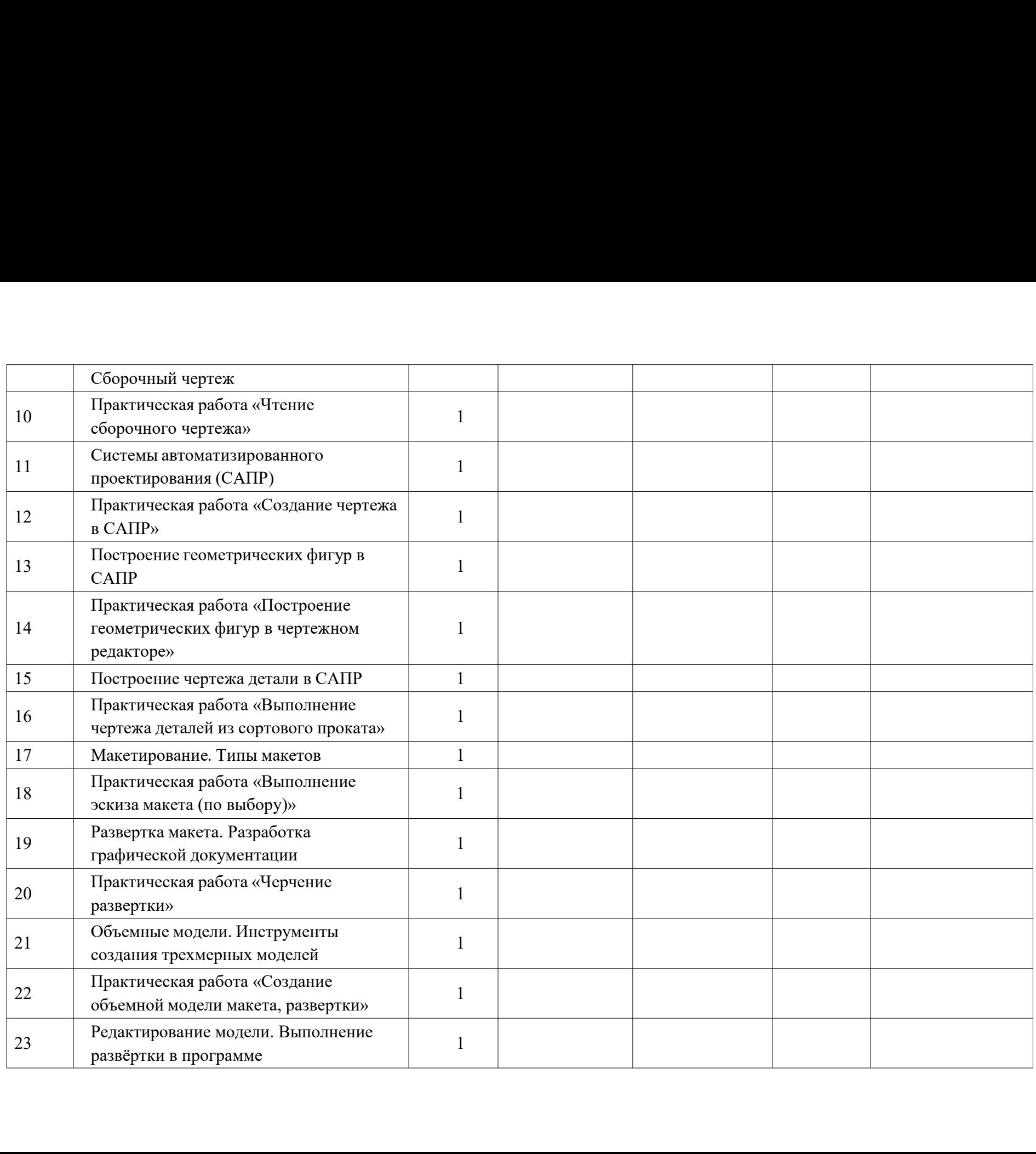

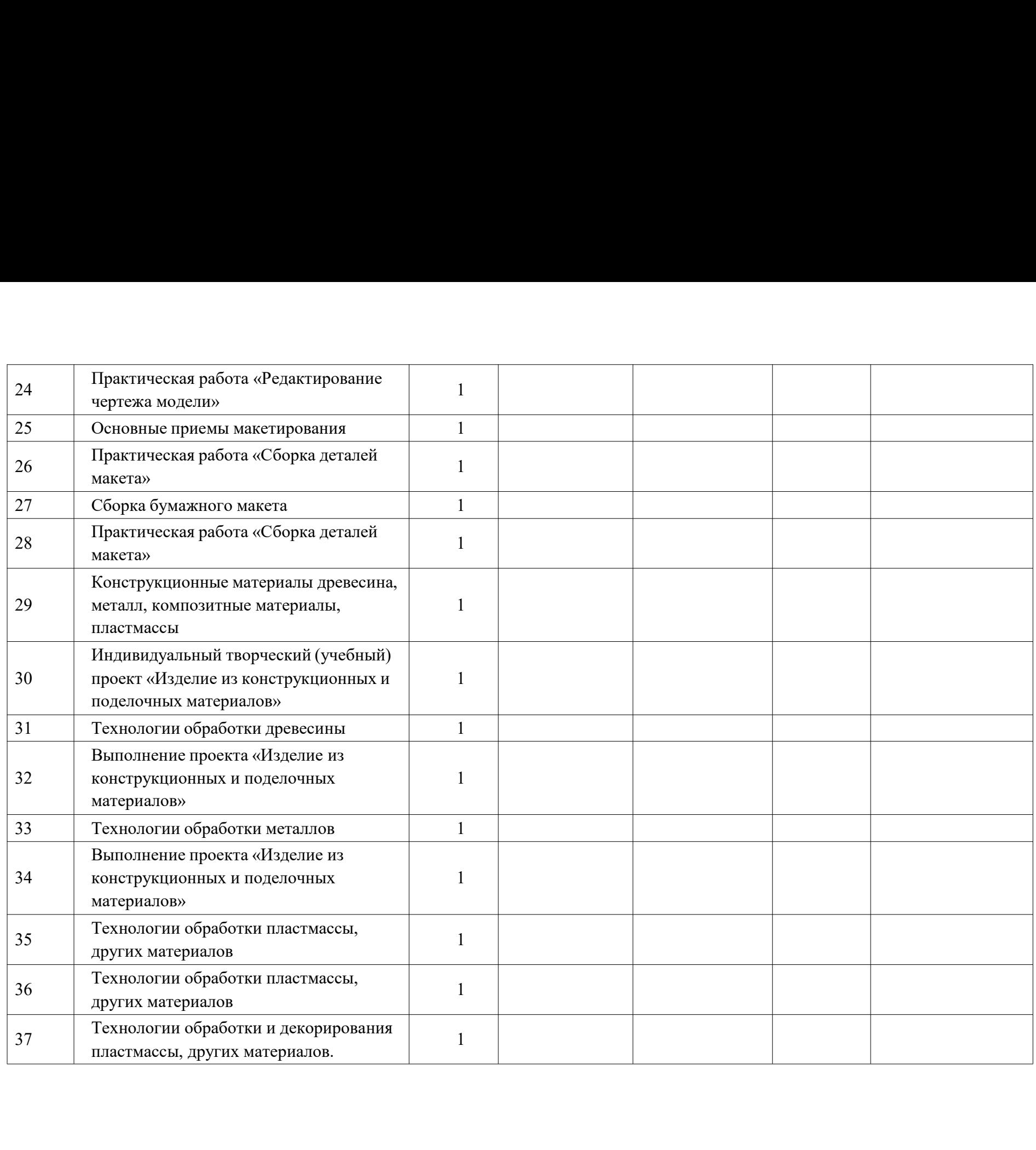

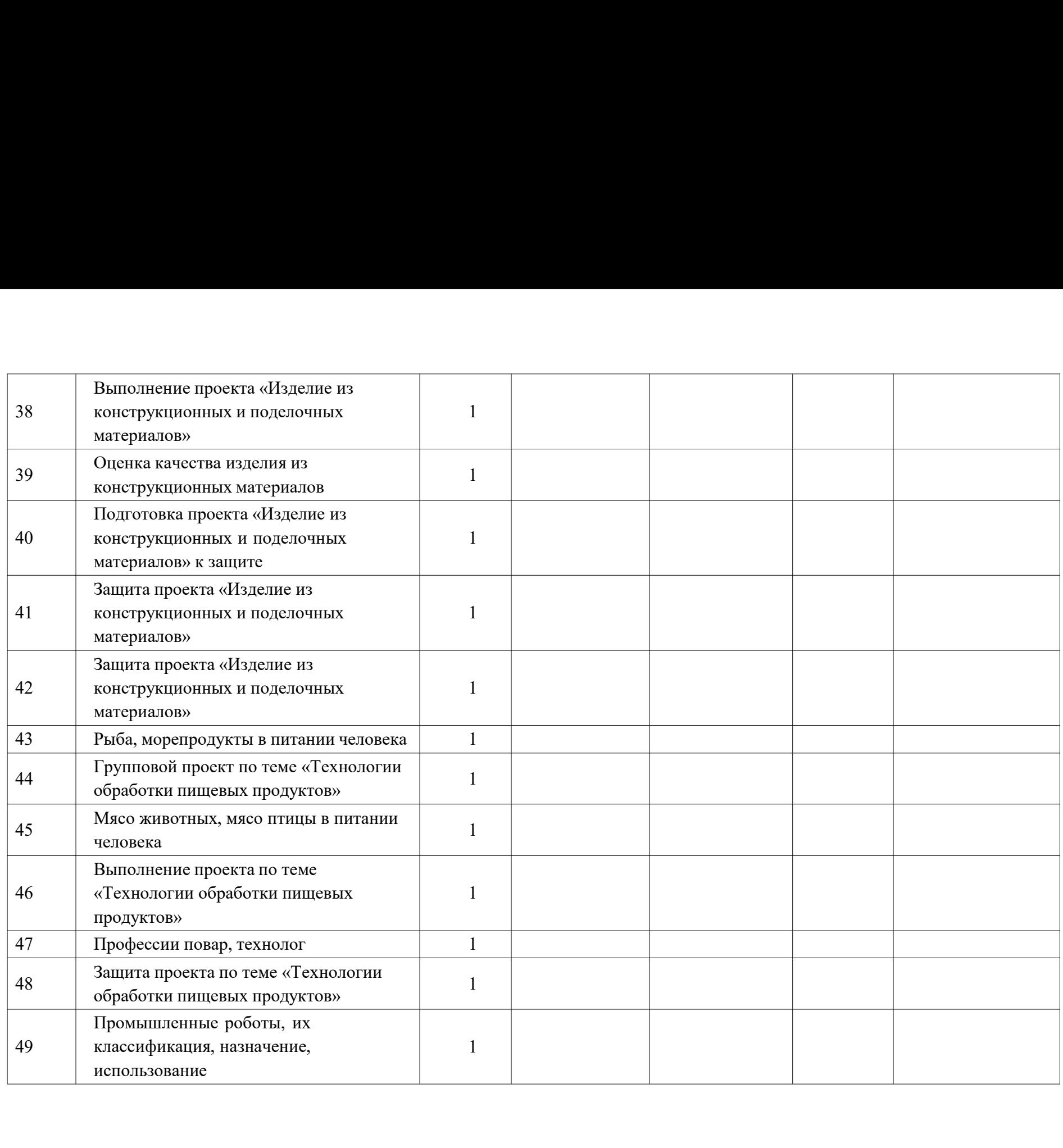

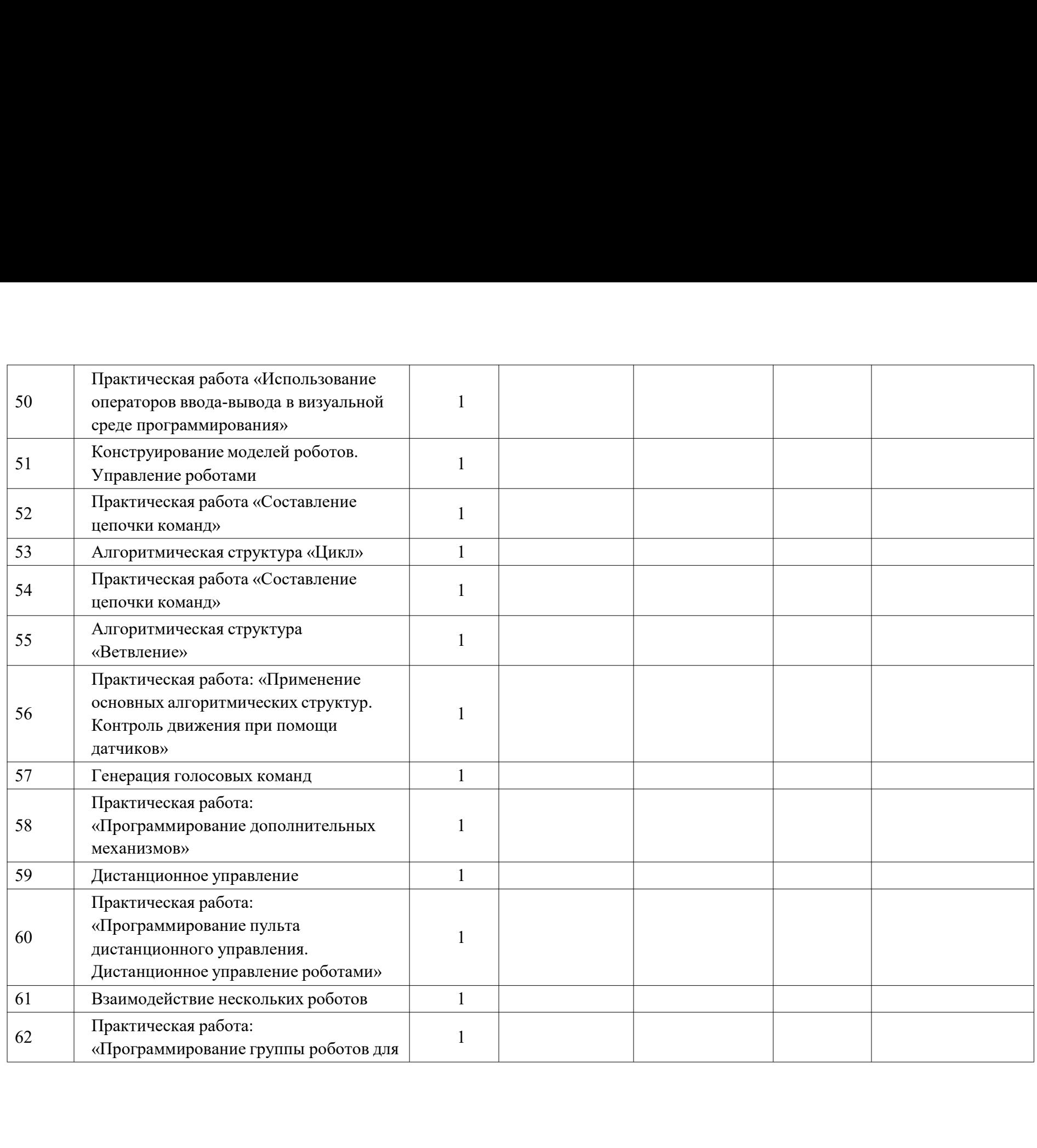
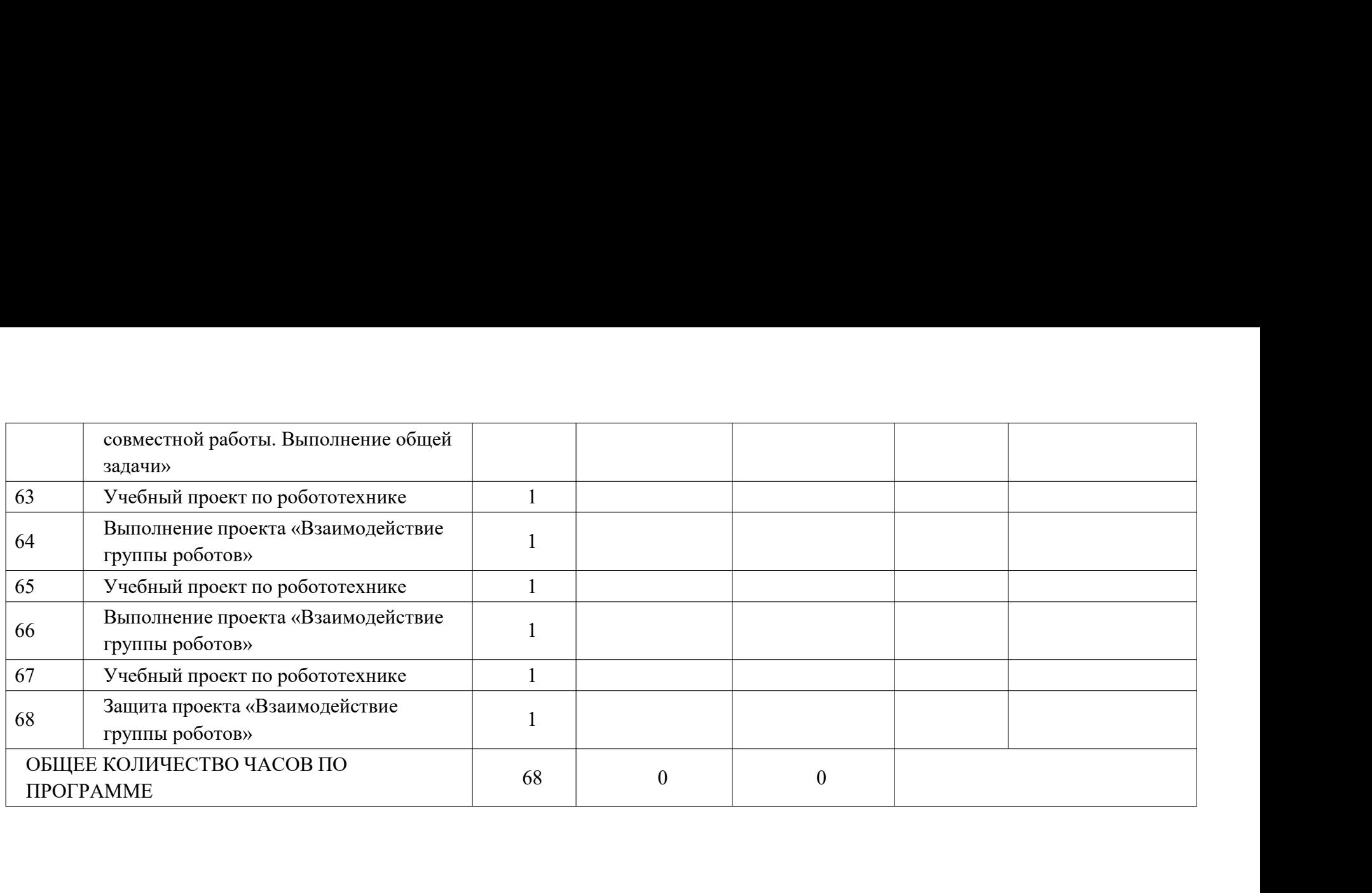

## ПОУРОЧНОЕ ПЛАНИРОВАНИЕ. 7 КЛАСС ПОУРОЧНОЕ ПЛАНИРОВАНИЕ. 7 КЛАСС<br>7 КЛАСС (ИНВАРИАНТНЫЕ + ВАРИАТИВНЫЕ МОДУЛИ «РАСТЕНИЕВОДСТВО»,<br>«ЖИВОТНОВОДСТВО») — Количество часов — Дата Длектропные дифровые на составите драктические дифровые на составите на составите «ЖИВОТНОВОДСТВО»)

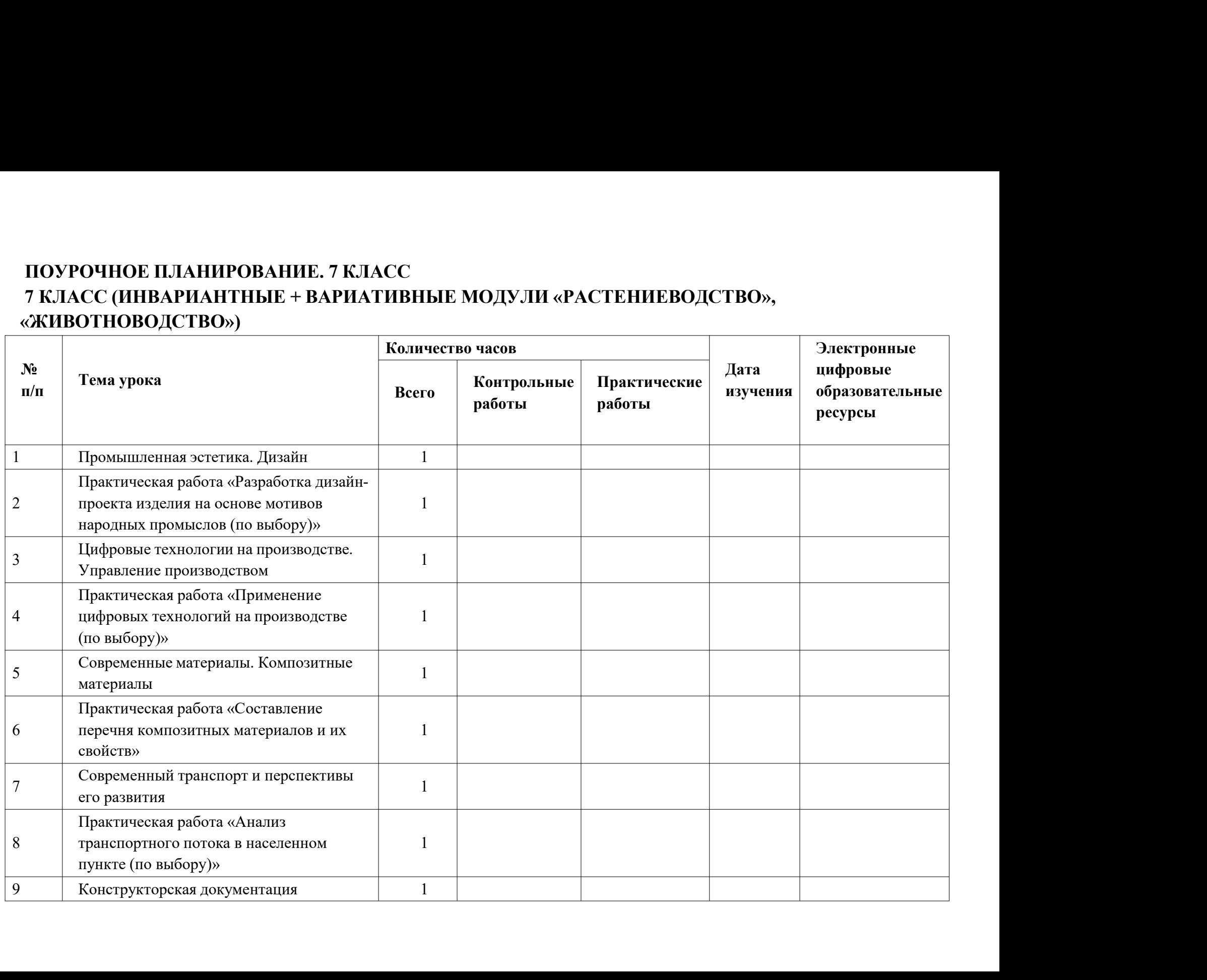

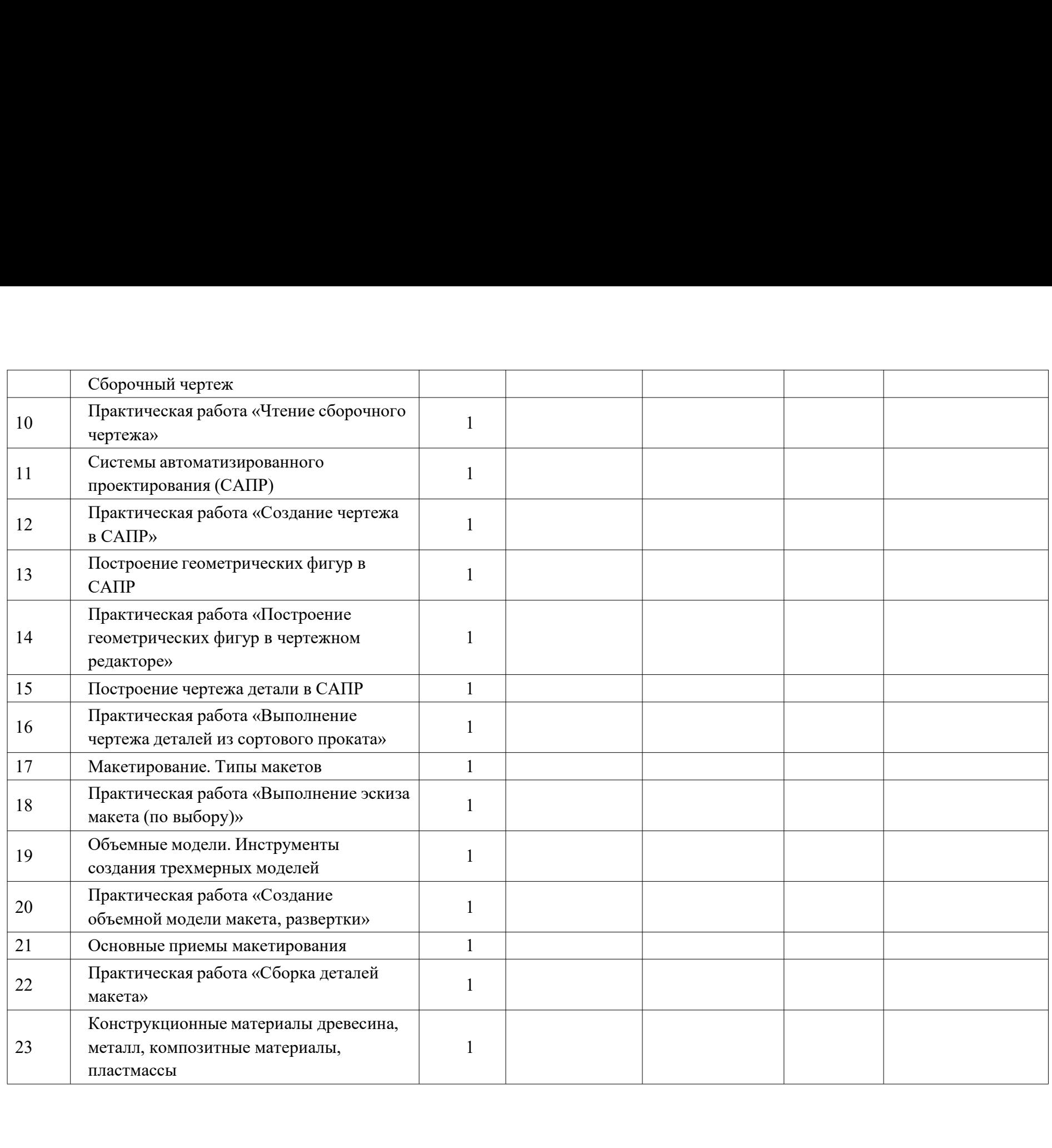

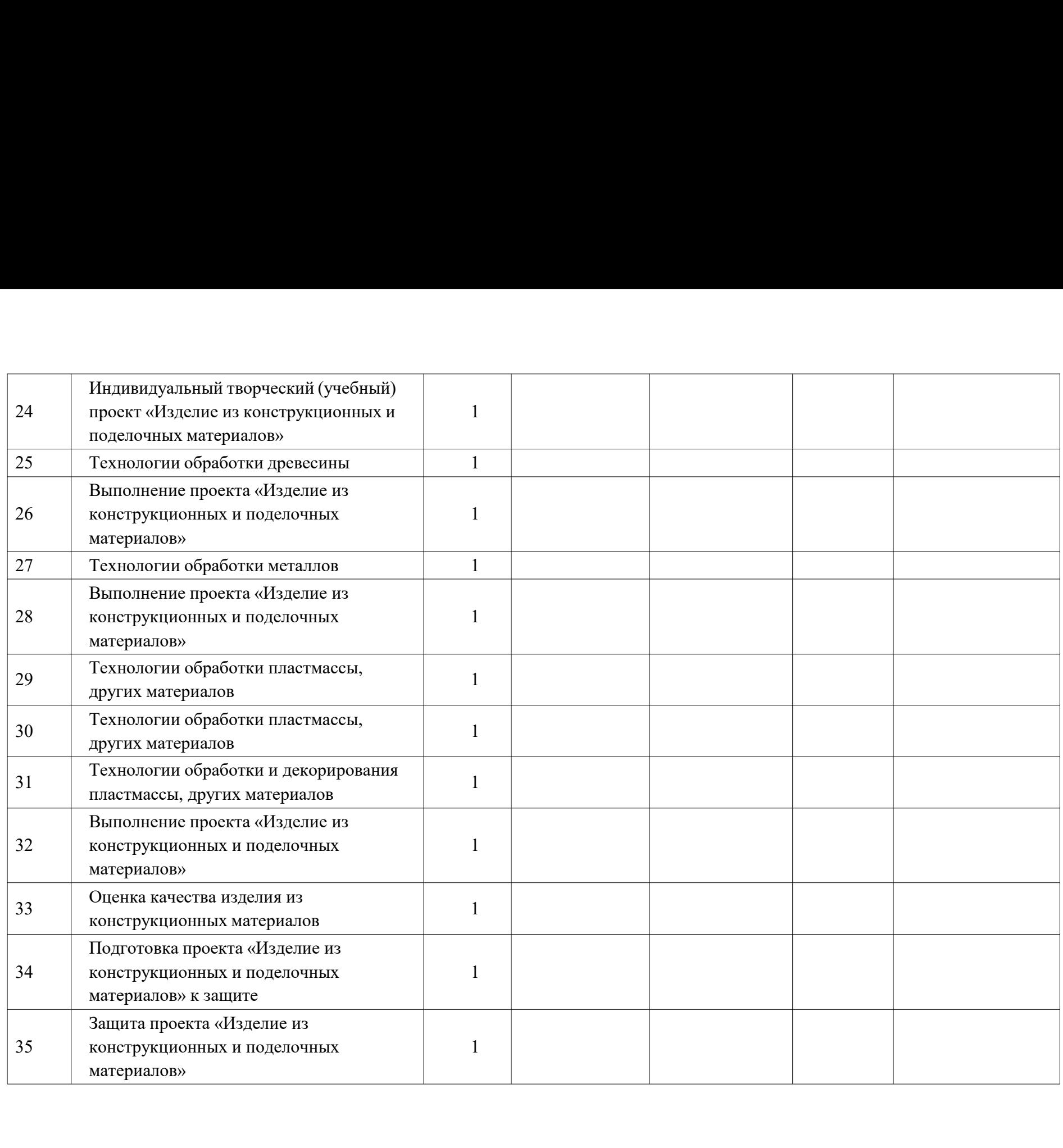

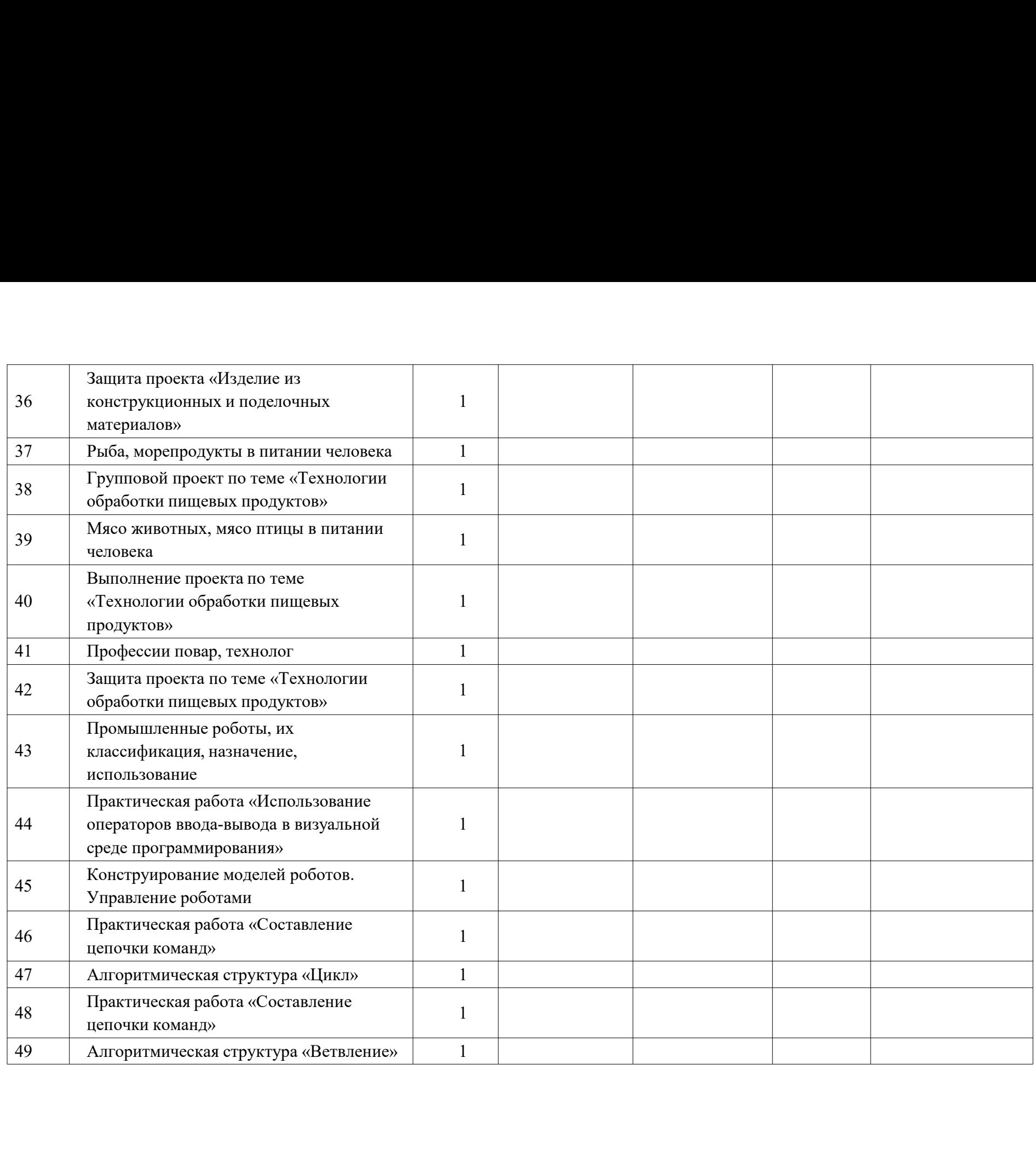

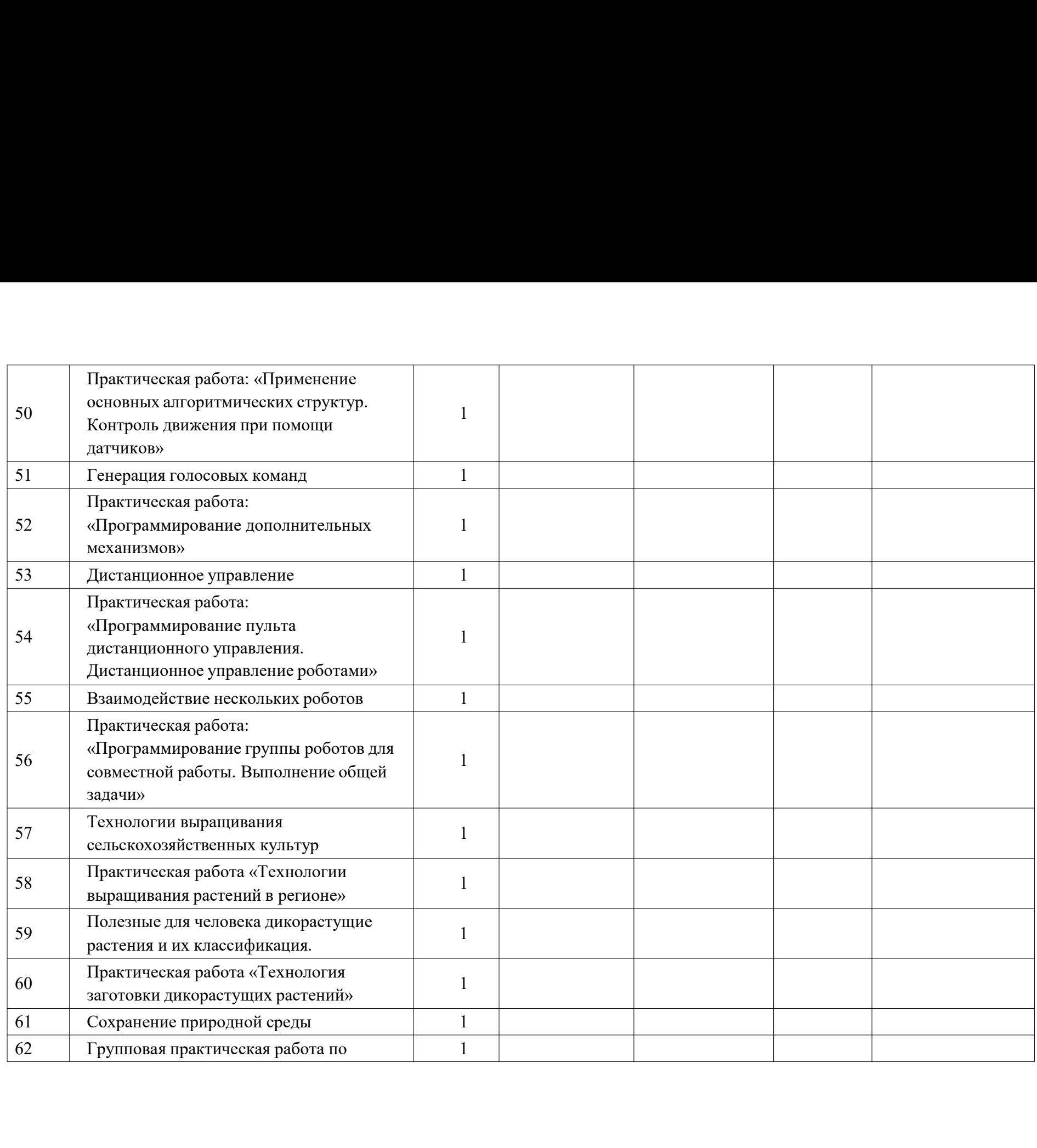

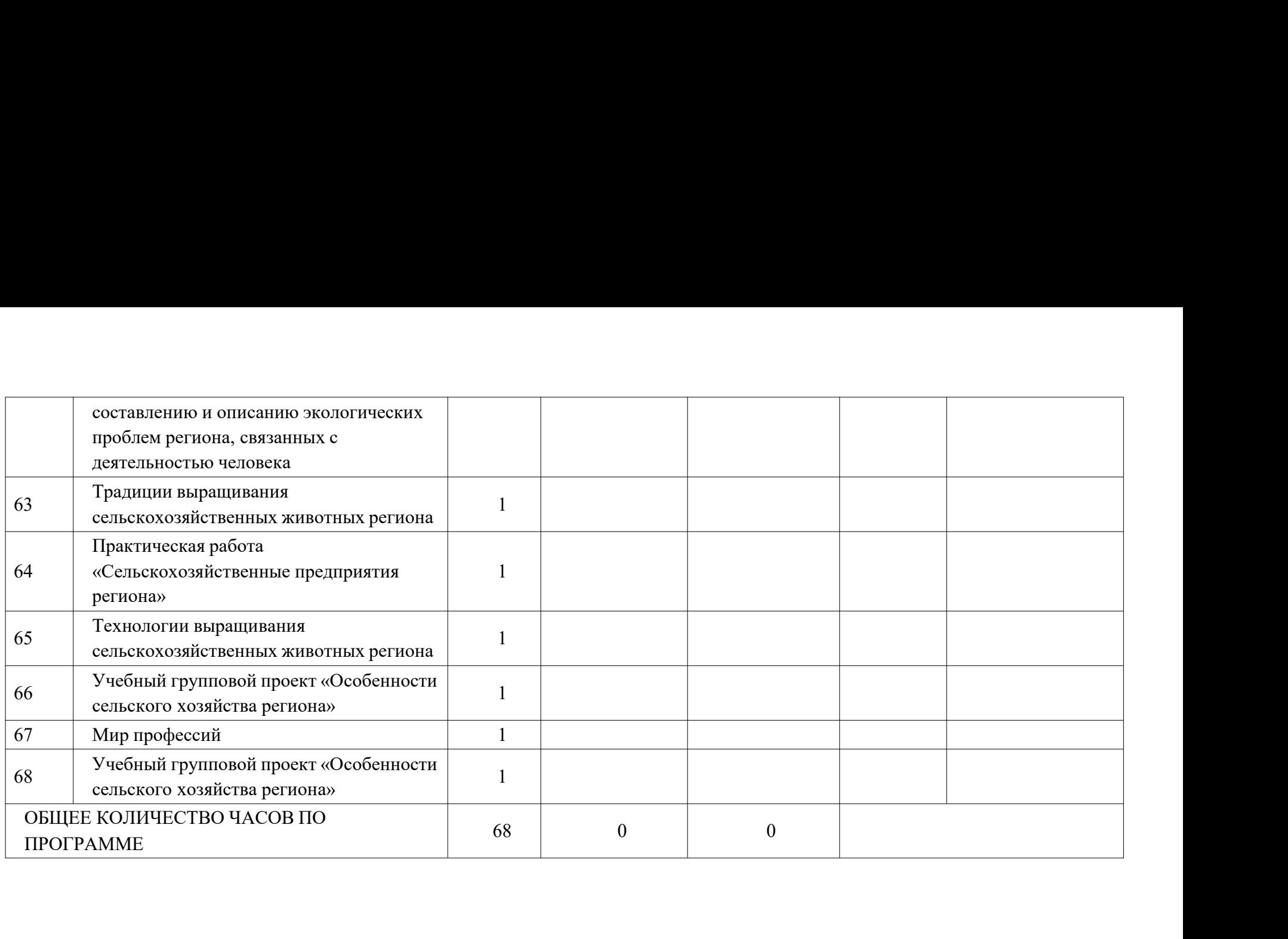

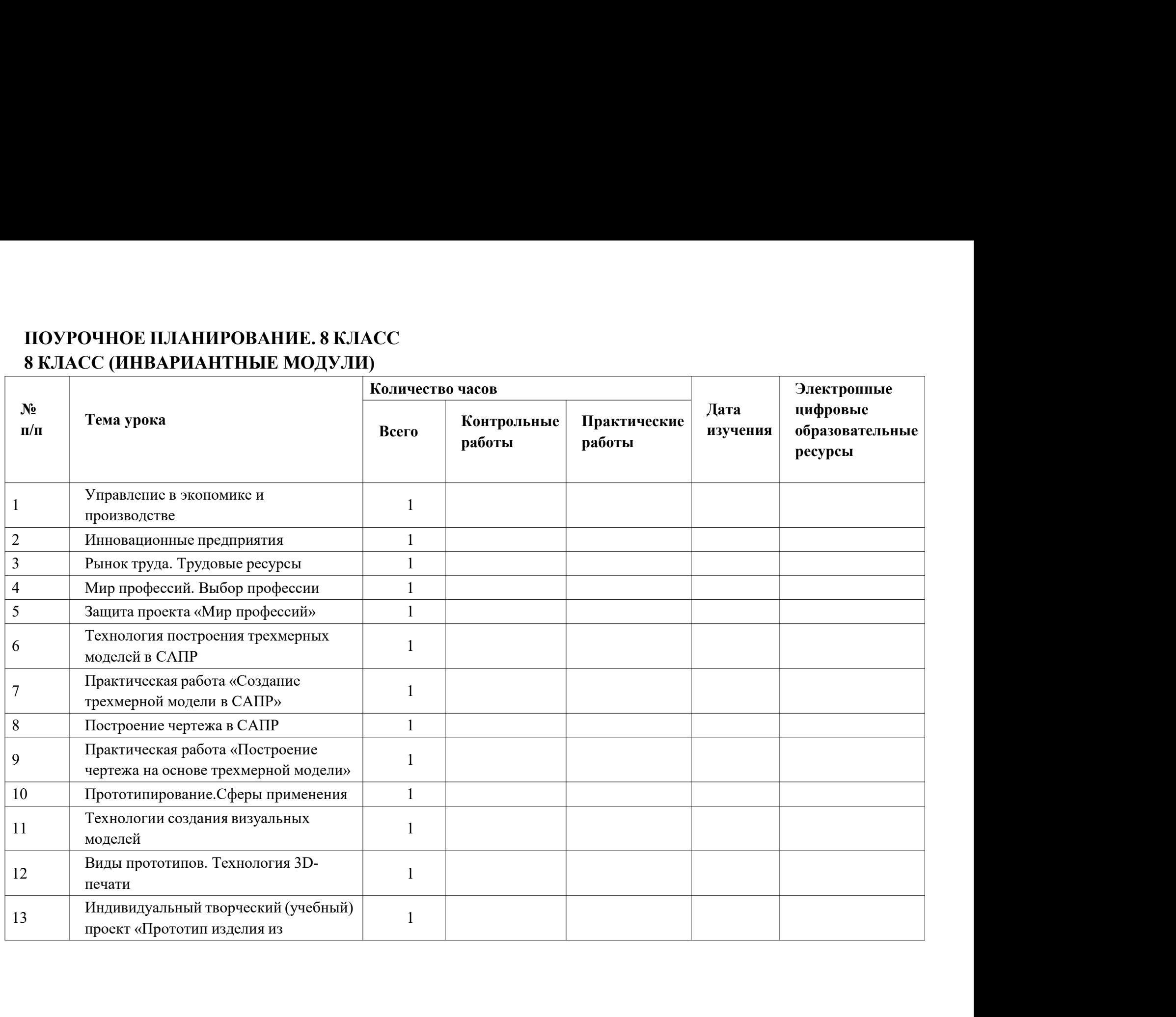

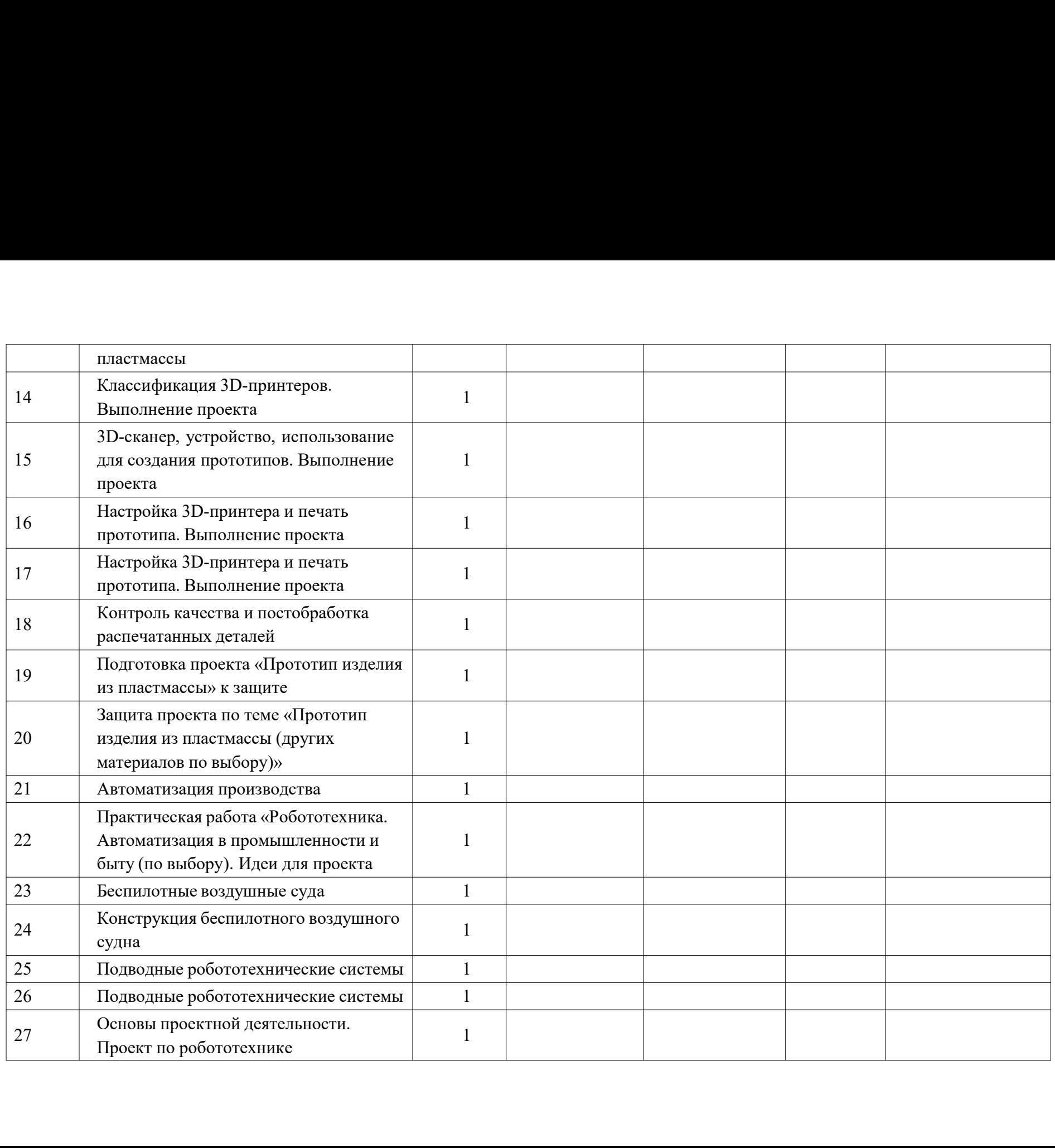

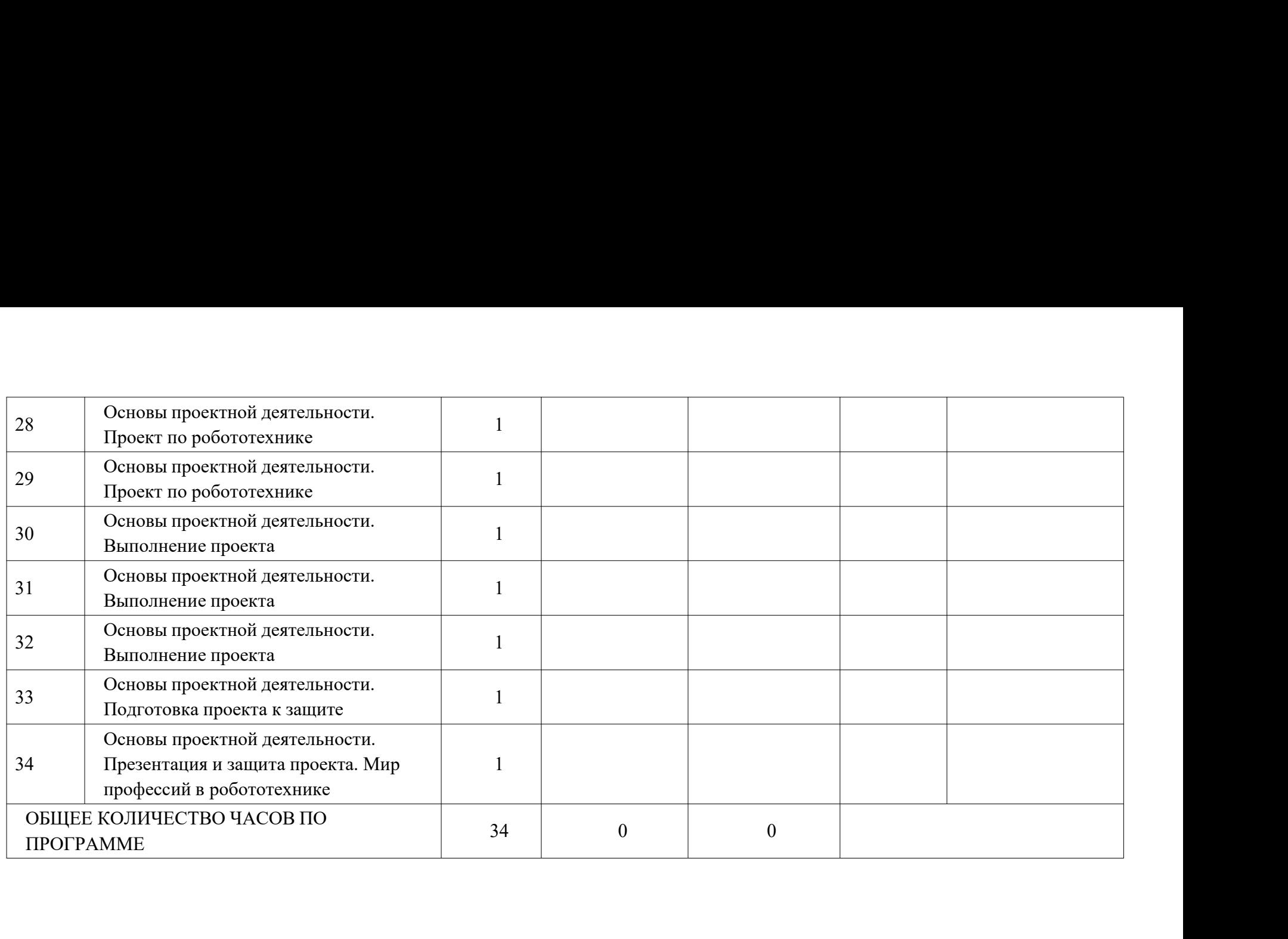

## ПОУРОЧНОЕ ПЛАНИРОВАНИЕ. 8 КЛАСС ПОУРОЧНОЕ ПЛАНИРОВАНИЕ. 8 КЛАСС<br>8 КЛАСС (ИНВАРИАНТНЫЕ + ВАРИАТИВНЫЕ МОДУЛИ «РАСТЕНИЕВОДСТВО»,<br>«ЖИВОТНОВОДСТВО») — Количество часов — Дата — Электропные на сострольные практические дифровые на сострольные на сострольные н «ЖИВОТНОВОДСТВО»)

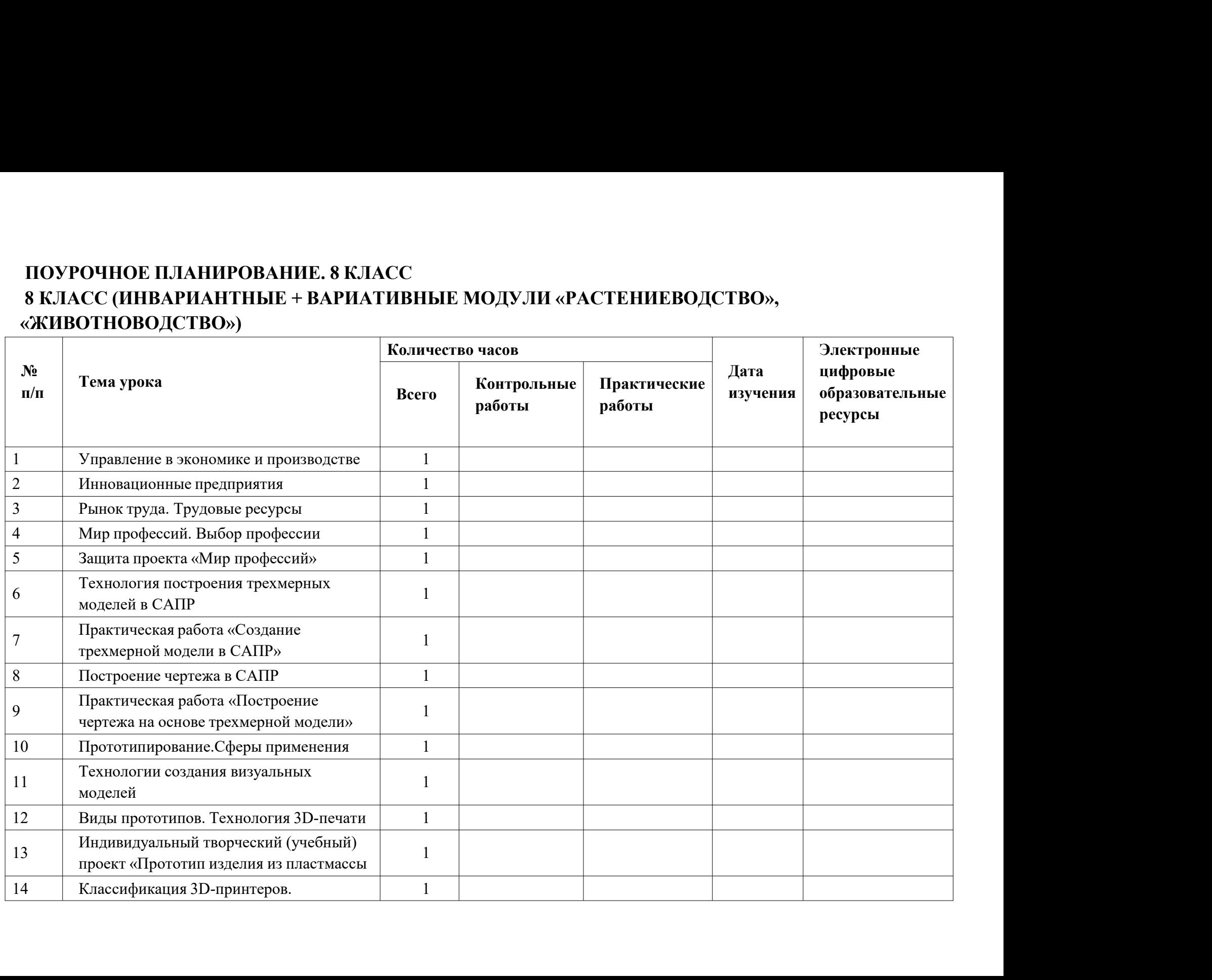

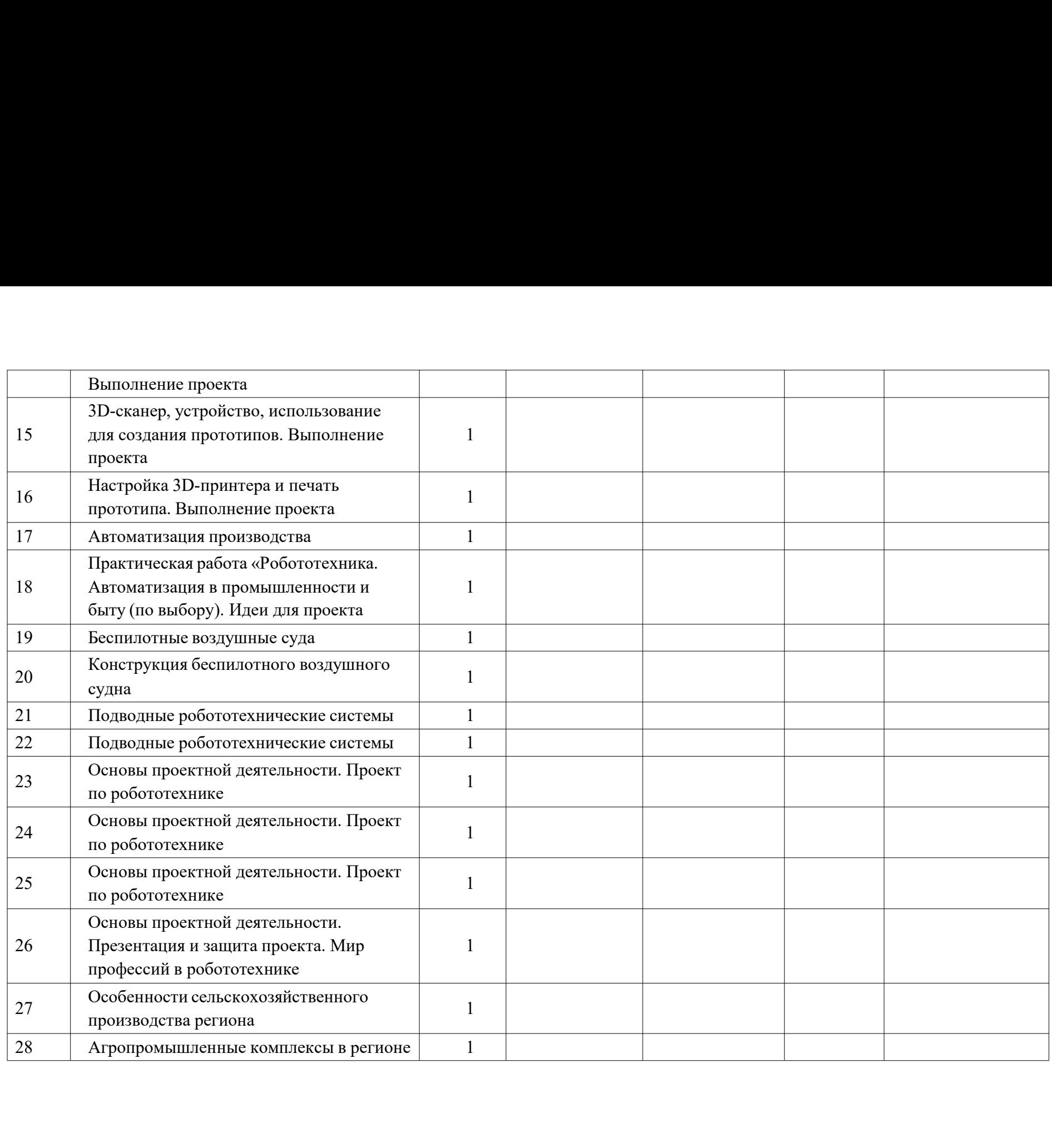

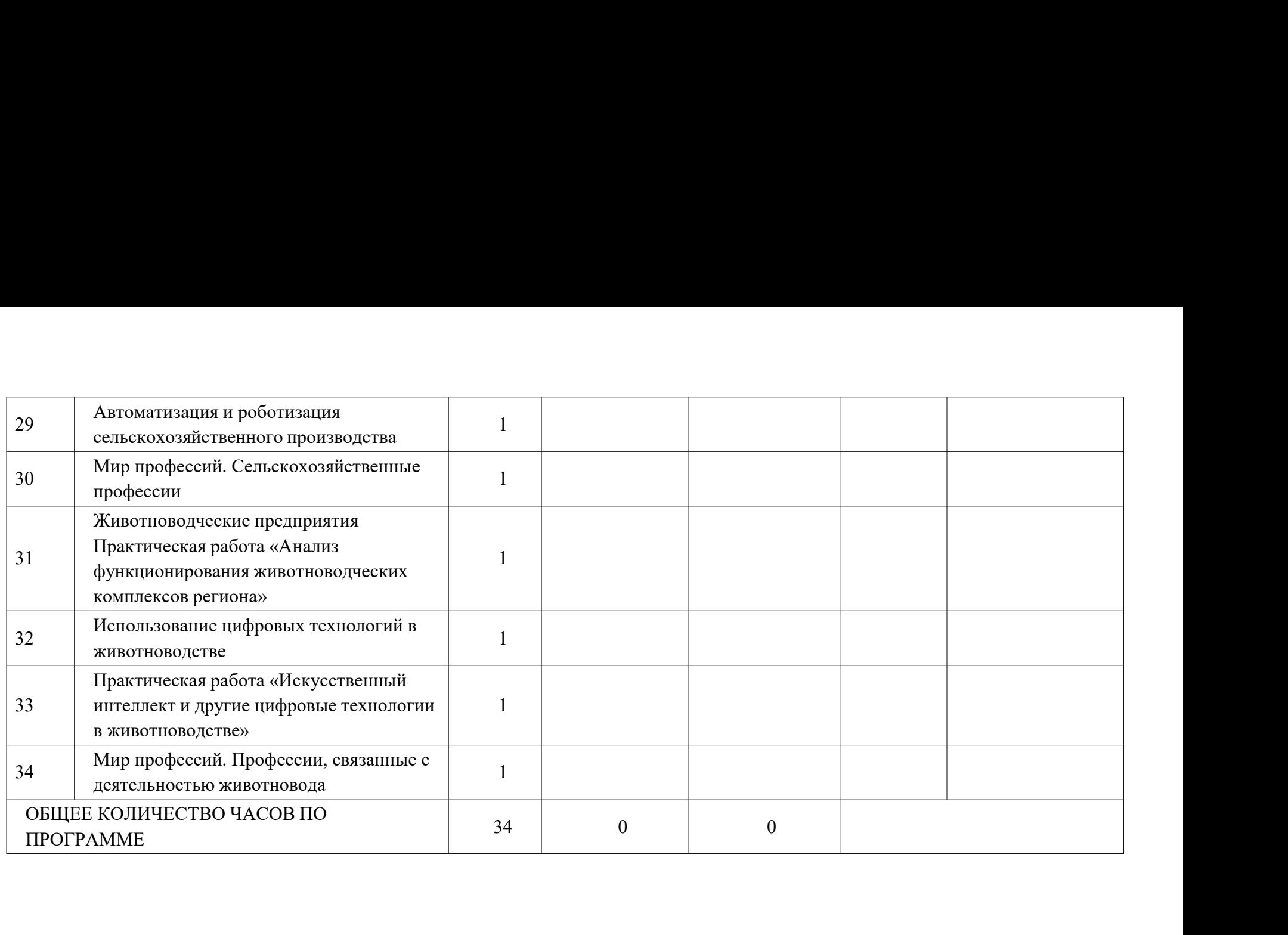

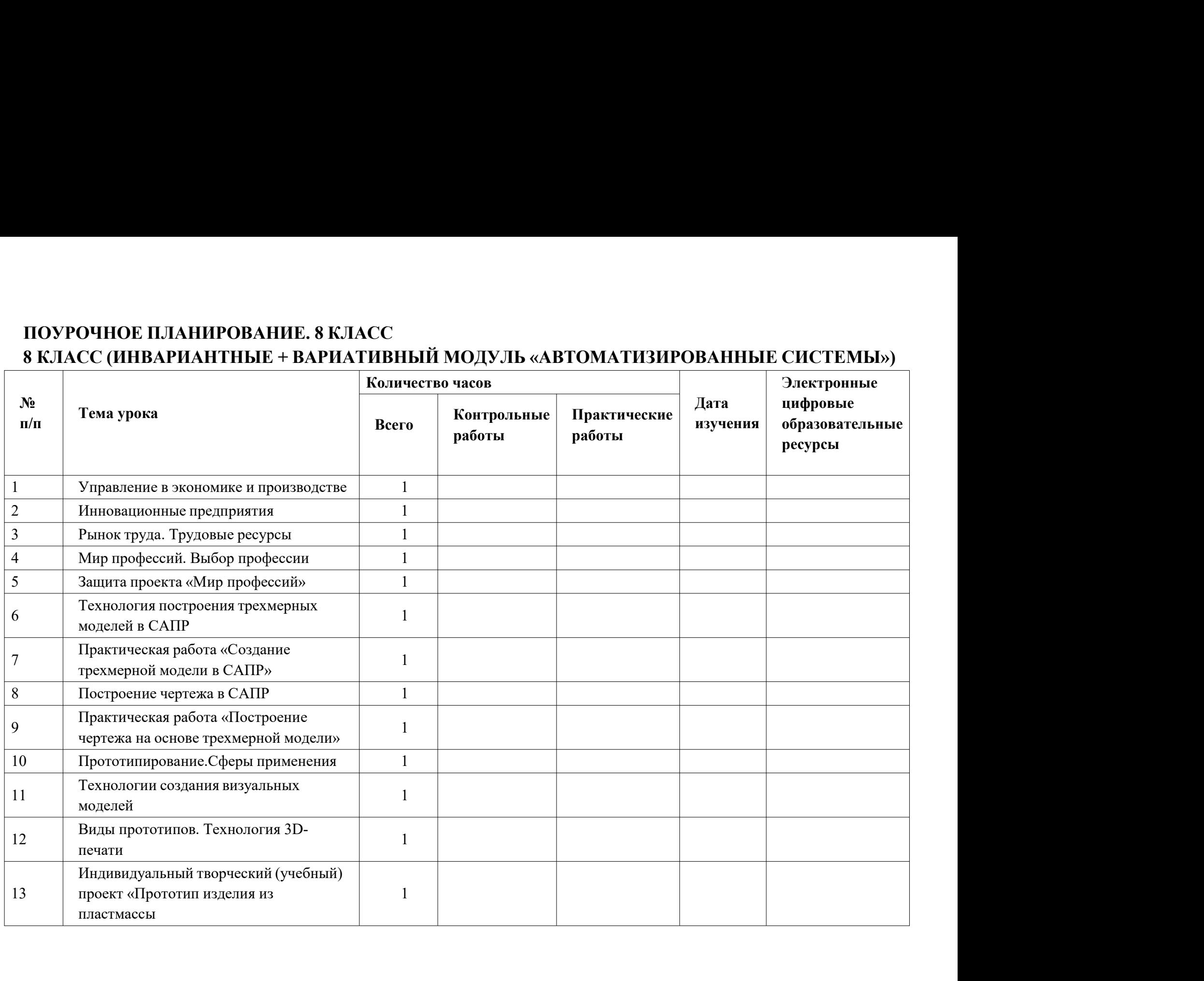

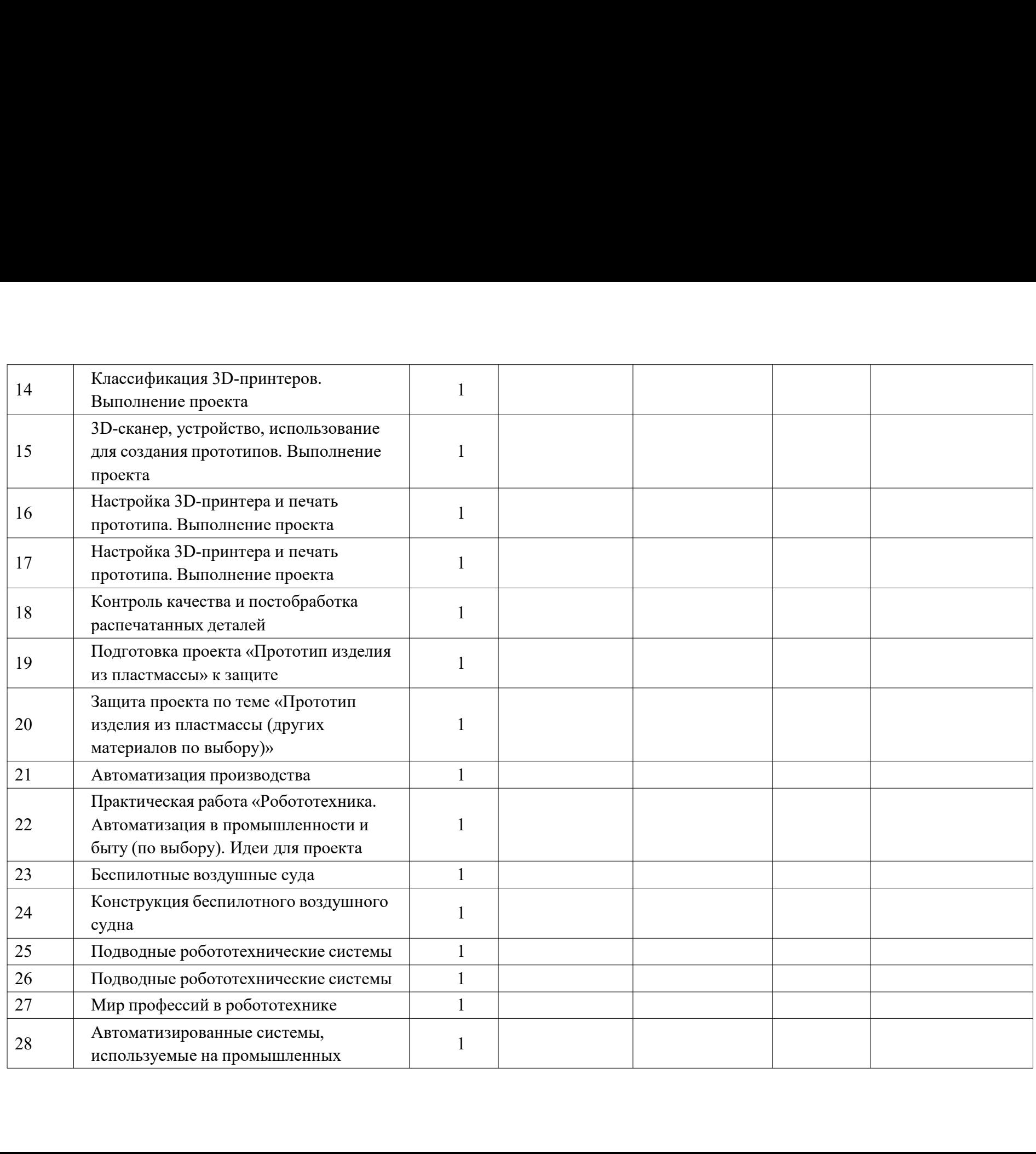

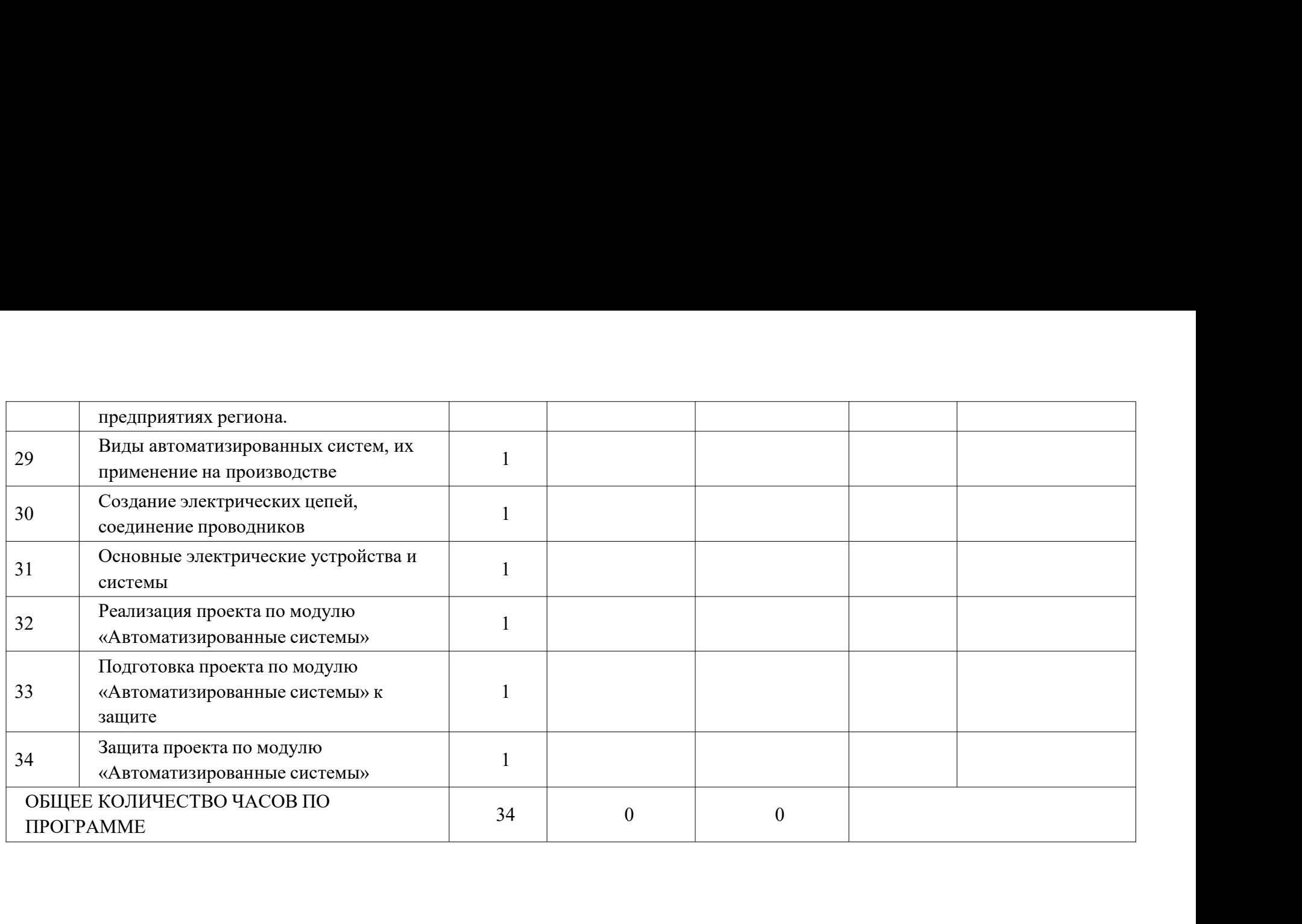

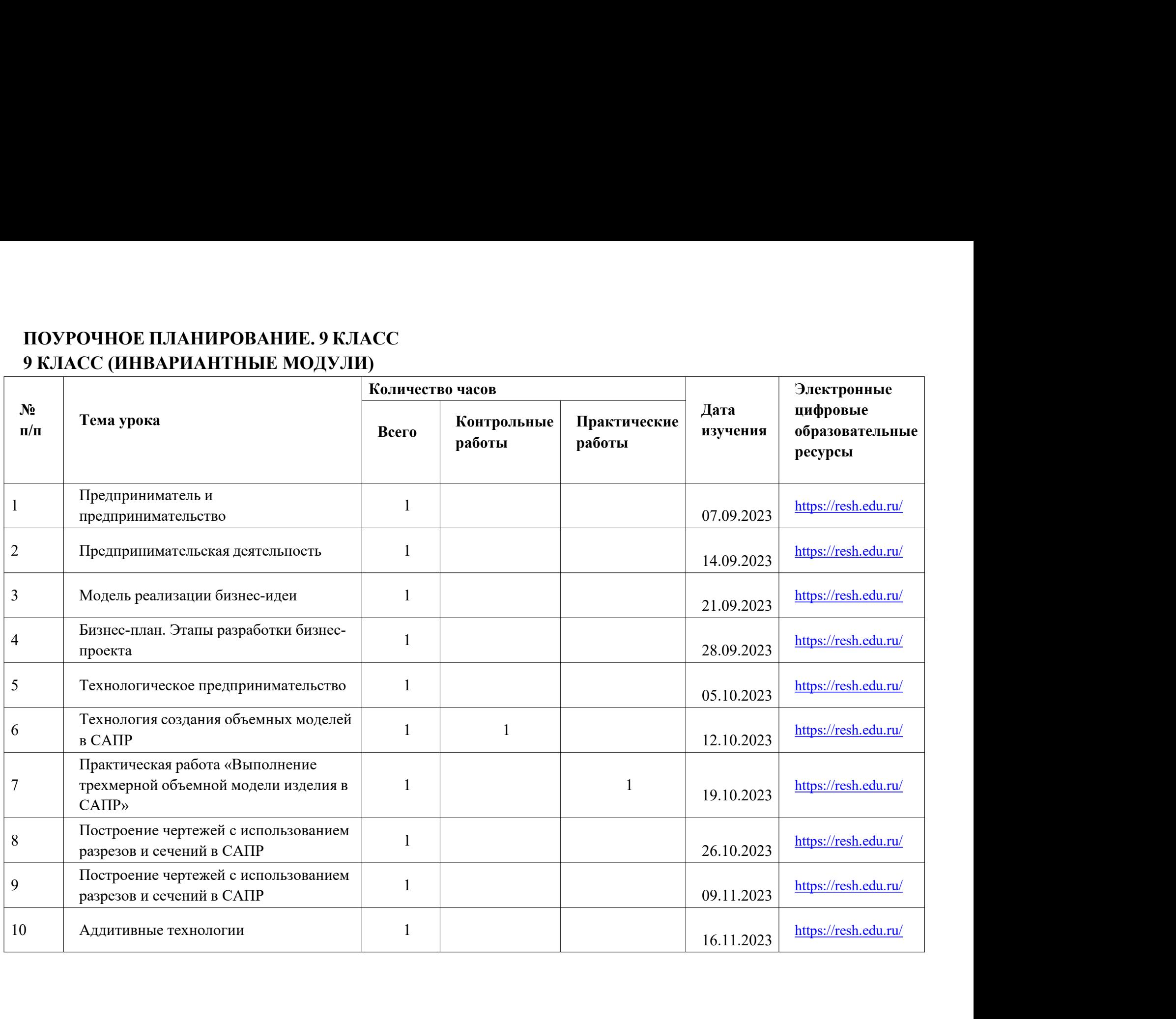

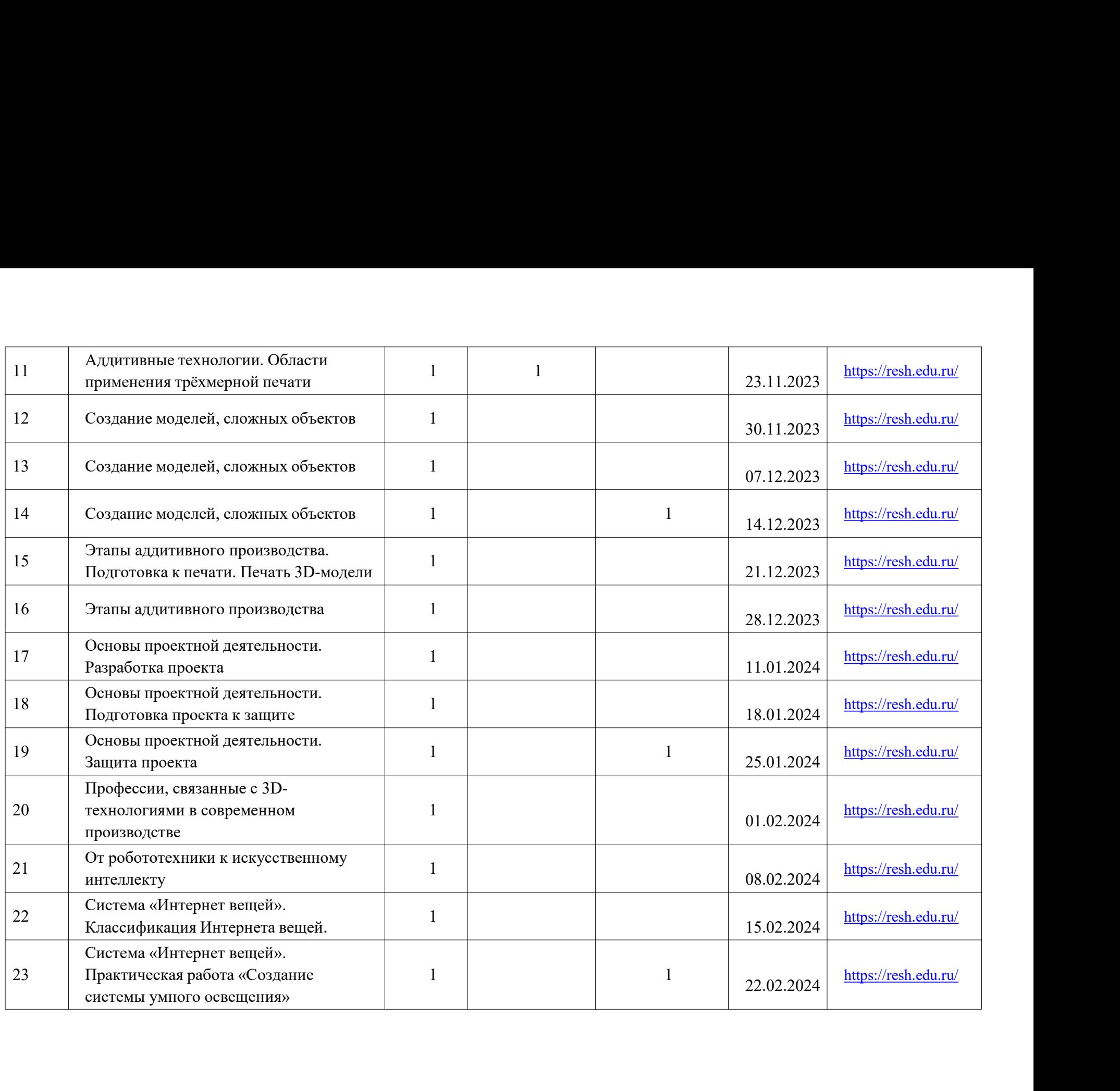

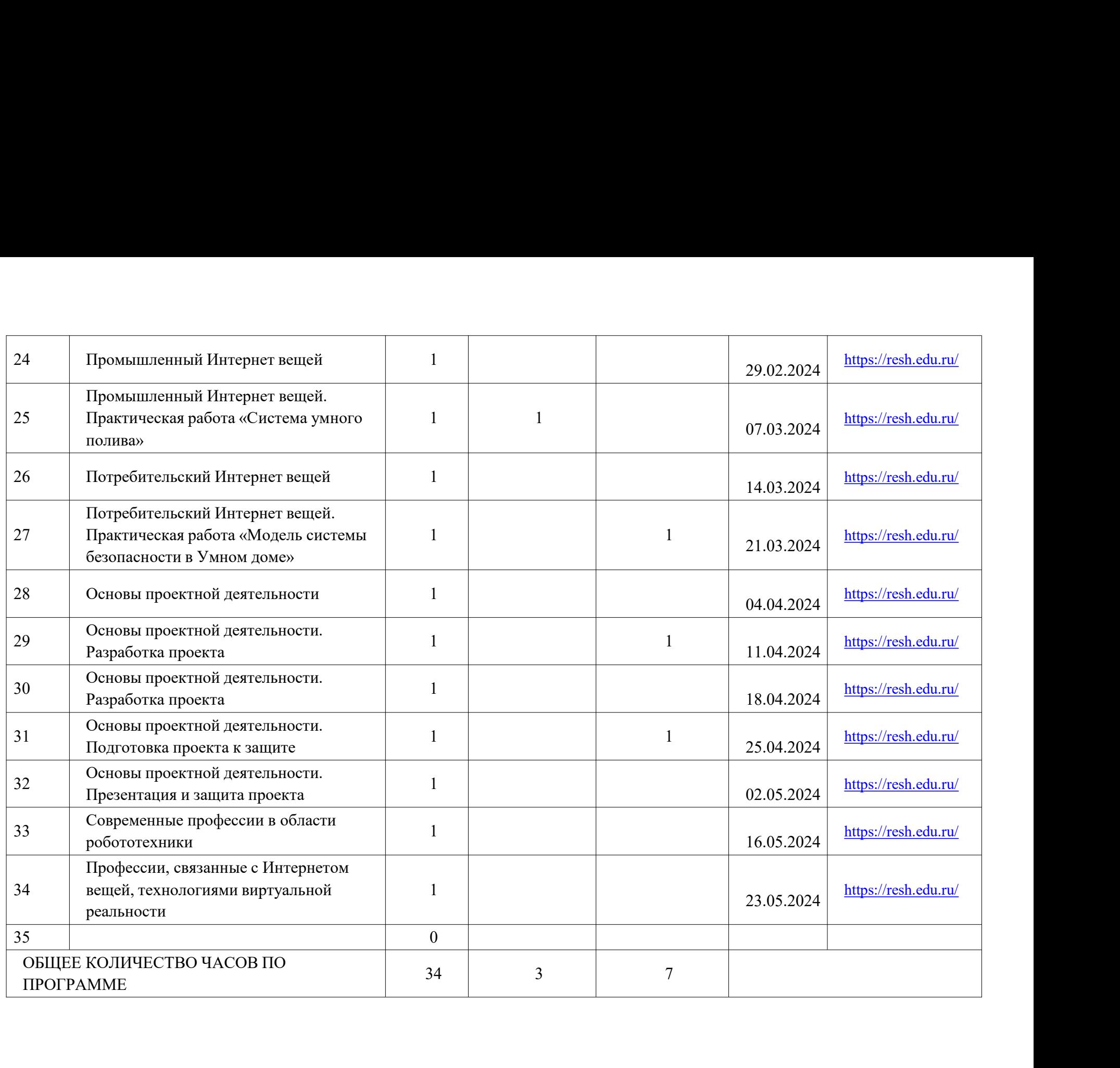

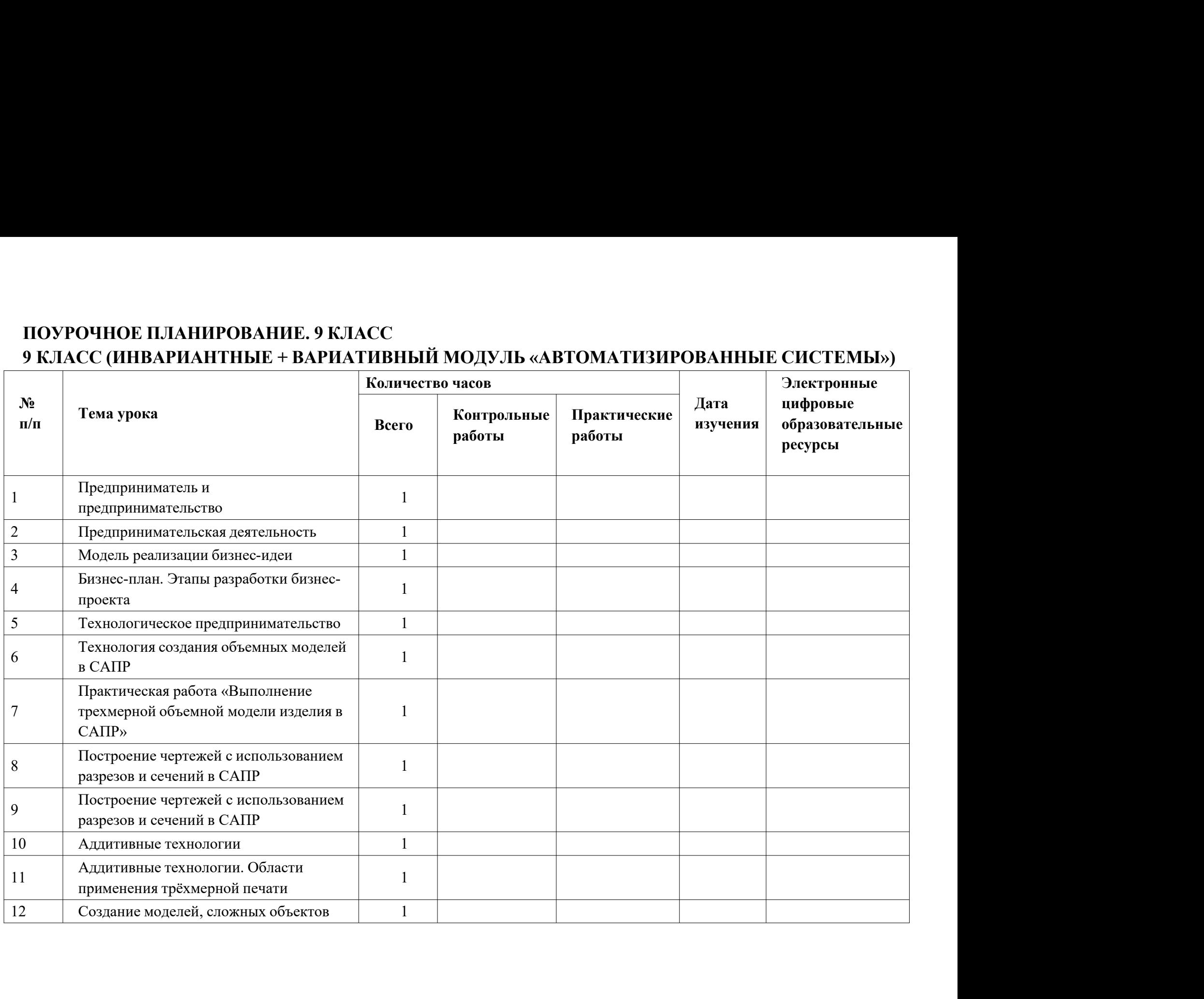

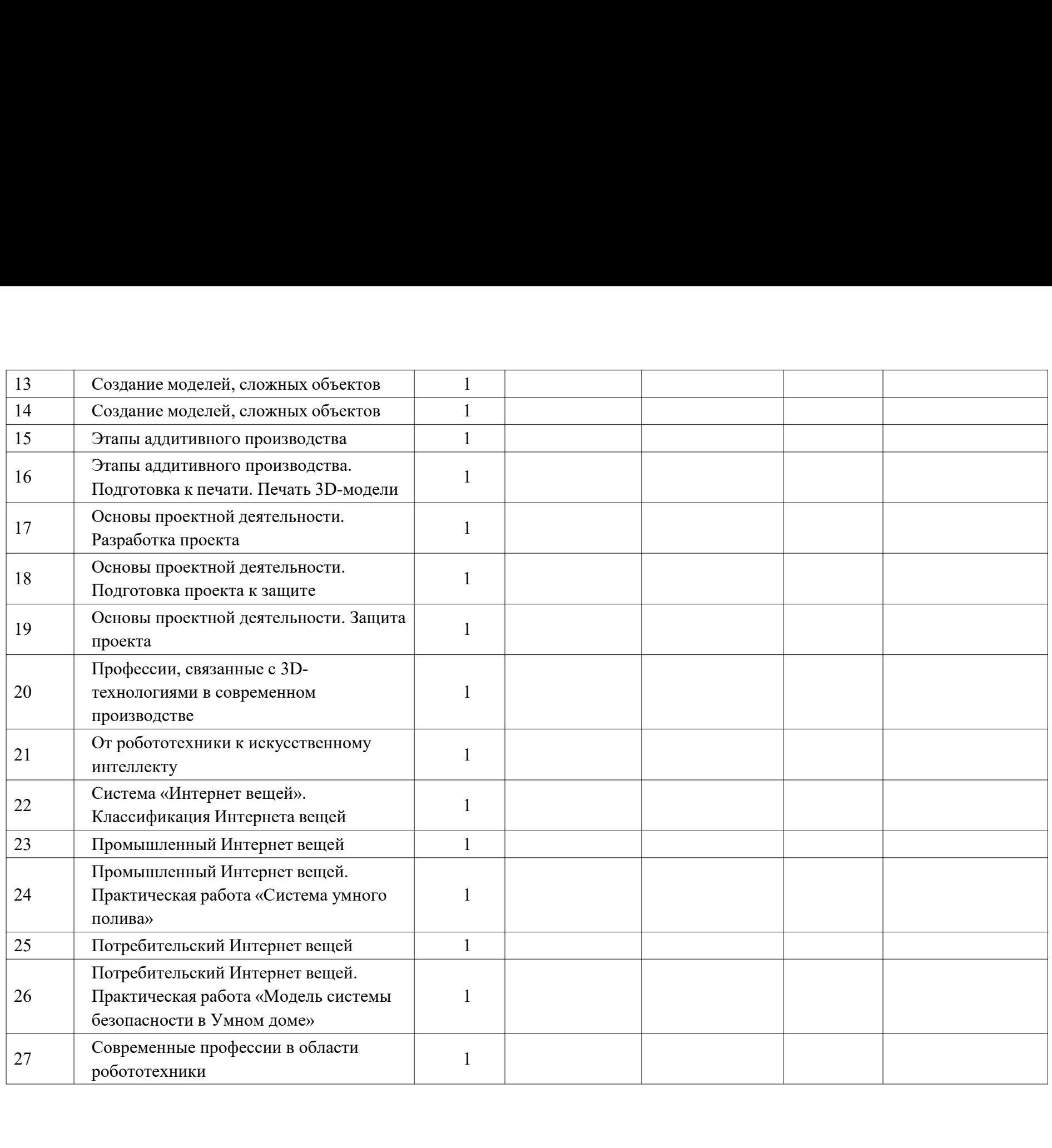

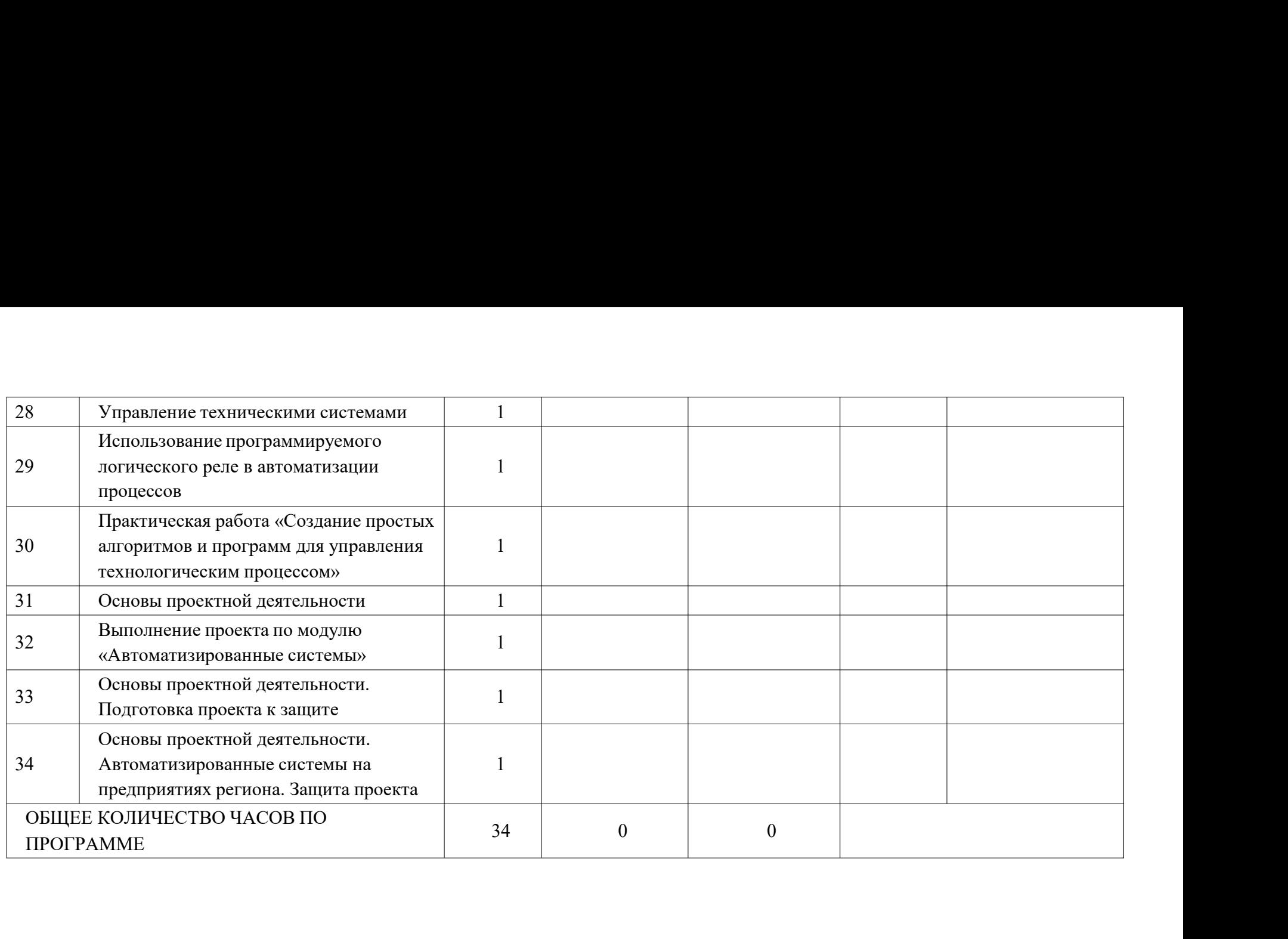

### УЧЕБНО-МЕТОДИЧЕСКОЕ ОБЕСПЕЧЕНИЕ<br>ОБРАЗОВАТЕЛЬНОГО ПРОЦЕССА<br>ОБЯЗАТЕЛЬНЫЕ УЧЕБНЫЕ МАТЕРИАЛЫ ДЛЯ УЧЕНИКА<br>• <sup>Точновоша -</sub> 8-0 черем/ Крачании В.М. Пишешие Б.В. *Сома*чар Б.Ю. и</sup> УЧЕБНО-МЕТОДИЧЕСКОЕ ОБЕСПЕЧЕНИЕ<br>ОБРАЗОВАТЕЛЬНОГО ПРОЦЕССА<br>ОБЯЗАТЕЛЬНЫЕ УЧЕБНЫЕ МАТЕРИАЛЫ ДЛЯ УЧЕНИКА<br>• Технология, 8-9 классы/ Казакевич В.М., Пичугина Г.В., Семенова Г.Ю. и УЧЕБНО-МЕТОДИЧЕСКОЕ ОБЕСПЕЧЕНИЕ<br>ОБРАЗОВАТЕЛЬНОГО ПРОЦЕССА<br>ОБЯЗАТЕЛЬНЫЕ УЧЕБНЫЕ МАТЕРИАЛЫ ДЛЯ УЧЕНИКА<br>• Технология, 8-9 классы/ Казакевич В.М., Пичугина Г.В., Семенова Г.Ю. и<br>лругие: пол релакцией Казакевича В.М., Акционер УЧЕБНО-МЕТОДИЧЕСКОЕ ОБЕСПЕЧЕНИЕ<br>ОБРАЗОВАТЕЛЬНОГО ПРОЦЕССА<br>ОБЯЗАТЕЛЬНЫЕ УЧЕБНЫЕ МАТЕРИАЛЫ ДЛЯ УЧЕНИКА<br>• Технология, 8-9 классы/ Казакевич В.М., Пичугина Г.В., Семенова Г.Ю. и<br>другие; под редакцией Казакевича В.М., Акционер УЧЕБНО-МЕТОДИЧЕСКОЕ ОБЕСПЕЧЕНИЕ<br>ОБРАЗОВАТЕЛЬНОГО ПРОЦЕССА<br>ОБЯЗАТЕЛЬНЫЕ УЧЕБНЫЕ МАТЕРИАЛЫ ДЛЯ УЧЕНИКА<br>• Технология, 8-9 классы/ Казакевич В.М., Пичугина Г.В., Семенова Г.Ю. и<br>другие; под редакцией Казакевича В.М., Акционер УЧЕБНО-МЕТОДИЧЕСКОЕ ОБЕСПЕЧЕНИЕ<br>ОБРАЗОВАТЕЛЬНОГО ПРОЦЕССА<br>ОБЯЗАТЕЛЬНЫЕ УЧЕБНЫЕ МАТЕРИАЛЫ ДЛЯ УЧЕНИКА<br>• Технология, 8-9 классы/ Казакевича В.М., Пичугина Г.В., Семенова Г<br>другие; под редакцией Казакевича В.М., Акционерное УЧЕБНО-МЕТОДИЧЕСКОЕ ОБЕСПЕЧЕНИЕ<br>ОБРАЗОВАТЕЛЬНЫЕ УЧЕБНЫЕ МАТЕРИАЛЫ ДЛЯ УЧЕНИКА<br>• Технология, 8-9 классы/ Казакевич В.М., Пичугина Г.В., Семенова Г.Ю. и<br>другие; под редакцией Казакевича В.М., Акционерное общество<br>«Издательс УЧЕБНО-МЕТОДИЧЕСКОЕ ОБЕСПЕЧЕНИЕ<br>ОБРАЗОВАТЕЛЬНОГО ПРОЦЕССА<br>ОБЯЗАТЕЛЬНЫЕ УЧЕБНЫЕ МАТЕРИАЛЫ ДЛЯ УЧЕНИКА<br>• Технология, 8-9 классы/ Казакевича В.М., Акционерное общество<br>«Издательство «Просвещение»<br>МЕТОДИЧЕСКИЕ МАТЕРИАЛЫ ДЛЯ У УЧЕБНО-МЕТОДИЧЕСКОЕ ОБЕСПЕЧЕНИЕ<br>ОБРАЗОВАТЕЛЬНОГО ПРОЦЕССА<br>ОБЯЗАТЕЛЬНЫЕ УЧЕБНЫЕ МАТЕРИАЛЫ ДЛЯ УЧЕНИКА<br>Технология, 8-9 классы/ Казакевич В.М., Пичутина Г.В., Семенова Г.Ю. и<br>ругие; под редакцией Казакевича В.М., Акционерное ОБРАЗОВАТЕЛЬНОГО ПРОЦЕССА<br>ОБЯЗАТЕЛЬНЫЕ УЧЕБНЫЕ МАТЕРИАЛЫ ДЛЯ УЧЕНИКА<br>Технология, 8-9 классы/ Казакевича В.М., Личугина Г.В., Семенова Г.Ю. и<br>ругие; под редакцией Казакевича В.М., Акционерное общество<br>Издательство «Просвещ

# • Технология, 8-9 классы/ Казакевич В.М., Пичугина Г.В., Семенова Г.Ю. и<br>другие; под редакцией Казакевича В.М., Акционерное общество<br>«Издательство «Просвещение»<br>МЕТОДИЧЕСКИЕ МАТЕРИАЛЫ ДЛЯ УЧИТЕЛЯ<br>Технология. Методическое ИНТЕРНЕТ

https://resh.edu.ru/subject/lesson/663/ https://resh.edu.ru/subject/lesson/7557/start/289223/ https://resh.edu.ru/subject/lesson/7558/start/314300/ https://resh.edu.ru/subject/lesson/7569/start/314424/ https://resh.edu.ru/subject/lesson/7081/conspect/289098/